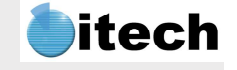

CESAR D6

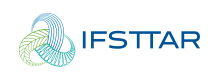

# CESAR D6

## Manuel de référence du solveur CESAR version 6.2.x

Référence : U.v62 référence du solveur\_sources6.2.35.docx

Rédaction : IFSTTAR

Historiques des versions de ce document :

1<sup>re</sup> édition, mai 2006, relative à la version 4.1 de CESAR-LCPC.

 $2^e$  édition, août 2007 : retour de corrections après traduction en langue anglaise,

et compléments du chapitre 5.

3<sup>e</sup> édition, février 2012 : mise à jour version 5.

A partir d'avril 2013, les versions de ce document se rapporte à une version des sources identifiée par son numéro. 2013 se termine par la version sourcesI57

2014 : versions 5.1.58 à 5.1.65

2015 : versions 5.1.66 à 5.1.84

2016 : version 6.0.0 à 6.0.4

6.0.1 : modification de DEFLNG pour sortir les ddl des elements de la famille 10

6.0.2 : correction calcul des reactions (REA + IREA=3) et adaptation aux barres frottantes

6.0.3 : integration de la famille 27 - elements de contact en diffusion CDxx (éléments qui assurent la continuité de la température dans un calcul DTNL entre les faces d'un bloc d'interface)

6.0.4 : integration de la famille 28 - elements de structure en diffusion (simplifient la connexion entre calculs diffusion et mecanique sur le meme maillage s'il contient des poutres ou des coques) 6.0.5-6.0.7 : corrections de bugs

6.0.8 : introduction de modèles d'endommagement (voir documentation spécifique manuel théorique)

+ introduction de la loi de comportement de N. Gilleron (IMOD=10000/NELAS=24)

6.0.9 : introduction de l'option CRM (calcul en référentiel mobile, thèse JB Payeur)

6.0.10 : introduction des lois ICINT=16/17 pour les barres frottantes (issues du projet Newtun)

6.0.11-14 : corrections ou remises en forme du code

6.0.15 : gestion du numéro des ddl en plus pour éviter l'ambiguite barre frottante / poutre

6.0.16 : branchement de PRC dans TCNL

6.0.20 : option DEC

6.0.21 : correction de PRC dans TCNL

6.0.22 : modif de l'option DEC

6.0.23 : correction HSM

6.0.24 : option TLX pour TCNL

6.2.1 : lois d'écrouissage spécifique pour le Cam Clay

6.2.12 : éléments de joints (famille 16)

6.2.18 : familles 27/28

6.2.35 : modifications aux options DEC et PRS

Copyright : IFSTTAR (LCPC) 1986 – 2019

## **Table des matières**

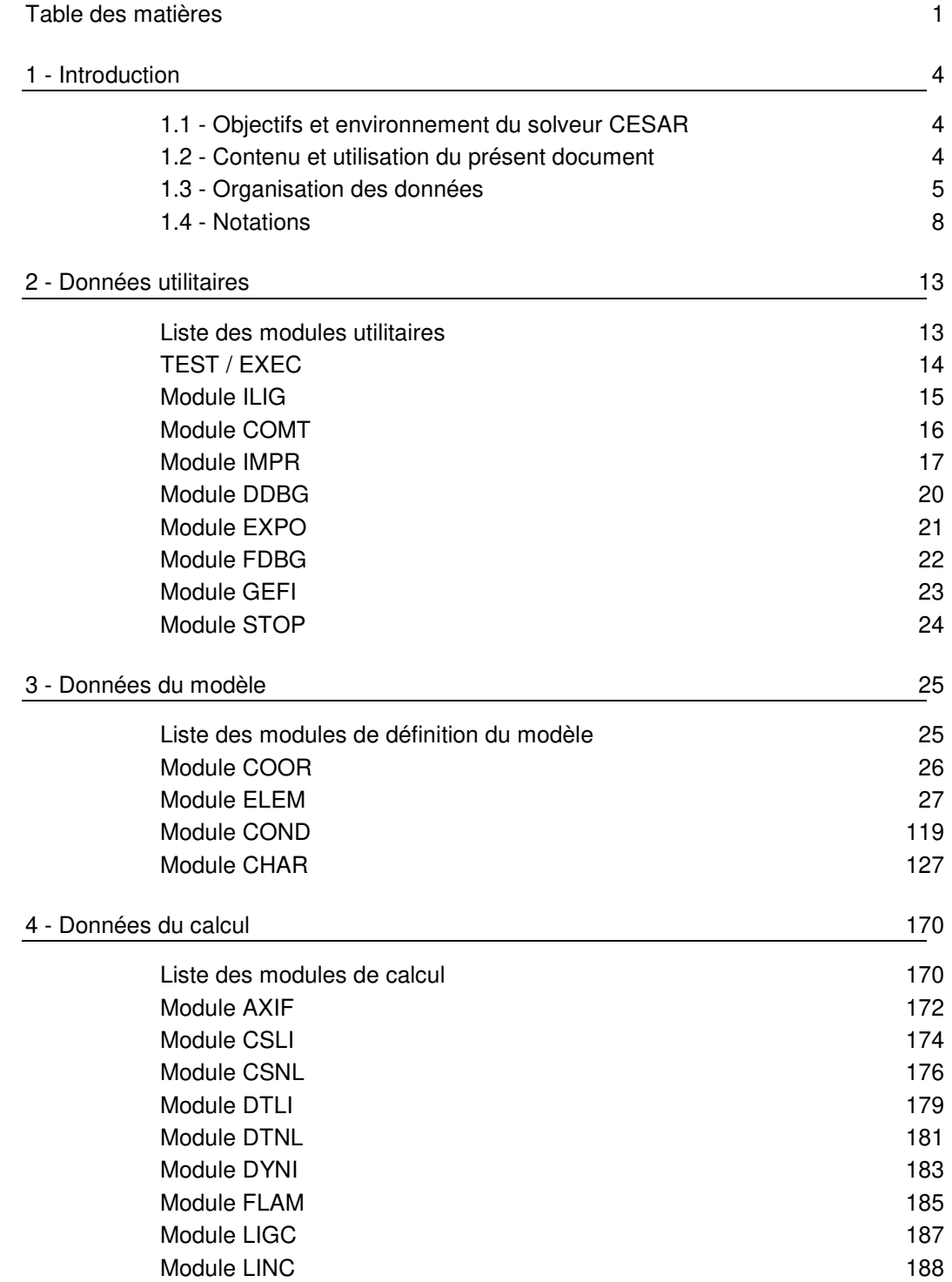

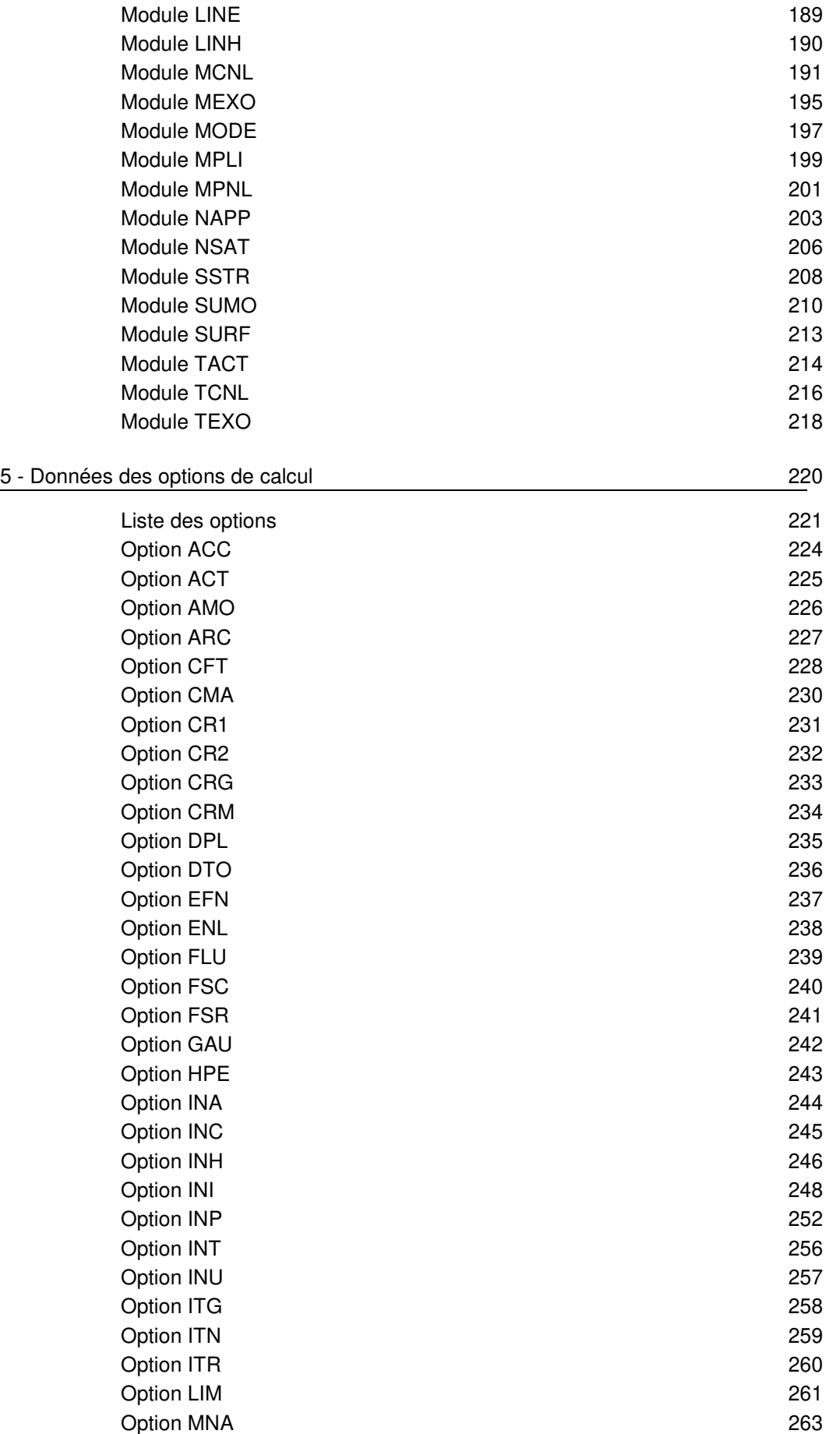

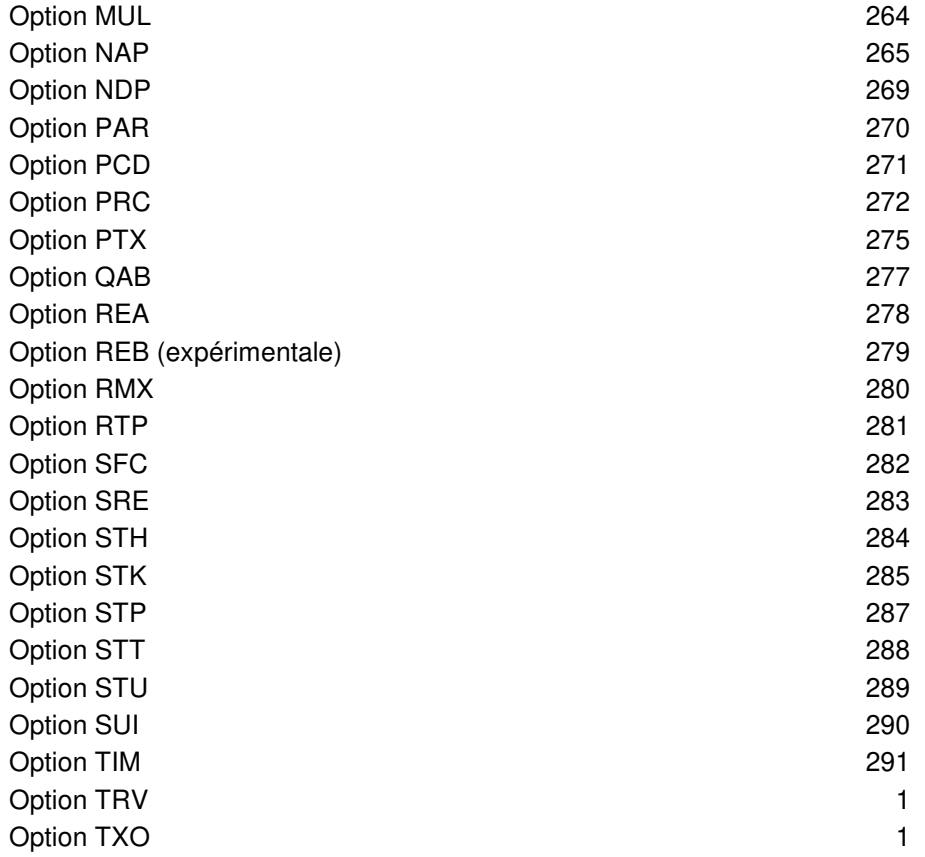

### **1 - Introduction**

#### **1.1 - Objectifs et environnement du solveur CESAR**

Le solveur **CESAR** fait partie du progiciel **CESAR-LCPC** qui comporte également l'interface graphique **CLEO** (pré- et post-processeur CLEO2D et CLEO3D) et des programmes utilitaires. Tous ces programmes communiquent entre eux par l'intermédiaire d'une base de données.

**CESAR** est un code de calcul très général fondé sur la méthode des éléments finis. Il permet de modéliser un grand nombre de problèmes du génie civil (calcul par phases de construction, hydrogéologie, thermique, mécanique des sols et des roches, calcul de structures, etc). Pour fonctionner il utilise les fichiers de la base de données , et en particulier le **fichier jeu de données**, que le présent Manuel de référence a pour but de décrire.

La préparation du maillage (création du **fichier de maillage**) est assurée par les options de prétraitement de **CLEO** qui peut également réaliser le fichier jeu de données déjà cité ci-dessus. L'utilisateur veillera à bien distinguer ce dernier fichier (qui est formaté, donc lisible à l'aide d'un éditeur de texte), du fichier de maillage (écrit en binaire pour des questions de précision et de gain d'espace disque).

L'interprétation des résultats et la réalisation de documents graphiques sont assurées par les options de post-traitement de l'interface graphique **CLEO**, à partir de la base de données alimentée par **CESAR** (utilisation en particulier du **fichier de résultats**).

#### **1.2 - Contenu et utilisation du présent document**

#### **1.2.1 Contenu**

Ce manuel décrit dans le détail les données à fournir à chacun des modules du solveur **CESAR**. À ce titre, il est bien le manuel de référence pour la constitution des jeux de données.

L'organisation de ce manuel est calquée sur celle des données organisées en modules et options (comme précisé au paragraphe 1.3) :

- partie 1 : lntroduction (présente partie).
- partie 2 : Description des données des modules utilitaires.
- partie 3 : Description des données des modules de définition du modèle.
- partie 4 : Description des données des modules de calcul.
- partie 5 : Description des données des options des modules de calcul.

Les parties 2, 3 et 4 sont composées d'autant de chapitres qu'il y a de modules dans le solveur. La partie 5 est composée d'autant de chapitres qu'il y a d'options dans les modules de calcul. Le regroupement des options en fin de manuel évite les répétitions car la plupart des options sont communes à plusieurs modules de calcul.

#### **1.2.2 Utilisation**

Un parcours rapide de cette annexe peut constituer une bonne introduction à l'utilisation du solveur lui-même. Il permettra à l'utilisateur débutant de se familiariser avec la logique qui sous-tend la gestion des données d'un calcul et le fonctionnement général du solveur : tel mot-clé déclenche telle fonction.

Un utilisateur averti se servira de cette annexe :

pour modifier ou compléter rapidement sous éditeur de texte un jeu de données créé par les options de pré-traitement de **CLEO**, en vue par exemple de l'étude de variantes;

pour préparer les données d'un module d'exécution lorsque celles-ci sont en grand nombre et jugées fastidieuses à générer avec **CLEO** (par exemple: description des variations dans le temps des chargements extérieurs pour les modules transitoires);

pour s'assurer, en fonction du numéro de version du solveur **CESAR** dont il dispose, de la possibilité de résolution de son problème.

#### **1.2.3 Respect des indications**

Si l'utilisateur génère ou modifie un jeu de données à l'aide d'un éditeur de textes, il doit scrupuleusement respecter les indications fournies dans cette annexe, à savoir :

l'ordre et la hiérarchie des données;

le format indiqué en face de chaque donnée;

les conventions de mise en données.

#### **1.3 - Organisation des données**

Le solveur CESAR est constitué d'un assemblage de modules correspondant à des fonctions bien déterminées. Chaque module est caractérisé par un mot-clé de quatre lettres rappelant la fonction qu'il remplit (exemple : **CHAR** = module permettant de définir les chargements imposés).

Comme indiqué dans un paragraphe précédent, il existe trois catégories de modules :

#### **a) les modules utilitaires**

Ils permettent de réaliser des opérations utilitaires :

Exemples :

**COMT** : Impression de commentaires dans la liste des résultats.

#### **b) les modules de définition du modèle**

Ils permettent de définir le modèle considéré.

Exemples :

**COOR** : Module de définition des coordonnées des nœuds.

- **ELEM** : Module de définition des éléments considérés dans le modèle.
- **COND** : Module de définition des conditions aux limites sur l'inconnue principale.

#### **c) les modules de calcul**

Ils permettent l'exécution du calcul proprement dit, et ainsi la résolution d'un problème déterminé, en utilisant les informations collectées par les modules de définition du modèle.

Exemples :

- **LINE** : Module de résolution d'un problème linéaire.
- **MCNL** : Module de résolution d'un problème de mécanique en comportement non linéaire.
- **SUMO** : Module de recherche de la réponse à une sollicitation dynamique par superposition modale.

L'utilisateur contrôle l'exécution séquentielle de ces différents modules à l'aide de son jeu de données. A l'image du solveur, ce jeu de données sera constitué d'un certain nombre de sous-ensembles contenant les informations nécessaires à l'exécution d'un module déterminé. On y trouvera ainsi successivement :

un mot-clé définissant le module à exécuter.

des données nécessaires à l'exécution du module considéré.

Les données d'un module peuvent être structurées en options, caractérisées par un mot-clé de trois lettres. L'utilisation et le fonctionnement de ces options sont analogues à ceux des modules (un motclé, suivi des données relatives à l'option).

L'exemple fourni page suivante est une schématisation de l'organisation générale des données.

#### Exemple :

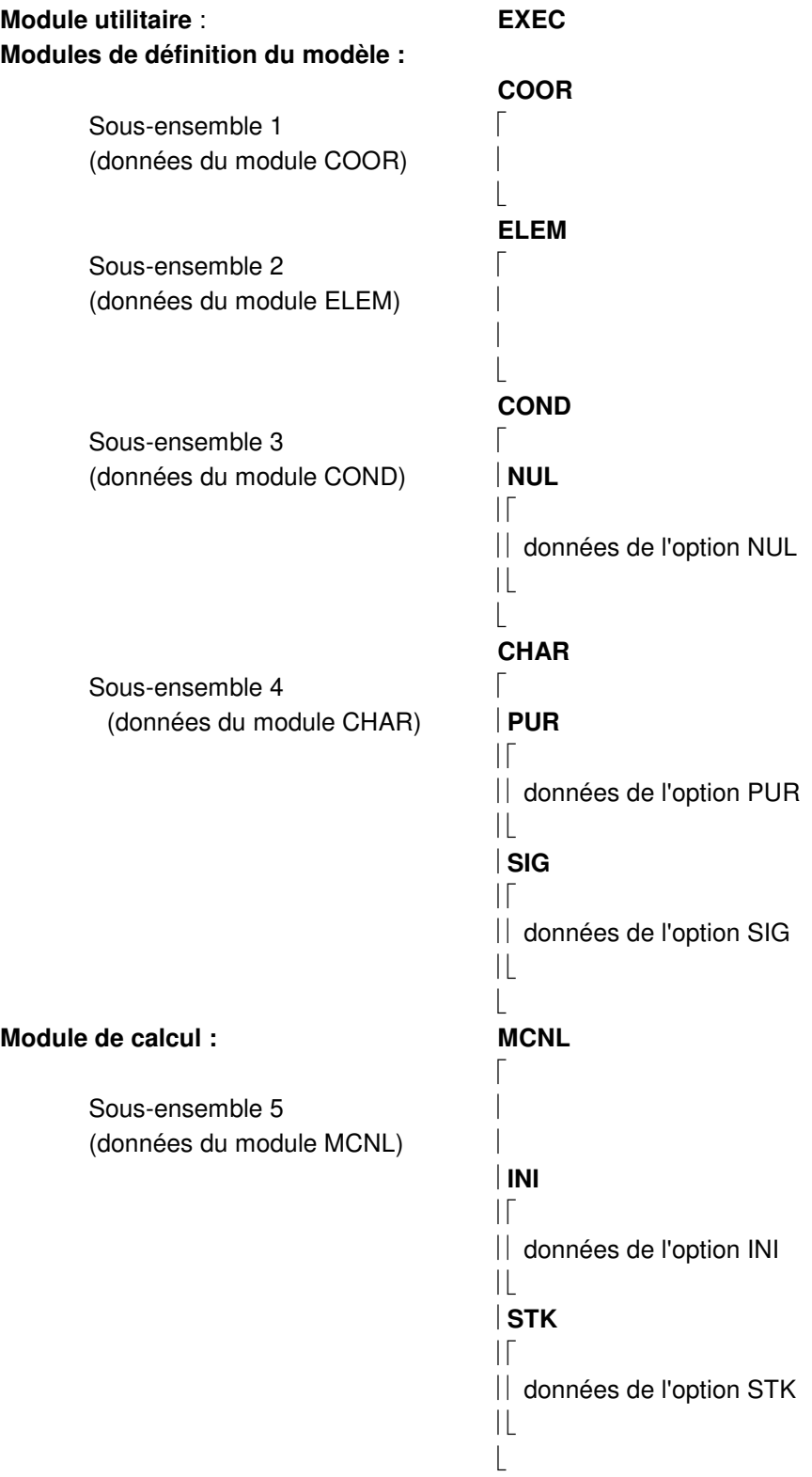

#### **1.4 - Notations**

the contract of the contract of

#### **1.4.1 Les ordres**

On désigne par « ordre » soit la donnée de variables numériques, soit la vérification d'une condition « Si... ».

Pour l'identifier par rapport au reste du texte, chaque ordre est précédé d'un « repère » qui peut être : \*, \*\*, \*\*\*, etc.

#### **1.4.2 Hiérarchie des repères**

Il arrive que des ordres ne soient à prendre en compte que sous certaines conditions. Les différents repères précisent alors le niveau de conditions de chaque ordre en suivant la hiérarchie suivante :

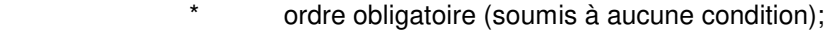

\*\* ordre soumis à une condition;

\*\*\* ordre soumis à deux conditions;

etc.

Pour illustrer ce propos, voici un extrait des données du module **ELEM** :

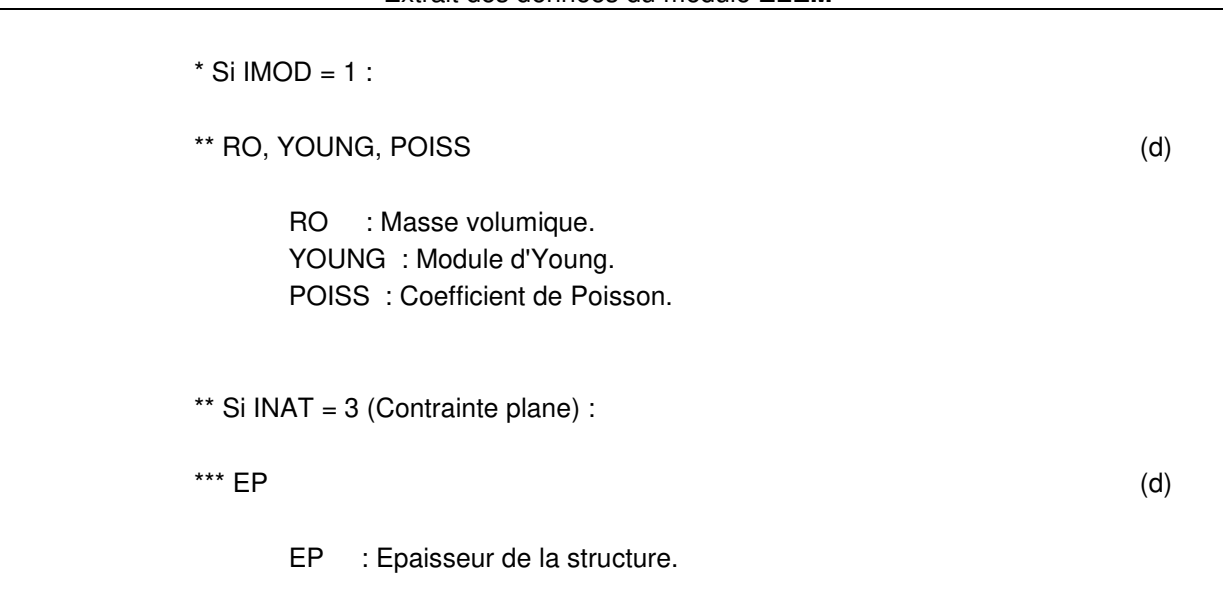

Extrait des données du module **ELEM**

Les ordres de même niveau de conditions sont affectés du même repère.

Ainsi, la valeur de EP n'est à fournir que si : 1) IMOD a été donné égal à 1 ; 2) INAT a été donné égal à 3.

#### **1.4.3 Les données**

Comme indiqué au paragraphe 1.3, il existe deux types de données :

- les mots-clés correspondant aux noms de modules ou aux noms d'options;
- les données nécessaires à l'exécution de ces modules ou de ces options.

Les mots-clés correspondant aux noms de modules ou aux noms d'options doivent obligatoirement figurer dans le fichier « jeu de données » sous forme de variables caractères, codés en majuscules à partir de la colonne 1. Ils sont repérés dans le mode d'emploi par l'indication :

(mot-clé).

Les données nécessaires à l'exécution des modules ou des options peuvent se trouver dans différents fichiers. Dans le mode d'emploi de CESAR, la citation de ces données est suivie de l'une des quatre indications suivantes :

a) données suivies de l'indication : (d)

Ces données doivent obligatoirement se trouver dans le fichier « jeu de données ». Toutes ces données sont en format libre, à l'exception des noms de fichiers qui doivent être écrits à partir de la colonne 1. Si une ligne doit comporter plusieurs données, celles-ci seront séparées soit par un blanc (caractère d'espacement), soit par une virgule.

 b) données suivies de l'indication : (f) et présentées sur fond bleu ciel Ces données doivent obligatoirement se trouver dans un fichier de données annexe et écrites en binaire. Seul le nom de ce fichier figure dans le « jeu de données ».

c) données suivies de l'indication : (d si MIF = 0 ;

 $f \sin MIF = 1$ )

Selon la valeur d'un indicateur de fichier fourni au préalable (noté ici MIF), ces données peuvent être fournies en format libre dans le fichier « jeu de données » (dans ce cas, MIF = 0), ou en binaire dans un fichier dont l'utilisateur fournit le nom dans la suite du « jeu de données ».

d) données suivies de l'indication : (d si MIF = 0 ;

m si MIF  $= 1$ )

Si MIF = 0 , l'utilisateur se trouve dans la situation décrite en b) : il fournira la liste des données concernées en format libre dans le fichier « jeu de données ».

Si MIF = 1, cela signifie que les données concernées se trouvent sur le fichier de maillage et qu'elles ont donc été générées à l'aide des options de pré-traitement de **CLEO**. Ce fichier étant ouvert automatiquement par le code de calcul **CESAR**, il n'a pas à être déclaré par l'utilisateur.

Pour résumer les indications données dans ce paragraphe, on se rappellera que :

- **d** désigne le **fichier « jeu de données »**
- **m** désigne le **fichier de maillage**
- **f** désigne un **fichier binaire**

#### **1.4.4 Entrée des données**

Pour présenter l'entrée des données, prenons comme exemple le module **COOR**. Considérons l'extrait suivant du paragraphe présentant les données à fournir pour l'exécution de ce module :

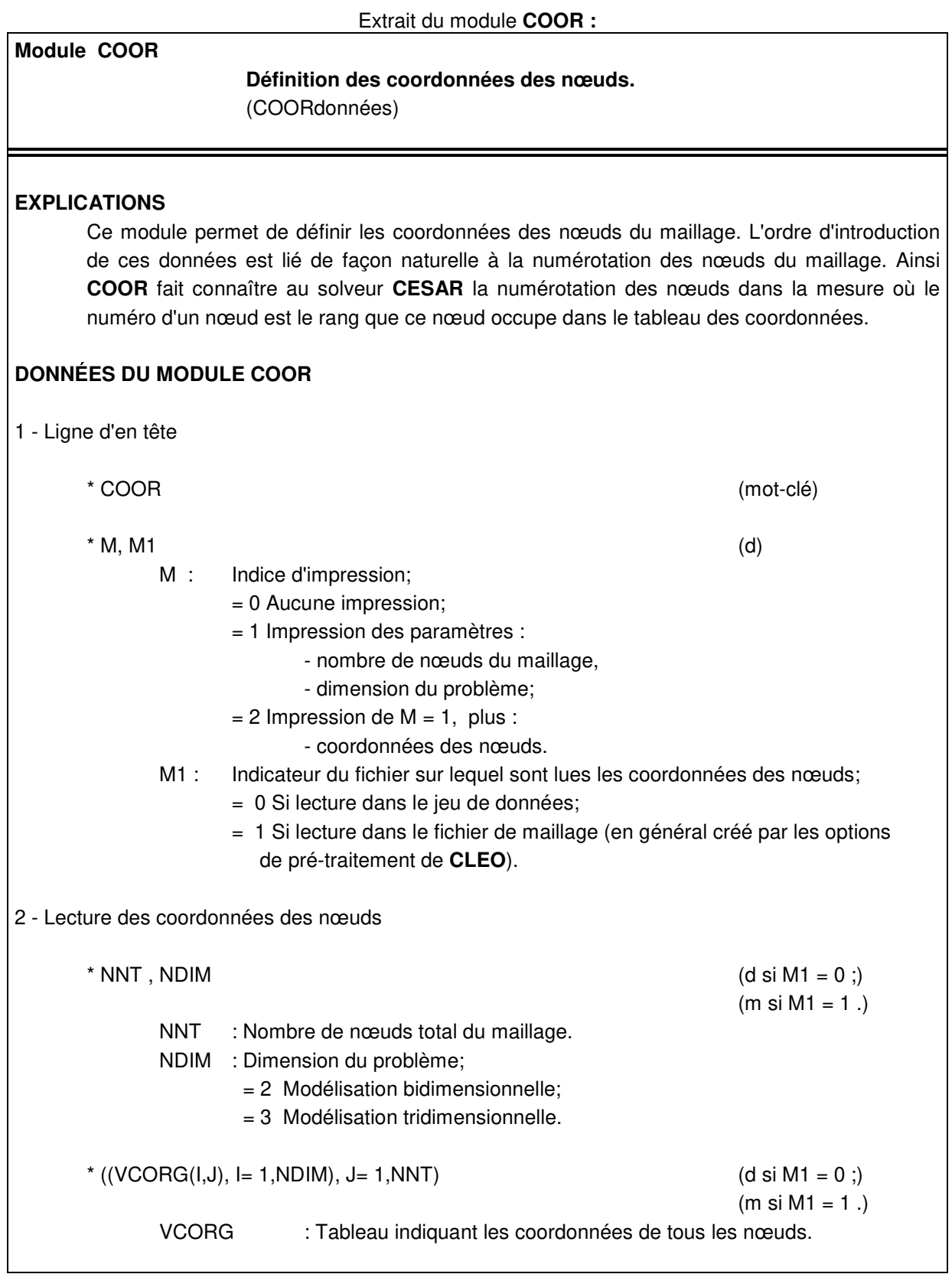

Exemple 1.1 :

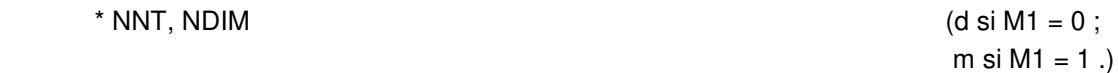

Cette ligne indique qu'il faut fournir les deux variables numériques NNT et NDIM :

 NNT : Nombre de nœuds du maillage. NDIM : Dimension du problème.

Exemple 1.2 :

\*((VCORG(I,J), I=1, NDIM), J=1, NNT)   
\n(
$$
d \sin M1 = 0
$$
;  
\n $m \sin M1 = 1$ .)

Cette ligne indique qu'il faut fournir les coordonnées de chaque nœud. La notation utilisée ici s'inspire du langage FORTRAN : elle indique que les composantes de la matrice des coordonnées des nœuds (dimension NDIM \* NNT) doivent être définies selon l'ordre suivant :

> Exemple avec :  $NDIM = 2$ ,  $NNT = 3$  VCORG (1, 1) : Coordonnée suivant X du nœud 1 VCORG (2, 1) : Y 1 VCORG (1, 2) : Coordonnée suivant X du nœud 2  $VCORG (2, 2):$   $Y$  2 VCORG (1, 3) : Coordonnée suivant X du nœud 2  $VCOFG (2, 3)$ :  $Y$  2

Le maillage utilisé pour illustrer cet exemple comporte 2 éléments de poutre plans.

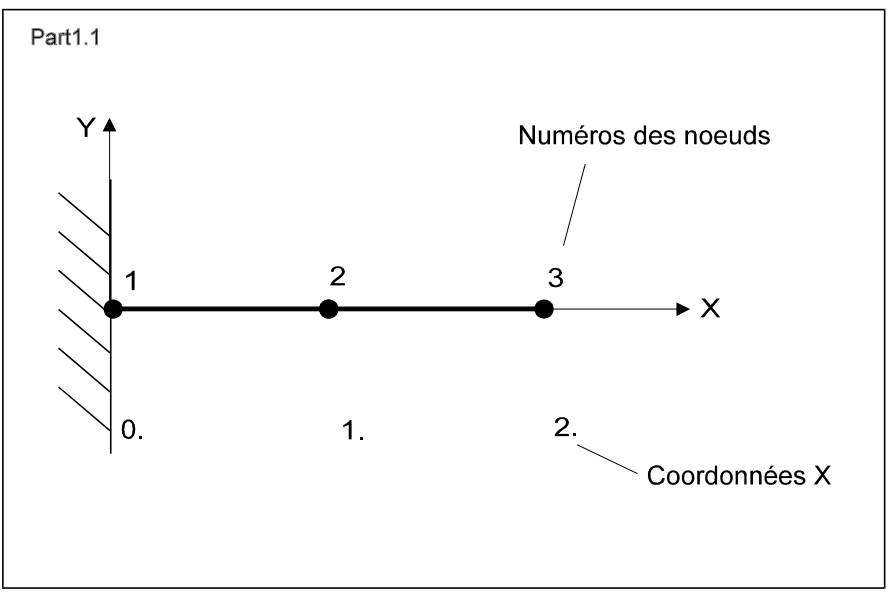

Figure 1.1

Les données permettant l'exécution du module **COOR** peuvent être ainsi dans cet exemple :

 COOR Mot-clé définissant le module à exécuter. 2, 0 Valeur des données M et M1. 3, 2 Valeur des données NNT et NDIM. 0., 0., 1., 0., 2., 0. Valeurs de VCORG (coordonnées des nœuds).

#### **Remarques concernant la donnée M1 :**

• L'exemple de la figure 1.1 est traité ci-dessus avec la donnée M1 mise à 0. S'il est donné à M1 la valeur particulière 1, les données du module COOR sont alors les suivantes :

> COOR 2, 1

Dans ce cas, les variables NNT, NDIM et la matrice des coordonnées sont lues sur le fichier de maillage.

• Une donnée M1 est également définie dans le module ELEM : elle doit avoir la même valeur que dans le module COOR.

#### **Remarques concernant les séparateurs :**

• Séparateur décimal :

Le langage de programmation utilisé par le progiciel **CESAR-LCPC** impose le point (.) comme séparateur décimal des nombres réels (convention anglo-saxonne). Cette convention est aussi utilisée dans la documentation d'utilisation.

• Séparateur entre nombres :

Le séparateur virgule (,) est utilisé entre les différentes données pour éviter toute ambiguïté de lecture. Le format libre utilisé en lecture par solveur **CESAR** admet également un (ou plusieurs) séparateur(s) blanc(s).

#### **1.4.5 Compatibilité ascendante des données**

À quelques exceptions près, la structure des données respecte la compatibilité ascendante des données entre les anciennes versions 3.x et les versions 4.x du solveur **CESAR**.

La compatibilité ascendante est respectée entre les versions 4.x et la version 5.0.

## **2 - Données utilitaires**

#### **Liste des modules utilitaires**

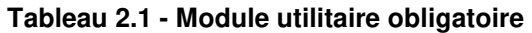

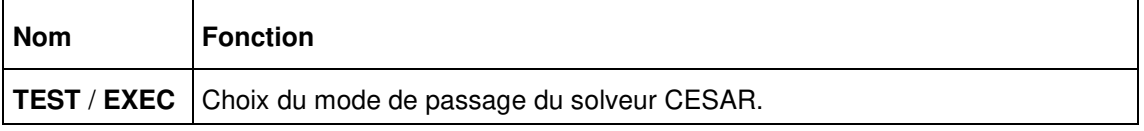

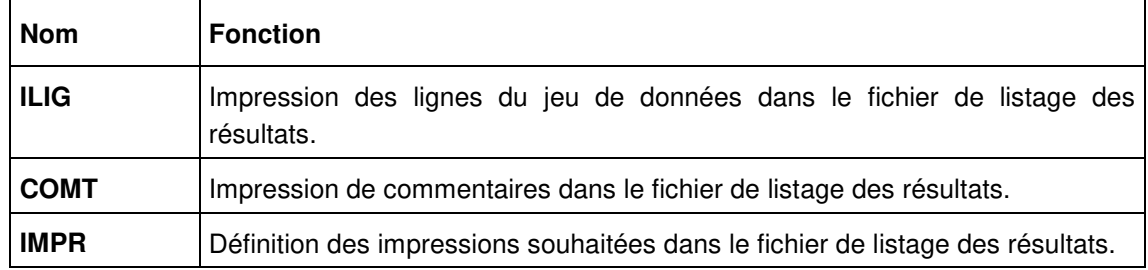

#### **Tableau 2.2 – Modules facultatifs d'utilisation courante**

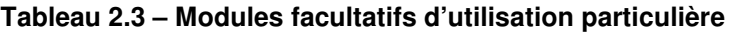

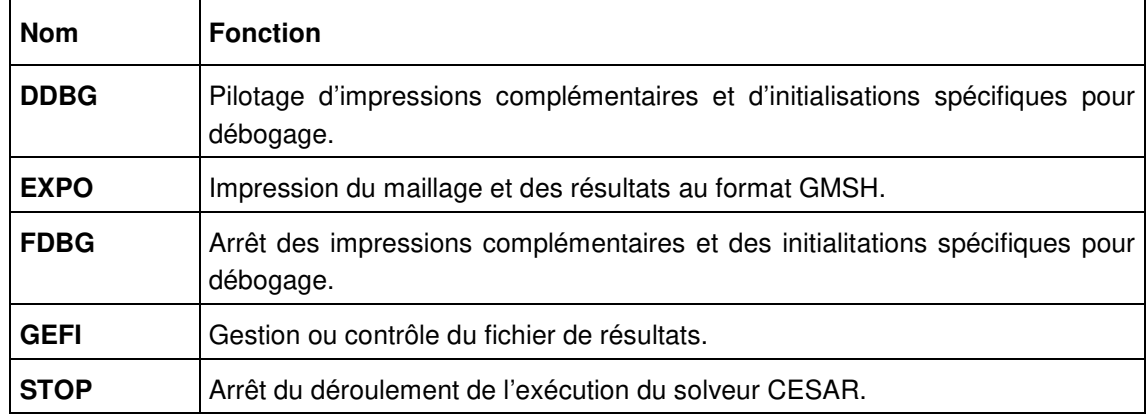

Dans la suite de ce chapitre, les données des modules utilitaires sont décrites en suivant leur ordre d'affichage dans les tableaux ci-dessus.

#### **TEST / EXEC**

Choix du mode de passage du solveur CESAR.

#### **EXPLICATIONS**

La première ligne du jeu de données du solveur **CESAR** doit obligatoirement contenir l'un des deux mots-clés **TEST** ou **EXEC**.

La présence du mot-clé **TEST** permet de n'effectuer qu'une vérification de la cohérence des données (passage en mode « test »).

La présence du mot-clé **EXEC** permet l'exécution effective du calcul demandé (passage en mode « exécution »).

#### **LIGNE DE DONNÉES**

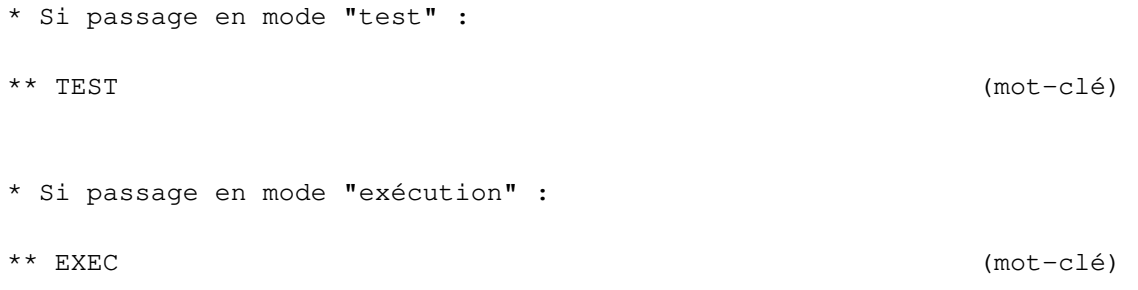

#### **Fin des données relatives au mode de passage du solveur CESAR.**

#### **SUITE DU JEU DE DONNÉES DU SOLVEUR CESAR**

Le jeu de données du solveur CESAR doit ensuite contenir les données relatives aux modules de définition du modèle retenus pour le présent calcul, en respectant l'ordre du tableau 3.I. Les données de ces modules sont décrites dans la 3<sup>e</sup> partie du présent manuel.

Pour finir, le jeu de données du solveur CESAR doit contenir les données du module de calcul retenu. La liste complète des modules de calcul disponibles ainsi que la description des données correspondantes sont fournies dans la 4<sup>e</sup> partie du présent manuel.

Les autres modules utilitaires décrits dans la suite de la présente partie peuvent s'intercaller entre les données des modules de définition du modèle et avant les données du module de calcul.

#### **Module ILIG**

#### **Impression des lignes du jeu de données dans le fichier de listage des résultats. (Impression LIGnes)**

#### **EXPLICATIONS**

Ce module utilitaire assure l'impression de l'ensemble des lignes du jeu de données fournies par l'utilisateur, sur le fichier de listage des résultats du solveur CESAR (« listing » : etude\_calcul.list).

L'emploi du module utilitaire ILIG est facultatif, mais en cas d'utilisation les données correspondantes doivent obligatoirement se trouver derrière le mot-clé TEST / EXEC.

#### **DONNÉES DU MODULE ILIG**

\* ILIG (mot-clé)

**Fin des données du module ILIG.** 

#### **Module COMT**

**Impression de commentaires dans le fichier de listage des résultats. (COMmenTaires)** 

#### **EXPLICATIONS**

Ce module utilitaire permet d'insérer des commentaires dans le fichier de listage des résultats (« listing » : etude\_calcul.list) créé lors de l'exécution du solveur **CESAR**. Ces commentaires suivront les impressions générées par les modules précédents.

L'emploi de ce module est facultatif et COMT peut être exécuté à tout moment : il suffit d'introduire ses données avant ou après les données de n'importe quel autre module.

#### **DONNÉES DU MODULE COMT**

\* COMT (mot-clé)

\* Un ensemble de lignes de commentaires se terminant par une seule ligne blanche.

**Fin des données du module COMT.** 

#### **Module IMPR**

#### **Définition des impressions souhaitées dans le fichier de listage des résultats. (IMPRession)**

#### **EXPLICATIONS**

L'emploi du module utilitaire IMPR est facultatif, mais en cas d'utilisation les données correspondantes doivent obligatoirement se trouver avant les données du module de calcul.

#### **DONNÉES DU MODULE IMPR**

\* IMPR (mot-clé) \* IIP, IRC (d) IIP : Indicateur d'impression de la valeur des inconnues principales ; = 0 Aucune impression de la valeur des inconnues principales. = 1 Impression partielle. = 2 Impression en tous les noeuds. IRC : Indicateur d'impression des résultats complémentaires ; = 0 Aucune impression. = 1 Impression partielle. = 2 Impression pour tous les éléments.

```
* Si IIP = 1, donnée de : 
***A)*** IGENP (d) 
    IGENP : Indicateur permettant de définir le procédé utilisé pour 
            la génération des numéros de noeuds pour lesquels on 
            veut avoir impression des inconnues principales ; 
            = 1 Les numéros sont définis par pas de progression. 
                 Donnée de ID, IF, IPAS avec : 
                 ID : Premier numéro à générer. 
                 IF : Dernier numéro à générer. 
                 IPAS : Pas de progression entre ID et IF. 
            = 2 Les numéros sont définis par la liste de noeuds. 
                 Donnée de NN,(NUM(I), I=1, NN) avec : 
                 NN : Nombre de numéros de noeuds à définir. 
                 NUM : Liste de ces NN numéros. 
            = 3 Les numéros sont définis par groupe d'éléments.
                Donnée de NG, NUG(I), I = 1, NG) avec :
                 NG : Nombre de numéros de groupe d'éléments.
                 NUG : Liste de ces NG muméros. 
*** Si IGENP = 1, donnée de : 
**** ID, IF, IPAS (*** Si IGENP = 2, donnée de : 
**** NN, (NUM(I), I=1, NN) (d)
*** Si IGENP = 3, donnée de : 
**** NG, (NUG(I), I = 1, NG) (d)
** Retour en A), si l'on veut générer d'autres numéros de noeuds.
```

```
** Sinon, terminer la séquence par 0.
```

```
* Si IRC = 1, donnée de : 
**B) 
*** IGENC (d) 
    IGENC : Indicateur permettant de définir le procédé utilisé pour 
            la génération des numéros d'éléments pour lesquels on 
            veut avoir impression des résultats complémentaires ; 
            = 1 Les numéros sont définis par pas de progression. 
                 Donnée de ID, IF, IPAS avec : 
                 ID : Premier numéro à générer. 
                 IF : Dernier numéro à générer. 
                 IPAS : Pas de progression entre ID et IF. 
            = 2 Les numéros sont définis par liste d'éléments. 
                 Donnée de NE,(NUE(I), I=1,NE) avec : 
                 NE : Nombre de numéros d'éléments à définir.
                 NUE : Liste de ces NE numéros. 
            = 3 Les numéros sont définis par groupe d'éléments.
                 Donnée de NG, (NUG(I), I = 1, NG) avec : 
                 NG : Nombre de numéros de groupe d'élément. 
                 NUG : Liste de ces NG numéros. 
*** Si IGENC = 1, donnée de : 
**** ID, IF, IPAS (**** Si IGENC = 2, donnée de : 
**** NE, (NUE(I), I=1,NE) (d)
*** Si IGENC = 3, donnée de : 
**** NG, NUG(I), I = 1, NG (d)
** Retour en B), si l'on veut générer d'autres numéros d'éléments. 
** Sinon, terminer la séquence par 0.
```
**Fin des données du module IMPR.** 

#### **Module DDBG**

#### **Pilotage d'impressions complémentaires et d'initialisations spécifiques pour débogage. (Début DéBoGage)**

#### **EXPLICATIONS**

Le module utilitaire DDBG est d'un emploi très particulier, en liaison avec les équipes de support technique du solveur CESAR.

L'emploi de ce module est facultatif et DDBG peut être exécuté à tout moment : il suffit d'introduire ses données avant ou après les données de n'importe quel autre module.

Concernant l'indicateur MDBG, seules les valeurs les plus courantes sont décrites ci-après.

#### **DONNÉES DU MODULE DDBG**

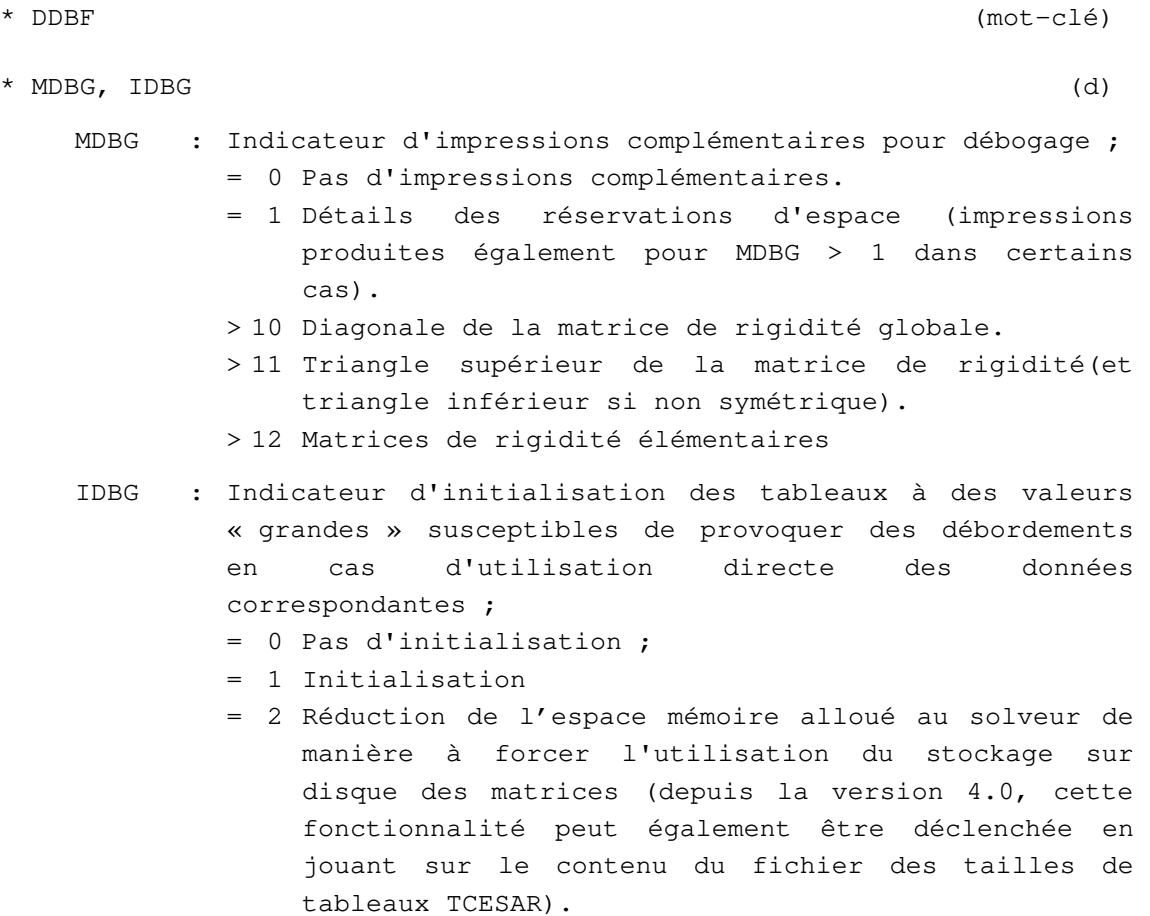

**Fin des données du module DDBG.** 

#### **Module EXPO**

#### **EXPOrtation du maillage et des résultats dans un autre format que le format natif (rsv4)**

#### **EXPLICATIONS**

L'emploi de ce module est facultatif.

Il vise à permettre à l'utilisateur d'exploiter ses résultats avec d'autres outils que Peg2D/Peg3D ou CLEO2D/CLEO3D.

Pour le moment, la seule option disponible est le format GMSH (mais on pourrait envisager de mettre les résultats sous un format exploitable par d'autres logiciels).

Le module EXPO doit être introduit dans le fichier de données avant ELEM.

Le mot-clé EXPO est suivi d'un indicateur entier (0= pas d'exportation, 1 = création d'un fichier étude model.msh).

#### **DONNÉES DU MODULE EXPO**

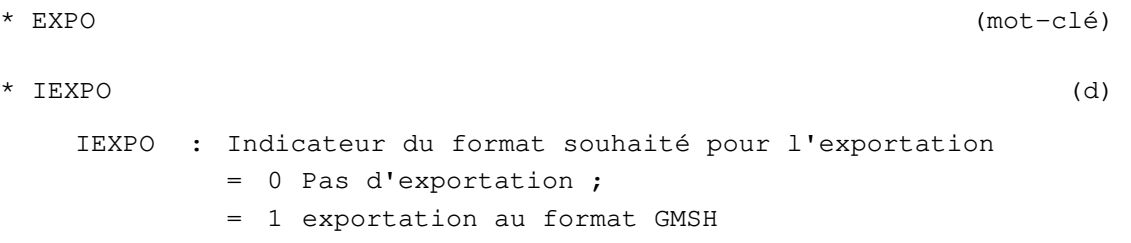

**Fin des données du module EXPO** 

#### **Module FDBG**

#### **Arrêt des impressions complémentaires et des initialitations spécifiques pour débogage. (Fin DéBoGage)**

#### **EXPLICATIONS**

L'emploi de ce module est facultatif, mais se fait après utilisation du module DDBG. Le module FDBG peut être exécuté à tout moment : il suffit d'introduire ses données après les données de n'importe quel autre module.

#### **DONNÉES DU MODULE FDBG**

\* FDBG (mot-clé)

**Fin des données du module FDBG.** 

#### **Module GEFI**

#### **Gestion ou contrôle du fichier de résultats. (GEstion FIchier)**

#### **EXPLICATIONS**

Le module utilitaire GEFI peut remplir deux fonctionnalités distinctes :

d'une part il donne la possibilité d'exploiter les résultats fournis par le solveur **CESAR** version 4 avec les anciens post-processeurs **PEG2D** et **PEG3D** (version 3.x),

d'autre part il permet un contrôle du contenu du fichier de résultats à accès direct (extension .rsv4).

L'emploi du module GEFI est facultatif, mais les données permettant de l'activer doivent être placées avant les données du module de calcul.

#### **DONNÉES DU MODULE GEFI**

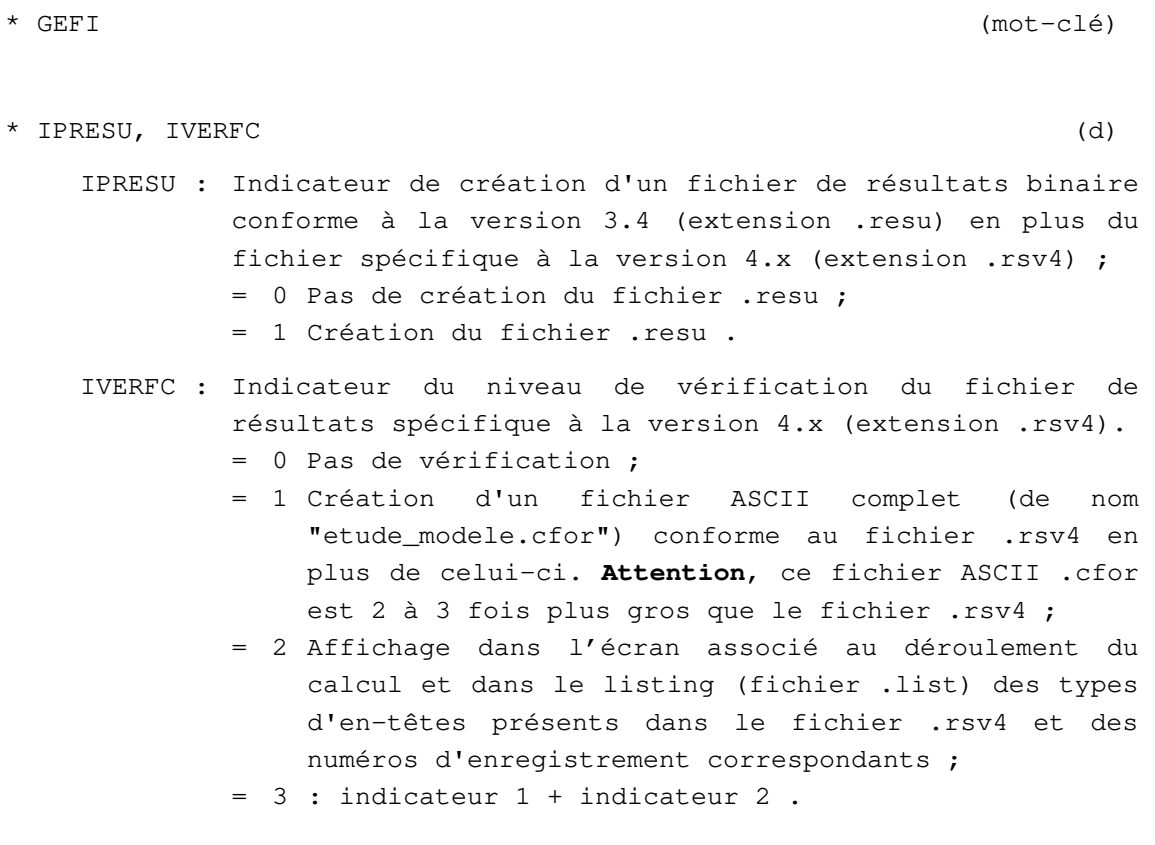

**Fin des données du module GEFI.** 

#### **Module STOP**

#### **Arrêt du déroulement de l'éxécution du solveur CESAR.**

#### **EXPLICATIONS**

Le fonctionnement normal du solveur CESAR est de s'arrêter à l'issue du processus de calcul enclanché par les données fournies par l'utilisateur. Un arrêt prématuré peut éventuellement se produire en cas de détection de non convergence dans les calculs itératifs. Ces deux types d'arrêt sont gérés automatiquement par le solveur.

Le module STOP provoque l'arrêt du déroulement de l'exécution du solveur CESAR après avoir préalablement fermé tous les fichiers en cours d'utilisation.

L'emploi de ce module est facultatif, et STOP peut être exécuté à tout moment : il suffit d'introduire le mot-clé correspondant avant ou après les données de n'importe quel autre module.

#### **DONNÉES DU MODULE STOP**

\* STOP (mot-clé)

**Fin des données du module STOP.** 

## **3 - Données du modèle**

#### **Liste des modules de définition du modèle**

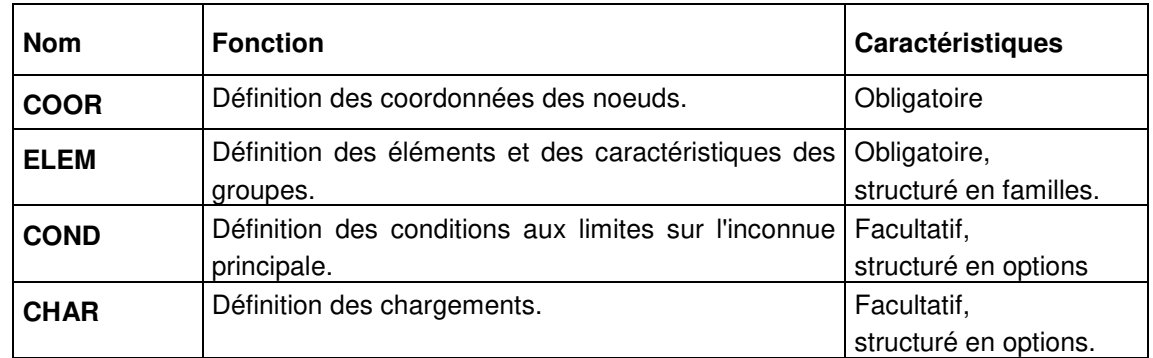

#### **Tableau 3.1 - Modules de définition du modèle**

Dans la suite de ce chapitre, les données des modules de définition du modèle sont décrites en suivant leur ordre d'affichage dans le tableau ci-dessus.

#### **Module COOR**

#### **Définition des coordonnées des noeuds. (COORdonnées)**

#### **EXPLICATIONS**

Ce module permet de définir les coordonnées des noeuds du maillage. Les coordonnées des nœuds et la numérotation des éléments figurent obligatoirement dans le même fichier : la valeur de l'indicateur M1 doit donc être la même dans les modules **COOR** et **ELEM**.

#### **DONNÉES DU MODULE COOR**

1 - Ligne d'en-tête

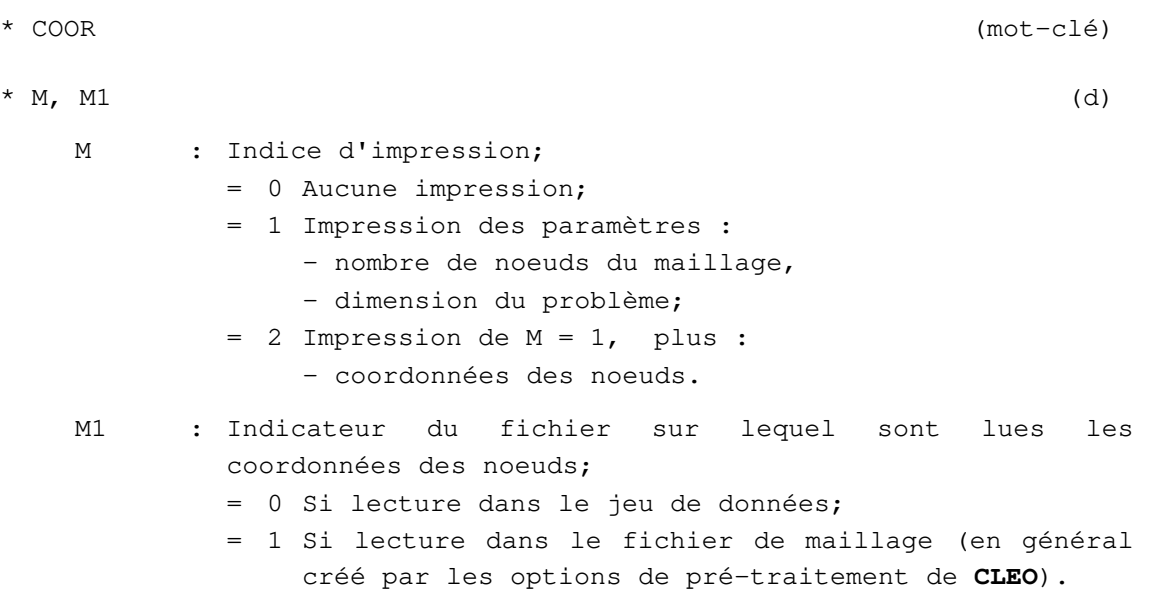

#### 2 – Lectures de coordonnées des noeuds

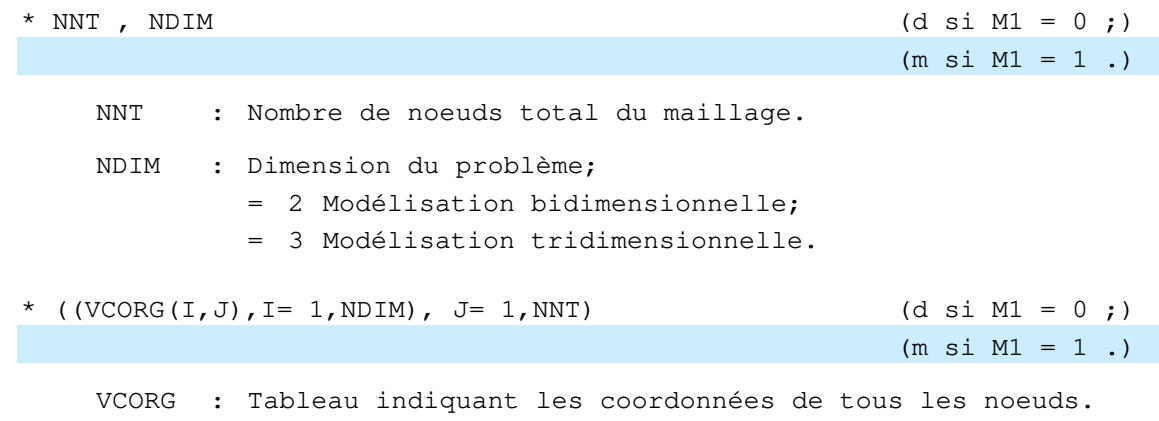

#### **Fin des données du module COOR.**

#### **Module ELEM**

#### **Définition des éléments. (**ELEM**ents)**

#### **EXPLICATIONS**

Ce module effectue la lecture de toutes les données caractérisant les éléments du maillage (numérotation, type), puis les données liées aux groupes d'éléments (caractéristiques physiques, caractéristiques géométriques, etc.).

L'organisation générale des données du module **ELEM** est la suivante :

Lignes d'en-tête :

ELEM Données relatives aux lectures et aux impressions.

Données relatives à l'ensemble des éléments :

Numérotation. Types d'élément. Indicateurs de groupe.

Données des caractéristiques des NGRPE groupes d'éléments

(NGRPE = nombre de groupes) :

Titre caractérisant le groupe 1 (nom, indicateur d'activité, indicateur de couleur). Si le groupe 1 est actif, lignes de propriétés des éléments de ce groupe. (indicateur(s) de modèle, caractéristiques physiques et géométriques). || || || || || || | Titre caractérisant le groupe i. Si le groupe i est actif, lignes de propriétés des éléments de ce groupe. || || || || || || | Titre caractérisant le groupe NGRPE. Si le groupe NGRPE est actif, lignes de propriétés des éléments de ce groupe.

#### **DONNÉES DU MODULE ELEM**

1 – Lignes d'en-tête

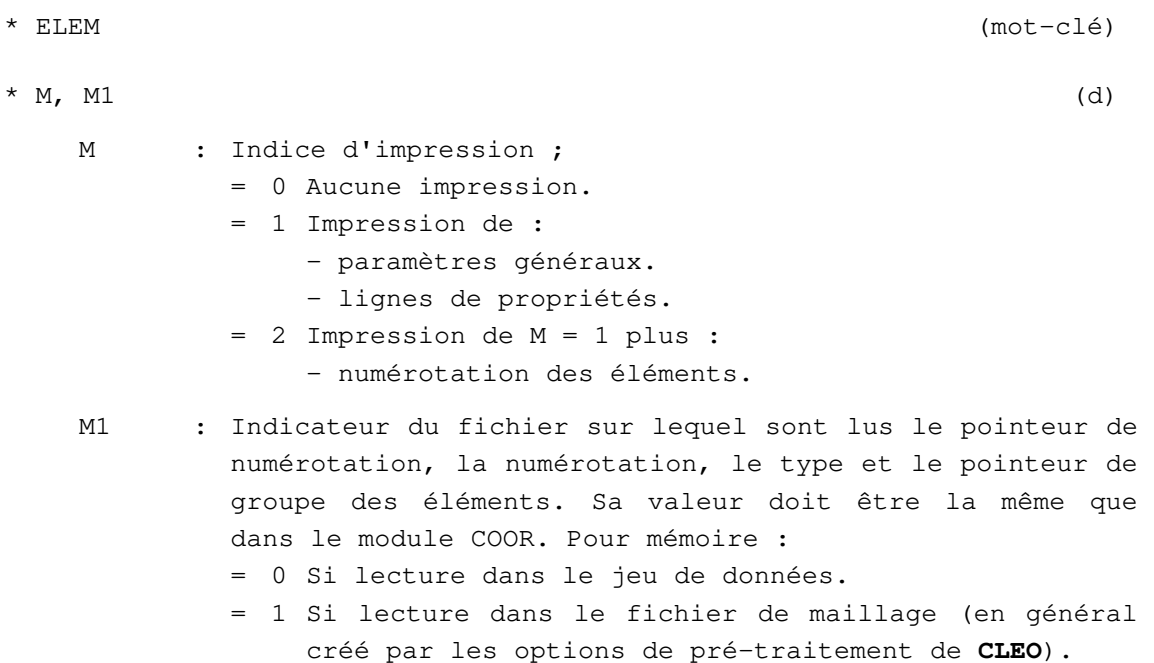

#### 2 – Données relatives à l'ensemble des éléments

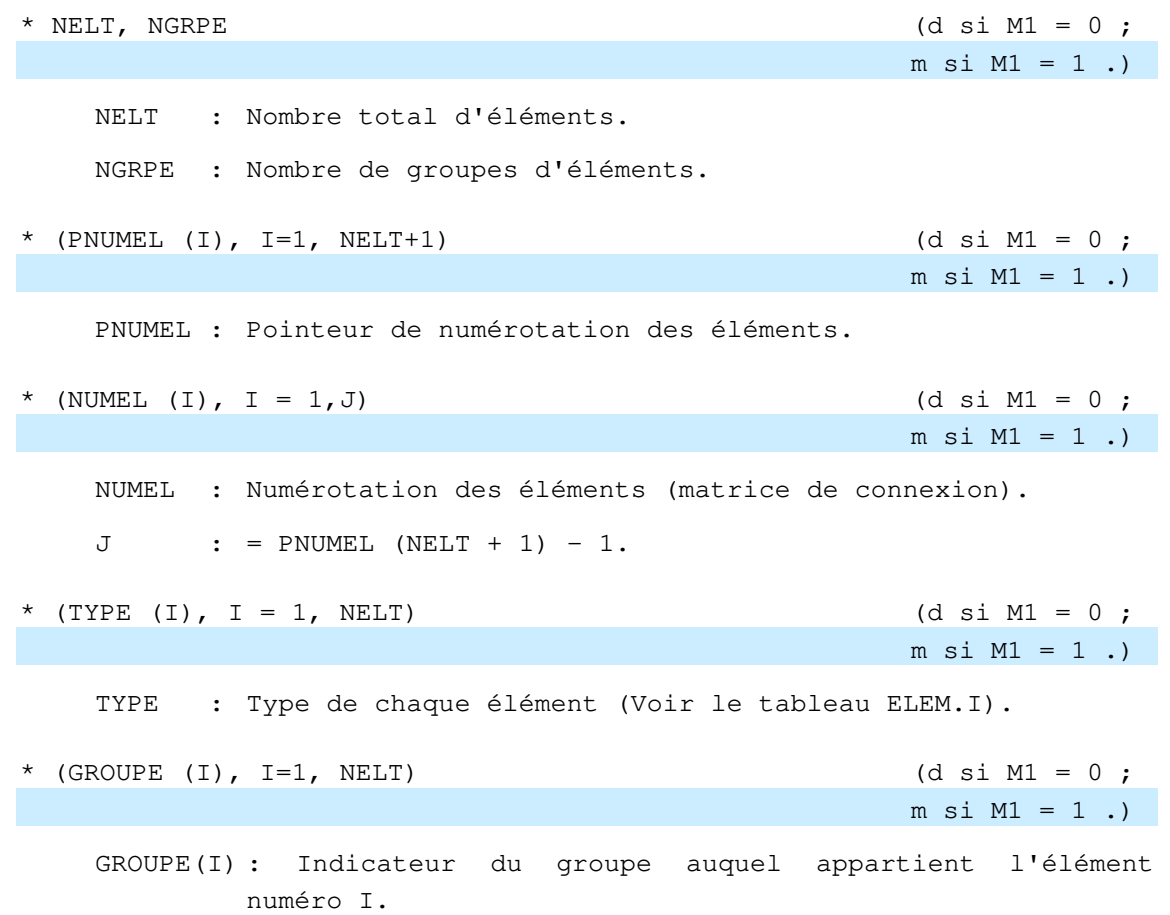

#### 3 – Données des caractéristiques des groupes d'éléments

#### **Rappel sur la notion de groupe :**

Tous les éléments d'un **groupe** doivent appartenir à la même **famille**. Pour un modèle donné, il y a au moins un groupe d'éléments par famille.

Supposons que le modèle comprenne par exemple trois groupes d'éléments :

- Groupe 1 : Eléments bidimensionnels (famille 01)
- Groupe 2 : Eléments de poutre plans (famille 03)
- Groupe 3 : Eléments bidimensionnels (famille 01).

Dans ce cas, les données à fournir pour le groupe 1 sont définies dans la rubrique **Famille 01**, celles du groupe 2 dans la rubrique **Famille 03** et celles du groupe 3 à nouveau par la rubrique **Famille 01**.

#### **Suite des données du module ELEM :**

La liste des familles disponibles dans la version standard du solveur **CESAR** est indiquée page suivante. Les rubriques du module **ELEM** sont ensuite présentées suivant l'ordre croissant des numéros de famille.

#### **Remarque sur la compatibilité des données entre versions 3.x et 4.x :**

A partir de la version 4.0 du solveur **CESAR**, la donnée d'un titre de 80 caractères en version 3.x (TITRE) pour caractériser le groupe considéré est remplacée par une ligne de données contenant le nom (NOMG) et les indicateurs d'activité (ACTI) et de couleur (IGCOL) du groupe. La valeur de ACTI conditionne ensuite la présence des lignes de propriétés des éléments du groupe considéré.

ATTENTION : NOMG, ACTI et IGCOL doivent être sur la même ligne de données.

La modification du format des données (NOMG, ACTI et IGCOL) et la dépendance des lignes de propriété ne créent pas véritablement d'incompatibilité par rapport à la donnée de TITRE, compte tenu des dispositions adoptées :

• L'ancien TITRE se voit ramené à 40 caractères pour constituer le nouveau NOMG du groupe considéré. La compatibilité est totale si TITRE ne comportait aucun caractère A, a, I ou i au delà de la colonne 40 de la ligne de données.

• L'indicateur d'activité ACTI est une donnée de 1 caractère prenant la valeur A ou a si le groupe est actif, et la valeur I ou i s'il est inactif. Si ACTI n'est pas défini (aucun caractère A, a, I ou i entre les colonnes 41 et 80 de la ligne de données), le groupe est considéré comme actif ; cela entraîne la présence des lignes de propriétés dans la suite du jeu de données (situation habituelle avec les versions 3.x).

• L'indicateur de couleur sert essentiellement à faciliter les représentations graphiques. Affecté à chaque groupe à l'aide des options de pré-traitement de **CLEO**, IGCOL ne joue aucun rôle dans le déroulement des calculs par le solveur **CESAR**, mais il est ensuite utilisé par les options de posttraitement de **CLEO**. Si IGCOL n'est pas défini, le groupe considéré se voit affecté de l'indicateur de couleur n°1.

Tableau ELEM.1 : Liste des familles

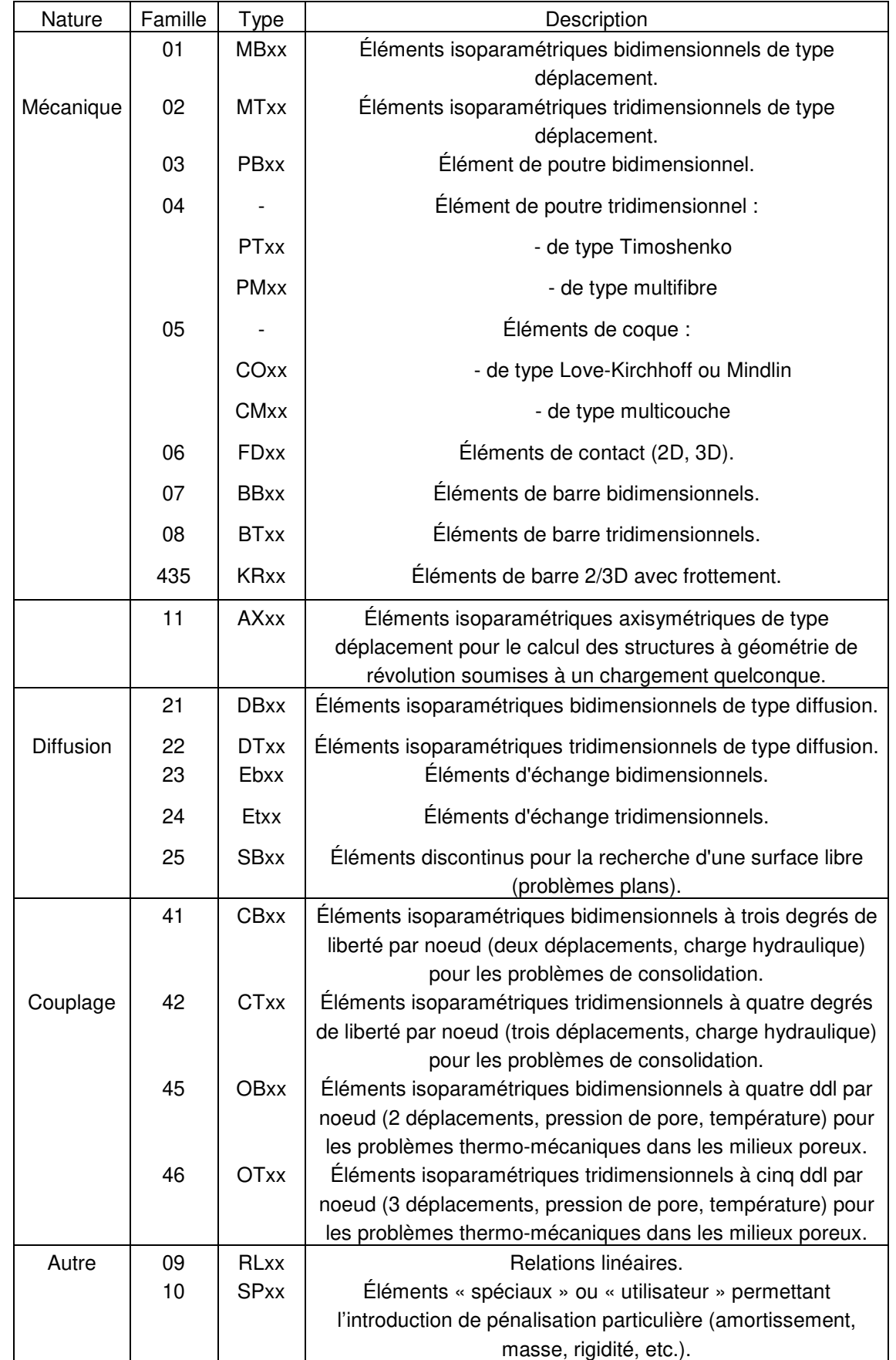

#### **Famille 01**

#### **Donnée des caractéristiques d'un groupe d'éléments MBxx**

#### **01.1 Indications générales caractérisant le groupe d'éléments**

```
* NOMG, ACTI, IGCOL (d) 
    NOMG : Nom du groupe considéré (40 caractères à partir de la 
             colonne 1). 
    ACTI : Indicateur d'activité du groupe considéré (un caractère 
             entre les colonnes 41 et 80);
             = A ou a si le groupe considéré est actif. 
             = I ou i si le groupe est inactif. 
    IGCOL Indicateur de couleur affectée au groupe considéré. 
* Si le groupe est inactif, fin des données du groupe. 
* Si le groupe est actif : 
** IMOD, INAT (d) 
    IMOD : Indicateur du type de modèle mécanique utilisé pour les 
             éléments du groupe ; 
             = 1 Élasticité linéaire isotrope. 
             = 2 Élasticité linéaire orthotrope. 
             = 5 Comportement du béton au jeune âge. 
             = 10 à 50 Élastoplasticité : 
                 = 10 Mohr-Coulomb sans écrouissage. 
                 = 11 Von Mises sans écrouissage. 
                 = 12 Von Mises avec écrouissage. 
                 = 13 Drucker-Prager sans écrouissage. 
                 = 14 Drucker-Prager avec écrouissage. 
                 = 15 Critère parabolique. 
                 = 16 Vermeer. 
                 = 17 Nova.
                 = 18 Cam Clay modifié. 
                 = 19 Prévost-Hoeg. 
                 = 20 Critère orienté. 
                       Attention à la signification de ce critère en 
                       déformation axisymétrique ou en contrainte 
                       plane ! 
                 = 24 Hoek-Brown (déformation plane). 
                 = 34 Modèle Mélanie (déformation plane). 
                 = 37 Mohr-Coulomb sans écrouissage, élasticité 
                       orthotrope. 
                 = 40 Tresca anisotrope (ce critère n'a de sens 
                            qu'en déformation plane : donner INAT = 
                       1).
```
- = 43 Matériau renforcé, modèle de de Buhan Sudret : une phase matrice élasto-plastique (modèle de Drucker-Prager sans écrouissage) et une ou deux phases de renforcements unidirectionnels élastiques parfaitement plastiques (modèle de von Mises), déformation plane ou déformation axisymétrique.
- = 47 Willam-Warnke standard (3 paramètres), sans/avec écrouissage.
- = 48 Willam-Warnke modifié (4 paramètres), sans/avec écrouissage.
- = 66 Elasticité linéaire isotrope avec amortissement de Rayleigh (DYNI,LINC).
- = 88 Elasticité avec dilatance isotrope.
- = 10000 lois de comportement "à composantes".
- INAT : Indicateur de la nature du problème étudié ;
	- = 1 Déformation plane.
	- = 2 Déformation axisymétrique.
	- = 3 Contrainte plane.
#### **01.2 Caractéristiques mécaniques des éléments du groupe actif**

```
** Si IMOD = 1 (élasticité linéaire isotrope) : 
*** RO, YOUNG, POISS (d) 
   RO : Masse volumique. 
   YOUNG : Module d'Young. 
   POISS : Coefficient de Poisson. 
*** Si INAT = 3 (Contrainte plane) : 
**** EP (d)
   EP : Epaisseur de la structure. 
** Si IMOD = 2 (élasticité linéaire orthotrope) : 
*** RO, E1, E2, P1, P2, G2, TETA (d) 
   RO : Masse volumique. 
   E1 : Module d'Young dans la direction 1. 
   E2 : Module d'Young dans la direction 2. 
   P1 : Coefficient de Poisson direction 1. 
   P2 : Coefficient de Poisson direction 2. 
   G2 : Module de cisaillement.
   TETA : Angle entre l'axe OX et la direction 1. 
** Si IMOD = 5 (comportement du béton au jeune âge) : 
*** RO, YOUNG, POISS, DILAT, RETRA, SEUIL, HYD (d) 
   RO : Masse volumique. 
   YOUNG : Module d'Young. 
   POISS : Coefficient de Poisson. 
   DILAT : Coefficient de dilatation thermique. 
   RETRA : Retrait endogène final du béton. 
   SEUIL : Seuil du matériau durci. 
   HYD : Degré d'hydratation. 
           = 0. pour un matériau chimiquement actif ;
           ≠ 0. pour un matériau chimiquement inactif, dont le 
               degré d'hydratation est fixé à la valeur HYD (le 
               groupe correspondant doit être déclaré inactif avec
               l'option INA lors du calcul TEXO). 
*** Si INAT = 3 (Contrainte plane) donnée de : 
**** EP (d)
   EP : Epaisseur de la structure.
```

```
** Si IMOD = 10 (Mohr-Coulomb sans écrouissage) : 
*** RO, YOUNG, POISS, C, PHI, PSI (d) 
   RO : Masse volumique. 
   YOUNG : Module d'Young. 
   POISS : Coefficient de Poisson. 
   C : Cohésion.
   PHI : Angle de frottement interne (critère).
   PSI : Angle de dilatance (potentiel plastique). 
*** Si INAT = 3 (Contrainte plane) donnée de : 
**** EP (d)
   EP : Epaisseur de la structure. 
** Si IMOD = 11 (Von Mises sans écrouissage) : 
*** RO, YOUNG, POISS, K (d) 
   RO : Masse volumique. 
   YOUNG : Module d'Young. 
   POISS : Coefficient de Poisson. 
   K : Résistance en cisaillement simple.
*** Si INAT = 3 (Contrainte plane) donnée de : 
**** EP (d)
   EP : Epaisseur de la structure. 
** Si IMOD = 12 (Von Mises avec écrouissage) : 
*** RO, YOUNG, POISS, K, H (d) 
   RO : Masse volumique. 
   YOUNG : Module d'Young. 
   POISS : Coefficient de Poisson. 
   K : Résistance en cisaillement simple.
   H : Pente de la droite d'essai uniaxial. 
*** Si INAT = 3 (Contrainte plane) donnée de : 
**** EP (d)
   EP : Epaisseur de la structure.
```

```
** Si IMOD = 13 (Drucker-Prager sans écrouissage) :
*** RO, YOUNG, POISS, C, PHI, PSI (d) 
   RO : Masse volumique. 
   YOUNG : Module d'Young. 
   POISS : Coefficient de Poisson. 
   C : Cohésion.
   PHI : Angle de frottement interne (critère).
   PSI : Angle de dilatance (potentiel plastique). 
*** Si INAT = 3 (Contrainte plane) donnée de : 
**** EP (d)
   EP : Epaisseur de la structure. 
** Si IMOD = 14 (Drucker-Prager avec écrouissage) :
*** RO, YOUNG, POISS, C, PHI, PSI, XHI (d) 
   RO : Masse volumique. 
   YOUNG : Module d'Young. 
   POISS : Coefficient de Poisson. 
   C : Cohésion. 
   PHI : Angle de frottement interne (critère).
   PSI : Angle de dilatance (potentiel plastique). 
   XHI : Paramètre d'écrouissage. 
*** Si INAT = 3 (Contrainte plane) donnée de : 
*** EP (d)
   EP : Epaisseur de la structure. 
** Si IMOD = 15 (Critère parabolique) : 
*** RO, YOUNG, POISS, RC, RT (d) 
   RO : Masse volumique. 
   YOUNG : Module d'Young. 
   POISS : Coefficient de Poisson. 
   RC : Résistance en compression simple.
   RT : Résistance en traction simple.
*** Si INAT = 3 (Contrainte plane) donnée de : 
**** EP (d)
   EP : Epaisseur de la structure.
```

```
** Si IMOD = 16 (Vermeer) : 
*** RO, YOUNG, POISS, EPSO,PHICV, PHIP, BETA, EPSCO, PO (d) 
   RO : Masse volumique. 
   YOUNG : Module d'Young. 
   POISS : Coefficient de Poisson. 
   EPSO : Déformation volumique élastique initiale. 
   PHICV : Angle de frottement à l'état critique. 
   PHIP : Angle de frottement au pic. 
   BETA : Paramètre du modèle. 
   EPSCO : Paramètre du modèle. 
   PO : Pression de référence. 
*** Si INAT = 3 (Contrainte plane) donnée de : 
**** EP (d)
   EP : Epaisseur de la structure. 
** Si IMOD = 17 (Nova) :
*** RO, YOUNG, POISS, BO, LO, M, L, D, MM, MU, PCO (d) 
   RO : Masse volumique. 
   YOUNG : Module d'Young. 
   POISS : Coefficient de Poisson. 
   BO : Pente initiale de déchargement. 
   LO : Pente initiale de contrainte-déformation. 
   M : Paramètre du modèle. 
   L : Paramètre du modèle. 
   D : Paramètre du modèle (dilatance). 
   MM : Pente de la droite Q/P (état critique). 
   MU : Paramètre du modèle. 
   PCO : Paramètre définissant la surface de charge initiale. 
*** Si INAT = 3 (Contrainte plane) donnée de : 
**** EP (d)
   EP : Epaisseur de la structure.
```

```
** Si IMOD = 18 (Cam Clay modifié) : 
*** RO, YOUNG, POISS, ALOE, AKOE, AMC, OED, PCO (d)
   RO : Masse volumique. 
   YOUNG : Module d'Young. 
   POISS : Coefficient de Poisson. 
   ALOE : Pente de la courbe de consolidation vierge. 
   AKOE : Pente des courbes charge-décharge. 
   AMC : Pente de la courbe d'état critique. 
   OED : Indice des vides initial. 
   PCO : Pression de préconsolidation initiale. 
*** Si INAT = 3 (Contrainte plane) donnée de : 
**** EP (d)
   EP : Epaisseur de la structure. 
** Si IMOD = 19 (Prévost-Hoeg) : 
*** RO, YOUNG, POISS, AO, BO (d) 
   RO : Masse volumique. 
   YOUNG : Module d'YOUNG. 
   POISS : Coefficient de Poisson. 
   AO : Paramètre du modèle. 
   BO : Paramètre du modèle. 
*** Si INAT = 3 (Contrainte plane) donnée de : 
**** EP (d)
   EP : Epaisseur de la structure. 
** Si IMOD = 20 (Critère orienté) : 
*** RO, YOUNG, POISS, C, PHI, PSI, ALPHA (d) 
   RO : Masse volumique. 
   YOUNG : Module Young. 
   POISS : Coefficient de Poisson. 
   C : Cohésion.
   PHI : Angle de frottement interne (critère). 
   PSI : Angle de dilatance (potentiel plastique). 
   ALPHA : Angle par rapport à l'axe OX. 
*** Si INAT = 3 (Contrainte plane) donnée de : 
**** EP (d)
   EP : Epaisseur de la structure.
```

```
** Si IMOD = 24 (Hoek-Brown) : 
*** RO, YOUNG, POISS, SU, S, M (d) 
    RO : Masse volumique. 
    YOUNG : Module Young. 
    POISS : Coefficient de Poisson. 
    SU : Contrainte à la rupture de la roche saine (compression). 
    S : Coefficient de fracturation.
    M : Paramètre de forme. 
** Si IMOD = 34 (Modèle Mélanie) : 
*** RO, E1, E2, P1, P2, G2, TETA, ALPHA, OED, SIVO, SIPO, CPSC, CPNC, 
JTA, TOLC (d) 
    RO : Masse volumique. 
    E1 : Module d'Young dans la direction 1. 
    E2 : Module d'Young dans la direction 2. 
    P1 : Coefficient de Poisson direction 1. 
    P2 : Coefficient de Poisson direction 2. 
    G2 : Module de Cisaillement.
    TETA : Angle entre l'axe OX et la direction 1. 
    ALPHA : Pente de la courbe de consolidation isotrope. 
    OED : Indice des vides initial. 
    SIVO : Contrainte verticale effective initiale. 
    SIPO : Pression de préconsolidation. 
    CPSC : Coefficient de pression des terres au repos du sol 
            surconsolidé. 
    CPNC : Coefficient de pression des terres au repos du sol 
            normalement consolidé. 
    JTA : Indice de normalité. 
    TOLC : Tolérance sur le critère de plasticité. 
** Si IMOD = 37 (Mohr-Coulomb sans écrouissage, élasticité 
orthotrope): 
*** RO, E1, E2, P1, P2, G2, TETA, C, PHI, PSI (d) 
    RO : Masse volumique. 
    E1 : Module d'Young dans la direction 1. 
    E2 : Module d'Young dans la direction 2. 
    P1 : Coefficient de Poisson direction 1. 
    P2 : Coefficient de Poisson direction 2. 
    G2 : Module de Cisaillement.
    TETA : Angle entre l'axe OX et la direction 1. 
    C : Cohésion. 
    PHI : Angle de frottement interne (critère).
    PSI : Angle de dilatance (potentiel plastique).
```
\*\*\* Si INAT = 3 (Contrainte plane) donnée de : \*\*\*\* EP (d) EP : Epaisseur de la structure.

```
** Si IMOD = 40 (Tresca anisotrope) : 
*** RO, E1, E2, P1, P2, G2, TETA, A1, B1, A2, B2 (d) 
    RO : Masse volumique. 
    E1 : Module d'Young dans la direction 1. 
    E2 : Module d'Young dans la direction 2. 
    P1 : Coefficient de Poisson direction 1. 
    P2 : Coefficient de Poisson direction 2. 
    G2 : Module de Cisaillement.
    TETA : Angle entre l'axe OX et la direction 1. 
    A1, B1 : Coefficients pour une variation linéaire de la cohésion 
             en compression en fonction de la direction 2 
             (C_c = a_1x_2 + b_1).A2, B2 : Coefficients pour une variation linéaire de la cohésion 
             en extension en fonction de la direction 2 
             (C_e = a_2 x_2 + b_2).** Si IMOD = 43 (Matériau renforcé, modèle de de Buhan et Sudret) : 
*** RO, YOUNG, POISS, C, PHI, PSI, NRENF, 
    TYP1, K1, SA1, S1, ETA1, X1, Y1, FV1, 
    TYP2, K2, SA2, S2, ETA2, X2, Y2, FV2 (d) 
    RO : Masse volumique de la phase matrice. 
    YOUNG : Module d'Young de la phase matrice. 
    POISS : Coefficient de Poisson de la phase matrice.
    C : Cohésion de la phase matrice.
    PHI : Angle de frottement interne (critère) de la phase 
             matrice. 
    PSI : Angle de dilatance (potentiel plastique) de la phase 
             matrice. 
    NRENF : Nombre de phases de renforcement (valeur : 0, 1 ou 2). 
    TYP1 : Type de la phase de renforcement n°1 ; 
             = 0 Renforcement homogène, 
             = 1 Renforcement radial, 
             = 2 Renforcement divergent cylindrique, 
             = 3 Renforcement divergent sphérique. 
    K1 : Module d'Young du matériau constituant les inclusions de 
             la phase 1. 
    SA1 : Section d'une inclusion de la phase 1. 
    S1 : Contrainte limite en traction simple du matériau 
             constituant les inclusions de la phase 1. 
    ETA1 : Rapport limite en compression/limite en traction des 
             inclusions de la phase 1. 
    X1, Y1, FV1 : voir définitions selon conditions.
```
TYP2, K2, SA2, S2, ETA2, X2, Y2, FV2 : données de la phase de renforcement n°2 ; définitions analogues à celles de la phase 1. \*\*\* Si NRENF =  $0$  : Voir remarque ci-dessous. \*\*\* Si NRENF =  $1$  ou  $2$  : \*\*\*\* Si INAT = 1 (Déformation plane), les données X1, Y1, FV1 ont la signification suivante : \*\*\*\*\* Si TYP1 = 0 (renforcement homogène) : X1 : Angle de la direction des inclusions de la phase 1 avec l'axe horizontal (en degrés). Y1 : Inutilisé (donner une valeur = 0.). FV1 : Fraction volumique des inclusions de la phase 1. \*\*\*\*\* Si TYP1 = 1 (renforcement radial) : X1, Y1 : Coordonnées du point de convergence des inclusions de la phase 1. FV1 : Fraction volumique des inclusions de la phase 1 à une distance unité du point de convergence des inclusions (la fraction volumique varie en  $1/r$ , où r est distance au point (X1,Y1)). \*\*\*\* Si INAT = 2 (Calcul axisymétrique), les données X1, Y1, FV1 ont la signification suivante : \*\*\*\*\* Si TYP1 = 0 (renforcement homogène) : X1 : Inutilisé (donner une valeur = 0.). Y1 : Inutilisé (donner une valeur = 0.). FV1 : Fraction volumique des inclusions de la phase 1. \*\*\*\*\* Si TYP1 = 1 (renforcement radial) : X1 : Inutilisé (donner une valeur = 0.). Y1 : Inutilisé (donner une valeur = 0.). FV1 : Fraction volumique des inclusions de la phase 1 à une distance unité de l'axe de symétrie (la fraction volumique varie en 1/r). \*\*\*\*\* Si TYP1 = 2 (renforcement divergent cylindrique) : X1 : Angle de la direction de renforcement de la phase 1 avec l'axe de symétrie Oz (en degrés). Y1 : Inutilisé (donner une valeur = 0.).

FV1 : Fraction volumique des inclusions de la phase 1 à une distance unité de l'axe de symétrie (la fraction volumique varie en 1/r).

\*\*\*\*\* Si TYP1 = 3 (renforcement divergent sphérique) :

- X1 : Coordonnée z du point de convergence des inclusions (nécessairement situé sur l'axe de symétrie).
- Y1 : Inutilisé (donner une valeur = 0.).
- FV1 : Fraction volumique des inclusions de la phase 1 à une distance unité du point de convergence des inclusions (la fraction volumique varie en 1/r², où r est la distance au point de convergence des inclusions  $(r=0,$  $z=X1$ ).

\*\*\* Si NRENF =  $2$  :

 La structure des données de la phase de renforcement 2 est identique à celle de la phase 1.

Remarque :

Quelle que soit la valeur de NRENF, les 23 paramètres du modèle de comportement doivent être écrits dans le jeu de données . Ainsi, s'il n'y a qu'une phase de renforcement (NRENF=1), il suffit d'affecter des valeurs quelconques (ou nulles) aux 8 dernières paramètres. S'il n'y a pas de phase de renforcement (NRENF=0), cette affectation quelconque portera sur les 16 derniers paramètres.

```
** Si IMOD = 47 (Willam-Warnke standard, 3 paramètres) : 
*** RO, YOUNG, POISS, FC, FT, FBC, A0, B0, KAPPA (d) 
   RO : Masse volumique. 
   YOUNG : Module d'Young. 
   POISS : Coefficient de Poisson. 
   FC : Résistance en compression.
   FT : Résistance en traction.
   FBC : Résistance en compression biaxiale.
   A0 : Limite d'élasticité initiale par rapport aux résistances 
           du matériau. 
   B0 : Limite d'élasticité finale par rapport aux résistances 
            du matériau. 
   KAPPA : Facteur exponentiel d'écrouissage. 
*** Si INAT = 3 (Contrainte plane) donnée de : 
**** EP (d)
   EP : Epaisseur de la structure.
```
\*\* Si IMOD = 48 (Willam-Warnke modifié, 4 paramètres) : \*\*\* RO, YOUNG, POISS, FC, FT, FBC, SIG1, SIG2, SIG3, A0, B0, KAPPA (d) RO : Masse volumique. YOUNG : Module d'Young. POISS : Coefficient de Poisson. FC : Résistance en compression. FT : Résistance en traction. FBC : Résistance en compression biaxiale. SIG1, SIG2, SIG3 : Etat de contraintes triaxiales de ruine. A0 : Limite d'élasticité initiale par rapport aux résistances du matériau. B0 : Limite d'élasticité finale par rapport aux résistances du matériau. KAPPA : Facteur exponentiel d'écrouissage. \*\*\* Si INAT = 3 (Contrainte plane) donnée de : \*\*\*\* EP (d) EP : Epaisseur de la structure. \*\* Si IMOD = 66 (élasticité linéaire isotrope avec amortissement de Rayleigh - modules DYNI,LINC) : \*\*\* RO, YOUNG, POISS, A, B (d) RO : Masse volumique. YOUNG : Module d'Young. POISS : Coefficient de Poisson. A : Coefficient de Rayleigh relatif à la matrice de rigidité. B : Coefficient de Rayleigh relatif à la matrice de masse. \*\*\* Si INAT = 3 (Contrainte plane) donnée de : \*\*\*\* EP (d) EP : Epaisseur de la structure. \*\* Si IMOD = 88 (élasticité avec dilatance isotrope) : \*\*\* RO, YOUNG, POISS, CKA, CKB, CKC (d) RO : Masse volumique. YOUNG : Module d'Young. POISS : Coefficient de Poisson. CKA : Coefficient Ka affecté au cisaillement. CKB : Coefficient Kb affecté à la variation de volume.

CKC : Coefficient Kc affecté au troisième invariant. \*\*\* Si INAT = 3 (Contrainte plane) donnée de : \*\*\*\* EP (d) EP : Epaisseur de la structure.

\*\* Si IMOD = 10000 (modèles de comportement à composantes : voir documentation spécifique

**Donnée des caractéristiques d'un groupe d'éléments MTxx** 

#### **02.1 Indications générales caractérisant le groupe d'éléments**

```
* NOMG, ACTI, IGCOL (d) 
    NOMG : Nom du groupe considéré (40 caractères à partir de la 
            colonne 1). 
    ACTI : Indicateur d'activité du groupe considéré (un caractère 
            entre les colonnes 41 et 80);
             = A ou a si le groupe considéré est actif. 
             = I ou i si le groupe est inactif. 
    IGCOL Indicateur de couleur affectée au groupe considéré. 
* Si le groupe est inactif, fin des données du groupe. 
* Si le groupe est actif : 
** IMOD (d) 
    IMOD : Indicateur du type de modèle mécanique utilisé pour les 
            éléments du groupe ; 
            = 1 Elasticité linéaire isotrope. 
            = 2 Elasticité linéaire orthotrope. 
            = 5 Comportement du béton au jeune âge. 
            = 10 à 50 Élastoplasticité : 
                 = 10 Mohr-Coulomb sans écrouissage. 
                 = 11 Von Mises sans écrouissage. 
                 = 12 Von Mises avec écrouissage. 
                 = 13 Drucker-Prager sans écrouissage. 
                 = 14 Drucker-Prager avec écrouissage. 
                 = 15 Critère parabolique. 
                 = 16 Vermeer. 
                 = 17 Nova.
                 = 18 Cam Clay modifié. 
                 = 19 Prévost et Hoeg. 
                 = 20 Critère orienté. 
                 = 24 Hoek-Brown. 
                 = 43 Matériau renforcé, modèle de  de Buhan
                      Sudret : une phase matrice élasto-plastique 
                      (modèle de Drucker-Prager sans écrouissage) et 
                      une ou deux phases de renforcements 
                      unidirectionnels élastiques parfaitement 
                      plastiques (modèle de von Mises), déformation 
                      plane ou déformation axisymétrique.
```
- = 47 Willam-Warnke standard (3 paramètres), sans/avec écrouissage.
- = 48 Willam-Warnke modifié (4 paramètres), sans/avec écrouissage.
- = 66 Elasticité linéaire isotrope avec amortissement de Rayleigh (DYNI, LINC).
- = 88 Elasticité avec dilatance isotrope.
- = 10000 lois de comportement "à composantes".

#### **02.2 Caractéristiques mécaniques des éléments du groupe actif**

```
** Si IMOD = 1 (élasticité linéaire isotrope) : 
*** RO, YOUNG, POISS (d) 
    RO : Masse volumique. 
    YOUNG : Module d'Young. 
    POISS : Coefficient de Poisson. 
** Si IMOD = 2 (élasticité linéaire orthotrope) : 
*** RO, E1, E2, P1, P2, G2, TETA, PHI (d) 
    RO : Masse volumique. 
    E1 : Module d'Young dans le plan d'orthotropie. 
    E2 : Module d'Young dans la direction de l'axe d'orthotropie. 
    P1 : Coefficient de Poisson dans le plan d'orthotropie. 
    P2 : Coefficient de Poisson dans la direction de l'axe 
            d'orthotropie. 
    G2 : Module de cisaillement.
    TETA : Angle en degrés décimaux entre l'axe OX et l'axe OX1. 
    PHI : Angle en degrés décimaux entre l'axe OX1 et l'axe 
            d'orthotropie. 
** Si IMOD = 5 (comportement du béton au jeune âge) : 
*** RO, YOUNG, POISS, DILAT, RETRA, SEUIL, HYD (d) 
    RO : Masse volumique. 
    YOUNG : Module d'Young. 
    POISS : Coefficient de Poisson. 
    DILAT : Coefficient de dilatation thermique. 
    RETRA : Retrait endogène final du béton. 
    SEUIL : Seuil du matériau durci. 
    HYD : Degré d'hydratation. 
            = 0. pour un matériau chimiquement actif ;
            ≠ 0. pour un matériau chimiquement inactif, dont le 
                 degré d'hydratation est fixé à la valeur HYD (le 
                 groupe correspondant doit être déclaré inactif avec
                 l'option INA lors du calcul TEXO).
```

```
** Si IMOD = 10 (Mohr-Coulomb sans écrouissage) : 
*** RO, YOUNG, POISS, C, PHI, PSI (d) 
   RO : Masse volumique. 
   YOUNG : Module d'Young. 
   POISS : Coefficient de Poisson. 
   C : Cohésion.
   PHI : Angle de frottement interne (critère).
   PSI : Angle de dilatance (potentiel plastique). 
** Si IMOD = 11 (Von Mises sans écrouissage) : 
*** RO, YOUNG, POISS, K (d) 
   RO : Masse volumique. 
   YOUNG : Module d'young. 
   POISS : Coefficient de Poisson. 
   K : Résistance en cisaillement simple.
** Si IMOD = 12 (Von Mises avec écrouissage) : 
*** RO, YOUNG, POISS, K, H (d) 
   RO : Masse volumique. 
   YOUNG : Module d'Young. 
   POISS : Coefficient de Poisson. 
   K : Résistance en cisaillement simple.
   H : Pente de la droite d'essai uniaxial. 
** Si IMOD = 13 (Drucker-Prager sans écrouissage) :
*** RO, YOUNG, POISS, C, PHI, PSI (d) 
   RO : Masse volumique. 
   YOUNG : Module d'Young. 
   POISS : Coefficient de Poisson. 
   C : Cohésion.
   PHI : Angle de frottement interne (critère)
   PSI : Angle de dilatance (potentiel plastique).
```
\*\* Si IMOD= 14 (Drucker-Prager avec écrouissage) : \*\*\* RO, YOUNG, POISS, C, PHI, PSI, XHI (d) RO : Masse volumique. YOUNG : Module d'Young. POISS : Coefficient de Poisson. C : Cohésion. PHI : Angle de frottement interne (critère). PSI : Angle de dilatance (potentiel plastique). XHI : Paramètre d'écrouissage. \*\* Si IMOD = 15 (Critère parabolique) : \*\*\* RO, YOUNG, POISS, RC, RT (d) RO : Masse volumique. YOUNG : Module d'Young. POISS : Coefficient de Poisson. RC : Résistance en compression simple. RT : Résistance en traction simple.  $**$  Si IMOD = 16 (Vermeer) : \*\*\*RO, YOUNG, POISS, EPSO, PHICV, PHIP, BETA, EPSCO, PO (d) RO : Masse volumique. YOUNG : Module d'Young. POISS : Coefficient de Poisson. EPSO : Déformation volumique élastique initiale.

PHICV : Angle de frottement à l'état critique.

PHIP : Angle de frottement au pic. BETA : Paramètre du modèle.

EPSCO : Paramètre du modèle.

PO : Pression de référence.

```
** Si IMOD = 17 (Nova) :
*** RO, YOUNG, POISS, BO, LO, M, L, D, MM, MU, PCO (d) 
    RO : Masse volumique. 
    YOUNG : Module d'Young. 
    POISS : Coefficient de Poisson. 
    BO : Pente initiale de déchargement. 
    LO : Pente initiale de contrainte-déformation. 
    M : Paramètre du modèle. 
    L : Paramètre du modèle.
    D : Paramètre du modèle (dilatance). 
    MM : Pente de la droite Q/P (état critique). 
   MU : Paramètre du modèle. 
    PCO : Paramètre définissant la surface de charge initiale. 
** Si IMOD = 18 (Cam Clay modifié) : 
*** RO, YOUNG, POISS, ALOE, AKOE, AMC, OED, PCO (d)
    RO : Masse volumique. 
    YOUNG : Module d'Young. 
    POISS : Coefficient de Poisson. 
    ALOE : Pente de la courbe de consolidation vierge. 
    AKOE : Pente des courbes charge-décharge. 
    AMC : Pente de la courbe d'état critique. 
    OED : Indice des vides initial. 
    PCO : Pression de préconsolidation initiale. 
** Si IMOD = 19 (Prévost et Hoeg) : 
*** RO, YOUNG, POISS, AO, BO (d) 
    RO : Masse volumique. 
    YOUNG : Module d'Young. 
    POISS : Coefficient de Poisson. 
    AO : Paramètre du modèle. 
    BO : Paramètre du modèle.
```
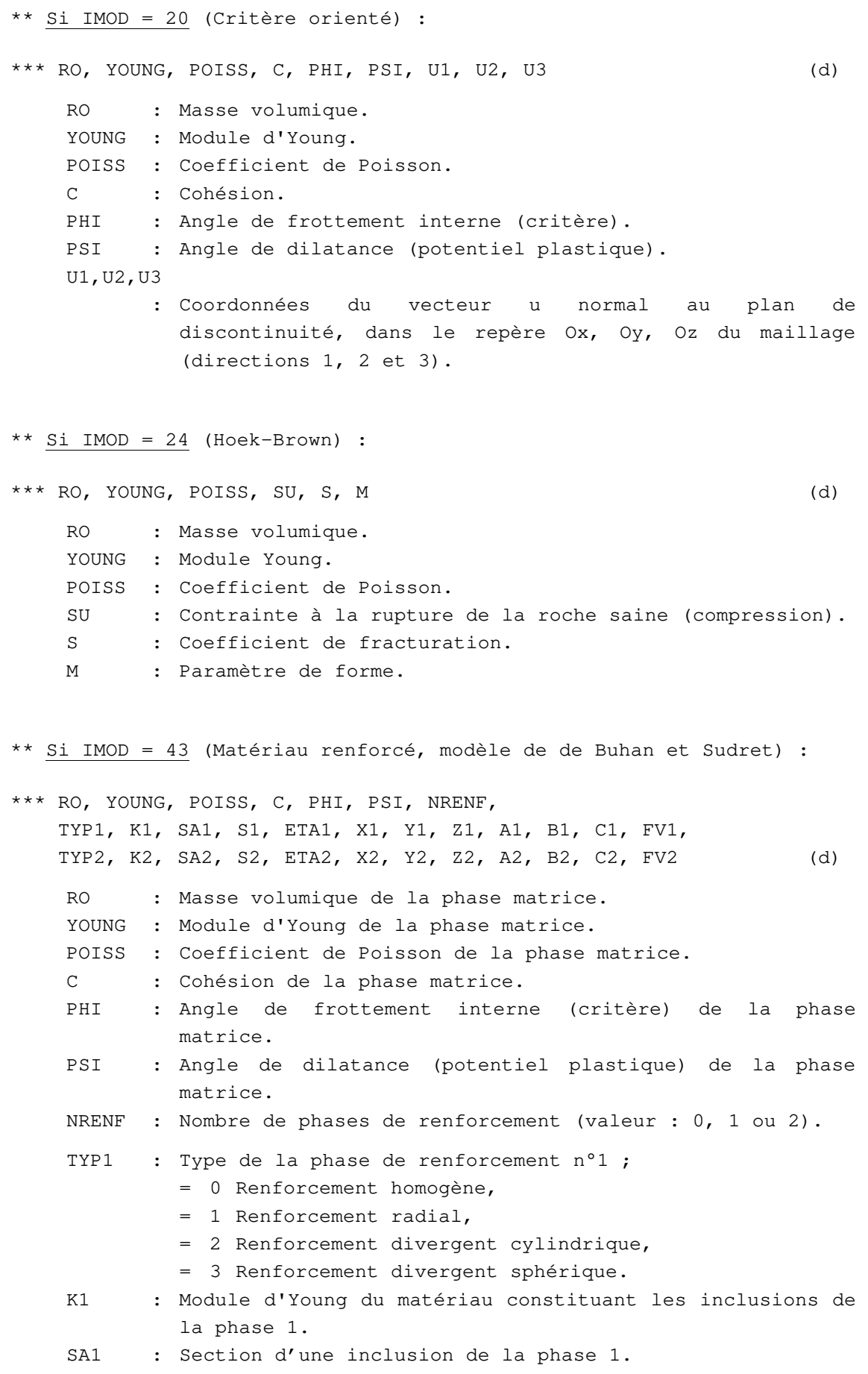

- S1 : Contrainte limite en traction simple du matériau constituant les inclusions de la phase 1.
- ETA1 : Rapport limite en compression/limite en traction des inclusions de la phase 1.
- X1, Y1, Z1, A1, B1, C1, FV1 : voir définitions selon la valeur de TYP1.
- TYP2, K2, SA2, S2, ETA2, X2, Y2, Z2, A2, B2, C2, FV2 : données de la phase de renforcement n°2 ; définitions analogues à celles de la phase 1.

```
*** Si NRENF = 0 :
```
Voir remarque ci-dessous.

\*\*\* Si NRENF =  $1$  ou  $2$  :

- \*\*\*\* Si TYP1 = 0 (renforcement homogène) :
	- X1 : Inutilisé (donner une valeur = 0.).
	- Y1 : Inutilisé (donner une valeur = 0.).
	- Z1 : Inutilisé (donner une valeur = 0.).
	- A1 : Angle (dans l'intervalle [-90°, 90°]) entre la projection de la direction de renforcement de la phase 1 sur le plan  $z = 0$  et l'axe des x (longitude).
	- B1 : Angle (dans l'intervalle [-90°, 90°]) entre la direction de renforcement de la phase 1 et l'horizontale (latitude) (Un vecteur unitaire de la direction de renforcement est donc : cos A1 cos B1, sin A1 cos B1, sin B1).
	- C1 : Inutilisé (donner une valeur = 0.).
	- FV1 : Fraction volumique des inclusions de la phase 1.

\*\*\*\* Si TYP1 = 1 (renforcement radial) :

- X1, Y1, Z1 : Coordonnées d'un point de l'axe de symétrie de révolution.
- A1 : Angle (dans l'intervalle [-90°, 90°]) entre la projection de l'axe de symétrie sur le plan z = 0 et l'axe des x (longitude).
- B1 : Angle (dans l'intervalle [-90°, 90°]) entre la direction de l'axe de symétrie et l'horizontale (latitude) (Un vecteur unitaire de l'axe de symétrie est donc : cos A1 cos B1, sin A1 cos B1, sin B1).
- C1 : Inutilisé (donner une valeur = 0.).
- FV1 : Fraction volumique des inclusions de la phase 1 à une distance unité de l'axe de symétrie (la fraction volumique varie en 1/r, où r est la distance à l'axe de symétrie).

\*\*\* Si TYP1 = 2 (renforcement divergent cylindrique) :

- X1, Y1, Z1 : Coordonnées d'un point de l'axe de symétrie de révolution.
- A1 : Angle (dans l'intervalle [-90°, 90°]) entre la projection de l'axe de symétrie sur le plan z = 0 et l'axe des x (longitude).
- B1 : Angle (dans l'intervalle [-90°, 90°]) entre la direction de l'axe de symétrie et l'horizontale (latitude) (Un vecteur unitaire de l'axe de symétrie est donc : cos A1 cos B1, sin A1 cos B1, sin B1).
- C1 : Angle entre la direction de renforcement de la phase 1 et l'axe de symétrie dans un plan méridien.
- FV1 : Fraction volumique des inclusions de la phase 1 à une distance unité de l'axe de symétrie (la fraction volumique varie en 1/r, où r est la distance à l'axe de symétrie).
- \*\*\* Si TYP1 = 3 (renforcement divergent sphérique) :
	- X1, Y1, Z1 : Coordonnées du point de convergence des inclusions de la phase 1.
		- A1 : Inutilisé (donner une valeur = 0.).
		- B1 : Inutilisé (donner une valeur = 0.).
		- C1 : Inutilisé (donner une valeur = 0.).
		- FV1 : Fraction volumique des inclusions de la phase 1 à une distance unité du point de convergence (la fraction volumique varie en 1/r², où r est la distance au point de convergence des inclusions (X1, Y1, Z1)).

\*\*\* Si NRENF =  $2:$  La structure des données de la phase de renforcement 2 est identique à celle de la phase 1.

### Remarque :

Quelle que soit la valeur de NRENF, les 31 paramètres du modèle de comportement doivent être écrits dans le jeu de données . Ainsi, s'il n'y a qu'une phase de renforcement (NRENF=1), il suffit d'affecter des valeurs quelconques (ou nulles) aux 12 dernières paramètres. S'il n'y a pas de phase de renforcement (NRENF=0), cette affectation quelconque portera sur les 24 derniers paramètres.

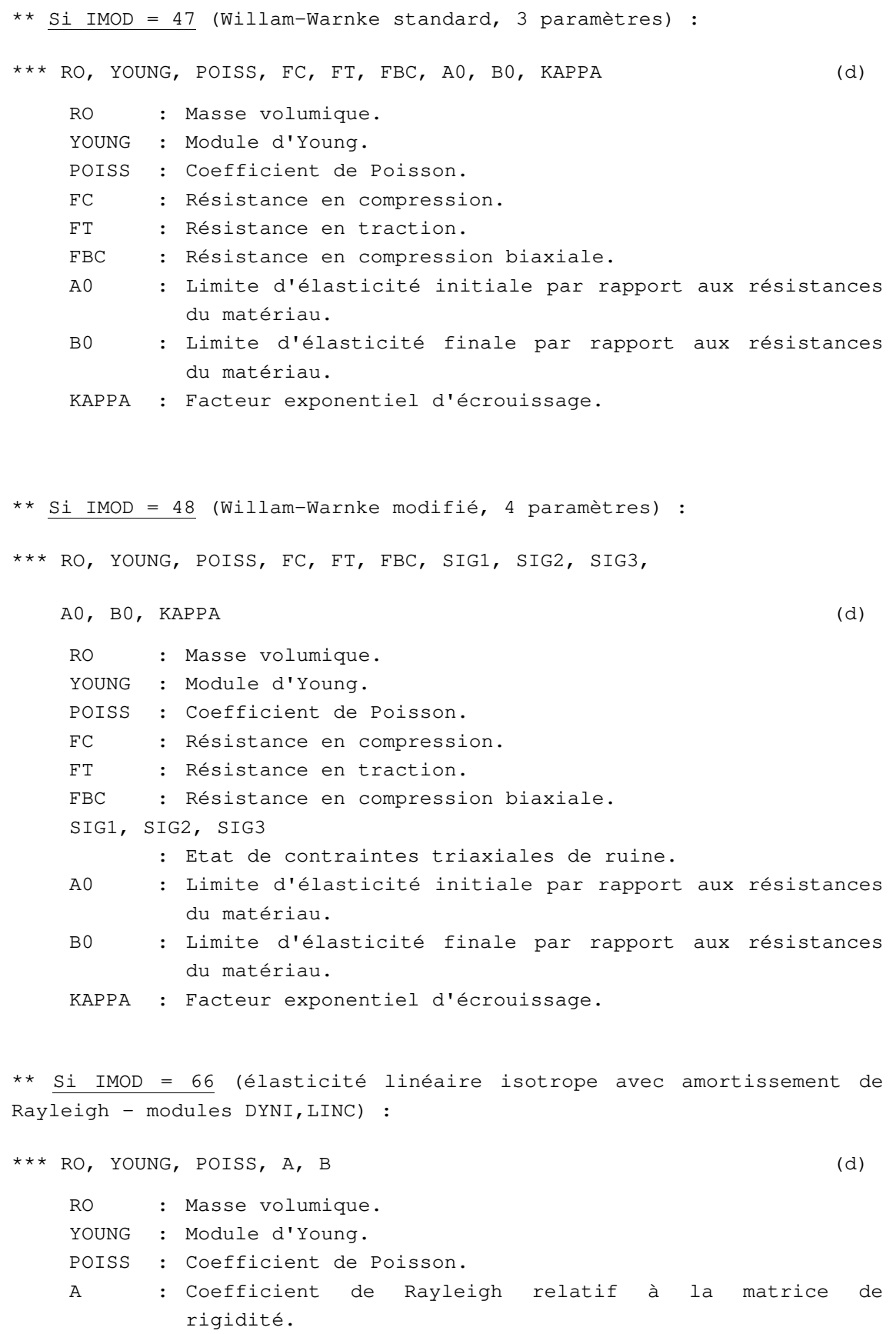

B : Coefficient de Rayleigh relatif à la matrice de masse.

\*\* Si IMOD = 88 (Elasticité avec dilatance isotrope) : \*\*\* RO, YOUNG, POISS, CKA, CKB, CKC (d) RO : Masse volumique. YOUNG : Module d'Young. POISS : Coefficient de Poisson. CKA : Coefficient Ka affecté au cisaillement. CKB : Coefficient Kb affecté à la variation de volume. CKC : Coefficient Kc affecté au troisième invariant. \*\* Si IMOD = 10000 (modèles de comportement à composantes : voir documentation spécifique

**Donnée des caractéristiques d'un groupe d'éléments PBxx** 

## **03.1 Indications générales caractérisant le groupe d'éléments**

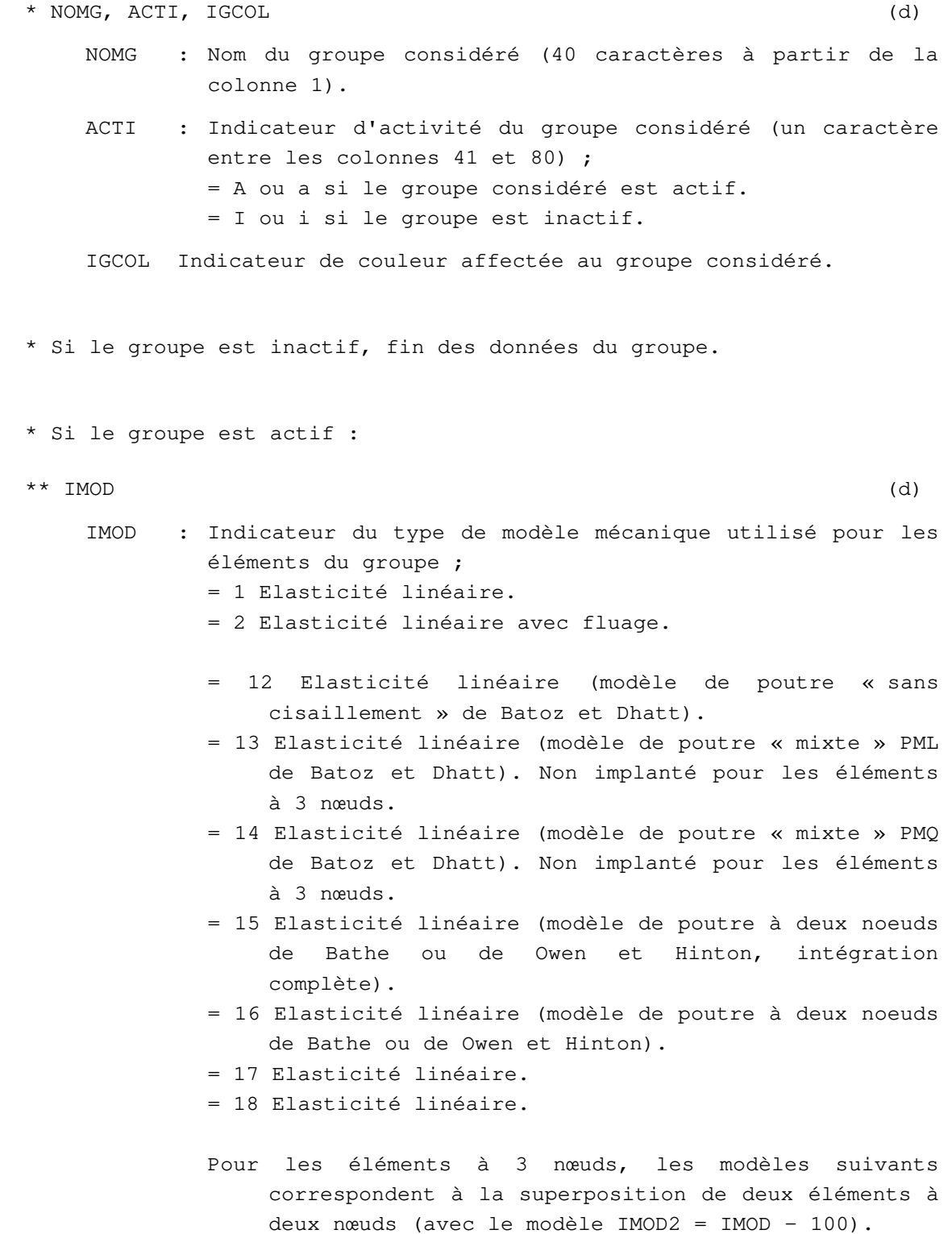

= 101 Elasticité linéaire. = 112 Elasticité linéaire. = 113 Elasticité linéaire. = 114 Elasticité linéaire. = 115 Elasticité linéaire. = 116 Elasticité linéaire.

#### **03.2 Caractéristiques mécaniques des éléments du groupe actif**

```
** Si IMOD =1 ou IMOD >= 12 
*** RO, YOUNG, POISS (d) 
   RO : Masse volumique. 
           = 0. Si calculs en statique avec chargements 
               indépendants du poids volumique. 
   YOUNG : Module d'Young. 
   POISS : Coefficient de Poisson. 
** Si IMOD = 2 
*** RO, YOUNG, POISS, YOUNGREF (d) 
   RO : Masse volumique. 
             0. Si calculs en statique avec chargements
               indépendants du poids volumique. 
   YOUNG : Module d'Young actuel. 
   POISS : Coefficient de Poisson. 
   YOUNGREF : Module d'Young initial avant fluage.
```
#### **03.3 Caractéristiques géométriques des éléments du groupe actif**

```
** S, SR, VIN, YG (d) 
   S : Aire de la section droite.
   SR : Section réduite au cisaillement. 
   VIN : Valeur du moment d'inertie principal de la section, dans 
           les axes locaux de l'élément (voir description de 
           l'élément). 
   YG : Ordonnée de l'axe des centres de gravité de la section, 
           dans les axes locaux de l'élément.
```
**Donnée des caractéristiques d'un groupe d'éléments PTxx** 

#### **04.1 Indications générales caractérisant le groupe d'éléments**

```
* NOMG, ACTI, IGCOL (d) 
   NOMG : Nom du groupe considéré (40 caractères à partir de la 
           colonne 1). 
   ACTI : Indicateur d'activité du groupe considéré (un caractère 
           entre les colonnes 41 et 80);
           = A ou a si le groupe considéré est actif. 
           = I ou i si le groupe est inactif. 
   IGCOL Indicateur de couleur affectée au groupe considéré. 
* Si le groupe est inactif, fin des données du groupe. 
* Si le groupe est actif : 
** IMOD (d) 
   IMOD : Indicateur du type de modèle mécanique utilisé pour les 
           éléments du groupe ; 
           = 1 Poutre standard. 
            = 5 Poutre multifibres.
```
#### **04.2 Groupe d'éléments de poutre standard actif**

```
** Si IMOD = 1, 12, 13, 14, 15, 16, 101, 113, 114, 115 ou 116 (Poutre
standard, élasticité linéaire) : 
*** RO, YOUNG, POISS (d) 
    RO : Masse volumique ; 
            = 0. Si calculs en statique avec chargements 
                indépendants du poids volumique. 
    YOUNG : Module d'Young. 
    POISS : Coefficient de Poisson. 
*** S, S2, S3, VI1, VI2, VI3, YG, ZG, YC, ZC, (V(i), i=1,3) (d)
    S : Aire de la section droite.
    S2, S3 : Sections réduites au cisaillement. 
   VI1 : Moment d'inertie de torsion. 
    VI2,VI3 : Moments d'inertie principaux par rapport aux axes x2 
            et x3.
```
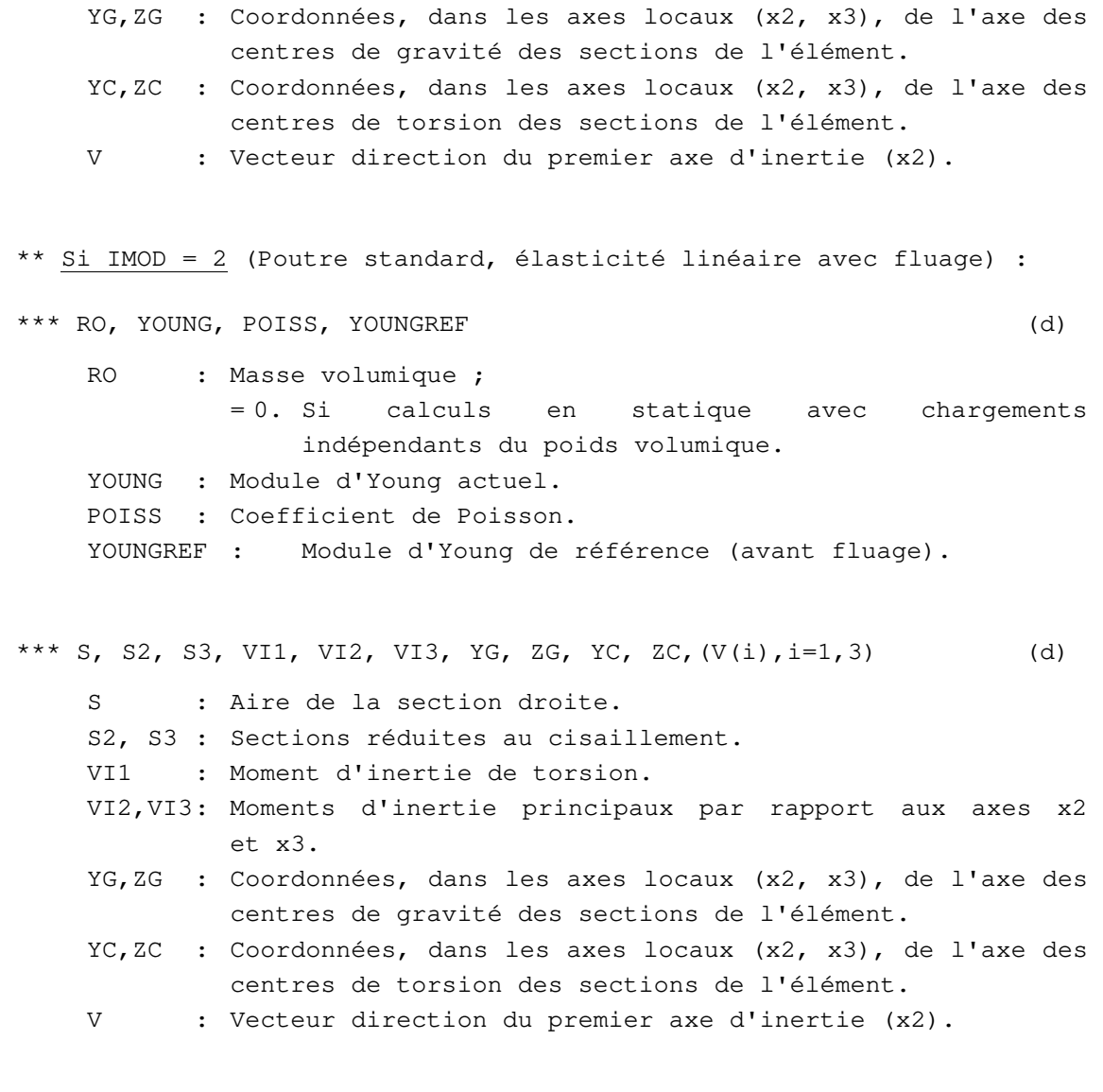

### **04.3 Groupe d'éléments de poutre multifibres actif**

\*\* Si IMOD = 5 (Poutres multifibres) :  $*** \text{ NFIBR}$  (d) NFIBR : Nombre de fibres pour les éléments du groupe de poutres.  $*** \quad \text{NLOI} \tag{d}$ NLOI : Nombre de lois de comportement différentes pour décrire le comportement de l'ensemble des fibres. \*\*\* Pour chacune des NLOI lois de comportement :  $***\text{ IMODF} \tag{d}$ IMODF : Indicateur du type de modèle mécanique correspondant ; = 1 Elasticité linéaire isotrope.

= 11 Von Mises sans écrouissage. = 12 Von Mises avec écrouissage. = 15 Critère parabolique. = 47 Willam-Warnke standard (3 paramètres), sans/avec écrouissage. = 48 Willam-Warnke modifié (4 paramètres), sans/avec écrouissage. \*\*\*\* Si IMODF = 1 (élasticité linéaire isotrope) : \*\*\*\*\* RO, YOUNG, POISS (d) RO : Masse volumique. YOUNG : Module d'Young. POISS : Coefficient de Poisson. \*\*\*\* Si IMODF = 11 (Von Mises sans écrouissage) : \*\*\*\*\* RO, YOUNG, POISS, K (d) RO : Masse volumique. YOUNG : Module d'Young. POISS : Coefficient de Poisson. K : Résistance en cisaillement simple. \*\*\*\* Si IMODF = 12 (Von Mises avec écrouissage) : \*\*\*\*\* RO, YOUNG, POISS, K, H (d) RO : Masse volumique. YOUNG : Module d'Young. POISS : Coefficient de Poisson. K : Résistance en cisaillement simple. H : Pente de la droite d'essai uniaxial. \*\*\*\* Si IMODF = 15 (Critère parabolique) : \*\*\*\*\* RO, YOUNG, POISS, RC, RT (d) RO : Masse volumique. YOUNG : Module d'Young. POISS : Coefficient de Poisson. RC : Résistance en compression simple. RT : Résistance en traction simple. \*\*\*\* Si IMODF = 47 (Willam-Warnke standard, 3 paramètres) : \*\*\*\*\* RO, YOUNG, POISS, FC, FT, FBC, A0, B0, KAPPA (d)

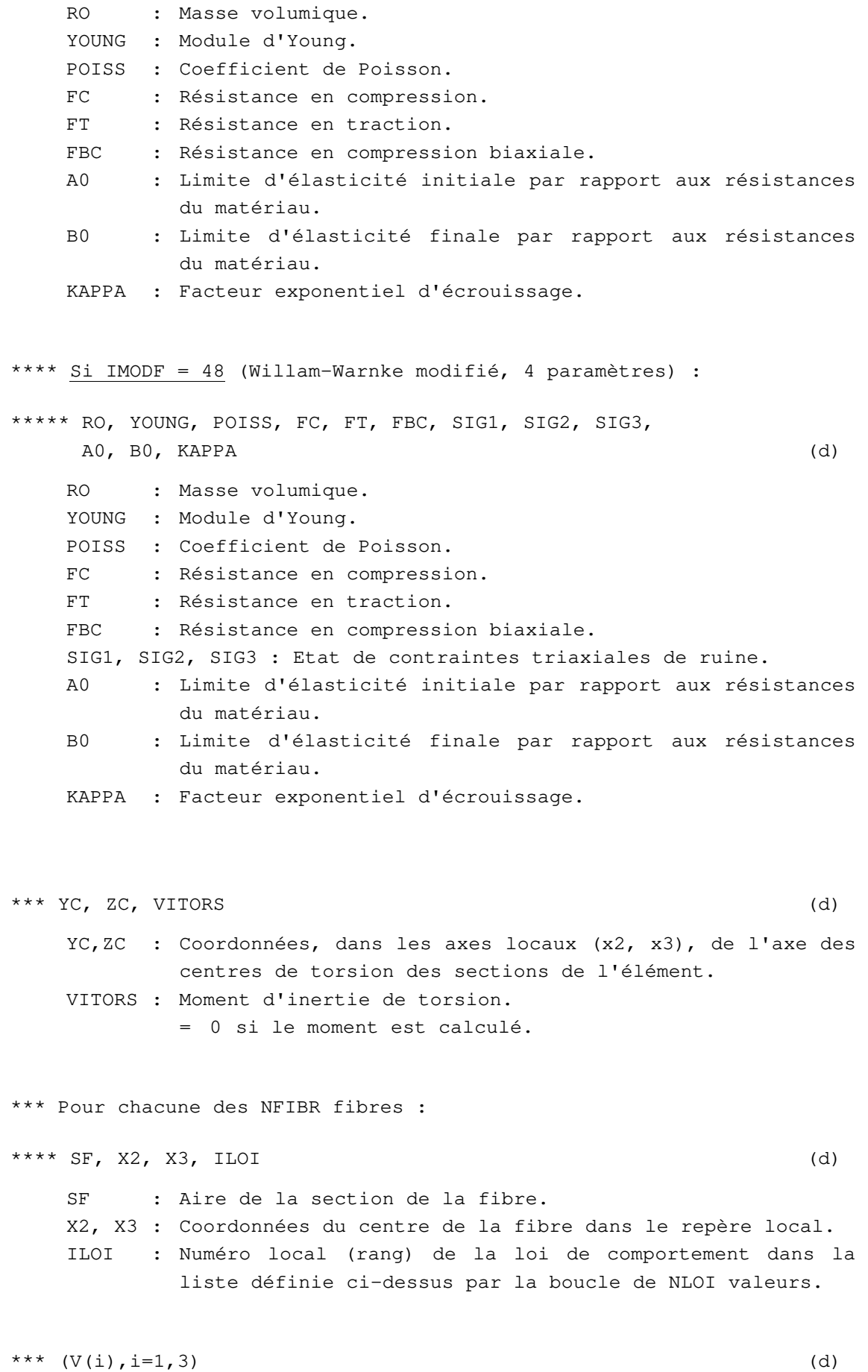

V : Vecteur direction du premier axe d'inertie (x2).

**Donnée des caractéristiques d'un groupe d'éléments COxx** 

#### **05.1 Indications générales caractérisant le groupe d'éléments**

```
* NOMG, ACTI, IGCOL (d) 
     NOMG : Nom du groupe considéré (40 caractères à partir de la 
               colonne 1). 
     ACTI : Indicateur d'activité du groupe considéré (un caractère 
               entre les colonnes 41 et 80);
               = A ou a si le groupe considéré est actif. 
               = I ou i si le groupe est inactif. 
     IGCOL Indicateur de couleur affectée au groupe considéré. 
* Si le groupe est inactif, fin des données du groupe. 
* Si le groupe est actif : 
** IMOD, IMP, NNELG (d) 
     IMOD : Indicateur du type de modèle mécanique utilisé pour les 
               éléments du groupe ; 
               = 1 Coque standard 
               = 2 Coque multicouche 
     IMP : Indicateur précisant le type des résultats en
               contraintes désirés ; 
               = 11 Impression des contraintes calculées au centre de 
                    l'élément (exprimées dans le repère local) : 
                     (\theta_{xx}, \theta_{yy}, \theta_{xy})_{\text{sup}}, \theta_{xz}, \theta_{yz}, (\theta_{xx}, \theta_{yy}, \theta_{xy})_{\text{inf}}avec ( ) _{\text{sup}} : contraintes en « face » supérieure.
                          ( )<sub>inf</sub> : Contraintes en « face » inférieure.
               = 12 Impression des contraintes généralisées calculées 
                    au centre de l'élément(exprimées dans le repère 
                    local) : 
                    N_{xx}, N_{yy}, N_{xy}, N_{xz}, N_{yz}, M_{xx}, M_{yy}, M_{xy}= 13 Impression des contraintes principale calculées au 
                    centre de l'élément : 
                     (\theta_1, \theta_2, \theta) sup, \theta_{xz}, \theta_{yz}, (\theta_1, \theta_2, \theta) inf
                    avec \theta_1, \theta_2 : contraintes principales (\theta_1 > \theta_2).
                           θ : angle entre le premier vecteur du 
                                    repère local et la direction de \theta_1.
               = 14 Impression de 11 + 12.
               = 21 ) Les sorties 21, 22, 23, 24 sont de même nature
               = 22 ) que les sorties 11, 12, 13, 14 mais les résultats 
               = 23 ) sont donnés dans ce cas aux noeuds sommets de
```
= 24 ) chaque élément du groupe.

NNELG : Nombre maximum de noeuds d'un élément du groupe.

#### **05.2 Groupe d'éléments de coque standard actif**

```
** Si IMOD = 1 (Coques standard, élasticité linéaire) : 
*** RO, YOUNG, POISS (d) 
   RO : Masse volumique. 
           = 0. Si calculs en statique avec chargements 
              indépendants du poids volumique. 
   YOUNG : Module d'Young. 
   POISS : Coefficient de Poisson. 
*** (EP(I), I=1, NNELG) (d)
   EP(I) : Epaisseur des éléments du groupe au niveau du noeud I.
```
#### **05.3 Groupe d'éléments de coque multicouches actif**

```
** Si IMOD = 2 (Coques multicouches) : 
*** NCOU (d) 
   NCOU : Nombre de couches pour les éléments du groupe de 
          coques ; 
*** NLOI (d) 
   NLOI : Nombre de lois de comportement différentes pour décrire 
           le comportement de l'ensemble des couches; 
*** Pour chacune des NLOI lois de comportement : 
***\text{ IMODC} \tag{d}IMODC : Indicateur du type de modèle mécanique correspondant; 
          = 1 Elasticité linéaire isotrope. 
          = 11 Von Mises sans écrouissage. 
          = 12 Von Mises avec écrouissage. 
          = 15 Critère parabolique. 
          = 47 Willam-Warnke standard (3 paramètres), 
              sans/avec écrouissage. 
          = 48 Willam-Warnke modifié (4 paramètres), 
              sans/avec écrouissage.
```
\*\*\*\* Si IMODC = 1 (élasticité linéaire isotrope) : \*\*\*\*\* RO, YOUNG, POISS (d) RO : Masse volumique. YOUNG : Module d'Young. POISS : Coefficient de Poisson. \*\*\*\* Si IMODC = 11 (Von Mises sans écrouissage) : \*\*\*\*\* RO, YOUNG, POISS, K (d) RO : Masse volumique. YOUNG : Module d'Young. POISS : Coefficient de Poisson. K : Résistance en cisaillement simple. \*\*\*\* Si IMODC = 12 (Von Mises avec écrouissage) : \*\*\*\*\* RO, YOUNG, POISS, K, H (d) RO : Masse volumique. YOUNG : Module d'Young. POISS : Coefficient de Poisson. K : Résistance en cisaillement simple. H : Pente de la droite d'essai uniaxial. \*\*\*\* Si IMODC = 15 (Critère parabolique) : \*\*\*\*\* RO, YOUNG, POISS, RC, RT (d) RO : Masse volumique. YOUNG : Module d'Young. POISS : Coefficient de Poisson. RC : Résistance en compression simple. RT : Résistance en traction simple. \*\*\*\* Si IMODC = 47 (Willam-Warnke standard, 3 paramètres) : \*\*\*\*\* RO, YOUNG, POISS, FC, FT, FBC, A0, B0, KAPPA (d) RO : Masse volumique. YOUNG : Module d'Young. POISS : Coefficient de Poisson. FC : Résistance en compression. FT : Résistance en traction. FBC : Résistance en compression biaxiale.

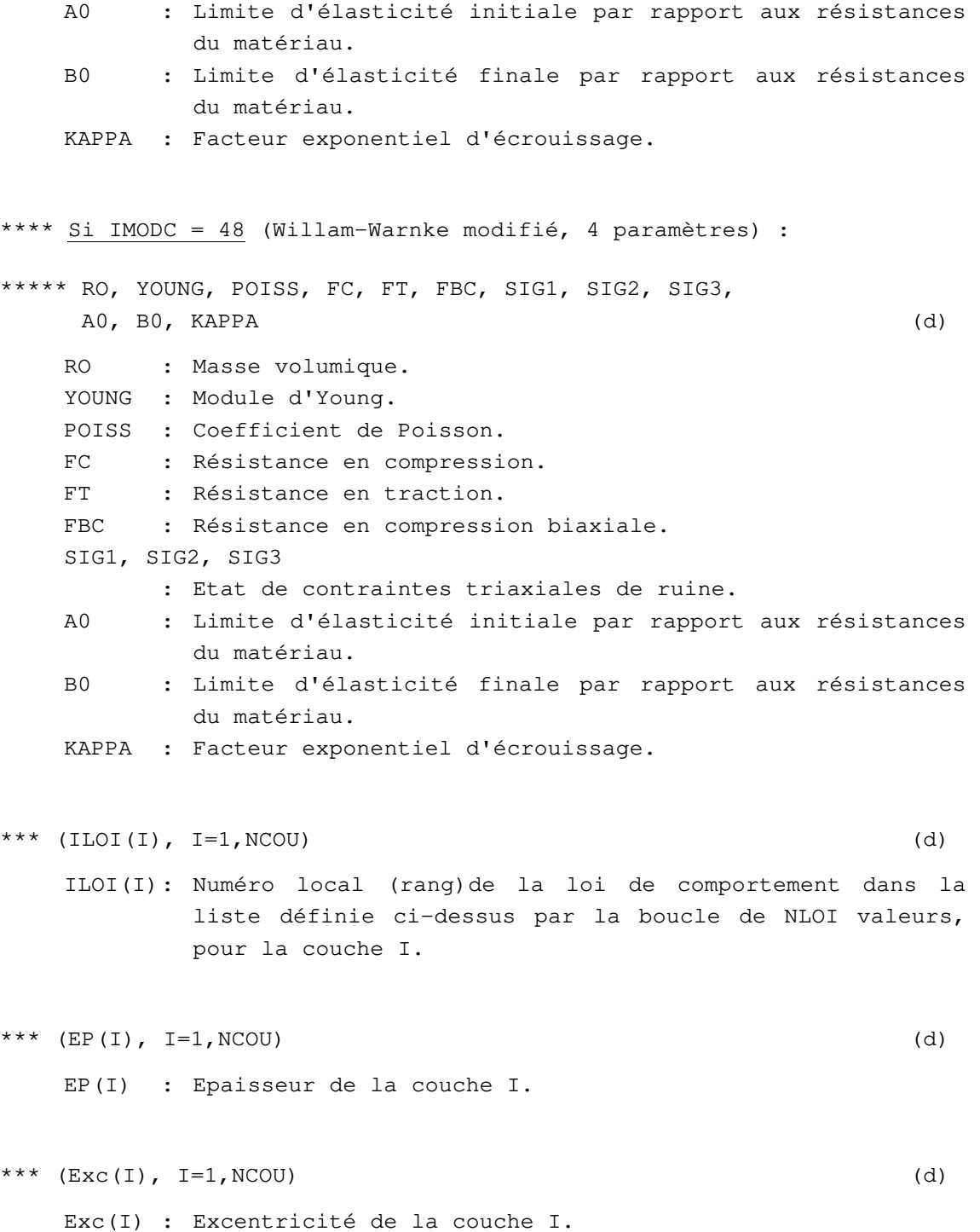

**Donnée des caractéristiques d'un groupe d'éléments FDxx** 

# **06.1 Indications générales caractérisant le groupe d'éléments**

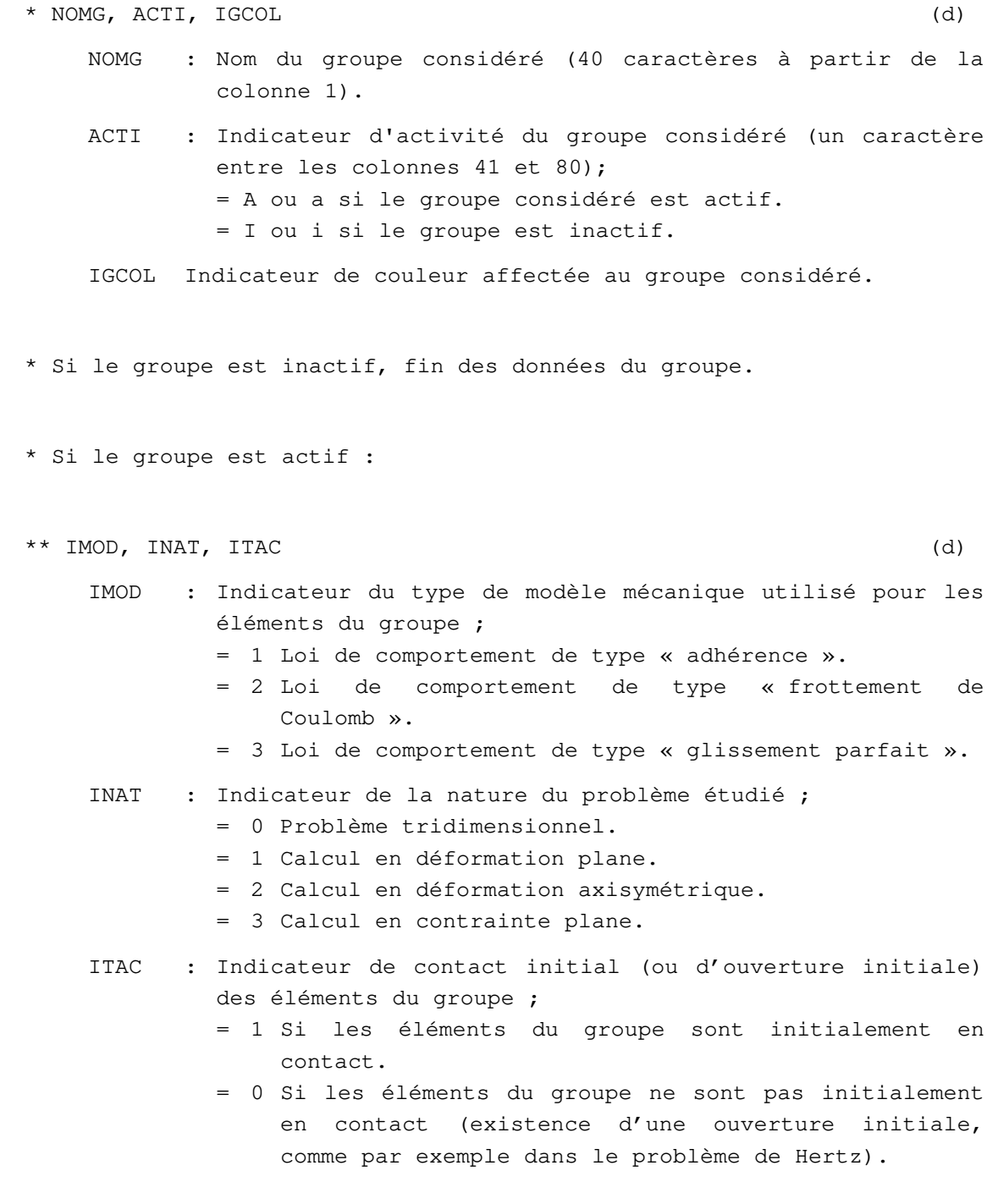
#### **06.2 Caractéristiques des éléments du groupe actif**

```
** Si IMOD = 1 (adhérence) : 
*** COERI (d) 
   COERI : Coefficient de rigidité du « matériau fictif » de 
         contact. 
*** Si INAT = 3:**** EP (d)
   EP : Epaisseur de la structure. 
** Si IMOD = 2 (frottement de Coulomb) : 
*** COERI, RT, C, PHI, PSI (d) 
   COERI : Coefficient de rigidité du « matériau fictif » de 
         contact. 
   RT : Résistance à la traction. 
   C : Cohésion. 
   PHI : Angle de frottement (en degrés).
   PSI : Angle de dilatance (en degrés) (en général PSI = 0.). 
*** Si INAT = 3:**** EP (d)
   EP : Epaisseur de la structure. 
** Si IMOD = 3 (glissement parfait) : 
*** COERI, RT (d) 
   COERI : Coefficient de rigidité du « matériau fictif » de 
         contact. 
   RT : Résistance à la traction. 
*** Si INAT = 3:**** EP (d)
   EP : Epaisseur de la structure. 
** Si IMOD = 4 (frottement de Coulomb - algorithme alternatif) : 
*** COERI, RT, C, PHI, PSI, CNV (d) 
   COERI : Coefficient de rigidité du « matériau fictif » de 
         contact.
```
RT : Résistance à la traction. C : Cohésion. PHI : Angle de frottement (en degrés). PSI : Angle de dilatance (en degrés) (en général PSI = 0.). CNV : Coefficient de convergence (il est fortement recommandé de donner à ce coefficient la valeur 1. ; en 2D, on peut retrouver les résultats obtenus pour IMOD=2 en prenant  $CNV=0.5$ ). \*\*\* Si INAT =  $3$  : \*\*\*\* EP (d) EP : Epaisseur de la structure.

**Donnée des caractéristiques d'un groupe d'éléments BBxx** 

#### **07.1 Indications générales caractérisant le groupe d'éléments**

```
* NOMG, ACTI, IGCOL (d) 
       NOMG : Nom du groupe considéré (40 caractères à partir de la 
               colonne 1). 
       ACTI : Indicateur d'activité du groupe considéré (un caractère 
               entre les colonnes 41 et 80);
               = A ou a si le groupe considéré est actif. 
               = I ou i si le groupe est inactif. 
       IGCOL Indicateur de couleur affectée au groupe considéré. 
    * Si le groupe est inactif, fin des données du groupe. 
    * Si le groupe est actif : 
    ** IMOD (d) 
       IMOD : Indicateur du type de modèle mécanique utilisé pour les 
               éléments du groupe ; 
               = 1 Elasticité linéaire ; 
07.2 Caractéristiques des éléments du groupe actif 
    ** Si IMOD=1 : élasticité linéaire 
    *** YOUNG, S (d) 
       YOUNG : Module d'Young. 
       S : Section de la barre.
    ** Si IMOD=4 : élasticité linéaire + plasticité parfaite 
    *** YOUNG, FMAX, FMIN, S (d) 
       YOUNG : Module d'Young. 
       FMAX : Valeur limite de l'effort normal en traction. 
       FMIN : Valeur limite de l'effort normal en compression. 
       S : Section de la barre.
    ** Si IMOD=5 : élasticité linéaire + rupture fragile 
    *** YOUNG, FMAX, FMIN, S (d) 
       YOUNG : Module d'Young.
```
FMAX : Valeur limite de l'effort normal en traction. FMIN : Valeur limite de l'effort normal en compression. S : Section de la barre. \*\* Si IMOD=6 : élasticité linéaire + plasticité parfaite + rupture fragile \*\*\* YOUNG, FMAX, FMIN, EPSMAX, EPSMIN, S (d) YOUNG : Module d'Young. FMAX : Valeur limite de l'effort normal en traction. FMIN : Valeur limite de l'effort normal en compression. EPSMAX : Déformation plastique maximale a la rupture (traction). EPSMIN : Déformation plastique maximale a la rupture (compression). S : Section de la barre. \*\* Si IMOD=7 : élasticité linéaire + plasticité parfaite + perte de raideur \*\*\* YOUNG, FMAX, FMIN, EREF, S (d) YOUNG : Module d'Young. FMAX : Valeur limite de l'effort normal en traction. FMIN : Valeur limite de l'effort normal en compression. EREF : Module d'Young a l'etape de calcul précédente. S : Section de la barre. \*\* Si IMOD=14 : élasticité bilinéaire + plasticité parfaite \*\*\* YOUNG, YOUNG2, EPSTS, EPSTL, EPSCS, EPSCL, S (d) YOUNG : Module d'Young initial. YOUNG2 : Module d'Young initial secondaire. EPSTS : Déformation seuil définissant la transition entre les deux valeurs du module en traction. EPSTL : Déformation pour laquelle on atteint le régime plastique en traction. EPSCS : Déformation seuil définissant la transition entre les deux valeurs du module en compression. EPSCL : Déformation pour laquelle on atteint le régime plastique en compression. S : Section de la barre.

**Donnée des caractéristiques d'un groupe d'éléments BTxx** 

#### **08.1 Indications générales caractérisant le groupe d'éléments**

```
* NOMG, ACTI, IGCOL (d) 
   NOMG : Nom du groupe considéré (40 caractères à partir de la 
           colonne 1). 
   ACTI : Indicateur d'activité du groupe considéré (un caractère 
           entre les colonnes 41 et 80);
           = A ou a si le groupe considéré est actif. 
           = I ou i si le groupe est inactif. 
   IGCOL Indicateur de couleur affectée au groupe considéré. 
* Si le groupe est inactif, fin des données du groupe. 
* Si le groupe est actif : 
** IMOD (d) 
   IMOD : Indicateur du type de modèle mécanique utilisé pour les 
           éléments du groupe ; 
           = 1 Elasticité linéaire.
```
#### **08.2 Caractéristiques des éléments du groupe actif**

```
** Si IMOD=1 : élasticité linéaire 
*** YOUNG, S (d) 
   YOUNG : Module d'Young. 
   S : Section de la barre.
** Si IMOD=4 : élasticité linéaire + plasticité parfaite 
*** YOUNG, FMAX, FMIN, S (d) 
   YOUNG : Module d'Young. 
   FMAX : Valeur limite de l'effort normal en traction. 
   FMIN : Valeur limite de l'effort normal en compression. 
   S : Section de la barre.
```

```
** Si IMOD=5 : élasticité linéaire + rupture fragile 
*** YOUNG, FMAX, FMIN, S (d) 
    YOUNG : Module d'Young. 
    FMAX : Valeur limite de l'effort normal en traction. 
    FMIN : Valeur limite de l'effort normal en compression. 
    S : Section de la barre.
** Si IMOD=6 : élasticité linéaire + plasticité parfaite + rupture 
fragile 
*** YOUNG, FMAX, FMIN, EPSMAX, EPSMIN, S (d) 
    YOUNG : Module d'Young. 
    FMAX : Valeur limite de l'effort normal en traction. 
    FMIN : Valeur limite de l'effort normal en compression. 
    EPSMAX : Déformation plastique maximale a la rupture (traction). 
    EPSMIN : Déformation plastique maximale a la rupture (compression). 
    S : Section de la barre.
** Si IMOD=7 : élasticité linéaire + plasticité parfaite + perte de 
raideur 
*** YOUNG, FMAX, FMIN, EREF, S (d) 
    YOUNG : Module d'Young. 
    FMAX : Valeur limite de l'effort normal en traction. 
    FMIN : Valeur limite de l'effort normal en compression. 
    EREF : Module d'Young a l'etape de calcul précédente. 
    S : Section de la barre.
** Si IMOD=14 : élasticité bilinéaire + plasticité parfaite 
*** YOUNG, YOUNG2, EPSTS, EPSTL, EPSCS, EPSCL, S (d) 
    YOUNG : Module d'Young initial. 
    YOUNG2 : Module d'Young initial secondaire. 
    EPSTS : Déformation seuil définissant la transition entre les 
            deux valeurs du module en traction. 
    EPSTL : Déformation pour laquelle on atteint le régime plastique 
            en traction. 
    EPSCS : Déformation seuil définissant la transition entre les 
            deux valeurs du module en compression. 
    EPSCL : Déformation pour laquelle on atteint le régime plastique 
            en compression. 
    S : Section de la barre.
```
**Donnée des caractéristiques d'un groupe d'éléments RLxx** 

#### **09.1 Indications générales caractérisant le groupe d'éléments**

```
* NOMG, ACTI, IGCOL (d) 
    NOMG : Nom du groupe considéré (40 caractères à partir de la 
            colonne 1). 
    ACTI : Indicateur d'activité du groupe considéré (un caractère 
            entre les colonnes 41 et 80);
            = A ou a si le groupe considéré est actif. 
            = I ou i si le groupe est inactif. 
    IGCOL Indicateur de couleur affectée au groupe considéré. 
* Si le groupe est inactif, fin des données du groupe. 
* Si le groupe est actif : 
** (IDL(I), I=1, N09) (d)
    IDL : Numéro « local » de chacun des degrés de liberté 
            intervenant dans la relation linéaire 
            (1 \theta \text{ IDL}(I) \theta 6).
    N09 : Nombre de paramètres intervenant dans la relation 
            linéaire (égal au nombre de noeuds déclarés dans la
            numérotation de la relation).
```
### **09.2 Caractéristiques des éléments du groupe actif**

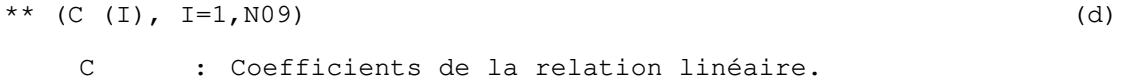

 $\star \star$  P (d) P : Facteur de pénalisation servant à imposer la relation linéaire (de l'ordre de  $10^5$  fois la rigidité des éléments de volume auxquels appartiennent les noeuds concernés).

**Donnée des caractéristiques d'un groupe d'éléments SPxy** 

### **10.1 Indications générales caractérisant le groupe d'éléments**

```
* NOMG, ACTI, IGCOL (d) 
   NOMG : Nom du groupe considéré (40 caractères à partir de la 
           colonne 1). 
   ACTI : Indicateur d'activité du groupe considéré (un caractère 
           entre les colonnes 41 et 80);
           = A ou a si le groupe considéré est actif. 
           = I ou i si le groupe est inactif. 
   IGCOL Indicateur de couleur affectée au groupe considéré. 
* Si le groupe est inactif, fin des données du groupe. 
* Si le groupe est actif : 
** MFICH (d) 
   MFICH : Indicateur du fichier sur lequel est lue la matrice 
           élémentaire. 
           = 0 Si lecture dans le jeu de données. 
           = 1 Si lecture sur fichier. 
** Si MFICH = 1 :
*** NOMF (d) 
   NOMF : Nom du fichier sur lequel est lue la matrice
          élémentaire.
```
# **10.2 Caractéristiques des éléments du groupe actif**

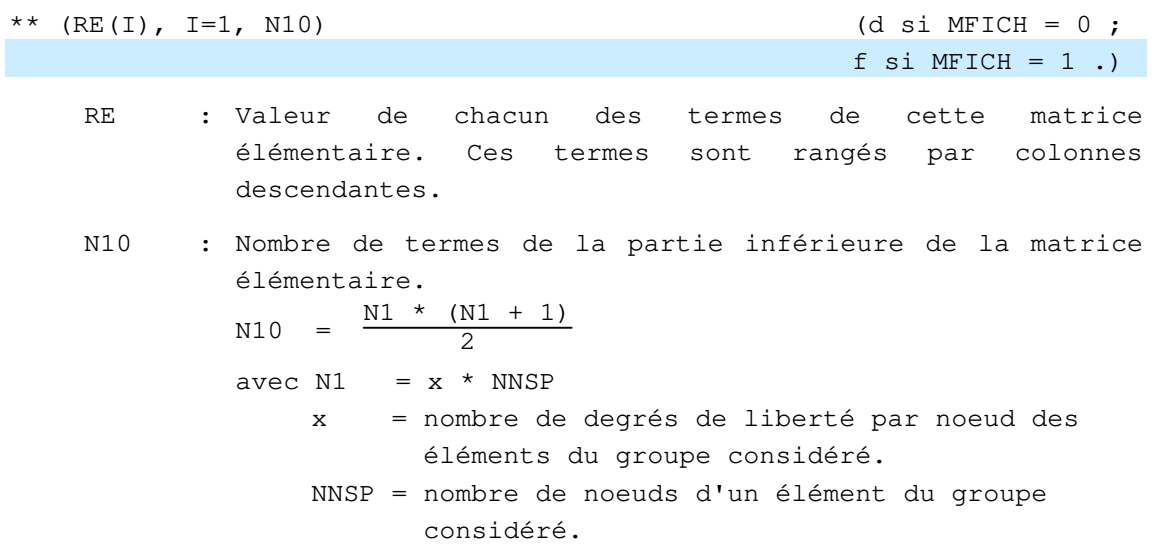

**Donnée des caractéristiques d'un groupe d'éléments AXxx** 

# **11.1 Indications générales caractérisant le groupe d'éléments**

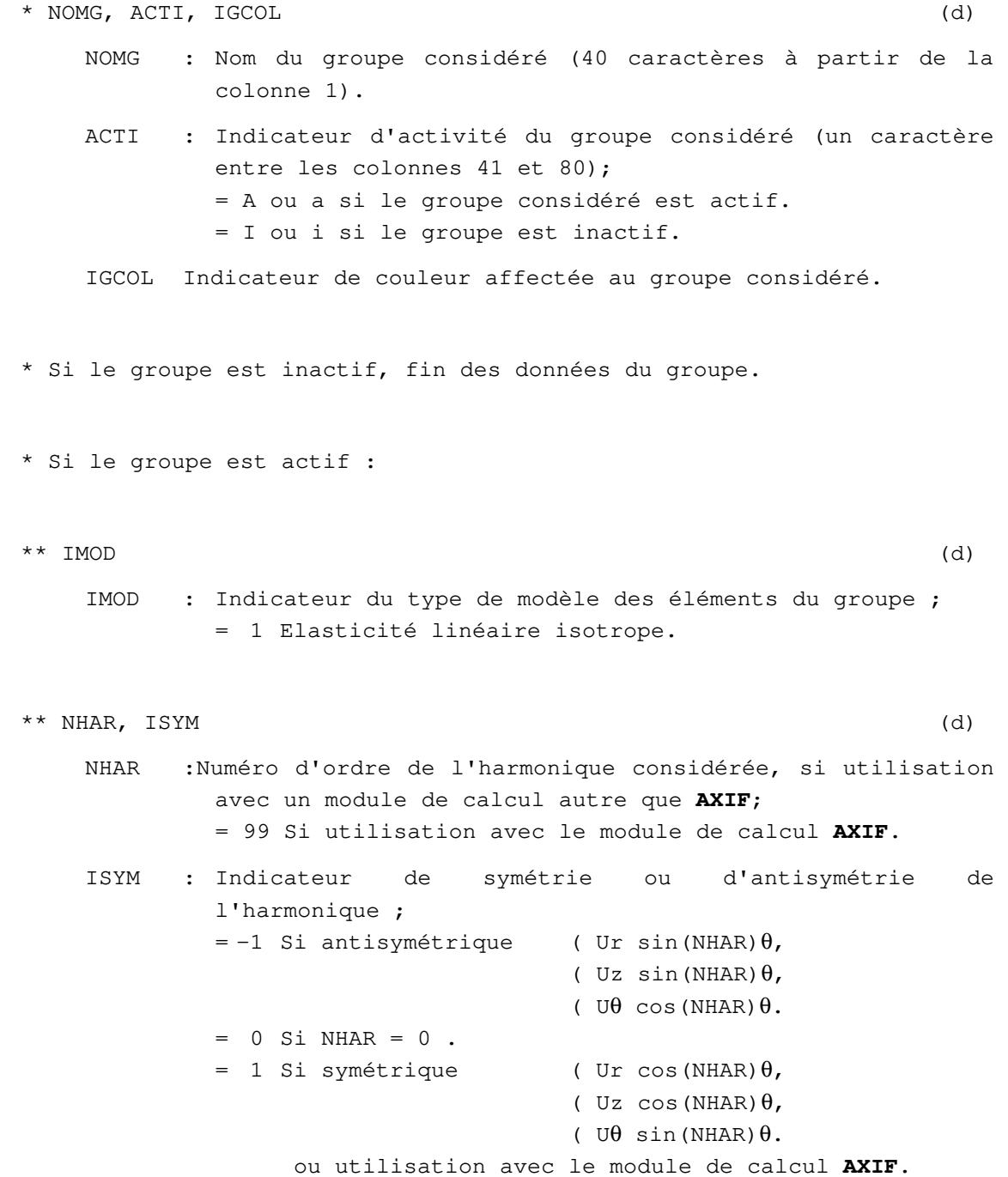

### **11.2 Caractéristiques mécaniques des éléments du groupe actif**

```
** Si IMOD = 1 : 
*** RO, YOUNG, POISS (d) 
   RO : Masse volumique. 
   YOUNG : Module d'Young. 
   POISS : Coefficient de Poisson.
```
# **Donnée des caractéristiques d'un groupe d'éléments EJxx**

La famille 16 vise à simplifier le traitement du contact (frottement-décollement) pris en compte par les éléments de la famille 06 et les modules TACT et TCNL. En particulier, les éléments de la famille 16 sont destinés à fonctionner avec le module MCNL.

Les éléments de joint fonctionnent comme des éléments habituels : on donne un indicateur entier IMOD qui définit le modèle de comportement choisi (et un indicateur INAT en 2D), suivis d'une suite de paramètres qui dépendent du modèle.

On n'a pas introduit jusqu'ici la notion d'ouverture initiale pour les éléments de joint. Elle pourrait cependant être utile. D'autre part, il est commode de conserver la structure des données des modèles existants pour la famille 06 des éléments de contact. On conserve donc le troisième indicateur ITAC des éléments de contact, bien qu'il soit sans effet pour le moment.

On propose donc :

- d'une part, de reproduire la mis en données des modèles de la famille 06, IMOD=1, 2 et 3 (le modèle IMOD=4, qui correspond à une implémentation différente du frottement de Coulomb, n'a pas été conservé),

- et, d'autre part, d'ajouter un certain nombre de modèles spécifiques aux éléments de joint.

Pour les modèles IMOD=1, 2 ou 3, la principale différence avec les éléments de la famille 06 réside dans le choix du module fictif du matériau de joint, qui doit être pris égal à environ 100 fois le module du moins raide des deux matériaux en contact.

### **16.1 Indications générales caractérisant le groupe d'éléments**

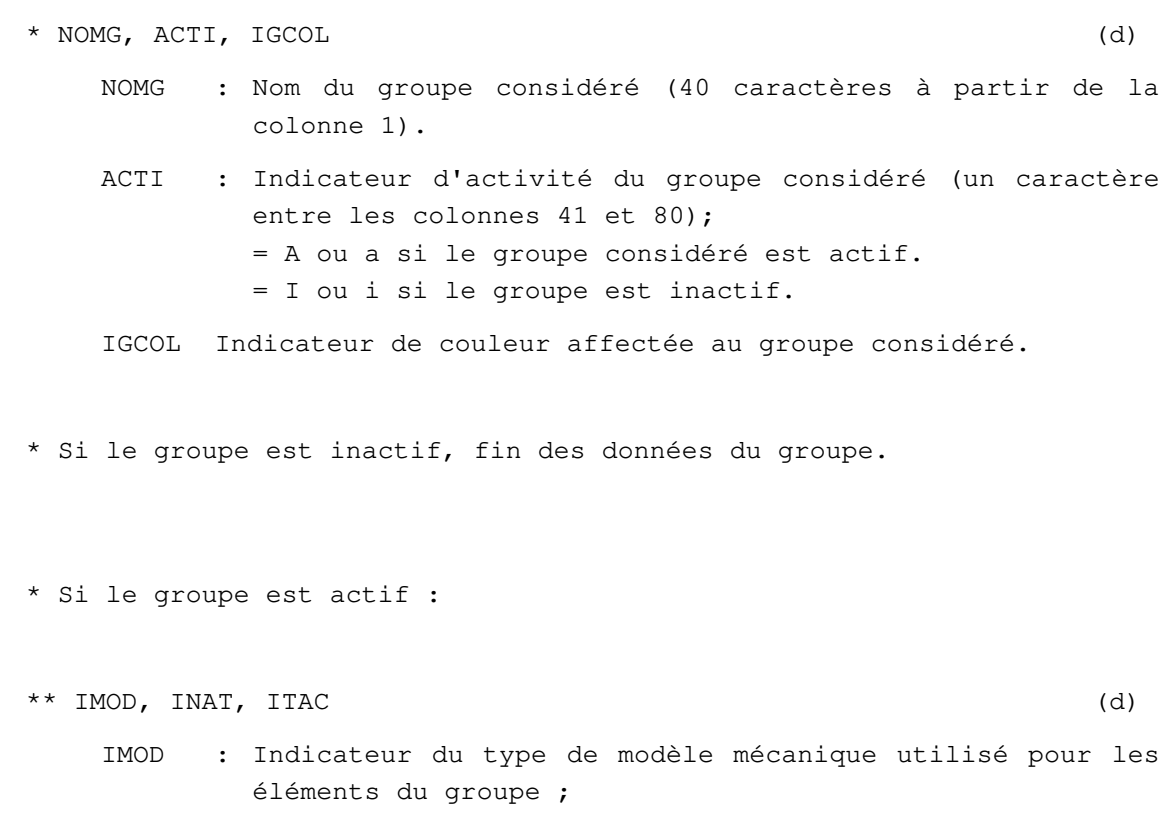

- = 1 Comportement de type « adhérence ».
- = 2 Comportement de type « frottement de Coulomb ».
- = 3 Comportement de type « glissement parfait ».
- = 101 Elasticité linéaire.
- = 110 Comportement élastique parfaitement plastique avec limite en traction.
- INAT : Indicateur de la nature du problème étudié ;
	- = 0 Problème tridimensionnel.
	- = 1 Calcul en déformation plane.
	- = 2 Calcul en déformation axisymétrique.
- **NB : les éléments de joint ne fonctionnent pas en contrainte plane.**
- ITAC : Indicateur d'ouverture initiale des éléments du groupe ;
- **NB : l'indicateur d'ouverture initiale est pour le moment inopérant pour les éléments de joint.**

#### **16.2 Caractéristiques des éléments du groupe actif**

```
** Si IMOD = 1 (adhérence) :
*** COERI (d)
   COERI : Coefficient de rigidité du « matériau fictif » de 
          contact. 
** Si IMOD = 2 (frottement de Coulomb) : 
*** COERI, RT, C, PHI, PSI (d) 
   COERI : Coefficient de rigidité du « matériau fictif » de 
          contact. 
   RT : Résistance à la traction. 
   C : Cohésion. 
   PHI : Angle de frottement (en degrés).
   PSI : Angle de dilatance (en degrés) (en général PSI = 0.). 
** Si IMOD = 3 (glissement parfait) : 
*** COERI, RT (d) 
   COERI : Coefficient de rigidité du « matériau fictif » de 
          contact. 
   RT : Résistance à la traction.
```
- **NB : les modèles IMOD=1, 2, 3 correspondent aux modèles de la famille 06 ; les données ont la même structure, mais le traitement numérique est différent et il ne faut pas attendre les mêmes résultats avec les deux familles.**
- **Le coefficient de rigidité COERI est homogène à une contrainte (contrairement aux raideurs à fournir pour les modèles IMOD=101 et 110). Pour les éléments de joint, on recommande de prendre pour ce coefficient une valeur de l'ordre de 100 fois le plus petit des modules des deux solides en contact.**
- \*\* Si IMOD = 101 (élasticité linéaire):
- \*\*\* KNN, KTT

KNN, KTT : raideurs normale, tangentielle et transverse du joint.

**NB : Les raideurs n'ont pas la dimension d'un module d'élasticité, mais d'une force par unité de longueur. On pourra prendre par exemple le produit du plus grand des modules d'Young des solides en contact multiplié par l'ordre de grandeur de la taille des éléments de joint.** 

\*\* Si IMOD = 110 (élasticité linéaire + plasticité parfaite avec critère de Mohr Coulomb + limite en traction):

\*\*\* KNN, KTT, RT, C, PHI, PSI

KNN, KTT: raideurs normale, tangentielle et transverse du joint.

- **NB : Les raideurs n'ont pas la dimension d'un module d'élasticité, mais d'une force par unité de longueur. On pourra prendre par exemple le produit du plus grand des modules d'Young des solides en contact multiplié par l'ordre de grandeur de la taille des éléments de joint.**
- RT : valeur maximale de la contrainte normale (= résistance en traction)
- C : Cohésion du joint
- PHI : angle de frottement (en degrés)
- PSI : angle de dilatance (en degrés) (en général PSI = 0.).
- **NB2 : C et RT sont homogènes à des contraintes.**

# **Donnée des caractéristiques d'un groupe d'éléments DBxx**

# **21.1 Indications générales caractérisant le groupe d'éléments**

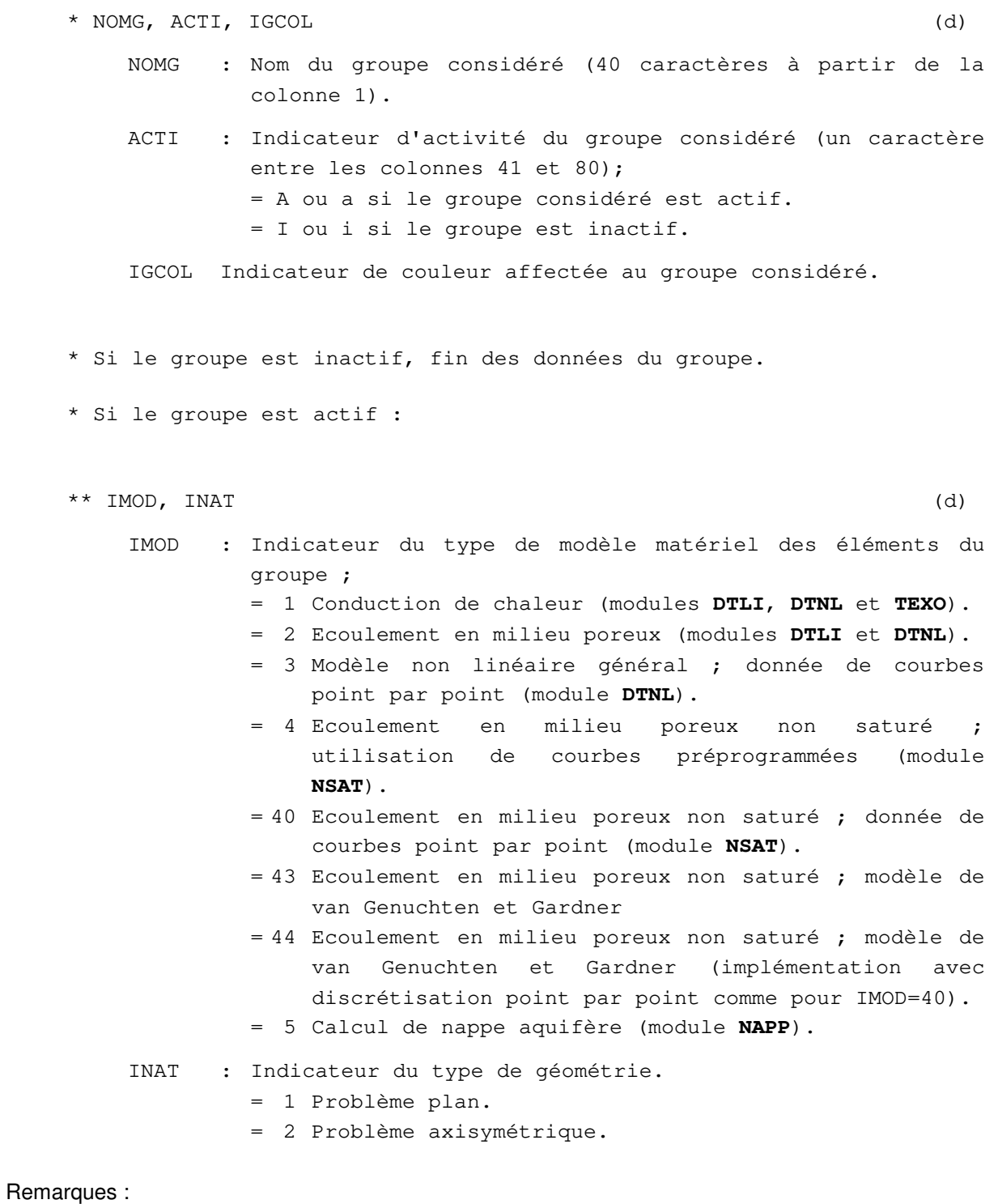

Les calculs de nappe aquifère (IMOD = 5) ne sont traités qu'avec des modèles plans : donner INAT = 1 . Les données relatives à la définition des différentes couches de l'aquifère (cotes, tenseur des perméabilité) sont fournies dans le module **NAPP**.

### **21.2 Caractéristiques physiques des éléments du groupe actif**

```
** Si IMOD = 1 (conduction de chaleur) : 
*** AKX, AKY, AKXY, CC (d) 
    AKX ) 
    AKY ) Coefficients du tenseur de conductivité 
    AKXY ) 
    CC : Capacité calorifique.
            = 0. Si calcul en régime permanent. 
** Si IMOD = 2 (écoulement en milieu poreux) : 
*** AKX, AKY, AKXY, CE (d) 
    AKX ) 
    AKY ) Coefficients du tenseur de perméabilité. 
    AKXY ) 
    CE : Coefficient d'emmagasinement.
            = 0. Si calcul en régime permanent. 
** Si IMOD = 3 (modèle non linéaire général pour DTNL) : 
*** AKX, AKY, AKXY, CE (d) 
    AKX ) 
    AKY ) Coefficients du tenseur des perméabilités ou 
    AKXY ) des conductivités. 
    CE : Coefficient d'emmagasinement, quand Cr = 1.
*** NC, ((VCOURB(J, I), J = 1, 3), I = 1, NC) (d)
    NC : Nombre (≥4) de triplets de valeurs définissant les 
            courbes Kr = f(\theta) et Cr = g(\theta).
    VCOURB : Abscisses et ordonnées de ces courbes ; 
            VCOURB(1, I) = valeur du paramètre \theta,
            VCOURB(2, I) = valeur de la conductivité relative Kr 
                          correspondante, 
            VCOURB(3, I) = valeur du coefficient d'emmagasinement 
                         relatif Cr(\theta) correspondant.
```
Remarque :

Les valeurs VCOURB(1, i) doivent être décrites dans l'ordre croissant.

\*\* Si IMOD = 4 (modèle pour **NSAT** avec courbes préprogrammées) : \*\*\* AKXS, AKYS, AKXYS, CE (d) AKXS ) AKYS ) Coefficients du tenseur des perméabilités à AKXYS ) saturation CE : Porosité efficace. \*\*\* A, B, C, D, CER, CES, Po  $( d )$ A, B : Coefficients de la loi de perméabilité relative dans le domaine non saturé :  $Kr = A / (A + (-P/Po) * B)$ , si  $P = \text{pression} < 0$ . C, D : Coefficients de la loi de teneur en eau relative dans le domaine non saturé :  $\theta$ r = C / (C + (-P/Po)\*\*D), si P = pression < 0. CER : Coefficient d'emmagasinement residuel dans le domaine non-saturé. CES : Coefficient d'emmagasinement dans le domaine saturé. Po : Pression de référence. \*\* Si IMOD = 40 (modèle pour **NSAT** avec courbes point par point) : \*\*\* AKXS, AKYS, AKXYS, CE (d) AKXS ) AKYS ) Coefficient du tenseur des perméabilités à AKXYS ) saturation. CE : Porosité efficace. \*\*\* NC, (VCOURB  $(J, I), J = 1, 3), I = 1, NC$ ) (d) NC : Nombre (≥4) de triplets de valeurs définissant les courbes Kr = f(P),  $\theta_r$  = g(P) dans le domaine non saturé (P  $\leq 0$ ). VCOURB : Abscisses et ordonnées de ces courbes ; VCOURB(1, I) = valeur de la pression  $P$ , VCOURB(2, I) = valeur de la perméabilité relative Kr correspondante, VCOURB(3, I) = valeur de la teneur en eau relative  $\theta$ r correspondante. \*\*\* CES (d) CES : Coefficient d'emmagasinement dans le domaine saturé.

Remarque : Les valeurs des pressions P(i) données dans le tableau VCOURB(1,i) doivent être négatives ou nulle (domaine non saturé). De plus, elles doivent être décrites dans l'ordre algébriquement croissant. En particulier, le dernier triplet ( $i = NC$ ) doit être égal à :

 $P(NC) = 0$ . rangé dans VCOURB(1, NC) Kr(NC) = 1. rangé dans VCOURB(2,NC)  $\theta$ r(NC) = 1. rangé dans VCOURB(3,NC)

\*\* Si IMOD = 43 ou 44 (modèle de van Genuchten et Gardner pour **NSAT)**

```
IMOD = 43 : utilisation directe des fonctions analytiques 
IMOD = 44 : traitement avec discrétisation des fonctions de 
perméabilité et de saturation en courbes point par point) :
```
Les valeurs IMOD=43 et IMOD=44 correspondent à deux implémentations numériques des mêmes modèles de teneur en eau et de perméabilité relative. Le cas IMOD=43 correspond à un traitement analytique des équations du modèle : il peut être peu performant lorsque les paramètres retenus rendent les variations de θ et de k très abruptes. Le cas IMOD=44 repose sur l'utilisation de courbes splines (comme pour IMOD=40), et s'avère plutôt plus performant d'un point de vue numérique.

pour la teneur en eau (modèle de van Genuchten) : si  $\psi > 0$  (cas saturé) :  $\theta = \theta_s$ si  $w < 0$  (cas non saturé) :  $(\theta_{s} - \theta_{r})$  $\frac{(\cos \theta)}{[1 + (\alpha x)]^m}$ pour la perméabilité (modèle de Gardner) : si  $\psi$  < 0 (cas non saturé) :  $=\frac{1}{1+i}$  $1 + (ax)^{N}$ avec  $x = -\psi/p^\circ$ . \*\*\* AKXS, AKYS, AKXYS, TETAS, TETAR, ALPHA, N, M, A, NN, PZERO (d) AKXS ) AKYS ) Coefficient du tenseur des perméabilités à AKXYS ) saturation. TETAS : teneur en eau volumique a saturation TETAR : teneur en eau volumique residuelle ALPHA : coefficient dans la loi de saturation N, M : exposants dans la loi de saturation A : coefficient dans la loi de perméabilité NN : exposant dans la loi de perméabilité PZERO : pression de référence \*\* Si IMOD = 5 (modèle pour **NAPP**) :

\*\*\* Pas de données à fournir dans le module **ELEM**.

**Donnée des caractéristiques d'un groupe d'éléments DTxx** 

#### **22.1 Indications générale caractérisant le groupe d'éléments**

```
* NOMG, ACTI, IGCOL (d) 
        NOMG : Nom du groupe considéré (40 caractères à partir de la 
                colonne 1). 
        ACTI : Indicateur d'activité du groupe considéré (un caractère 
                entre les colonnes 41 et 80);
                 = A ou a si le groupe considéré est actif. 
                 = I ou i si le groupe est inactif. 
        IGCOL Indicateur de couleur affectée au groupe considéré. 
    * Si le groupe est inactif, fin des données du groupe. 
    * Si le groupe est actif : 
    ** IMOD (d) 
        IMOD : Indicateur du type de modèle matériel des éléments du 
                 groupe ; 
                 = 1 Conduction de chaleur (modules DTLI, DTNL et TEXO). 
                 = 2 Ecoulement en milieu poreux (modules DTLI et DTNL). 
                 = 3 Modèle non linéaire général ; données de courbes 
                     point par point (module DTNL). 
                 = 4 Ecoulement en milieu poreux non saturé ; 
                     utilisation de courbes préprogrammées (module 
                     NSAT). 
                 = 40 Ecoulement en milieu poreux non saturé ; données de 
                     courbes point par point (module NSAT). 
22.2 Caractéristiques physiques des éléments du groupe actif 
    ** Si IMOD = 1 (conduction de chaleur) : 
    *** AKX, AKY, AKZ, AKXY, AKYZ, AKXZ, CC (d) 
        AKX, AKY, AKZ, AKXY, AKYZ, AKXZ : Coefficients du tenseur de 
                 conductivité. 
        CC : Capacité calorifique.
                 = 0. Si calcul en régime permanent.
```

```
** Si IMOD = 2 (écoulement en milieu poreux) : 
*** AKX, AKY, AKZ, AKXY, AKYZ, AKXZ, CE (d) 
    AKX, AKY, AKZ, AKXY, AKYZ, AKXZ : Coefficients du tenseur des 
            perméabilités. 
    CE : Coefficient d'emmagasinement.
             = 0. Si calcul en régime permanent. 
** Si IMOD = 3 (modèle non linéaire général pour DTNL) : 
*** AKX, AKY, AKZ, AKXY, AKYZ, AKZX, CE (d) 
    AKX, AKY, AKZ, AKXY, AKYZ, AKZX : Coefficients du teneur des 
             conductivités ou perméabilités. 
    CE : Coefficient d'emmagasinement, quand C_r = 1.
*** NC, ((VCOURB(J, I), J = 1, 3), I = 1, NC) (d)
    NC : Nombre (≥4) de triplets de valeurs définissant les 
             courbes K_r = f(\theta)et C_r = g(\theta).
    VCOURB : Abscisses et ordonnées de ces courbes ; 
             VCOURB(1, I) = valeur du paramètre \theta,
             VCOURB(2, I) = valeur de la conductivité relative K_rcorrespondante, 
             VCOURB(3, I) = valeur du coefficient d'emmagasinement 
                 relatif C_r (0) correspondant.
```
#### Remarque :

Les valeurs VCOURB(1,i) doivent être décrites dans l'ordre croissant.

```
** Si IMOD = 4 (modèle pour NSAT avec courbes préprogrammées) : 
*** AKXS, AKYS, AKZS, AKVYS, AKYZS, AKZXS, CE (d) 
    AKXS, AKYS, AKZS, AKXYS, AKYZS, AKZXS : Coefficients du tenseur 
            des perméabilités à saturation. 
    CE : Porosité efficace.
*** A, B, C, D, CER, CES, Po ( d )A, B : Coefficients de la loi de perméabilité relative dans le 
            domaine non saturé : 
               K_r = A/(A + (-P/Po) * B), si P = pression < 0.
    C, D : Coefficients de la loi de teneur en eau relative dans le 
             domaine non saturé : 
               \theta_r = C/(C + (-P/Po) * * D), si P = pression < 0.
```
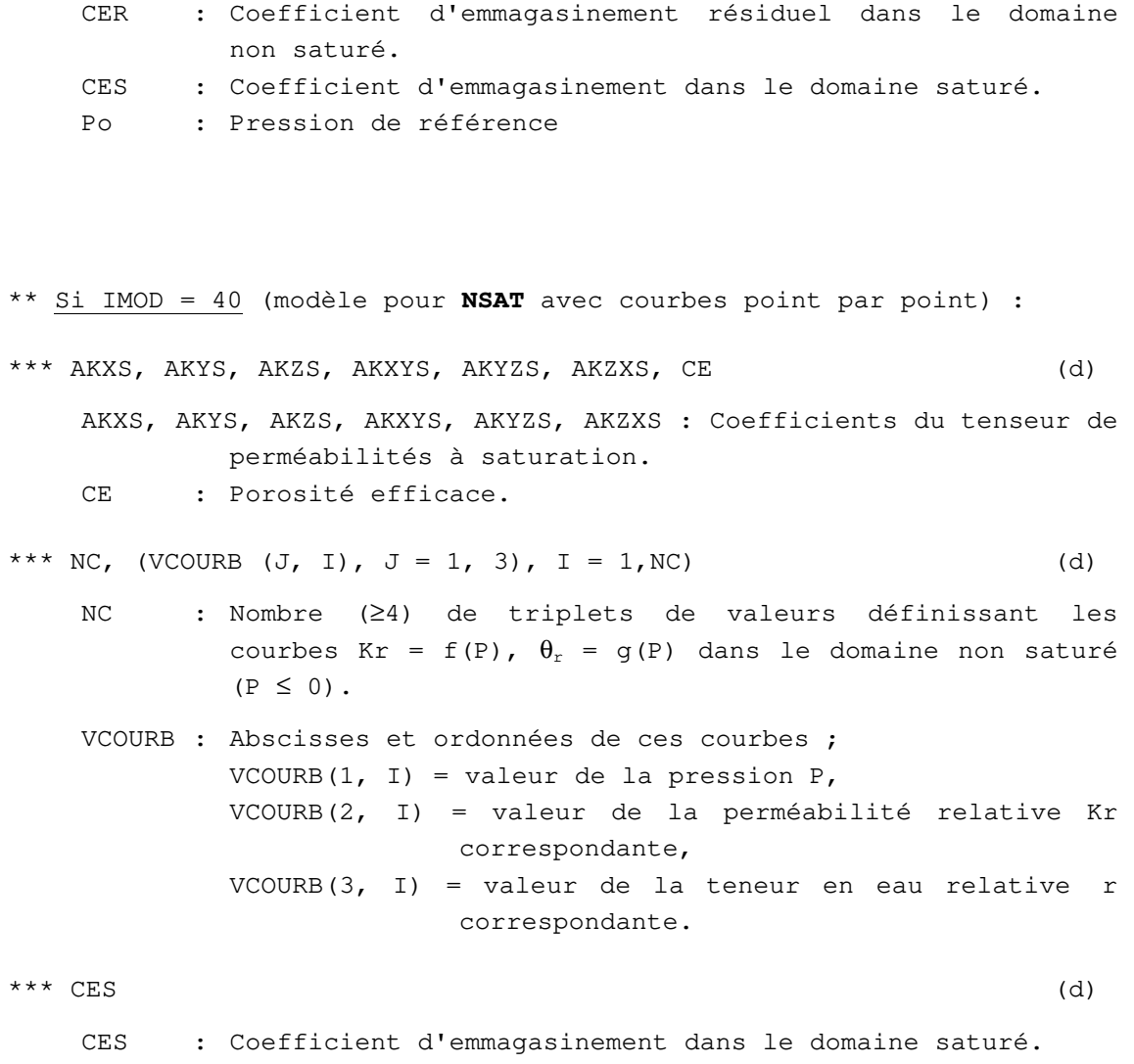

Remarque :

Les valeurs des pressions P(i) données dans le tableau VCOURB(1,i) doivent être négatives ou nulle (domaine non saturé). De plus, elles doivent être décrites dans l'ordre algébriquement croissant. En particulier, le dernier triplet (i = NC) doit être égal à :

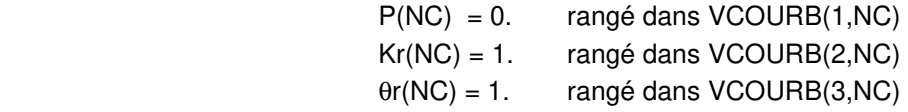

\*\* Si IMOD = 43 ou 44 (modèle de van Genuchten et Gardner pour **NSAT)**

IMOD = 43 : utilisation directe des fonctions analytiques IMOD = 44 : traitement avec discrétisation des fonctions de perméabilité et de saturation en courbes point par point) :

Les valeurs IMOD=43 et IMOD=44 correspondent à deux implémentations numériques des mêmes modèles de teneur en eau et de perméabilité relative. Le cas IMOD=43 correspond à un traitement analytique des équations du modèle : il peut être peu performant lorsque les paramètres retenus rendent les variations de θ et de k très abruptes. Le cas IMOD=44 repose sur l'utilisation de courbes splines (comme pour IMOD=40), et s'avère plutôt plus performant d'un point de vue numérique.

pour la teneur en eau (modèle de van Genuchten) :

si  $\psi > 0$  (cas saturé) :  $\theta = \theta_s$ si  $\Psi$  < 0 (cas non saturé) :  $(\theta_{\rm s}$ - $\theta_{\rm r})$  $\frac{(\cos \theta)}{[1 + (\alpha x)]^m}$ 

pour la perméabilité (modèle de Gardner) :

si 
$$
\psi
$$
 < 0 (cas non saturé) :  $k_r = \frac{1}{1 + (ax)^N}$ 

avec  $x = -\psi/p^\circ$ .

```
*** AKXS, AKYS, AKZS, AKXYS, AKYZS, AKZXS, TETAS, TETAR, 
   ALPHA, N, M, A, NN, PZERO (d)
    AKXS, AKYS, AKZS, AKXYS, AKYZS, AKZXS : Coefficients du tenseur de 
             perméabilités à saturation. 
    TETAS : teneur en eau volumique a saturation 
    TETAR : teneur en eau volumique residuelle 
    ALPHA : coefficient dans la loi de saturation 
    N, M : exposants dans la loi de saturation 
    A : coefficient dans la loi de perméabilité 
    NN : exposant dans la loi de perméabilité 
    PZERO : pression de référence
```
**Donnée des caractéristiques d'un groupe d'éléments EBxx** 

### **23.1 Indications générales caractérisant le groupe d'éléments**

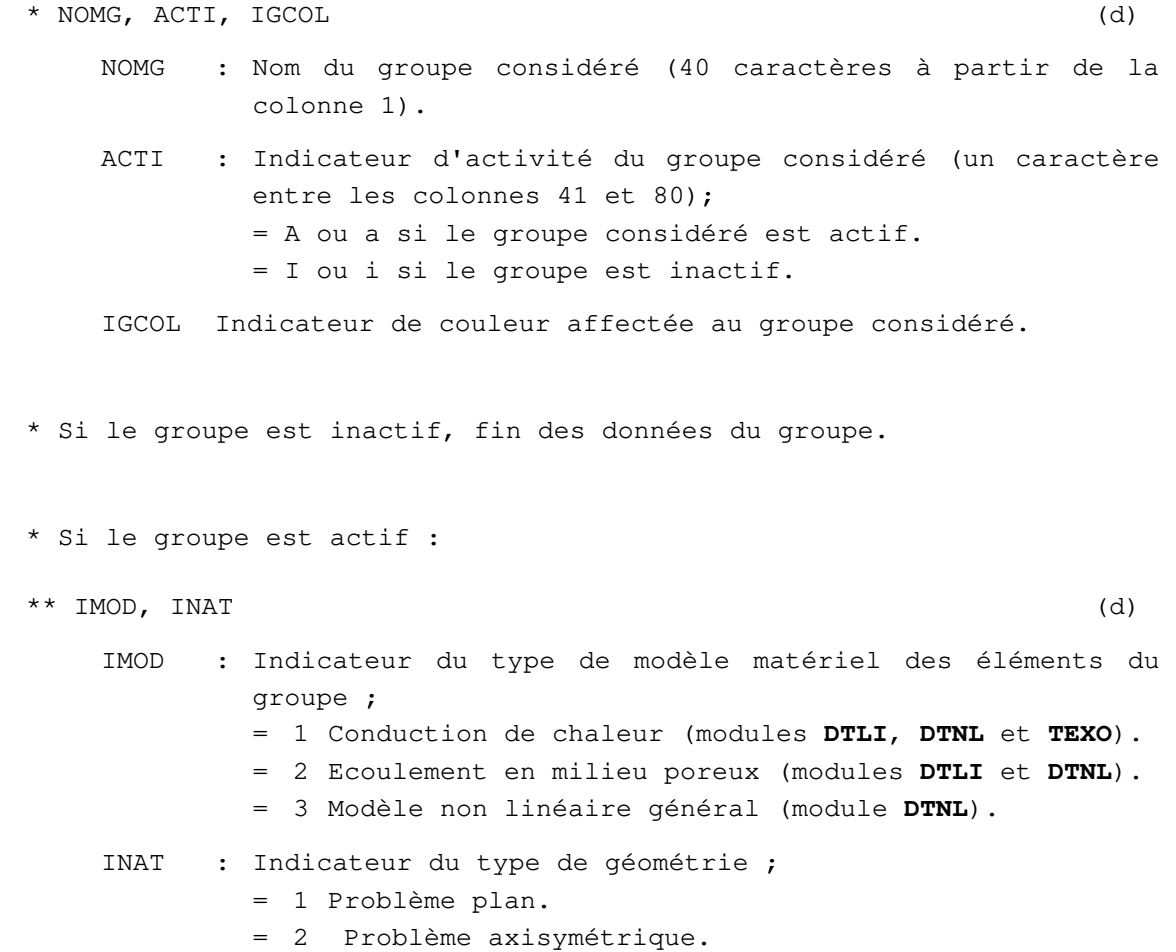

### **23.2 Caractéristiques physiques des éléments du groupe**

```
** Si IMOD = 1 ou 2 (conduction de chaleur 
               ou écoulement en milieu poreux) : 
*** ECH (d) 
   ECH : Coefficient d'échange.
```

```
* Si IMOD = 3 (modèle non linéaire général pour DTNL) : (d) 
** ECH (d) 
   ECH : Coefficient d'échange, quand h_r = 1.
** NC, (VECH (J, I), J = 1, 2), I = 1, NC (d)
   NC : Nombre (≥2) de couples de valeurs définissant la courbe 
           h_r = f(\theta).
   VECH : Abscisses et ordonnées de la courbe h_r = f(\theta)VECH(1,I) = valeur du paramètre \theta.
           VECH(2,I) = valeur du coefficient d'échange relatif h_rcorrespondant.
```
Remarque :

Les valeurs VECH(1, i) doivent être décrites dans l'ordre croissant.

**Donnée des caractéristiques d'un groupe d'éléments ETxx** 

## **24.1 Indications générales caractérisant le groupe**

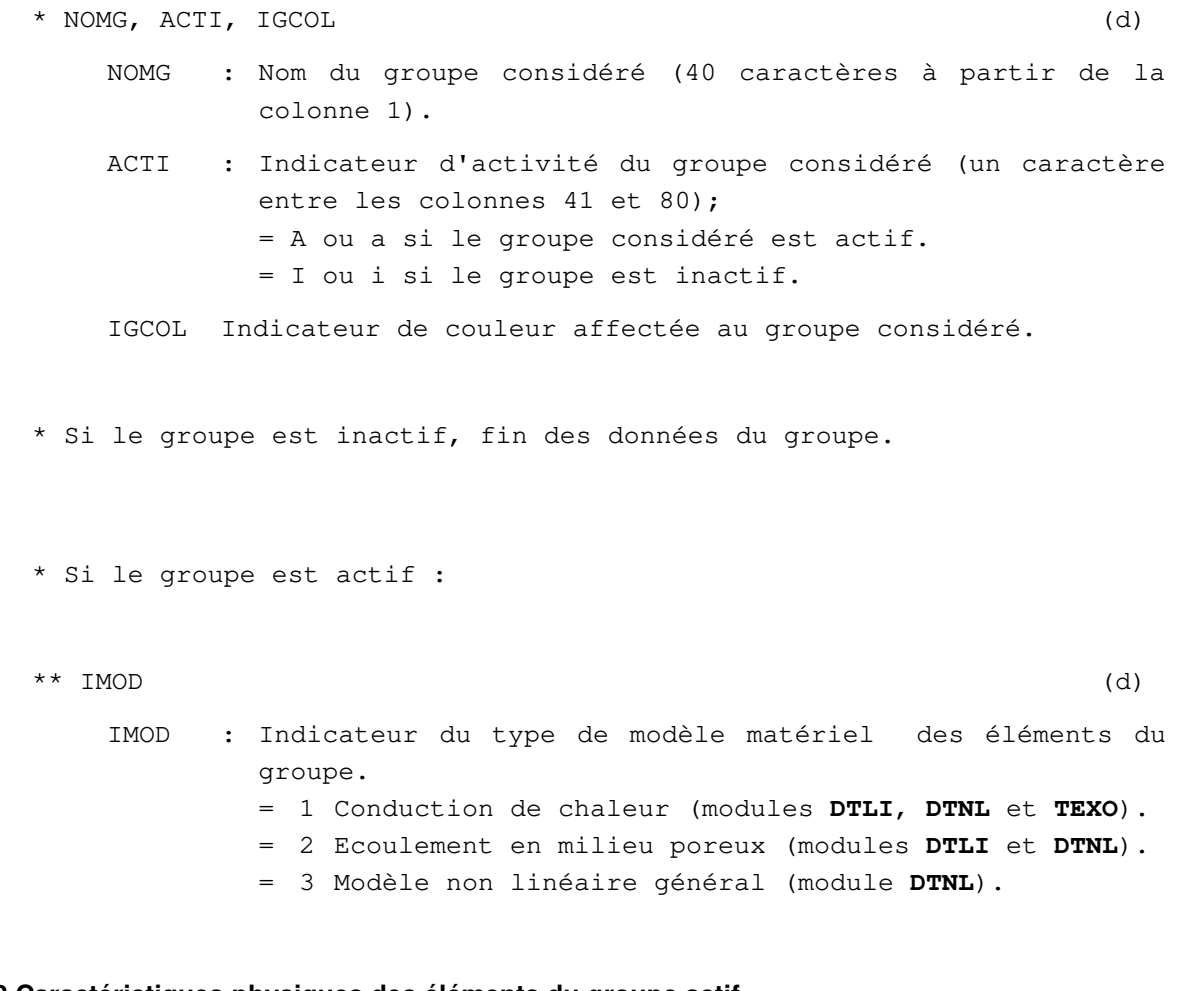

## **24.2 Caractéristiques physiques des éléments du groupe actif**

\*\* Si IMOD = 1 ou 2 (conduction de chaleur ou écoulement en milieu poreux) : \*\* ECH (d) ECH : Coefficient d'échange.

```
* Si IMOD = 3 (modèle non linéaire général pour DTNL) : (d) 
** ECH (d) 
   ECH : Coefficient d'échange, quand h_r = 1.
** NC, (VECH (J, I), J = 1, 2), I = 1, NC (d)
   NC : Nombre (≥2) de couples de valeurs définissant la courbe 
           h_r = f(\theta).
   VECH : Abscisses et ordonnées de la courbe h_r = f(\theta)VECH(1,I) = valeur du paramètre \theta.
           VECH(2,I) = valeur du coefficient d'échange relatif h_rcorrespondant.
```
Remarque :

Les valeurs VECH(1, i) doivent être décrites dans l'ordre croissant.

**Donnée des caractéristiques d'un groupe d'éléments SBxx** 

### **25.1 Indications générales caractérisant le groupe**

```
* NOMG, ACTI, IGCOL (d) 
    NOMG : Nom du groupe considéré (40 caractères à partir de la 
            colonne 1). 
    ACTI : Indicateur d'activité du groupe considéré (un caractère 
            entre les colonnes 41 et 80);
            = A ou a si le groupe considéré est actif. 
            = I ou i si le groupe est inactif. 
    IGCOL Indicateur de couleur affectée au groupe considéré. 
* Si le groupe est inactif, fin des données du groupe. 
* Si le groupe est actif : 
** IMOD, INAT (d) 
    IMOD : Indicateur du type de modèle matériel des éléments du 
            groupe ; 
            = 1 Si le groupe d'éléments n'est pas traversé par la 
                surface libre. Attention : être sûr de cette 
                condition ! 
            = 2 Sinon. 
    INAT : Indicateur du type de géométrie ; 
            = 1 Calcul plan. 
            = 2 Calcul axisymétrique (disponible avec les éléments 
                SBT3 uniquement).
```
### **25.2 Caractéristiques des éléments du groupe actif**

```
** AKXS, AKYS, AKXYS (d) 
   AKXS ) 
   AKYS } Coefficients du tenseur des perméabilités à saturation. 
   AKXYS )
```
# **Famille 27 Donnée des caractéristiques d'un groupe d'éléments CDxx**

Ces éléments sont destinés à remplacer des éléments de contact (famille 06) ou de joint (famille 16) dans le maillage pour des calculs avec des modules qui ne gèrent pas les barres/poutres/coque, par exemple des calculs d'hydraulique ou de thermique. Selon qu'ils sont actifs ou inactifs, ils représentent un pont thermique parfait ou un joint parfaitement perméable, ou une surface parfaitement non conductrice de chaleur ou parfaitement imperméable.

### **27.1 Indications générales caractérisant le groupe**

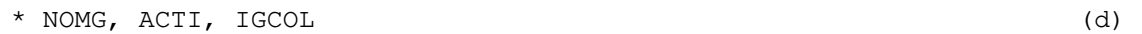

- NOMG : Nom du groupe considéré (40 caractères à partir de la colonne 1).
	- ACTI : Indicateur d'activité du groupe considéré (un caractère entre les colonnes 41 et 80); = A ou a si le groupe considéré est actif. = I ou i si le groupe est inactif.

IGCOL Indicateur de couleur affectée au groupe considéré.

\* Si le groupe est inactif, fin des données du groupe.

\* Si le groupe est actif :

\*\* IMOD, INAT (d) IMOD : Indicateur du type de modèle matériel des éléments du groupe ; = 1 conduction parfaite

INAT : Indicateur du type de géométrie ; = 1 Calcul plan. = 2 Calcul axisymétrique.

### **27.2 Caractéristiques des éléments du groupe actif**

\*\* R

# **Donnée des caractéristiques d'un groupe d'éléments SDxx**

Ces éléments sont destinés à remplacer des éléments de structure dans le maillage pour des calculs avec des modules qui ne gèrent pas les barres/poutres/coque.

### **28.1 Indications générales caractérisant le groupe**

\* NOMG (d) NOMG : Nom du groupe considéré (40 caractères à partir de la colonne 1).

**Donnée des caractéristiques d'un groupe d'éléments CBxx** 

#### **41.1 Indications générales caractérisant le groupe d'éléments**

```
* NOMG, ACTI, IGCOL (d) 
    NOMG : Nom du groupe considéré (40 caractères à partir de la 
            colonne 1). 
   ACTI : Indicateur d'activité du groupe considéré (un caractère 
            entre les colonnes 41 et 80);
            = A ou a si le groupe considéré est actif. 
            = I ou i si le groupe est inactif. 
    IGCOL Indicateur de couleur affectée au groupe considéré. 
* Si le groupe est inactif, fin des données du groupe. 
* Si le groupe est actif : 
** IMOD, INAT (d) 
    IMOD : Indicateur du type de modèle matériel des éléments du 
            groupe ; 
    INAT : Indicateur du type de géométrie ; 
            = 1 Déformation plane. 
            = 2 Déformation axisymétrique.
```
#### **41.2 Caractéristiques physiques des éléments du groupe actif pour IMOD < 10000**

\* Si IMOD < 10000, on donne successivement les paramètres mécaniques, puis les paramètres hydrauliques. Pour les paramètres mécaniques, on donnera exactement la même séquence de valeurs que pour les éléments de la famille 01.

\*\* Donnée des paramètres mécaniques

Voir format des données pour la famille 01.

\*\* Données des paramètres hydrauliques

ROW, POR, CW, AKXS, AKYS, AKXYS (d) ROW : Poids volumique du fluide interstitiel. POR : Porosité du matériau.

CW : Compressibilité du fluide interstitiel. AKXS ) AKYS } Coefficients du tenseur des perméabilités à saturation. AKXYS )

Exemple : pour le modèle de Mohr Coulomb, en déformation plane, on donnera la séquence suivante :

 $IMOD (=10)$ ,  $INAT (=1)$ , RHO, YOUNG, POISS, C, PHI, PSI, ROW, POR, CW, AKXS, AKYS, AKXYS

Le poids volumique RHO à fournir est le poids volumique du sol saturé.

#### **41.3 Caractéristiques physiques des éléments du groupe actif pour IMOD = 10000**

\* Si IMOD = 10000, on donne successivement les paramètres mécaniques, au format spécifique de la loi IMOD=10000, puis les paramètres hydrauliques, précédés du mot clé de quatre lettres 'HYDR'.

\*\* Donnée des paramètres mécaniques

Voir format des données pour la famille 01, avec IMOD=10000.

\*\* Données des paramètres hydrauliques

'HYDR' IPERM, ROW, POR, CW, AKXS, AKYS, AKXYS (d) IPERM : Indicateur de loi de perméabilité =1 pour une perméabilité homogène et constante (seule possibilité pour le moment). ROW : Poids volumique du fluide interstitiel. POR : Porosité du matériau. CW : Compressibilité du fluide interstitiel. AKXS ) AKYS } Coefficients du tenseur des perméabilités à saturation. AKXYS )

Exemple : pour le modèle de Mohr Coulomb, en déformation plane, on donnera la séquence suivante (dans le cas associé où PSI=PHI) :  $IMOD (=10000)$ ,  $INAT (=1)$ 'RHO' RHO 'ELAS' IELAS (=0 élasticité linéaire isotrope) YOUNG, POISS 'CRT' ICRIT (=4 pour Mohr-Coulomb) C, PHI 'HYDR' IPERM (=1 pour une perméabilité homogene) ROW, POR, CW, AKXS, AKYS, AKXYS

Le poids volumique RHO à fournir est le poids volumique du sol saturé.

### **Donnée des caractéristiques d'un groupe d'éléments CTxx**

#### **42.1 Indications générales caractérisant le groupe d'éléments**

```
* NOMG, ACTI, IGCOL (d) 
   NOMG : Nom du groupe considéré (40 caractères à partir de la 
           colonne 1). 
   ACTI : Indicateur d'activité du groupe considéré (un caractère 
           entre les colonnes 41 et 80);
           = A ou a si le groupe considéré est actif. 
           = I ou i si le groupe est inactif. 
   IGCOL Indicateur de couleur affectée au groupe considéré. 
* Si le groupe est inactif, fin des données du groupe. 
* Si le groupe est actif : 
** IMOD (d) 
   IMOD : Indicateur du type de modèle matériel des éléments du 
           groupe
```
#### **42.2 Caractéristiques physiques des éléments du groupe actif pour IMOD < 10000**

\* Si IMOD < 10000, on donne successivement les paramètres mécaniques, puis les paramètres hydrauliques. Pour les paramètres mécaniques, on donnera exactement la même séquence de valeurs que pour les éléments de la famille 02.

\*\* Donnée des paramètres mécaniques

Voir format des données pour la famille 02.

\*\* Données des paramètres hydrauliques ROW, POR, CW, AKXS, AKYS, AKZS,AKXYS, AKYZS, AKZXS (d) ROW : Poids volumique du fluide interstitiel. POR : Porosité du matériau. CW : Compressibilité du fluide interstitiel. AKXS, AKYS, AKZS, AKXYS, AKYZS, AKZXS : Coefficients du tenseur des perméabilités à saturation.

Exemple : pour le modèle de Mohr Coulomb, en déformation plane, on donnera la séquence suivante :

IMOD(=10), RHO, YOUNG, POISS, C, PHI, PSI, ROW, POR, CW, AKXS, AKYS, AKZS, AKXYS, AKYZS, AKZXS

Le poids volumique RHO à fournir est le poids volumique du sol saturé.

#### **42.3 Caractéristiques physiques des éléments du groupe actif pour IMOD = 10000**

\* Si IMOD = 10000, on donne successivement les paramètres mécaniques, au format spécifique de la loi IMOD=10000, puis les paramètres hydrauliques, précédés du mot clé de quatre lettres 'HYDR'.

\*\* Donnée des paramètres mécaniques

Voir format des données pour la famille 02, avec IMOD=10000.

\*\* Données des paramètres hydrauliques 'HYDR' IPERM, ROW, POR, CW, AKXS, AKYS AKZS AKXYS AKYZS AKZXS (d) IPERM : Indicateur de loi de perméabilité =1 pour une perméabilité homogène et constante (seule possibilité pour le moment). ROW : Poids volumique du fluide interstitiel. POR : Porosité du matériau. CW : Compressibilité du fluide interstitiel. AKXS, AKYS, AKZS, AKXYS, AKYZS, AKZXS : Coefficients du tenseur des perméabilités à saturation.

Exemple : pour le modèle de Mohr Coulomb, en déformation plane, on donnera la séquence suivante (dans le cas associé où PSI=PHI) : IMOD(=10000) 'RHO' RHO 'ELAS' IELAS (=0 élasticité linéaire isotrope) YOUNG, POISS 'CRT' ICRIT (=4 pour Mohr-Coulomb) C, PHI 'HYDR' IPERM (=1 pour une perméabilité homogene) ROW, POR, CW, AKXS, AKYS, AKZS, AKXYS, AKYZS, AKZXS

Le poids volumique RHO à fournir est le poids volumique du sol saturé.

**Donnée des caractéristiques d'un groupe d'éléments OBxx** 

# **45.1 Indications générales caractérisant le groupe d'éléments**

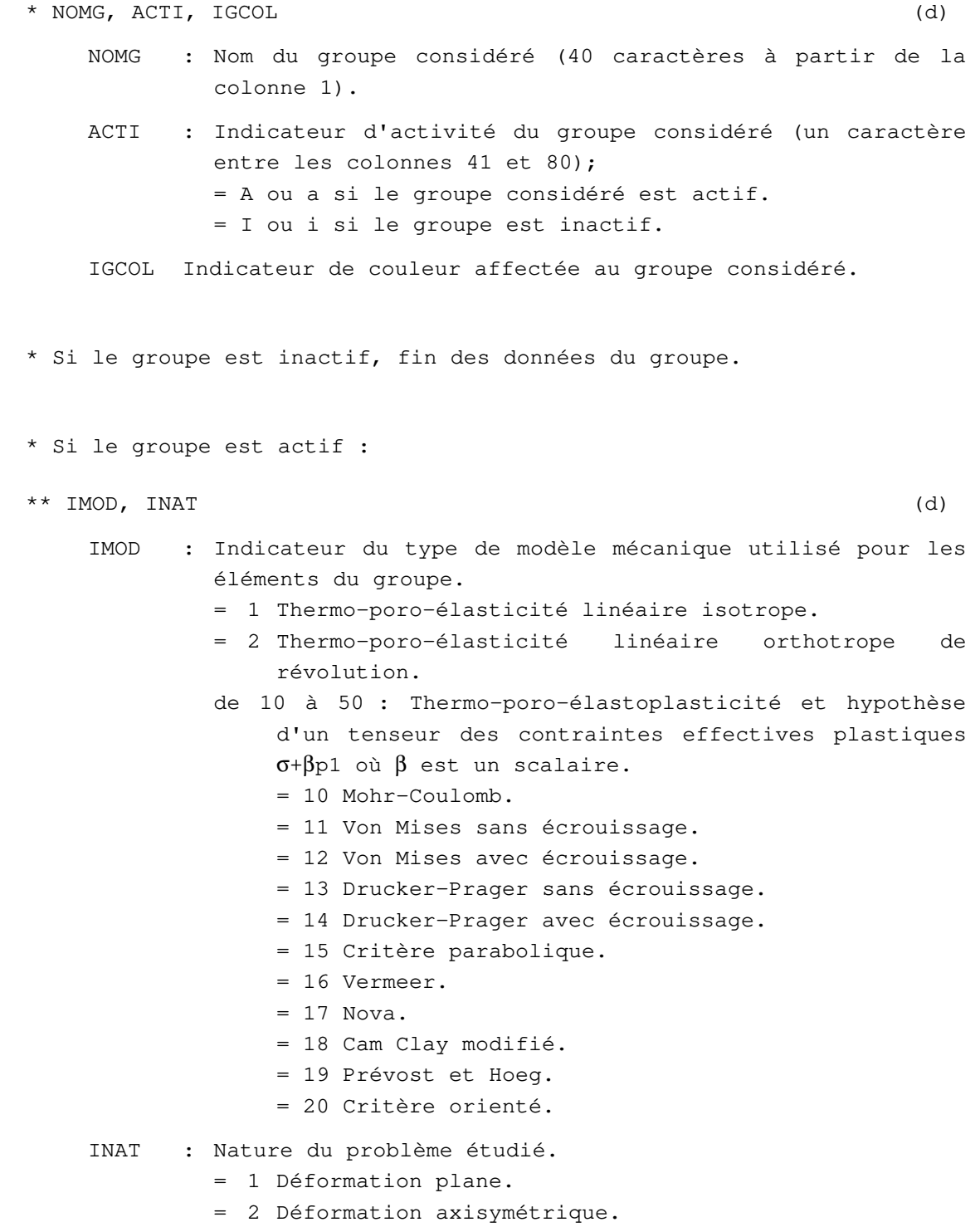

### **45.2 Caratéristiques des éléments du groupe actif**

```
** Si IMOD = 1 (Thermo-poro-élasticité linéaire isotrope) : 
*** RO, YOUNG, POISS, ROF, PHI, M, Kx, Ky, Kxy b, Ce0, kx, ky, 
kxy, a0, 3*Am, T0 (d)
    RO : Masse volumique. 
    YOUNG : Module d'Young drainé. 
    POISS : Coefficient de Poisson drainé. 
    ROF : Masse volumique du fluide. 
    PHI : Porosité.
    M : Module d'incompressibilité de Biot. 
    Kx : Coefficient de perméabilité suivant Ox. 
    Ky : Coefficient de perméabilité suivant Oy. 
    Kxy : Coefficient de perméabilité suivant Oxy. 
    b : Coefficient de Biot. 
    Ce0 : Chaleur volumique à déformations constantes drainées 
    kx : Coefficient de conductivité thermique suivant Ox. 
    ky : Coefficient de conductivité thermique suivant Oy. 
    kxy : Coefficient de conductivité thermique suivant Oxy. 
    a0 : Coefficient thermoélastique de compressibilité à 
            déformation volumique nulle et en condition drainée du 
            matériau. 
    3*Am : Coefficient de dilatation à déformation volumique nulle 
            en condition drainée. 
    T0 : Température de référence.
```
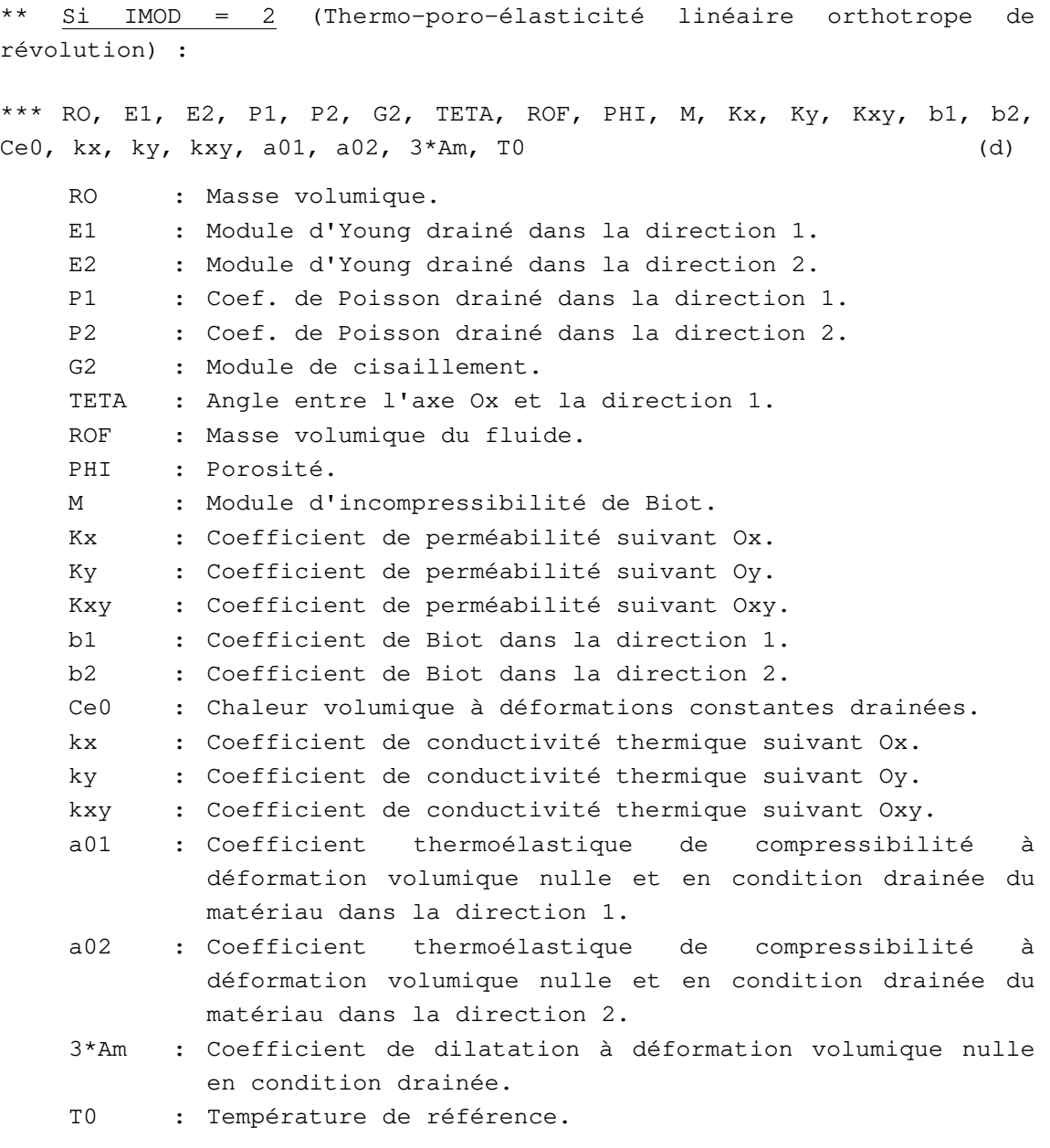

\*\* Si IMOD = 10 (Mohr-Coulomb) :

\*\*\*  $(V(I), I=1, 17)$ , C, PHI, PSI, BETA (d)

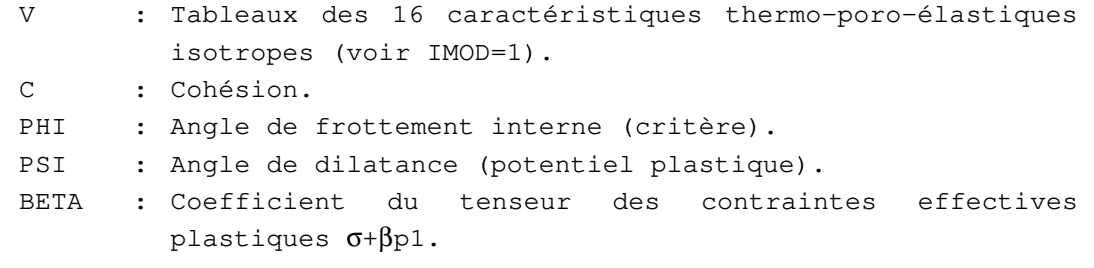

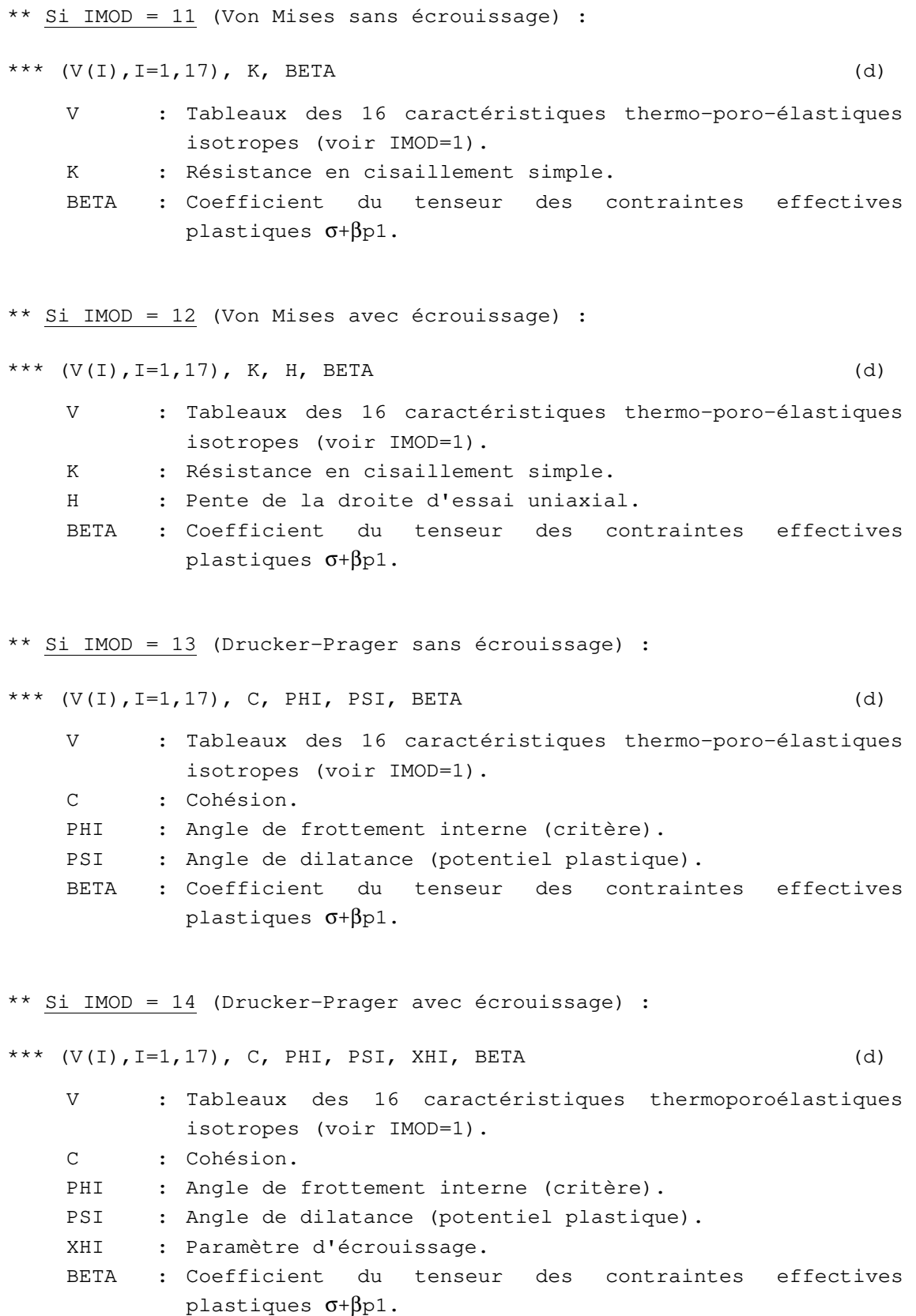

\*\* Si IMOD = 15 (Critère parabolique) : \*\*\*  $(V(I), I=1, 17)$ , RC, RT, BETA (d) V : Tableaux des 16 caractéristiques thermoporoélastiques isotropes (voir IMOD=1). RC : Résistance en compression simple. RT : Résistance en traction simple. BETA : Coefficient du tenseur des contraintes effectives plastiques  $\sigma + \beta p1$ . \*\* Si IMOD = 16 (Vermeer) : \*\*\*  $(V(I), I=1, 17)$ , EPSO, PHICV, PHIP, BO, EPSCO, PO, BETA (d) V : Tableaux des 16 caractéristiques thermoporoélastiques isotropes (voir IMOD=1). EPS0 : Déformation volumique élastique initiale. PHICV : Angle de frottement à l'état critique. PHIP : Angle de frottement au pic. B0 : Paramètre du modèle. EPSC0 : Paramètre du modèle. P0 : Pression de référence. BETA : Coefficient du tenseur des contraintes effectives plastiques  $\sigma + \beta p1$ .  $**$  Si IMOD = 17 (Nova) : \*\*\*  $(V(I), I=1, 17)$ , B0, L0, M, L, D, MM, MU, PCO, BETA (d) V : Tableaux des 16 caractéristiques thermo-poro-élastiques isotropes (voir IMOD=1). B0 : Pente initiale de déchargement. L0 : Pente initiale contrainte-déformation. M : Paramètre du modèle. L : Paramètre du modèle. D : Paramètre du modèle. MM : Pente de la droite Q/P. MU : Paramètre du modèle.

- PCO : Paramètre définissant la surface de charge initiale.
- BETA : Coefficient du tenseur des contraintes effectives plastiques  $\sigma + \beta p1$ .

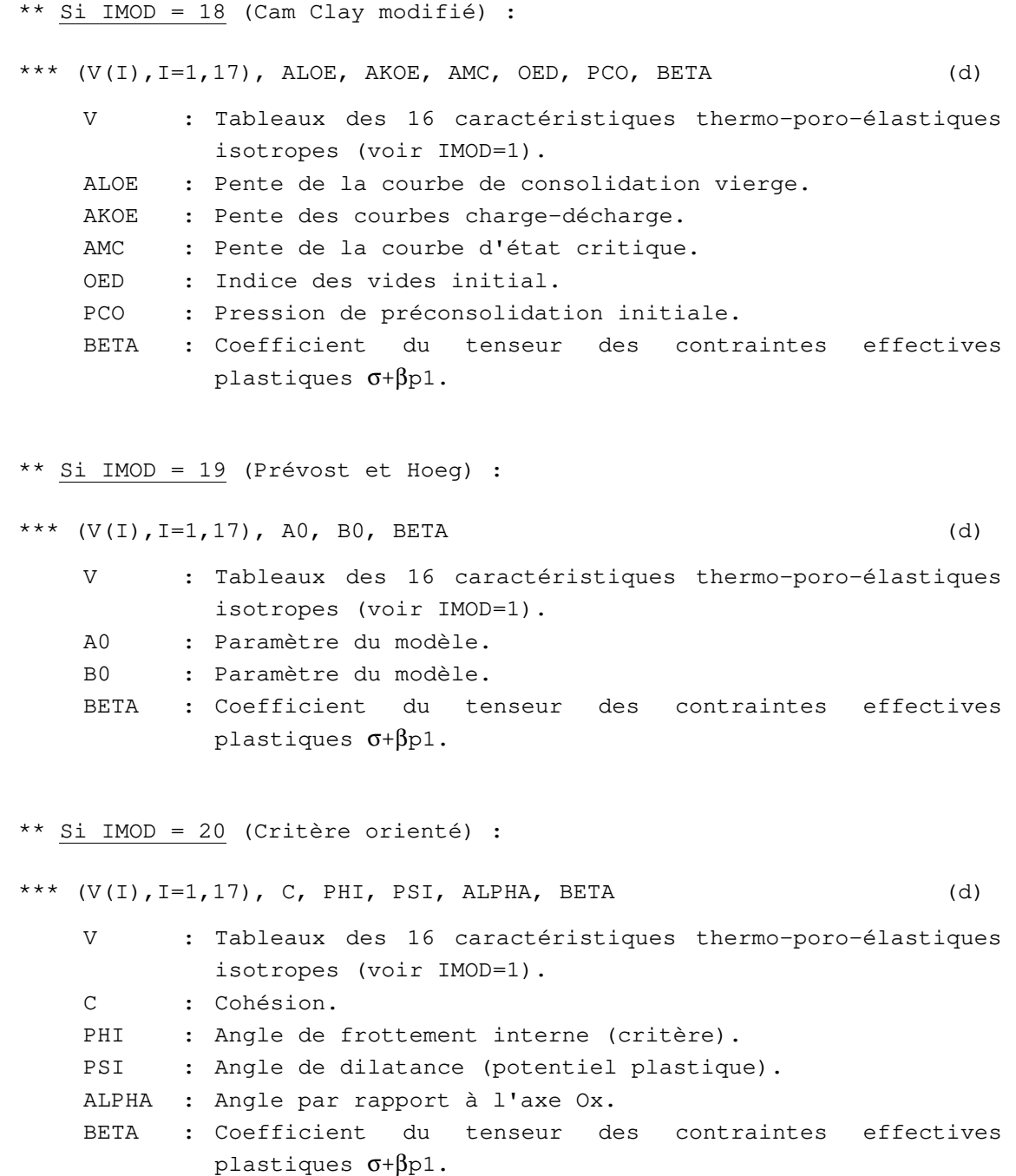

**Fin des données du groupe d'éléments de la famille 45** 

### **Famille 46**

**Donnée des caractéristiques d'un groupe d'éléments 0Txx** 

#### **46.1 Indications générales caractérisant le groupe d'éléments**

```
* NOMG, ACTI, IGCOL (d) 
    NOMG : Nom du groupe considéré (40 caractères à partir de la 
            colonne 1). 
    ACTI : Indicateur d'activité du groupe considéré (un caractère 
            entre les colonnes 41 et 80);
             = A ou a si le groupe considéré est actif. 
             = I ou i si le groupe est inactif. 
    IGCOL Indicateur de couleur affectée au groupe considéré. 
* Si le groupe est inactif, fin des données du groupe. 
* Si le groupe est actif : 
** IMOD (d) 
    IMOD : Indicateur du type de modèle mécanique utilisé pour les 
             éléments du groupe. 
             = 1 Thermo-poro-élasticité linéaire isotrope. 
                 2 Thermo-poro-élasticité linéaire orthotrope de
                 révolution. 
             de 10 à 50 : Thermo-poro-élastoplasticité et hypothèse 
                 d'un tenseur des contraintes effectives plastiques 
                 σ+βp1 où β est un scalaire. 
                  = 11 Von Mises sans écrouissage. 
                  = 12 Von Mises avec écrouissage. 
                  = 13 Drucker-Prager sans écrouissage. 
                  = 14 Drucker-Prager avec écrouissage. 
                  = 15 Critère parabolique. 
                  = 16 Vermeer. 
                 = 17 Nova.
                  = 18 Cam Clay modifié. 
                  = 19 Prévost et Hoeg. 
                  = 41 Critère orienté.
```
#### **46.2 Caratéristiques des éléments du groupe actif**

```
** Si IMOD = 1 (Thermo-poro-élasticité linéaire isotrope) : 
*** RO, YOUNG, POISS, 
    ROF, PHI, 
    M, Kx, Ky, Kz, Kxy, Kyz, Kxz, b, 
    Ce0, kx, ky, kz, kxy, kyz, kxz, a0, 
   3*\text{Am}, T0 (d)
    RO : Masse volumique. 
    YOUNG : Module d'Young drainé. 
    POISS : Coefficient de Poisson drainé. 
    ROF : Masse volumique du fluide. 
    PHI : Porosité.
    M : Module d'incompressibilité (M) de Biot. 
    Kx : Coefficient de perméabilité suivant Ox. 
    Ky : Coefficient de perméabilité suivant Oy 
    Kz : Coefficient de perméabilité suivant Oz. 
    Kxy : Coefficient de perméabilité suivant Oxy. 
    Kyz : Coefficient de perméabilité suivant Oyz. 
    Kxz : Coefficient de perméabilité suivant Oxz. 
    b : Coefficient de Biot. 
    Ce0 : Chaleur volumique à déformations constantes drainées. 
    kx : Coefficient de conductivité thermique suivant Ox. 
    ky : Coefficient de conductivité thermique suivant Oy. 
    kz : Coefficient de conductivité thermique suivant Oz. 
    kxy : Coefficient de conductivité thermique suivant Oxy. 
    kyz : Coefficient de conductivité thermique suivant Oyz. 
    kxz : Coefficient de conductivité thermique suivant Oxz. 
    a0 : Coefficient thermoélastique de compressibilité à 
            déformation volumique nulle et en condition drainée du 
            matériau. 
    3*Am : Coefficient de dilatation à déformation volumique nulle 
             en condition drainée. 
    T0 : Température de référence.
```
\*\* Si IMOD = 2 (Thermo-poro-élasticité linéaire orthotrope de révolution) : \*\*\* RO, E1, E2, P1, P2, G2, TETA, PSI, ROF, PHI, M, Kx, Ky, Kz, Kxy, Kyz, Kxz, b1, b2, Ce0, kx, ky, kz, kxy, kyz, kxz, a01, a02, 3\*Am, T0 (d) RO : Masse volumique. E1 : Module d'Young drainé dans la direction 1. E2 : Module d'Young drainé dans la direction 2. P1 : Coef. de Poisson drainé dans la direction 1. P2 : Coef. de Poisson drainé dans la direction 2. G2 : Module de cisaillement. TETA : Angle entre l'axe Ox et l'axe Ox'. PSI : Angle entre l'axe Ox' et la direction 1. ROF : Masse volumique du fluide. PHI : Porosité. M : Module d'incompressibilité de Biot. Kx : Coefficient de perméabilité suivant Ox. Ky : Coefficient de perméabilité suivant Oy. Kz : Coefficient de perméabilité suivant Oz. Kxy : Coefficient de perméabilité suivant Oxy. Kyz : Coefficient de perméabilité suivant Oyz. Kxz : Coefficient de perméabilité suivant Oxz. b1 : Coefficient de Biot dans la direction 1. b2 : Coefficient de Biot dans la direction 2. Ce0 : Chaleur volumique à déformations constantes drainées. kx : Coefficient de conductivité thermique suivant Ox. ky : Coefficient de conductivité thermique suivant Oy. kz : Coefficient de conductivité thermique suivant Oz. kxy : Coefficient de conductivité thermique suivant Oxy. kyz : Coefficient de conductivité thermique suivant Oyz. kxz : Coefficient de conductivité thermique suivant Oxz. a01 : Coefficient thermoélastique de compressibilité à déformation volumique nulle et en condition drainée du matériau dans la direction 1. a02 : Coefficient thermoélastique de compressibilité à déformation volumique nulle et en condition drainée du matériau dans la direction 2. 3\*Am : Coefficient de dilatation à déformation volumique nulle en condition drainée.

T0 : Température de référence.

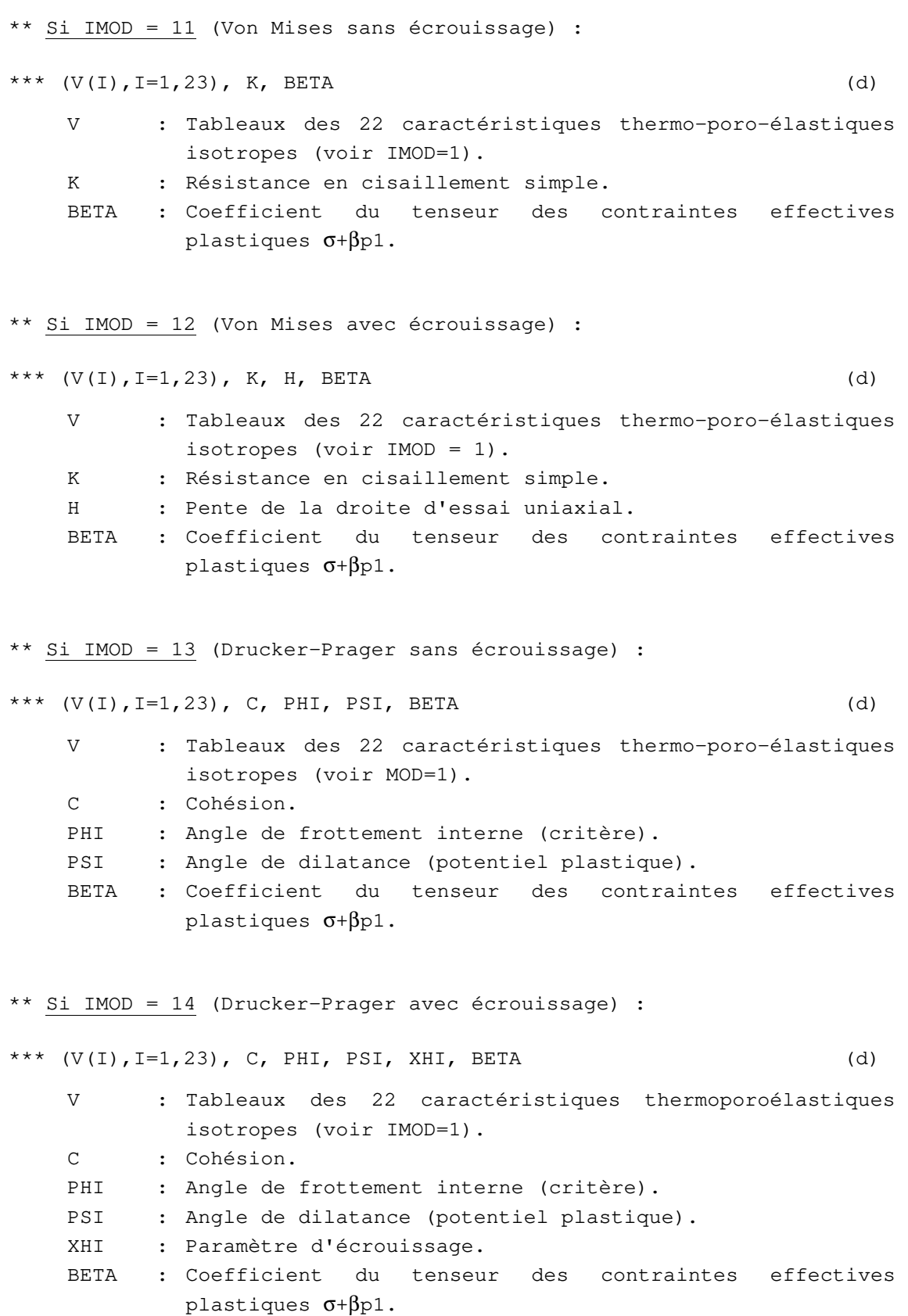

\*\* Si IMOD = 15 (Critère parabolique) : \*\*\*  $(V(I), I=1, 23)$ , RC, RT, BETA (d) V : Tableaux des 22 caractéristiques thermoporoélastiques isotropes (voir IMOD=1). C : Cohésion. RC : Résistance en compression simple. RT : Résistance en traction simple. BETA : Coefficient du tenseur des contraintes effectives plastiques  $\sigma + \beta p1$ .  $**$  Si IMOD = 16 (Vermeer) : \*\*\*  $(V(I), I=1, 23)$ , EPS0, PHICV, PHIP, B0, EPSC0, P0, BETA (d) V : Tableaux des 22 caractéristiques thermoporoélastiques isotropes (voir IMOD=1). EPS0 : Déformation volumique élastique initiale. PHICV : Angle de frottement à l'état critique. PHIP : Angle de frottement au pic. B0 : Paramètre du modèle. EPSC0 : Paramètre du modèle. P0 : Pression de référence. BETA : Coefficient du tenseur des contraintes effectives plastiques  $\sigma + \beta p1$ . \*\* Si IMOD =  $17$  (Nova) : \*\*\*  $(V(I), I=1, 23)$ , B0, L0, M, L, D, MM, MU, PCO, BETA (d) V : Tableaux des 22 caractéristiques thermo-poro-élastiques isotropes (voir IMOD=1). B0 : Pente initiale de déchargement. L0 : Pente initiale contrainte-déformation. M : Paramètre du modèle. L : Paramètre du modèle. D : Paramètre du modèle. MM : Pente de la droite Q/P. MU : Paramètre du modèle. PCO : Paramètre définissant la surface de charge initiale. BETA : Coefficient du tenseur des contraintes effectives plastiques  $\sigma + \beta p1$ .

\*\* Si IMOD = 18 (Cam Clay modifié) : \*\*\*  $(V(I), I=1, 23)$ , ALOE, AKOE, AMC, OED, PCO, BETA (d) V : Tableaux des 22 caractéristiques thermo-poro-élastiques isotropes (voir IMOD=1). ALOE : Pente de la courbe de consolidation vierge. AKOE : Pente des courbes charge-décharge. AMC : Pente de la courbe d'état critique. OED : Indice des vides initial. PCO : Pression de préconsolidation initiale. BETA : Coefficient du tenseur des contraintes effectives plastiques  $\sigma + \beta p$ 1. \*\* Si IMOD = 19 (Prévost et Hoeg) : \*\*\*  $(V(I), I=1, 23)$ , A0, B0, BETA (d) V : Tableaux des 22 caractéristiques thermo-poro-élastiques isotropes (voir IMOD=1). A0 : Paramètre du modèle. B0 : Paramètre du modèle. BETA : Coefficient du tenseur des contraintes effectives plastiques  $\sigma + \beta p1$ . \*\* Si IMOD = 41 (Critère orienté) : \*\*\*  $(V(I), I=1, 23)$ , C, PHI, PSI, U1, U2, U3, BETA (d) V : Tableaux des 22 caractéristiques thermo poro-élastiques isotropes (voir IMOD=1). C : Cohésion. PHI : Angle de frottement interne (critère). PSI : Angle de dilatance (potentiel plastique). U1,U2,U3: Coordonnées du vecteur u normal au plan de discontinuité, dans le repère Ox, Oy, Oz du maillage (directions 1, 2 et 3). BETA : Coefficient du tenseur des contraintes effectives plastiques  $\sigma + \beta p1$ .

**Fin des données du groupe d'éléments de la famille 46** 

### **Famille 435**

### **Donnée des caractéristiques d'un groupe d'éléments KRdn**

#### **435.1 Indications générales caractérisant le groupe d'éléments**

\* Si le groupe est actif :

```
* NOMG, ACTI, IGCOL (d) 
    NOMG : Nom du groupe considéré (40 caractères à partir de la 
            colonne 1). 
    ACTI : Indicateur d'activité du groupe considéré (un caractère 
            entre les colonnes 41 et 80);
            = A ou a si le groupe considéré est actif. 
            = I ou i si le groupe est inactif. 
    IGCOL Indicateur de couleur affectée au groupe considéré. 
* Si le groupe est inactif, fin des données du groupe.
```
### **07.2 Caractéristiques des éléments du groupe actif décrivant le comportement de la barre**

```
** IMOD (d) 
   IMOD : Indicateur du type de modèle mécanique utilisé pour les 
           éléments du groupe ; 
           = 1 Elasticité linéaire ; 
           = 4 Elasticité linéaire + plasticité parfaite ; 
           = 5 Elasticité linéaire + rupture fragile ; 
           = 6 Elasticité linéaire + plasticité parfaite + rupture 
               fragile ; 
           = 7 Elasticité linéaire + plasticité parfaite + perte 
               de raideur; 
           = 14 Elasticité bilinéaire + plasticité parfaite ; 
** Si IMOD=1 : élasticité linéaire 
*** YOUNG, S (d) 
   YOUNG : Module d'Young. 
   S : Section de la barre.
** Si IMOD=4 : élasticité linéaire + plasticité parfaite 
*** YOUNG, FMAX, FMIN, S (d) 
   YOUNG : Module d'Young.
```
FMAX : Valeur limite de l'effort normal en traction. FMIN : Valeur limite de l'effort normal en compression. S : Section de la barre. \*\* Si IMOD=5 : élasticité linéaire + rupture fragile \*\*\* YOUNG, FMAX, FMIN, S (d) YOUNG : Module d'Young. FMAX : Valeur limite de l'effort normal en traction. FMIN : Valeur limite de l'effort normal en compression. S : Section de la barre. \*\* Si IMOD=6 : élasticité linéaire + plasticité parfaite + rupture fragile \*\*\* YOUNG, FMAX, FMIN, EPSMAX, EPSMIN, S (d) YOUNG : Module d'Young. FMAX : Valeur limite de l'effort normal en traction. FMIN : Valeur limite de l'effort normal en compression. EPSMAX : Déformation plastique maximale a la rupture (traction). EPSMIN : Déformation plastique maximale a la rupture (compression). S : Section de la barre. \*\* Si IMOD=7 : élasticité linéaire + plasticité parfaite + perte de raideur \*\*\* YOUNG, FMAX, FMIN, EREF, S (d) YOUNG : Module d'Young. FMAX : Valeur limite de l'effort normal en traction. FMIN : Valeur limite de l'effort normal en compression. EREF : Module d'Young a l'etape de calcul précédente. S : Section de la barre. \*\* Si IMOD=14 : élasticité bilinéaire + plasticité parfaite \*\*\* YOUNG, YOUNG2, EPSTS, EPSTL, EPSCS, EPSCL, S (d) YOUNG : Module d'Young initial. YOUNG2 : Module d'Young initial secondaire. EPSTS : Déformation seuil définissant la transition entre les deux valeurs du module en traction. EPSTL : Déformation pour laquelle on atteint le régime plastique en traction. EPSCS : Déformation seuil définissant la transition entre les deux valeurs du module en compression. EPSCL : Déformation pour laquelle on atteint le régime plastique en compression. S : Section de la barre.

**435.2 Caractéristiques des éléments du groupe actif décrivant l'interaction entre la barre et le milieu qui l'environne** 

```
** ICINT (d) 
    ICINT : Indicateur du modèle mécanique utilisé pour l'interaction 
            entre la barre et le milieu qui l'entoure ;
            = 1 : élasticité linéaire ; 
            = 4 : élasticité linéaire + plasticité parfaite 
** Si ICINT = 1 (élasticité linéaire) 
*** CI 
    CI : coefficient d'interaction 
** Si ICINT = 4 (élasticité linéaire + plasticité parfaite) 
*** CI, IMAX 
   CI : coefficient d'interaction 
    IMAX : Valeur maximale de la force linéique d interaction
```
**Fin des données du groupe d'éléments de la famille 435** 

**Fin des données du module ELEM.** 

## **Module COND**

# **Définition des conditions aux limites sur l'inconnue principale.**

**(COND**itions aux limites**)** 

### **DONNÉES DU MODULE COND**

1 - Lignes d'en-tête

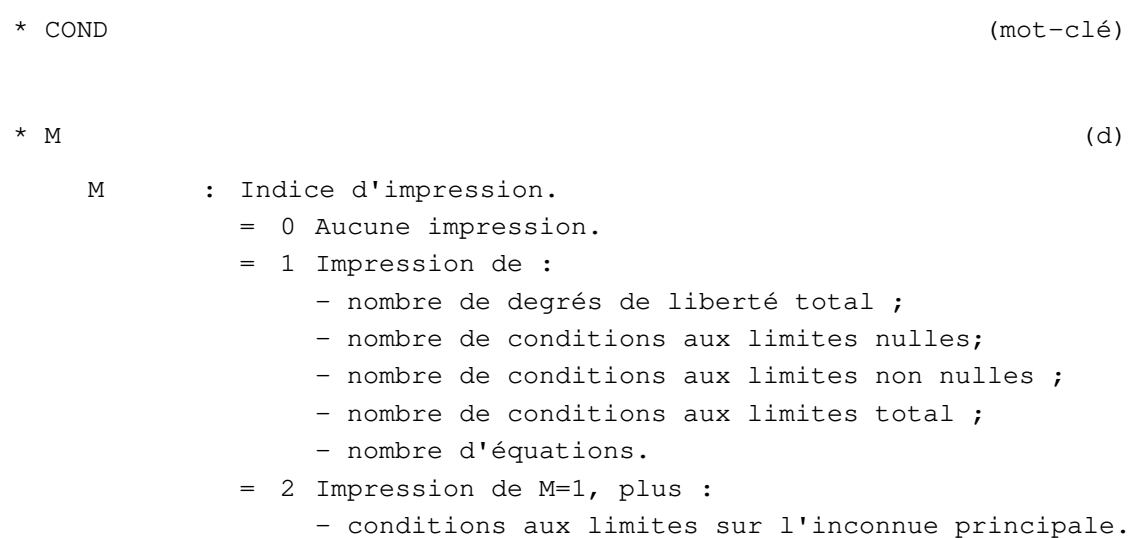

### 2 - Donnée des conditions aux limites

L'introduction des données définissant les conditions aux limites est structurée en options annoncées chacune par l'un des mots-clé de trois lettres suivants :

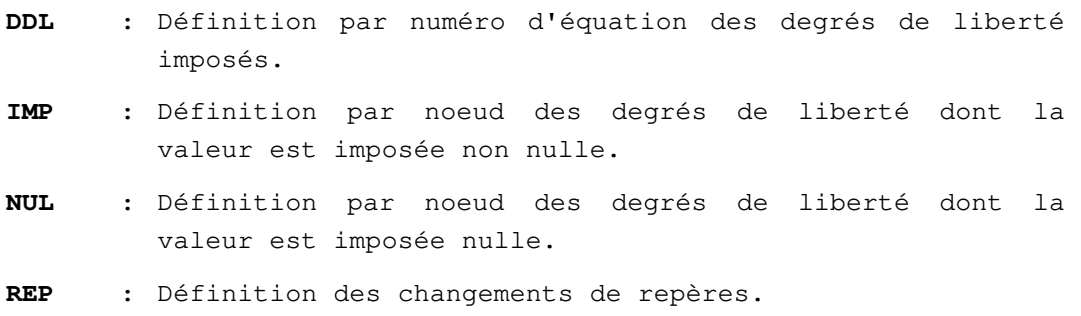

### **Option DDL**

**Définition par numéro d'équation des degrés de liberté imposés.** 

#### **EXPLICATIONS**

L'option **DDL** est d'un usage peu fréquent. Elle permet principalement de réutiliser des données préparées avec CESAR-LCPC version 2 .

### **DONNÉES DE L'OPTION DDL**

```
* NCLT, NCLNN, NCR (d) 
   NCLT : Nombre de conditions aux limites total. 
   NCLNN : Nombre de conditions aux limites non nulles. 
   NCR : Nombre de changements de repères. 
* Si NCLT <> 0, donnée de : 
\star\star (NEQ (I), I = 1, NCLT) (d)
   NEQ : Numéro d'équation de chaque degré de liberté dont on 
           impose la valeur. 
** (UIMP (I), I = 1, NCLT) (d)
   UIMP : Valeur de tous les degrés de liberté pour lesquels on a 
           imposé des conditions aux limites. 
* Si NCR <> 0, donnée de : 
** (KCR(I), I = 1, NCR) (d)
   KCR : Numéros des noeuds pour lesquels on effectue un 
           changement de repère. 
** ((ANG(I,J), I = 1, NCR), J = 1, K) (d)
   ANG : Angles en degrés décimaux permettant de définir les 
           changements de repère. 
   K : = 1 Si problème bidimensionnel.
            = 2 Si problème tridimensionnel.
```
**Fin des données de l'option DDL** 

# **Option IMP**

## **Définition par nœud des degrés de liberté dont la valeur est imposée non nulle**

### **EXPLICATIONS**

L'option **IMP** permet d'imposer des degrés de liberté à des valeurs non nulles. Les données se présentent comme suit :

- a) Définition d'un ensemble de NP numéros de nœuds pour lesquels on impose au degré de liberté numéro IL d'avoir une valeur non nulle.
- b) Donnée de IL (Ex. : IL = 3 si l'on veut imposer une valeur non nulle au degré de liberté numéro 3 des nœuds précédemment définis).
- c) Donnée des valeurs du degré de liberté numéro IL pour les NP nœuds précédemment définis.
- d) Retour en a) si l'on veut effectuer d'autres générations.

#### Remarque :

On ne peut traiter qu'un seul type de degré de liberté à la fois par passage en A) .

### **DONNÉES DE L'OPTION IMP**

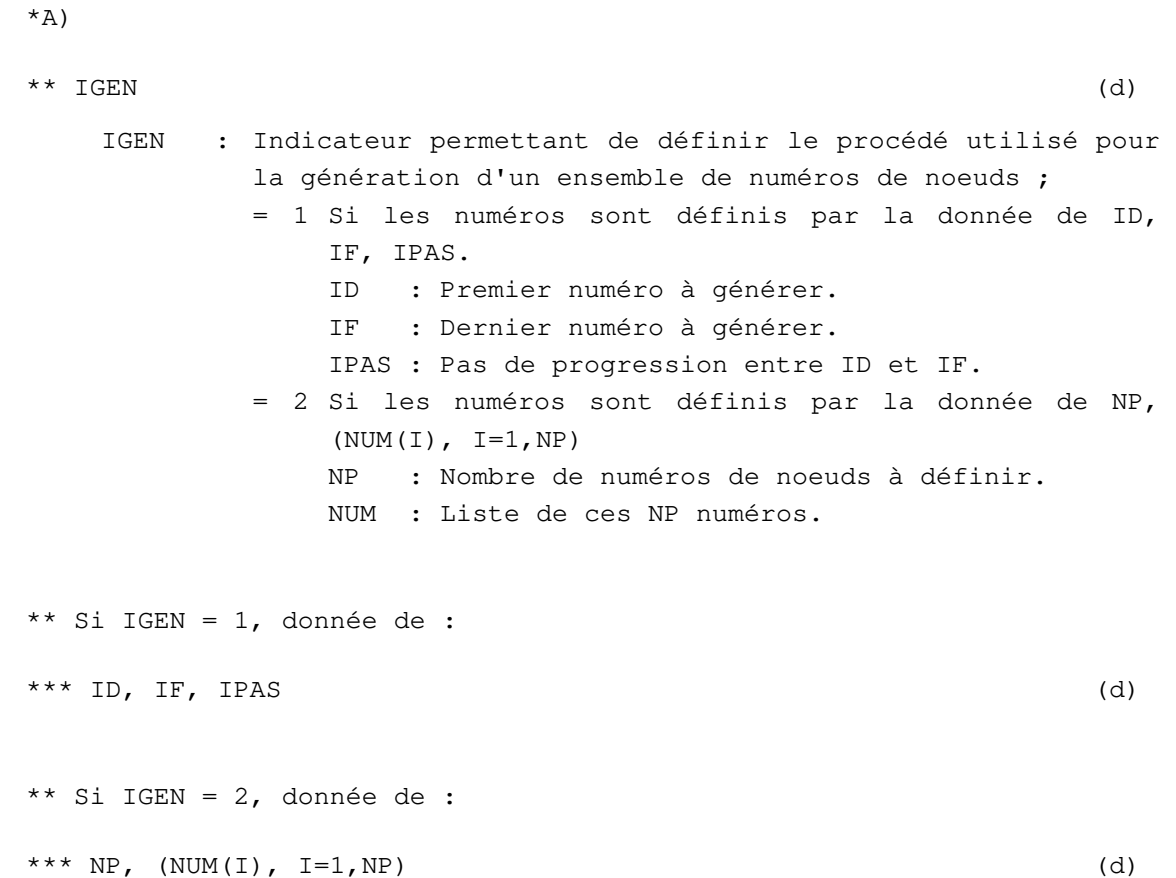

\*\* IL (d) IL : Numéro du degré de liberté des noeuds de l'ensemble précédemment défini pour lesquels on impose une valeur non nulle. \*\* (UIMP(I),  $I=1,NP$ ) (d) UIMP(I) : Valeur du degré de liberté numéro IL du Iième noeud de l'ensemble précédemment généré. NP : Nombre de noeuds précédemment générés. \* Retour en A, si l'on veut effectuer d'autres générations.

\* Terminer la séquence par un 0 .

#### **Fin des données de l'option IMP**

# **Option NUL**

### **Définition par nœud des degrés de liberté dont la valeur est imposée nulle**

### **EXPLICATIONS**

L'option **NUL** permet d'imposer des degrés de liberté à une valeur nulle.

Les données se présentent comme suit :

- a) Définition d'un ensemble de numéros de nœuds ayant le même type de conditions aux limites (Exemple : nœuds ayant les degrés de liberté numéro 1 et 3 imposés nuls).
- b) Définition pour l'ensemble de nœuds précédemment défini des degrés de liberté imposés à zéro par la donnée d'un vecteur IDL.
- c) Retour en a) si l'on veut générer d'autres conditions aux limites.

### **DONNÉES DE L'OPTION NUL**

\*A)

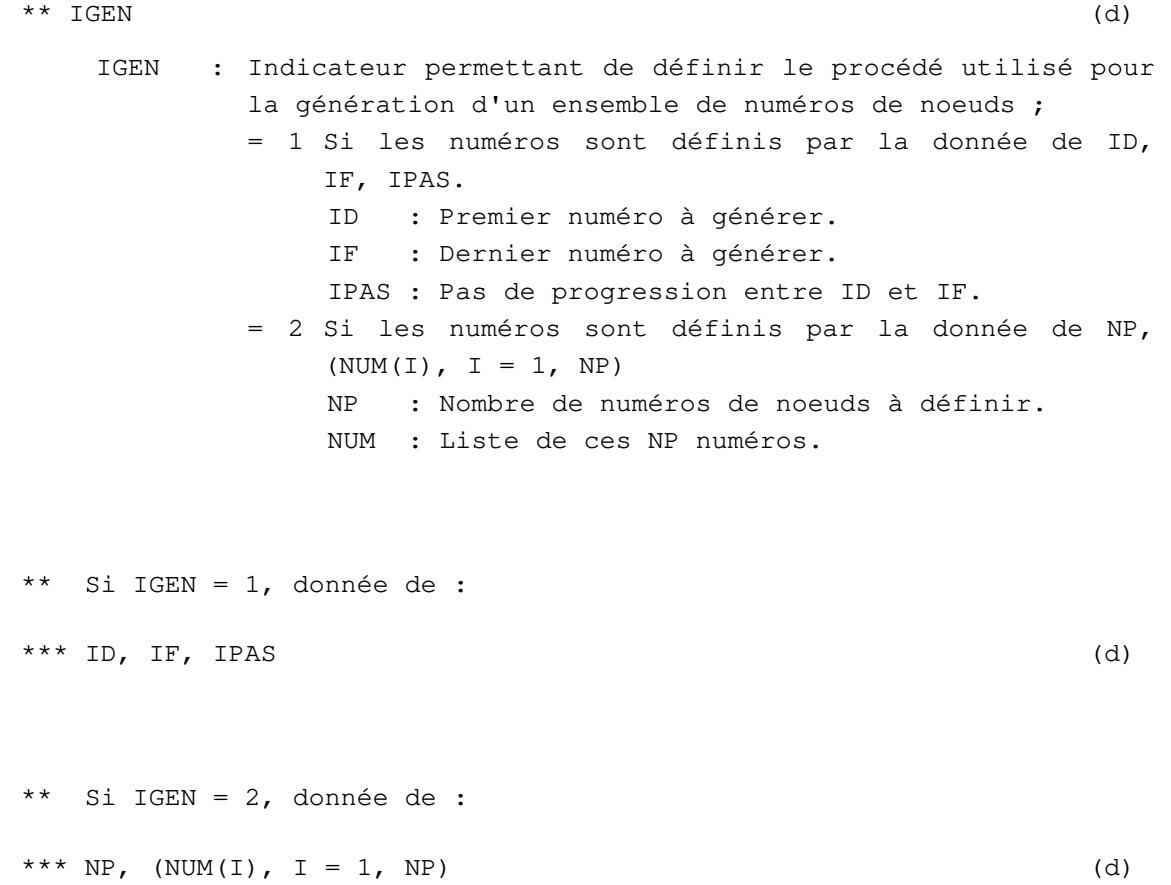

- \*\*  $(IDL(I), I = 1, NDLN)$  (d)
	- IDL : Vecteur permettant de définir les degrés de liberté que l'on veut imposer nuls pour l'ensemble de noeuds précédemment défini. IDL(I) = 1 si le degré de liberté numéro I de tous les noeuds précédemment définis est imposé nul. IDL(I) = 0 si le degré de liberté numéro I reste libre.
	- NDLN : Nombre maximum de degrés de liberté par noeud (fixé par les types de familles d'éléments présentes dans le maillage).
- \* Retour en A), si l'on veut générer d'autres conditions aux limites.
- \* Terminer la séquence par un 0.

**Fin des données de l'option NUL** 

# **Option REP**

# **Définition des changements de repère**

### **EXPLICATIONS**

Voir l'exemple de mise en données fourni ci-après.

# **DONNÉES DE L'OPTION REP**

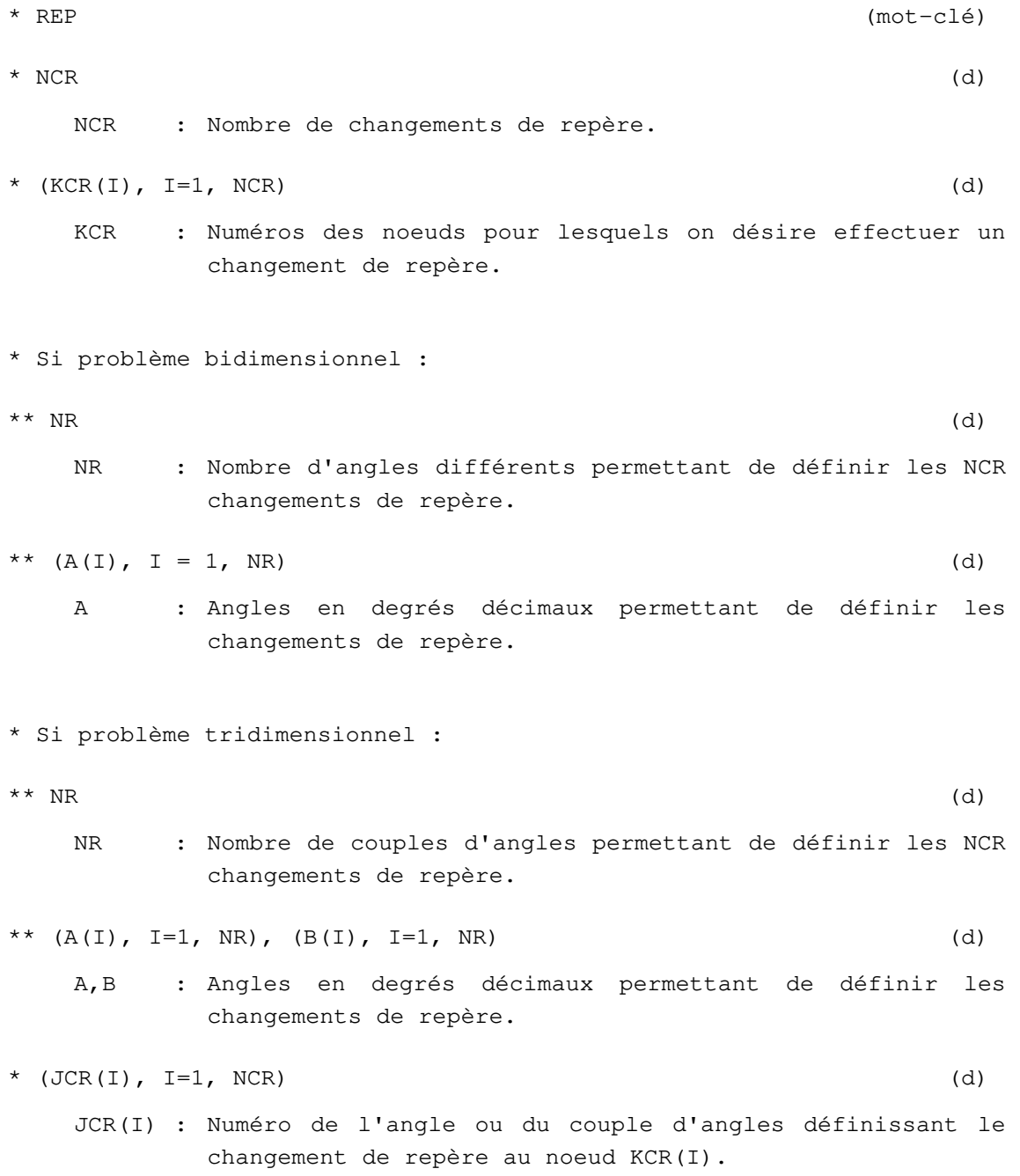

### **Fin des données de l'option REP**

### **Exemple COND. 1** : données du module **COND**

Les déplacements dans la direction n sont nuls.

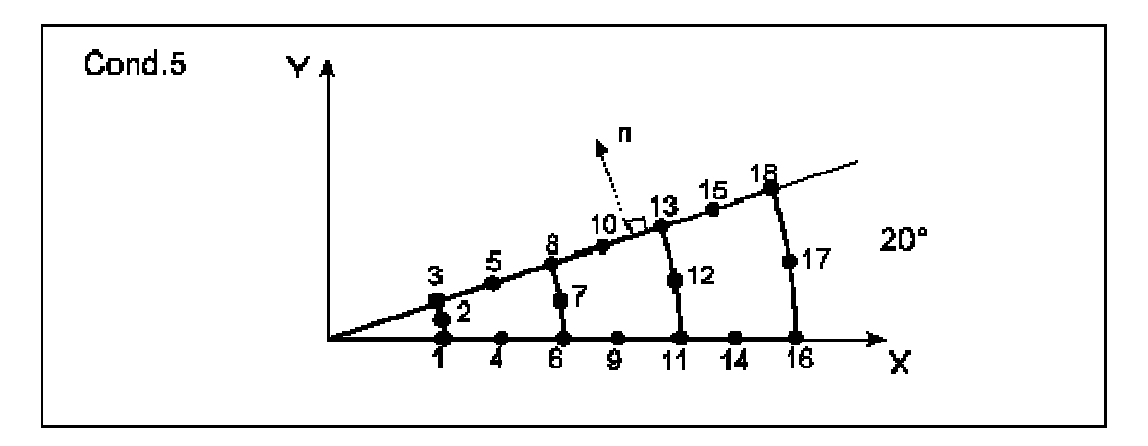

Les données du module **COND** peuvent être pour le cas de figure ci-dessus :

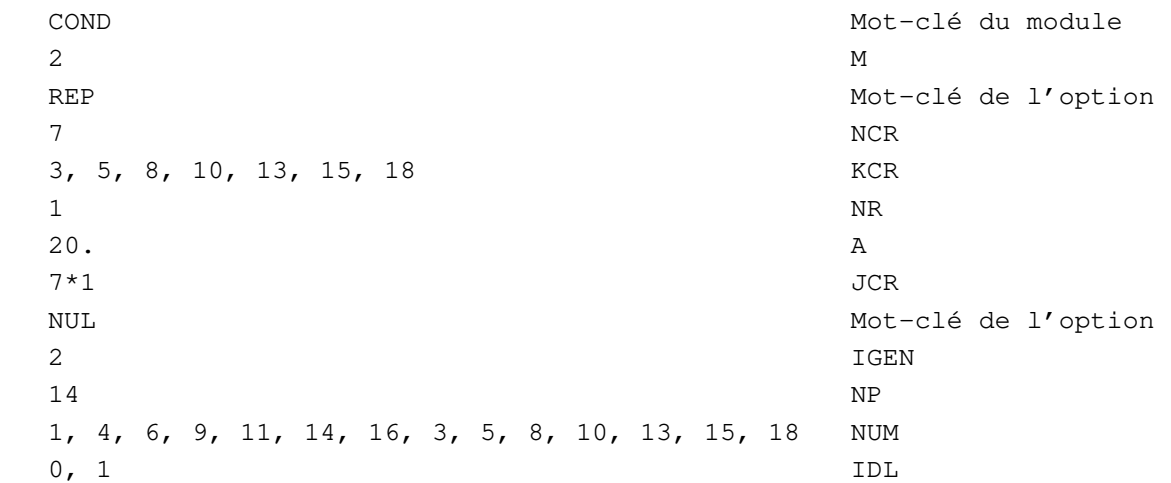

**Fin des données du module COND.** 

## **Module CHAR**

## **Définition des chargements. (CHARgements)**

### **EXPLICATIONS**

### **1 – Structures des donnees**

Chaque appel au module **CHAR** définit un cas de chargement. Un cas de chargement peut être luimême constitué de la superposition de plusieurs options de chargements, par exemple une pression uniforme et le poids volumique. Ainsi, la structure du jeu de données ci-dessous définit deux cas de chargement, constitués chacun d'eux de deux options de chargement :

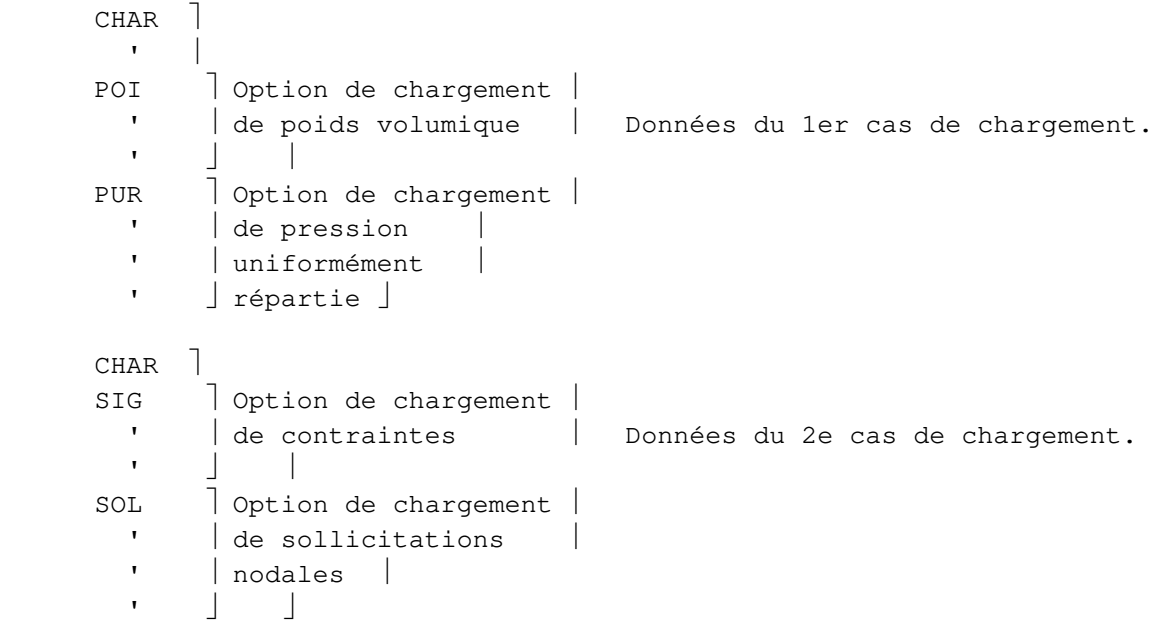

La liste complète des options de chargement est fournie plus loin, au début du paragraphe "DONNÉES DU MODULE CHAR".

#### **2 - Chargements avec le module AXIF**

Pour la définition des chargements utilisés dans un calcul avec **AXIF**, consulter également le livret du Didacticiel consacré à ce module.

#### **3 - Chargements avec les modules de couplage : CSLI, MPLI et MPNL**

Les problèmes de consolidation des sols sont traités par les familles 41 et 42 associées au module **CSLI**. Les problèmes de thermo-mécanique des milieux poreux sont traités par les familles 45 et 46 associées aux modules **MPLI** et **MPNL**. Dans les deux cas, il s'agit de problèmes de couplage entre mécanique et diffusion.

Pour la partie « mécanique » du chargement, toutes les options de chargement en mécanique peuvent être utilisées, à l'exception des options **ONU** et **OUR** réservées à la famille 11.

Pour la partie « diffusion » du chargement, les options de chargement **FNU**, **FUR** et **SOL** peuvent être utilisées avec **CSLI**, les options **FNU**, **FNS**, **FUR**, **FUS** et **SOL** avec **MPLI** et **MPNL**.

## **DONNÉES DU MODULE CHAR**

#### **1 - Lignes d'en-tête**

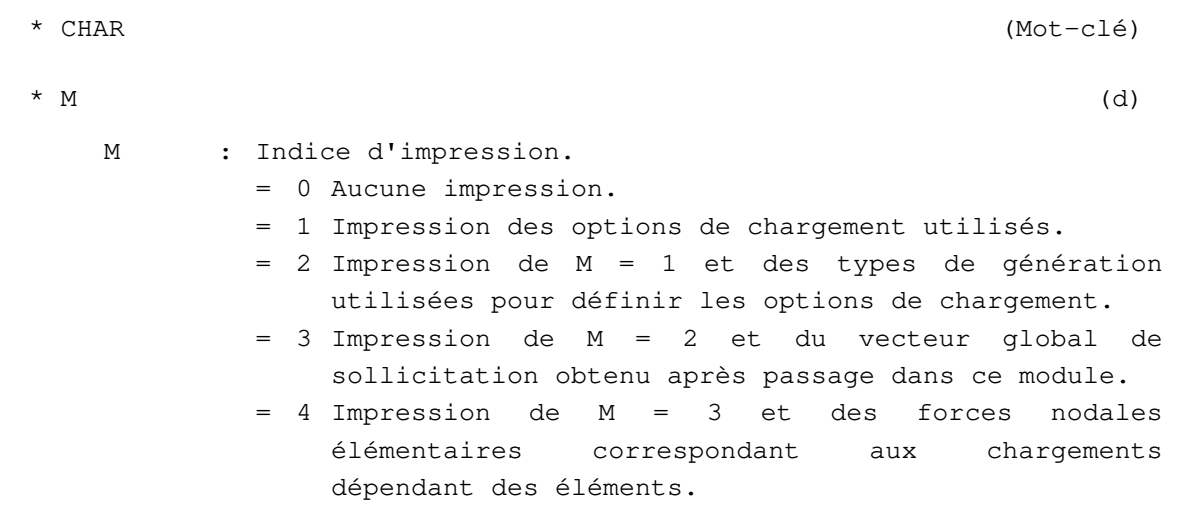

#### **2 - Lecture des options de chargement**

Les données définissant un cas de chargement sont structurées en options. Chaque option est activée par un mot-clé de trois lettres.

Les options sont tout d'abord présentées ci-dessous en suivant le domaine d'application de la famille d'éléments finis utilisée (mécanique, diffusion ou couplage mécanique-diffusion), ce qui peut amener certaines répétitions. Les données des options sont ensuite détaillées plus loin en suivant leur ordre alphabétique.

Mécanique :

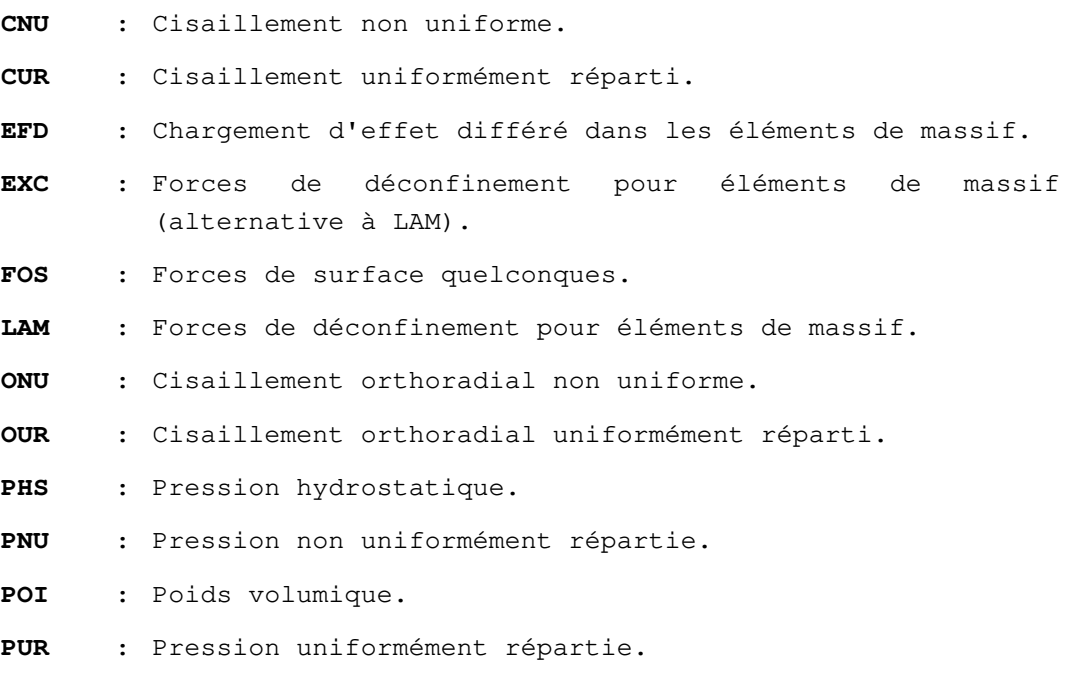

- **SIG** : Initialisation des contraintes et/ou prise en compte de l'effet des contraintes initiales.
- **SOL** : Sollicitations nodales.
- **WTB** : Prise en compte de l'effet des mouvements de la nappe sur la déformation d'une couche de sol.

# Diffusion :

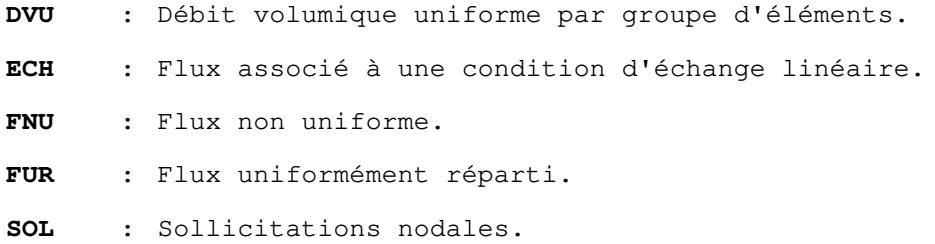

# Couplage mécanique - diffusion :

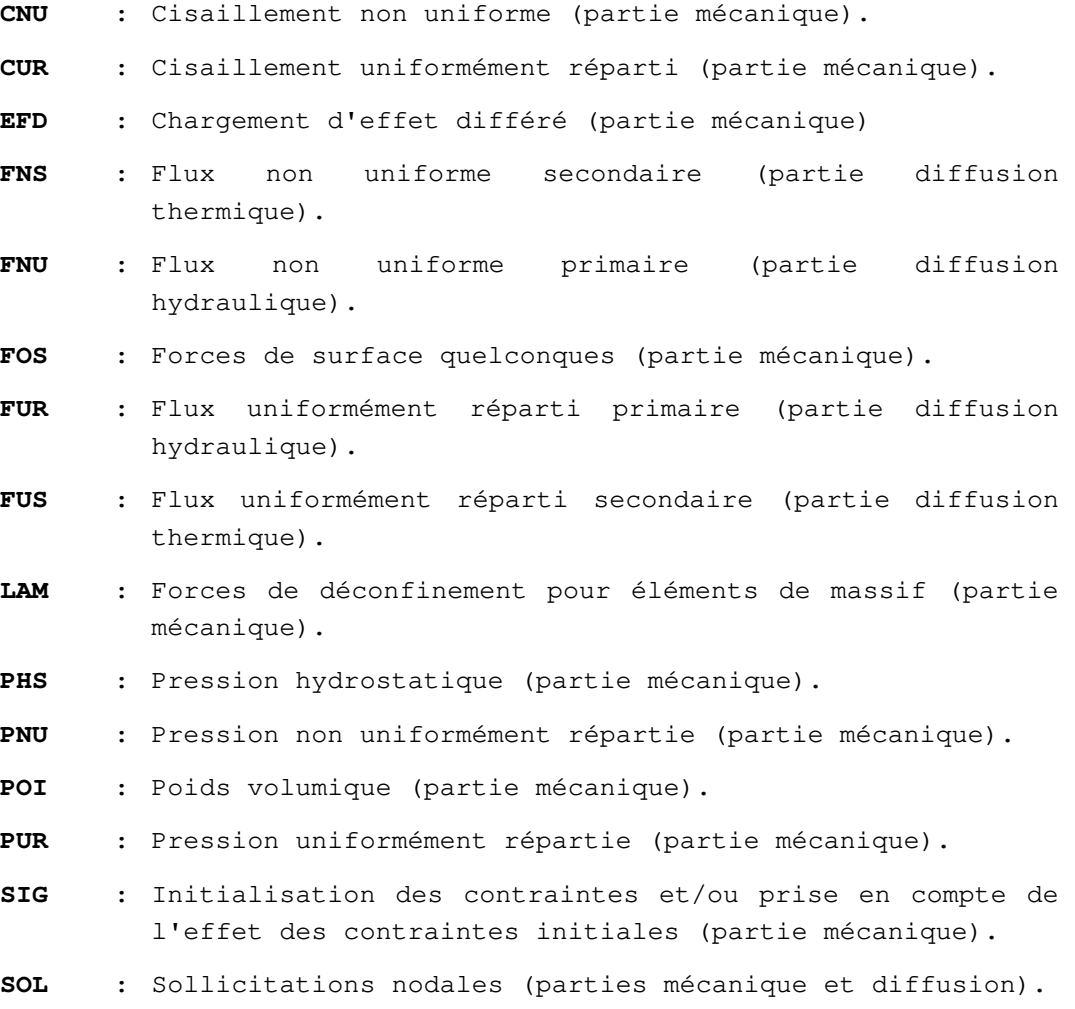

# **Option CNU**

# **Cisaillement non uniforme**

# **EXPLICATION :**

L'option de chargement **CNU** est réservée aux modèles bidimensionnels (maillage 2D) en mécanique.

### **DONNEES :**

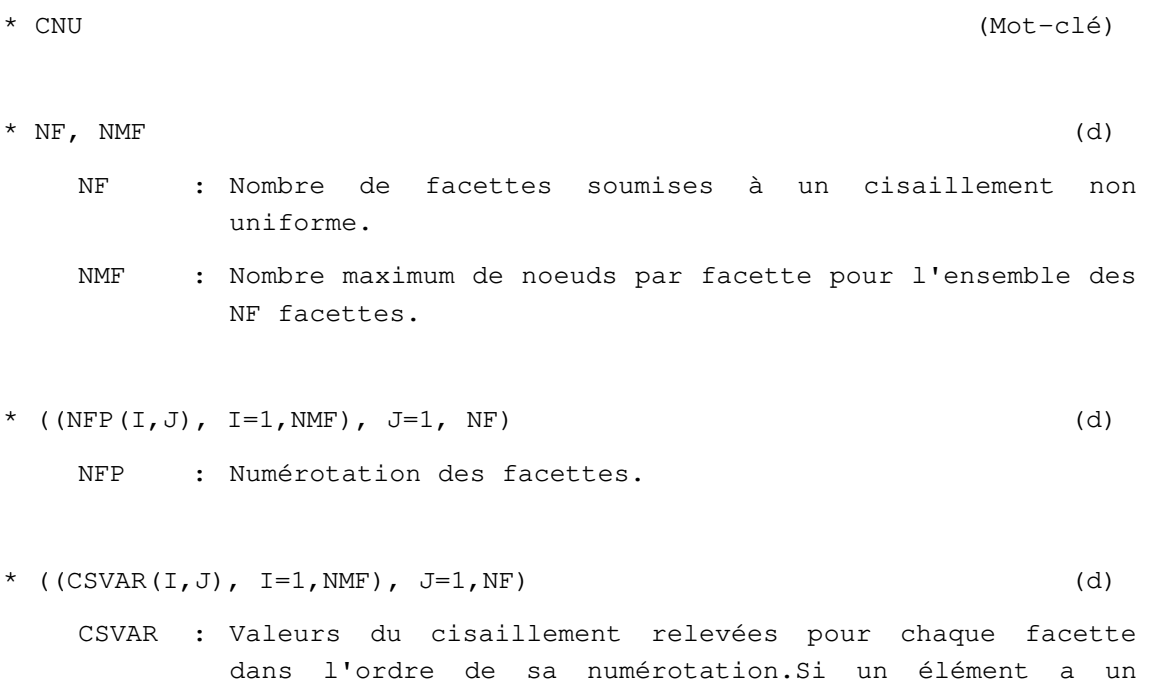

nombre de noeuds inférieur à NMF, compléter par des 0.

**Fin des données de l'option CNU.** 

# **Option CUR**

# **Cisaillement uniformément réparti**

# **EXPLICATION :**

L'option de chargement **CUR** est réservée aux modèles bidimensionnels (maillage 2D) en mécanique.

### **DONNEES :**

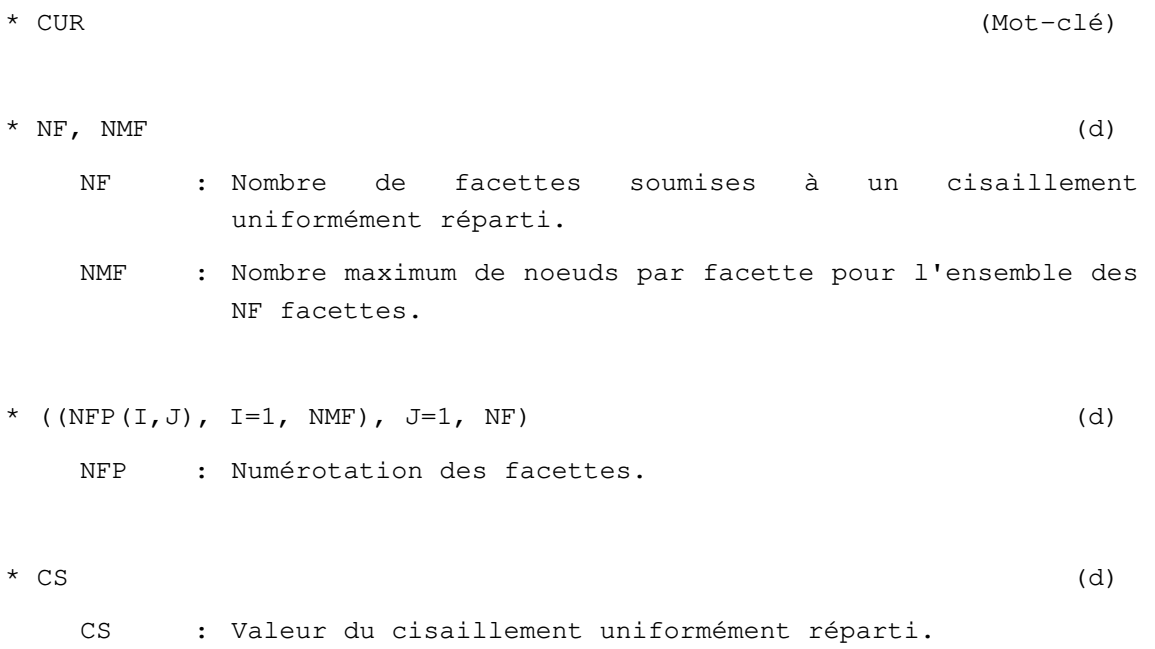

### **Fin des données de l'option CUR**

### **Option DEC**

### **Calcul de forces de déconfinement.**

#### **EXPLICATIONS**

**DEC** est une option du module CHAR.

Pour les calculs mécaniques, elle permet de calculer des forces nodales équivalentes à une excavation. Par opposition à l'option classique LAM, elle fonctionne avec les familles d'éléments « de structure » (poutre, barre, coque, relations linéaires). Elle repose sur la relecture d'un fichier de reprise binaire constitué au cours d'une phase de calcul précédente.

#### **DONNÉES POUR LE MODULE CHAR**

```
* DEC (mot-clé) 
* NF, NMF (d)
Couple d'entiers définissant le nombre de nœuds soumis au chargement. 
** si NF≠ 0 et NF≠ 0 : 
*** mise en donnée classique (similaire à l'option LAM) : 
NF : Nombre de facettes soumises à des forces de surface. 
NMF : Nombre maximum de noeuds par facette pour l'ensemble des NF 
facettes. 
*** (NFP(I, J), I = 1, NMF), J = 1, NF) (d)
NFP : Numérotation des facettes. 
*** mise en données alternative : on peut aussi donner pour NF et NMF 
deux entiers dont le produit donne le nombre de nœuds à lire 
** (NFP(I), I = 1, NMF*NF) (d)
** si NF = NMF = 0Dans ce cas, le solveur calcule la liste des nœuds chargés, qui sont 
tous les nœuds sur le bord des groupes dont on donne la liste ensuite. 
* NG, (KG(I), I = 1, NG) (d)
KG : Liste, au signe près, des numéros de ces groupes : 
= Numéro du groupe affecté du signe +, si celui-ci fait partie des 
matériaux restants. 
= Numéro du groupe affecté du signe -, si celui-ci fait partie de la 
zone excavée. 
Nota : La donnée de ces signes permet d'orienter les forces de 
déconfinement. 
Nota 2 : si NF=MNF=0, tous les groupes donnés dans la liste doivent 
être des groupes excavés, donc donnés avec un numéro négatif. 
* M1 (d)
```
M1 : Indicateur relatif aux forces de volume : = 0 Si le calcul du chargement ne prend pas en compte les forces de pesanteur = 1 Si le calcul du chargement doit prendre en compte la contribution des forces de pesanteur \*\* Si M1 = 1 : (PV(I), I = 1, NG) (d) : poids volumique à prendre en compte pour chacun des groupes concernés par le chargement \* NOMF (d) NOMF : Nom du fichier de stockage (reprise) de CESAR issu d'un calcul précédent, et servant de base au calcul des forces de déconfinement. \* Si l'on souhaite redéfinir la densité massique de forces à distance (direction et intensité des forces de pesanteur) : \*\* VA : mot-clé de deux lettres signalant la redéfinition des forces à distance. \*\* VX, VY, VZ : composantes du vecteur définissant la direction des forces à distance ; les forces volumiques sont données par le produit du vecteur (VX,VY,VZ) par les poids volumiques PV(I).

#### **Fin des données de l'option DEC**

# **Option DVU**

# **Débit volumique uniforme par groupe d'éléments**

### **EXPLICATION :**

L'option de chargement **DVU** est réservée aux éléments de massif traitant des problèmes de diffusion.

Cette option de chargement ne fonctionnant qu'avec les éléments de massif, ne donner dans la liste des numéros de groupe KG que des numéros de groupe d'éléments appartenant à ce type, ou donner un débit volumique nul au groupe d'éléments I d'un type autre que massif (DV(I) = 0.).

#### **DONNEES :**

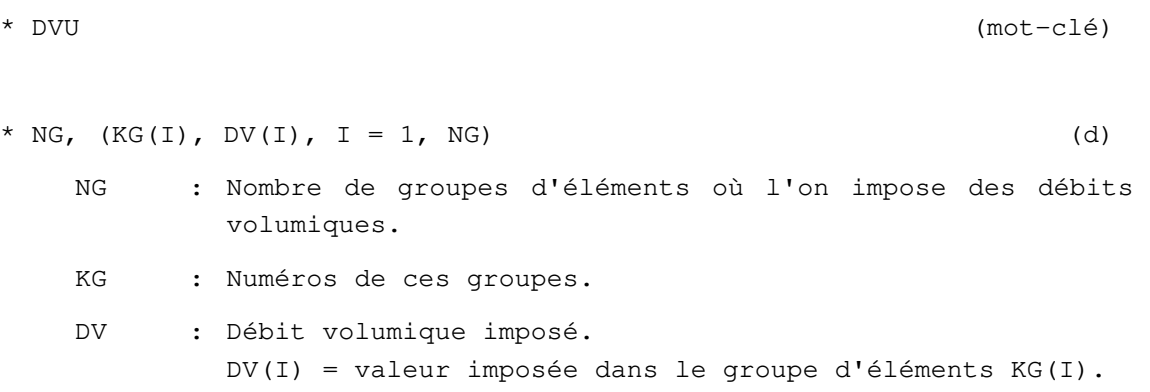

**Fin des données de l'option DVU** 

# **Option ECH**

# **Flux associé à une condition d'échange linéaire**

### **EXPLICATION :**

L'option de chargement **ECH** est réservée aux éléments d'échange utilisés dans les problèmes de diffusion.

### **DONNEES :**

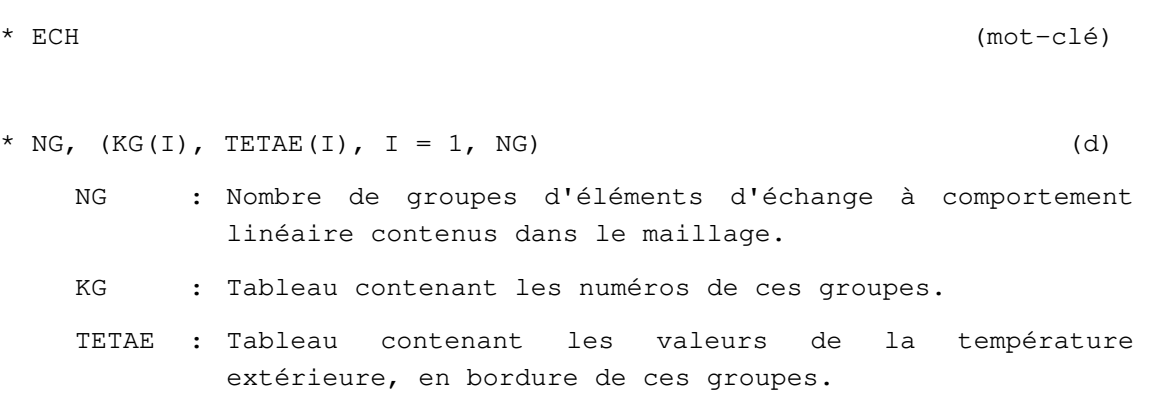

**Fin des données de l'option ECH** 

# **Option EFD**

# **Chargement d'effet différé dans les éléments de massif**

### **EXPLICATIONS**

L'option de chargement **EFD** est réservée aux familles d'éléments de massif utilisées dans les problèmes de mécanique.

### **DONNEES :**

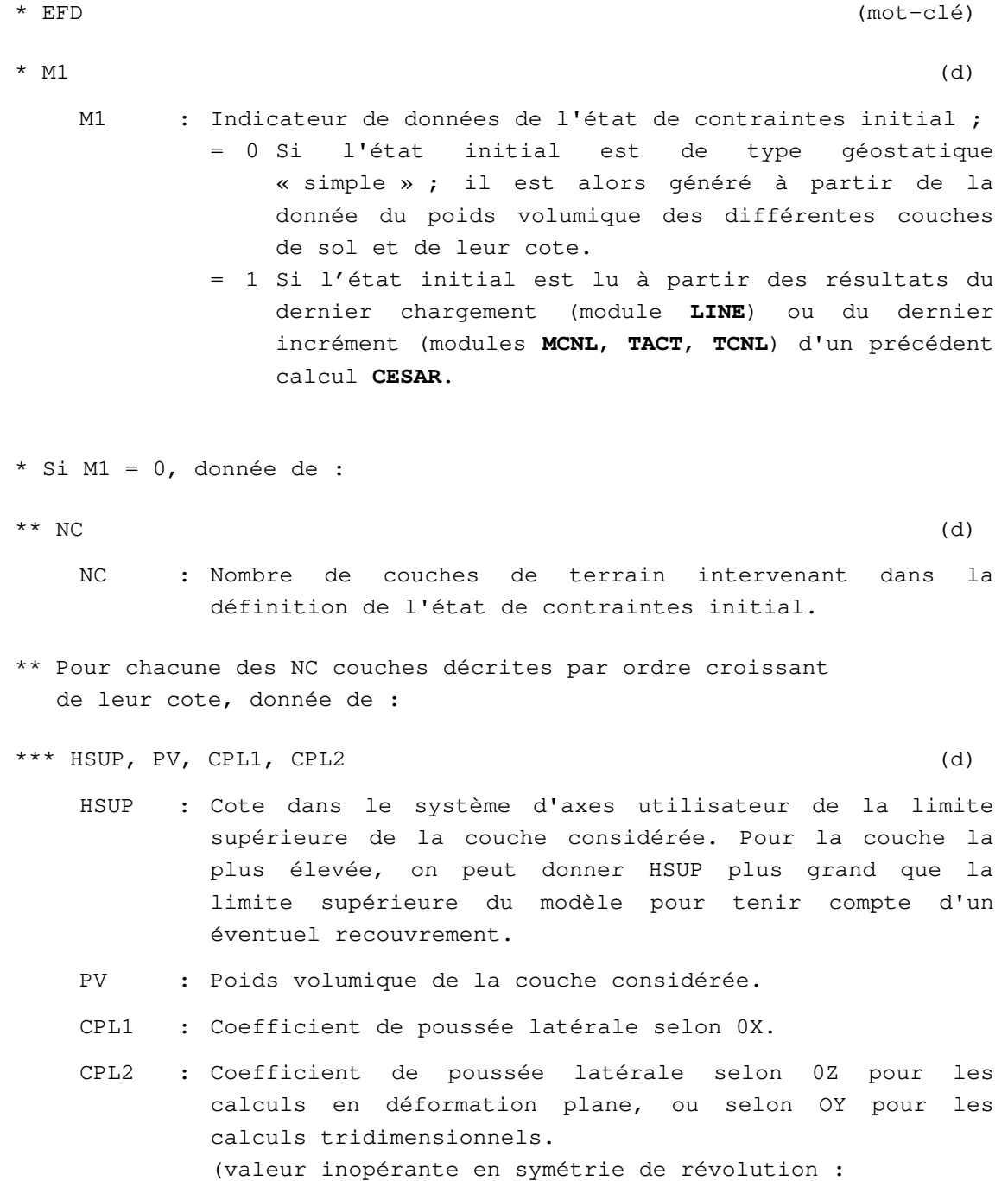

donner une valeur quelconque).

```
** NGA (d) 
   NGA : Nombre de groupes dans lesquels on annule les
         contraintes d'origine géostatique. 
   = 0 Sinon. 
** Si NGA > 0 :
*** (KGA(I), = 1, NGA) (d)
   KGA : Liste de ces groupes. 
* Si M1 = 1, donnée de : 
** NOMFI (d) 
   NOMFI : Nom du fichier de résultats de CESAR contenant l'état de 
         contraintes initial. 
* NOMFA (d) 
   NOMFA : Nom du fichier de résultats de CESAR contenant l'état de 
         contraintes actuel. 
* NG (d) 
   NG : Nombre de groupes avec effet différé.
* Pour chacun de ces NG groupes, donnée de : 
** IG, YOUNGI, POISSI (d) 
   IG : Numéro du groupe considéré. 
   YOUNGI : Valeur instantanée du module d'Young de ce groupe (avant 
         effet différé). 
   POISSI : Valeur instantanée du coefficient de Poisson.
```
#### Remarque :

Les valeurs des caractéristiques à long terme sont celles fournies dans les données des groupes d'éléments (mot-clé **ELEM**).

#### **Fin des données de l'option EFD**

# **Option EXC**

# **Forces de déconfinement (procédure alternative à LAM)**

### **EXPLICATIONS**

L'option de chargement **EXC** modélise les forces de déconfinement dans un problème de mécanique.

#### **DONNEES :**

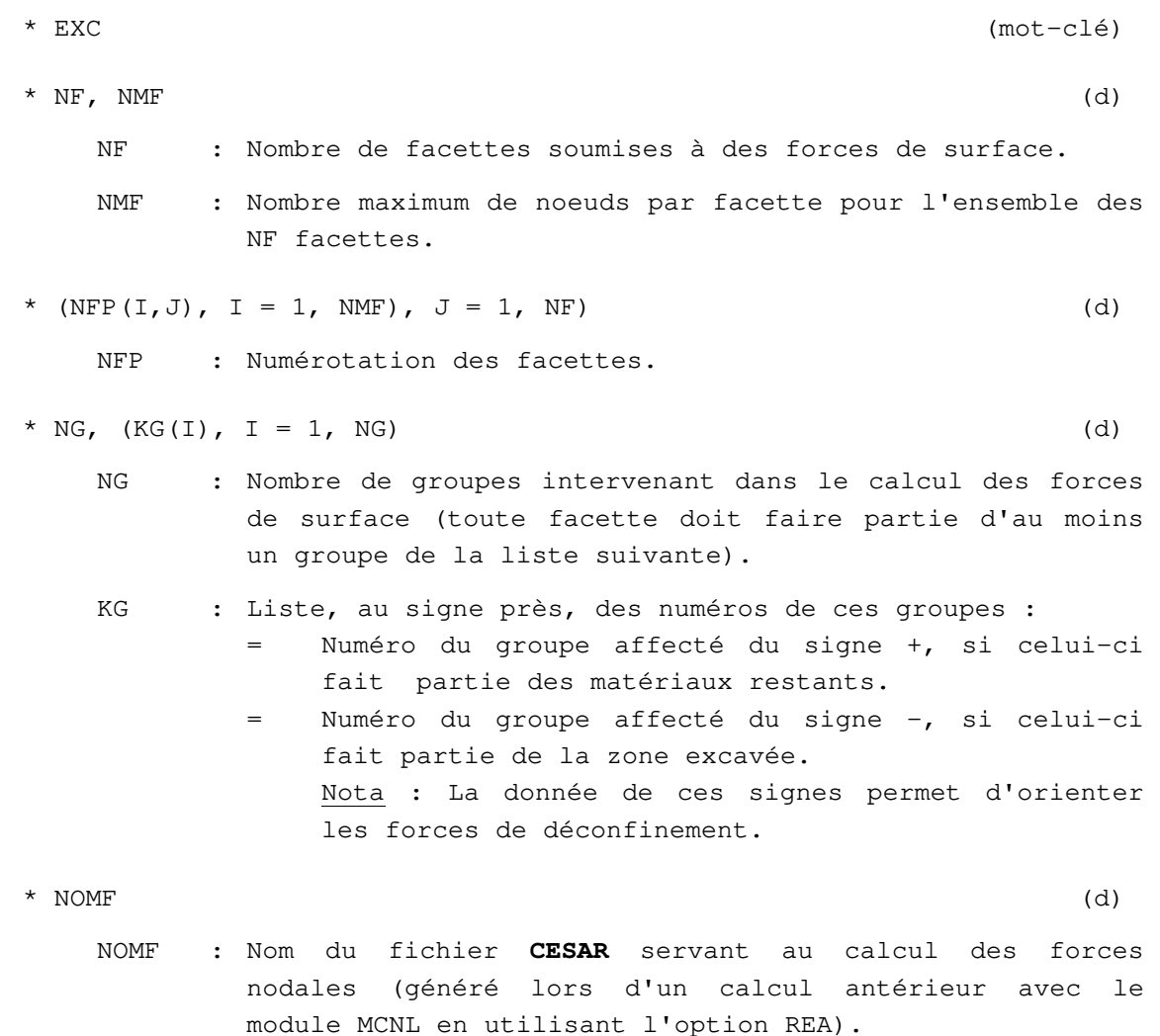

Notes importantes :

Contrairement à l'option LAM, l'option EXC fait la somme des contributions des différents groupes donnés dans la liste KG : si on donne les deux groupes figurant de part et d'autre d'une surface donnée (avec des signes différents), il faut affecter le chargement résultant d'un coefficient 0,5 (à cause de l'action et de la réaction).

### **Fin des données de l'option EXC**

# **Option FNS**

## **Flux non uniforme secondaire**

### **EXPLICATION :**

L'option de chargement **FNS** est réservée au calcul du flux secondaire dans les problèmes de couplage mécanique-diffusion.

### **DONNEES :**

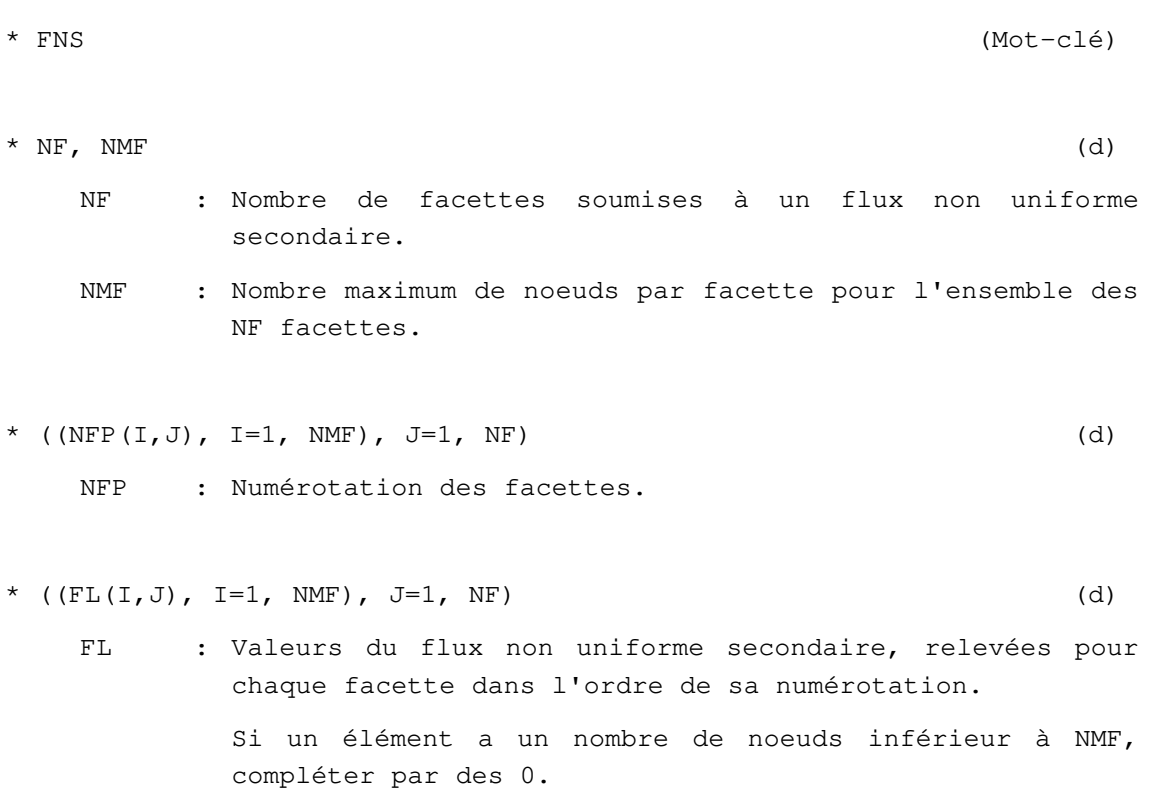

**Fin des données de l'option FNS**
# **Option FNU**

## **Flux non uniforme**

### **EXPLICATION :**

L'option de chargement **FNU** est réservée aux problèmes de diffusion. Cette option peut également être utilisée pour calculer le flux primaire dans les problèmes de couplage mécanique-diffusion.

#### **DONNEES :**

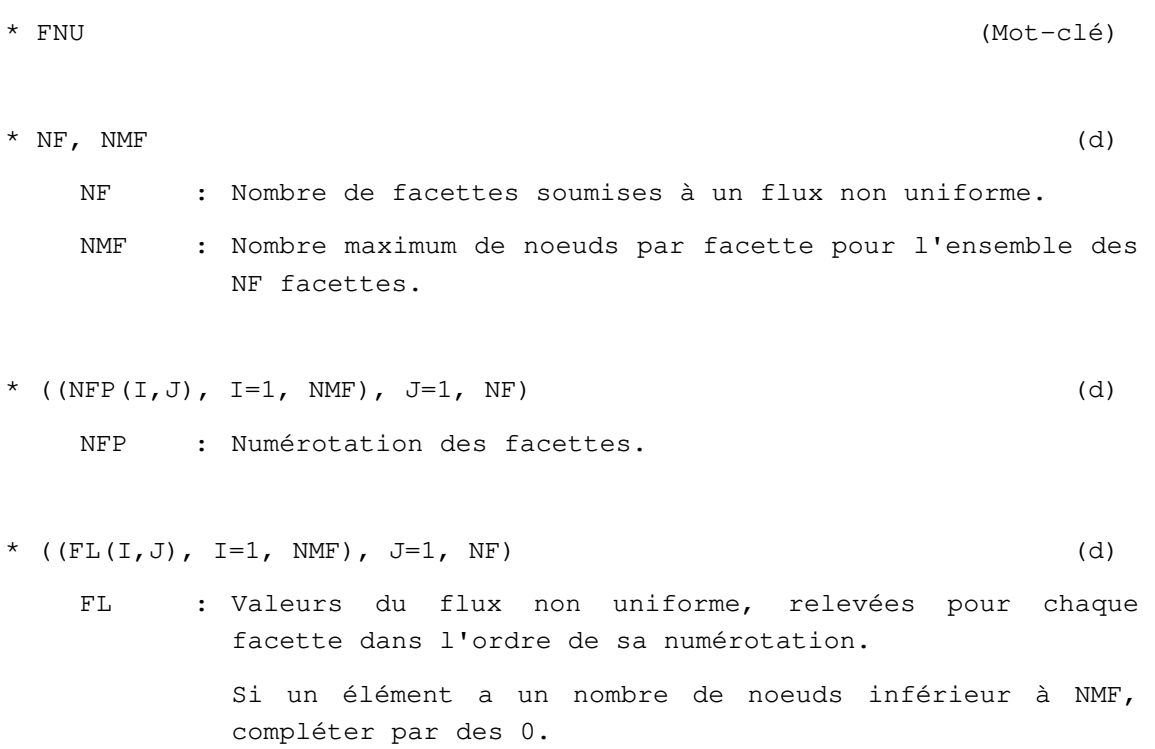

**Fin des données de l'option FNU** 

# **Option FOS**

# **Forces de surface quelconques**

### **EXPLICATION :**

L'option de chargement **FOS** est réservée aux modèles en mécanique et à la partie mécanique des problèmes de couplage mécanique-diffusion. Avec la version actuelle du code de calcul, les forces de surface quelconques ne peuvent être appliquées que sur les éléments de massif (2D, 3D) ou sur les éléments de coque.

#### **DONNEES :**

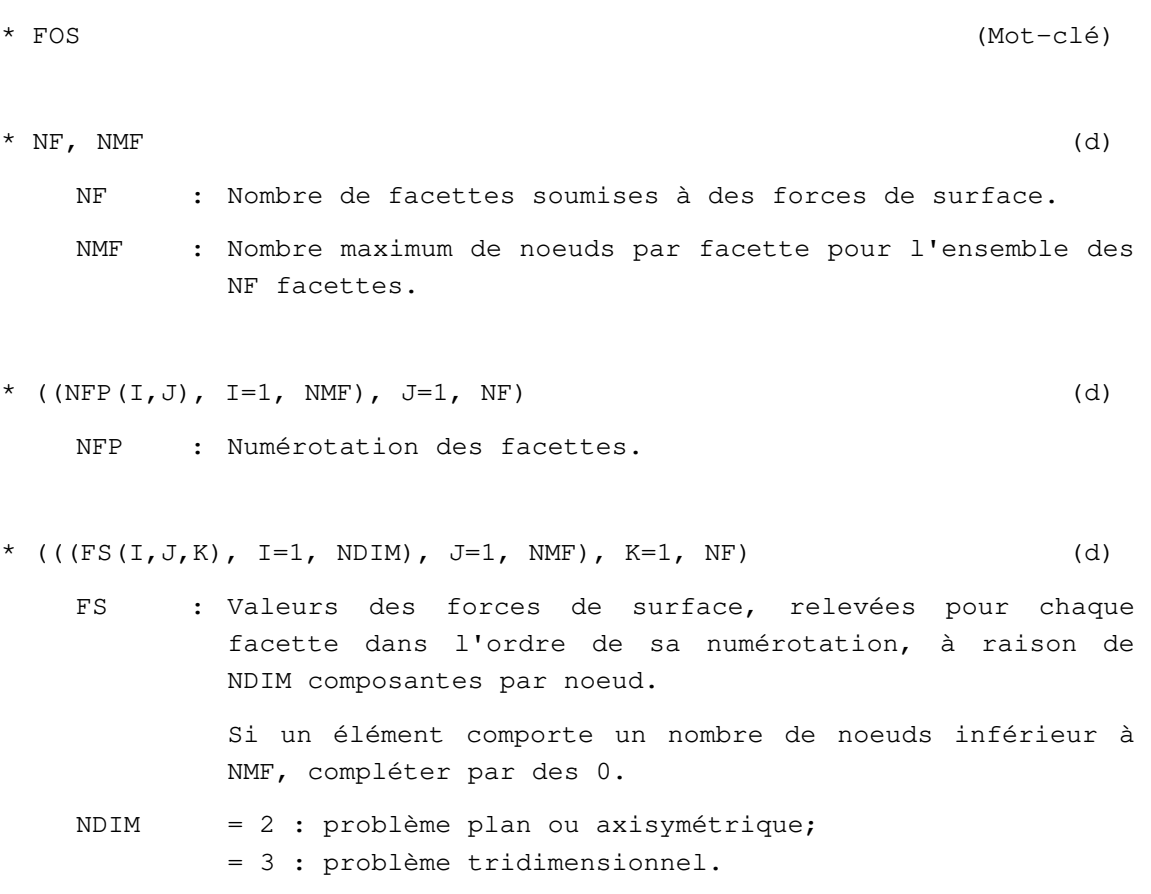

**Fin des données de l'option FOS** 

# **Option FUR**

# **Flux uniformément réparti**

### **EXPLICATION :**

L'option de chargement **FUR** est réservée aux problèmes de diffusion. Cette option de chargement peut également être utilisée pour calculer le flux primaire dans les problèmes de couplage mécaniquediffusion.

#### **DONNEES :**

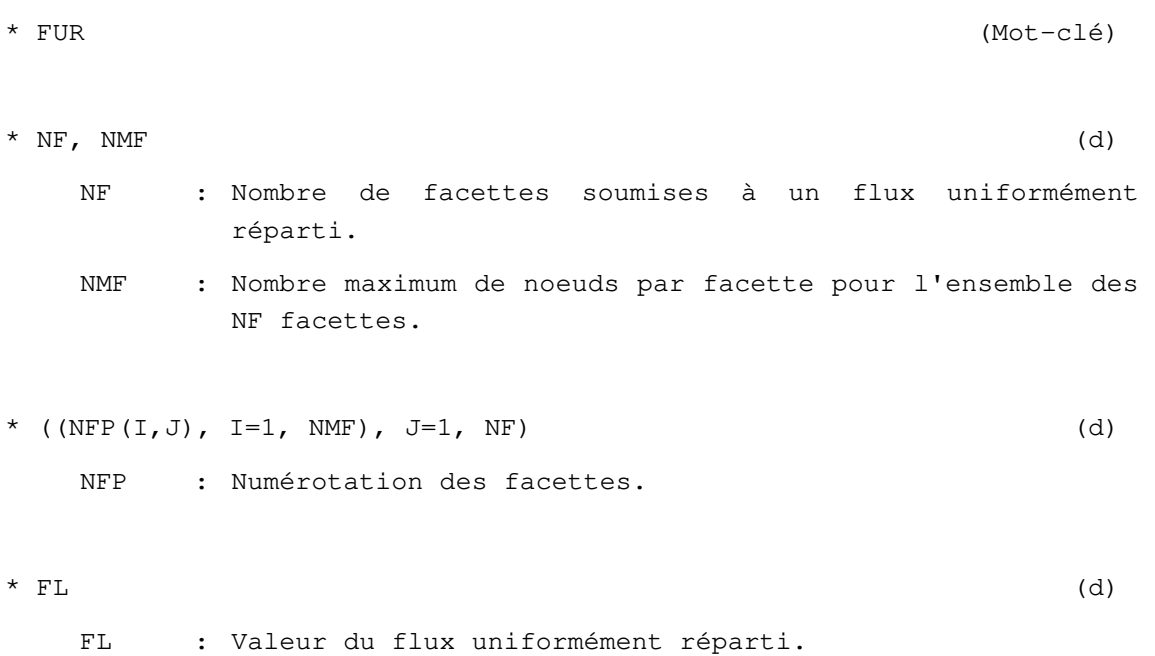

**Fin des données de l'option FUR.** 

# **Option FUS**

# **Flux uniformément réparti secondaire**

### **EXPLICATION :**

L'option de chargement **FUS** est réservée au calcul du flux secondaire dans les problèmes de couplage mécanique-diffusion.

#### **DONNEES :**

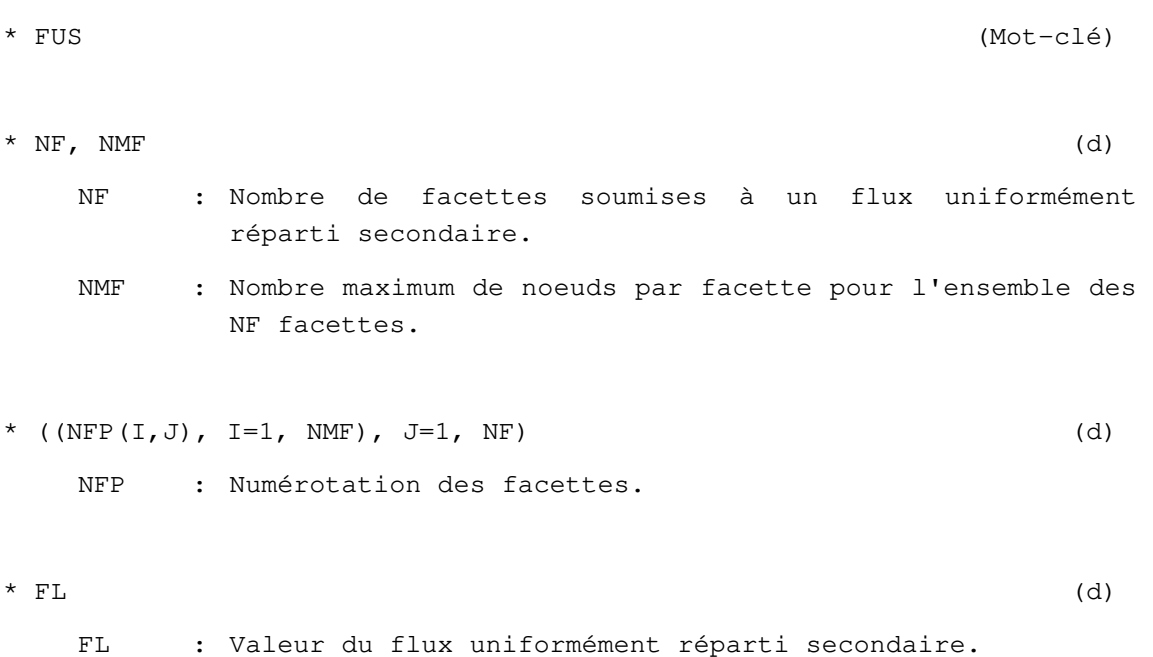

**Fin des données de l'option FUS.** 

# **Option LAM**

# **Forces de déconfinement pour éléments de massif**

# **EXPLICATION :**

L'option de chargement **LAM** est réservée aux modèles en mécanique.

#### **DONNEES :**

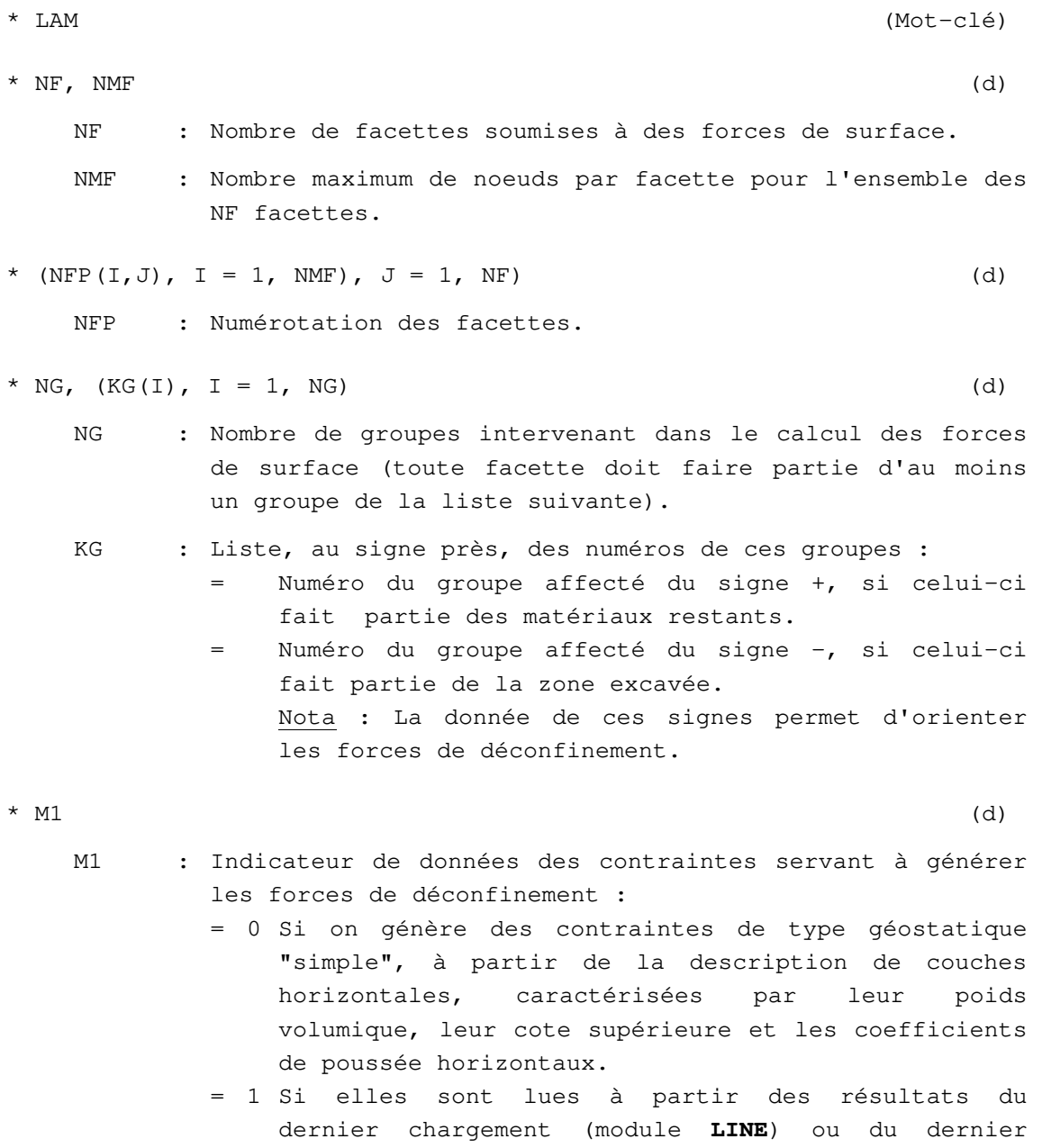

incrément (modules **MCNL**, **TACT**, **TCNL**) d'un précédent calcul **CESAR**.

\* Si M1 = 0, donnée de : \*\* NC (d) NC : Nombre de couches de sol. \*\* A) \*\*\* Pour chacune des NC couches, donnée de : \*\*\*\* HSUP, PV, CPL1, CPL2 (d) HSUP : Cote dans le système d'axes utilisateur de la limite supérieure de la couche. Ces couches doivent être décrites de bas en haut (de la cote la plus basse, vers la cote la plus haute). Pour la couche la plus élevée, on peut donner HSUP plus grand que la limite supérieure du modèle pour tenir compte d'un éventuel recouvrement. PV : Poids volumique de la couche. CPL1 : Coefficient de poussée latérale selon OX. CPL2 : Coefficient de poussée latérale selon OZ pour les calculs en déformation plane ou selon OY pour les calculs tridimensionnels (ce paramètre intervient dans les calculs élastoplastiques ; toutefois il est inopérant en symétrie de révolution : donner dans ce cas une valeur quelconque). \*\*Retour en A) s'il reste à décrire des couches. \*\* NGA (d) NGA : = si on annule les contraintes d'origine géostatique dans certains groupes d'éléments seulement, NGA est égal au nombre de groupes dans lesquels on procède à cette annulation. = 0 si on n'annule ces contraintes dans aucun groupe. = -1 si on annule les contraintes dans tous les groupes. \*\* Si NGA > 0 : \*\*\*  $(KGA(I), = 1, NGA)$  (d) KGA : Liste de ces groupes.

Remarque :

Lorsque M1 = 0, l'option **LAM** inclut l'opération d'initialisation des contraintes dans les groupes autres que ceux figurant dans KGA.

\* Si M1 = 1, donnée de : \*\* NOMF (d) NOMF : Nom du fichier de résultats de **CESAR** contenant l'état de contraintes servant à générer les forces de déconfinement. \* Si le calcul des forces de déconfinement fait intervenir un champ de pression dû à la présence d'un fluide, donnée de : \*\* FD (mot-clé) FD : Mot-clé de 2 lettres signalant la présence d'un fluide. \*\* VERTIX, VERTIY, VERTIZ (d) VERTIX, VERTIY, VERTIZ : Composantes dans les axes de coordonnées globales, du vecteur unitaire dirigé suivant la verticale ascendante du lieu géographique considéré. \*\* PW (d) PW : Poids volumique du fluide interstitiel. \*\* MFD (d) MFD : Indicateur de données du champ de charge hydraulique. = 0 Si ce dernier est lu dans le jeu de données. = 1 Si il est lu à partir des résultats du dernier chargement (module **LINE**) d'un précédent calcul **CESAR**. = 2 Si la charge est uniforme. \*\* Si MFD = 0, donnée de : \*\*\* (VH(I), = 1, NNT) (d) VH : Tableau des valeurs nodales de la charge hydraulique. NNT : Nombre de nœuds total du maillage. \*\* Si MFD = 1, donnée de : \*\*\* NOMF (d) NOMF : Nom du fichier de résultats de **CESAR** contenant le champ de charge hydraulique. \*\* Si MFD = 2, donnée de : \*\*\* H0 (d) H0 : Valeur de la charge pour l'ensemble du maillage.

#### **Fin des données de l'option LAM**

# **Option ONU**

# **Cisaillement orthoradial non uniforme**

### **EXPLICATION :**

L'option de chargement **ONU** est réservée aux modèles en mécanique utilisant les éléments de la famille 11.

#### **DONNEES :**

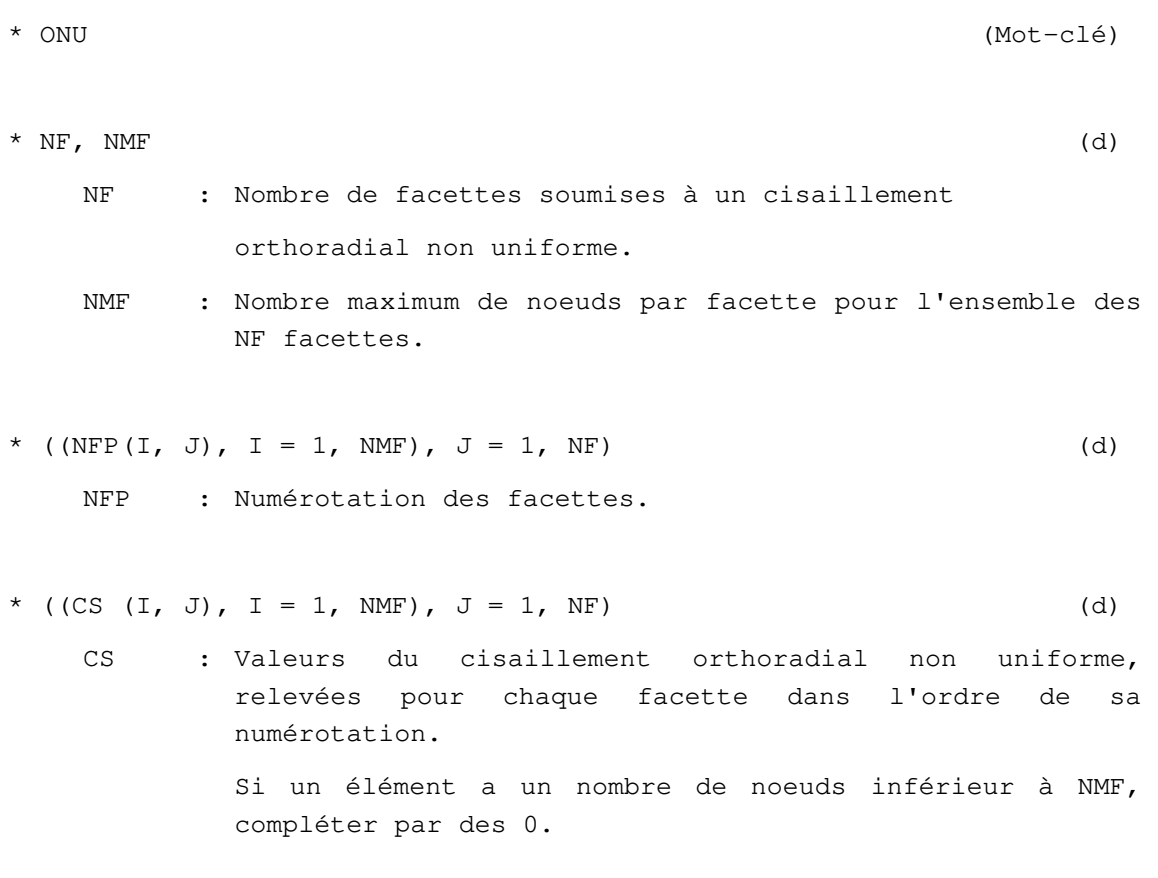

**Fin des données de l'option ONU** 

# **Option OUR**

# **Cisaillement orthoradial uniformément réparti**

### **EXPLICATION :**

L'option de chargement **OUR** est réservée aux modèles en mécanique utilisant les éléments de la famille 11.

#### **DONNEES :**

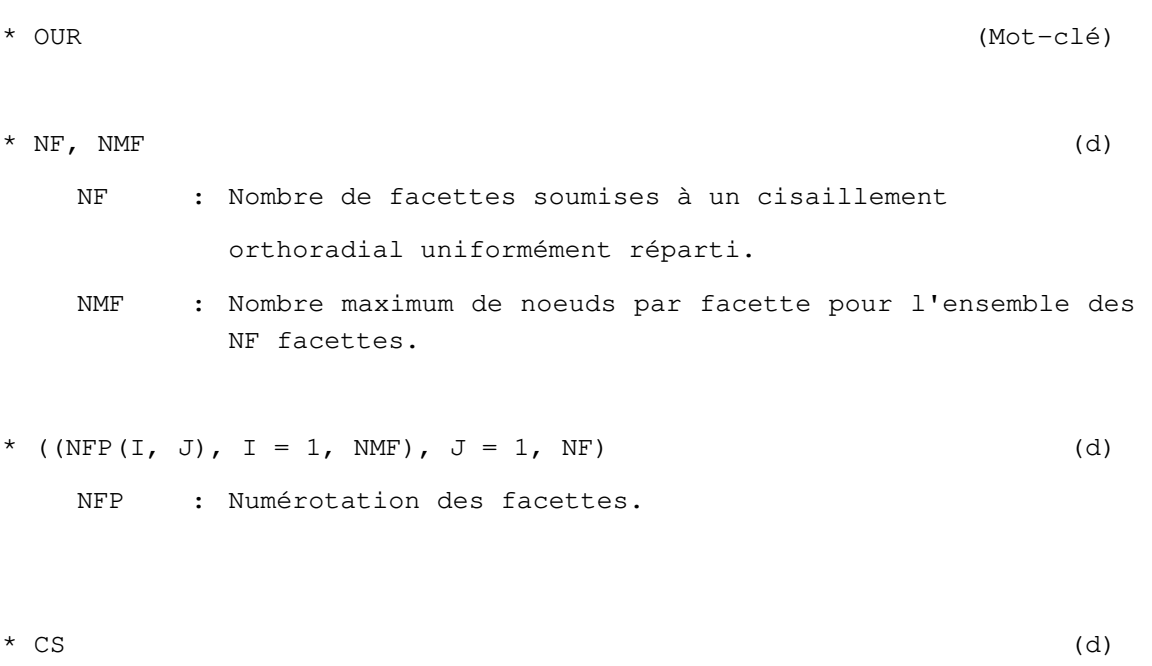

CS : Valeur du cisaillement orthoradial uniformément réparti.

**Fin des données de l'option OUR** 

# **Option PHS**

# **Pression hydrostatique**

# **EXPLICATION :**

L'option de chargement **PHS** est réservée aux modèles en mécanique.

### **DONNEES :**

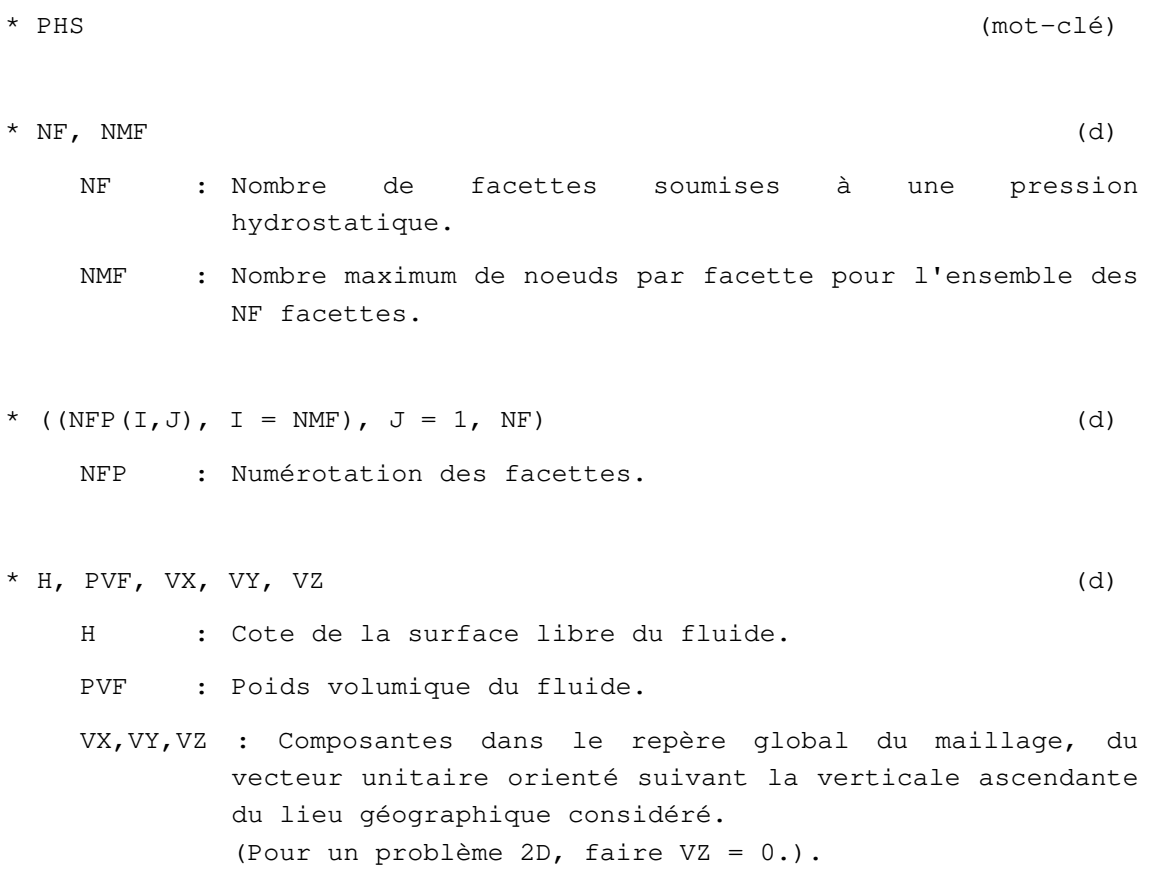

**Fin des données de l'option PHS** 

# **Option PNC**

### **Pression non coïncidente**

#### **EXPLICATION :**

L'option de chargement PNC est réservée aux modèles tridimensionnels en mécanique. Elle permet d'appliquer une pression sur une surface horizontale située à une cote donnée par l'utilisateur. L'intérêt de cette option réside dans le fait que la surface soumise au chargement ne coïncide pas forcément avec un ensemble de facettes d'éléments du maillage. Elle permet donc de déplacer une charge sur une surface maillée de manière quelconque sans restriction sur la forme et la taille des éléments.

La surface soumise à la pression est un rectangle du plan z=ZP, défini par la donnée de :

- les coordonnées de son centre (Xc, Yc)
- ses dimensions LONG1, LONG2
- un angle θ qui définit l'orientation des côtés de longueur LONG1.

L'option permet d'appliquer simultanément la pression sur plusieurs rectangles de même forme (mêmes valeurs de LONG1 et LONG2), mais centrés et orientés différemment (valeurs de Xc, Yc et θ différentes). On note NC le nombre de rectangles chargés.

D'autre part, dans le cadre d'un calcul dynamique, on peut déplacer les NC chargements de pression d'un pas de temps à l'autre. En notant NT le nombre de pas de temps, on définit NT ensembles de NC chargements définis chacun par un triplet Xc, Yc, θ.

Cette fonctionnalité est inopérante pour les calculs en statique : on prendra NT=1.

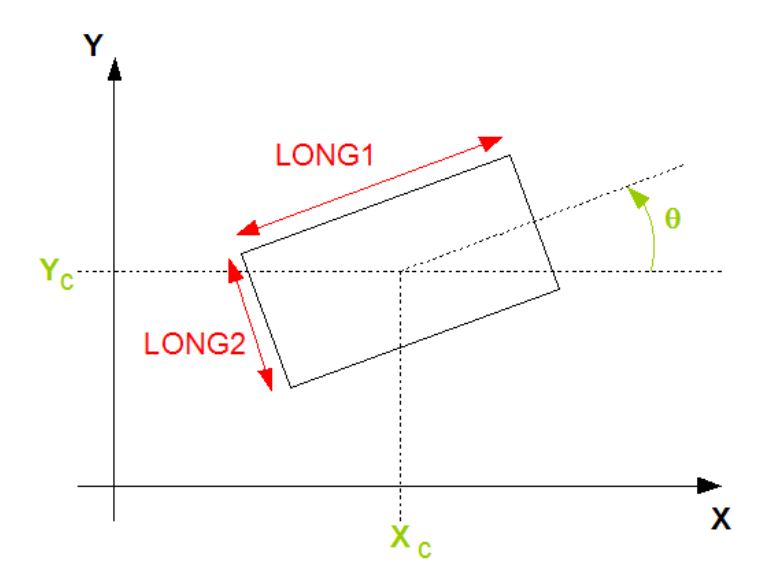

#### **DONNEES :**

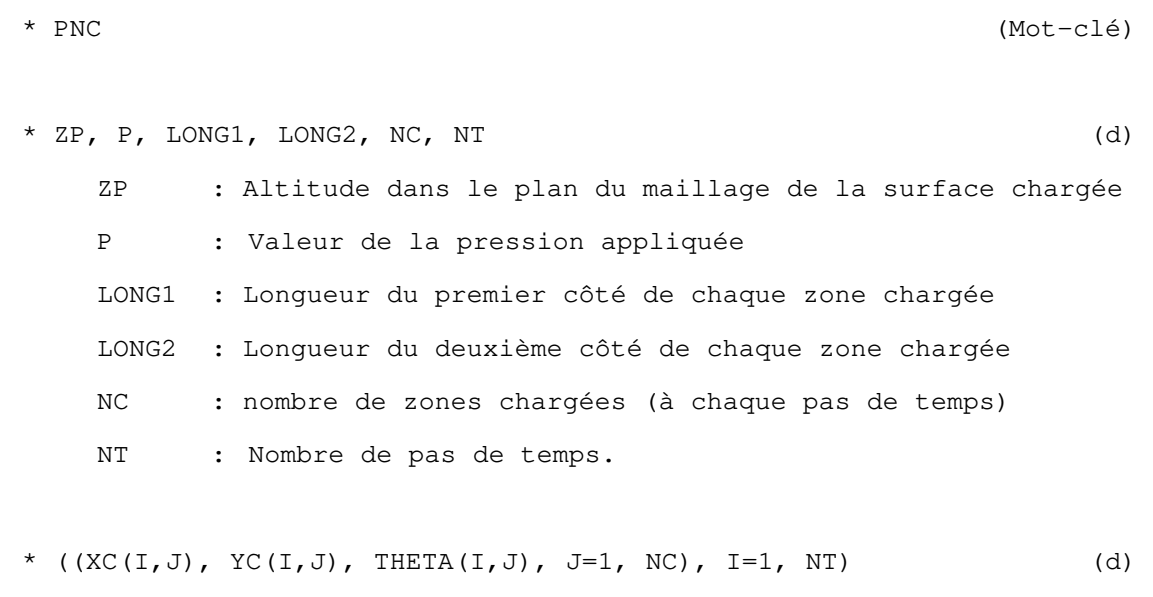

NB : on lit les NC triplets du premier pas de temps, ensuite ceux du deuxième pas de temps, etc.

**Fin des données de l'option PNC** 

# **Option PNU**

# **Pression non uniforme**

# **EXPLICATION :**

L'option de chargement PNU est réservée aux modèles en mécanique.

### **DONNEES :**

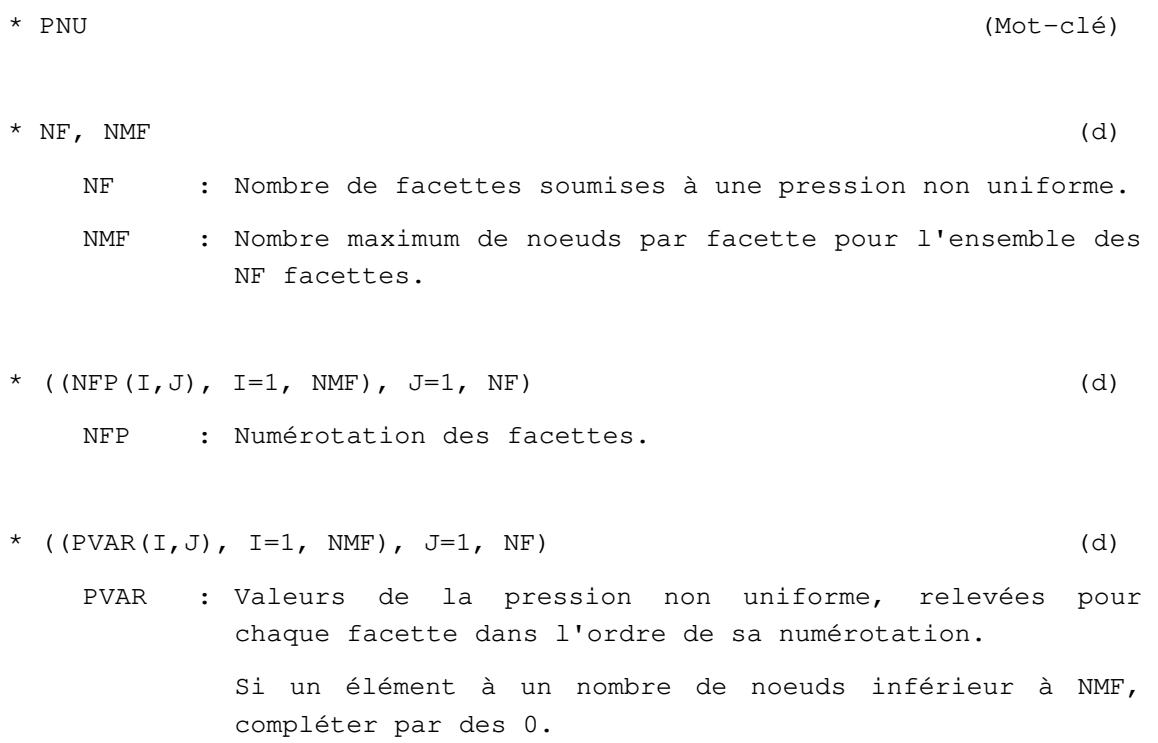

**Fin des données de l'option PNU** 

# **Option POI**

### **Poids volumique**

#### **EXPLICATIONS :**

L'option de chargement est **POI** réservée aux modèles en mécanique.

Il existe une option standard correspondant à la donnée du mot-clé **POI** seul et qui consiste à appliquer à tous les éléments du maillage des forces de volume correspondant aux poids volumiques PV (= ρ g ) calculés à partir des masses volumiques RO ( g ) définies par groupe dans le module **ELEM**. Le vecteur accélération de la pesanteur g , de module égal à 1., dans ce cas est considéré comme parallèle mais de sens opposé à l'axe y pour un problème bidimensionnel, et parallèle mais de sens opposé à l'axe z pour un problème tridimensionnel.

Si cette option standard se révèle insuffisante pour définir un chargement dû à des forces volumiques, l'utilisateur a la possibilité de redéfinir globalement le vecteur accélération g, et aussi de restreindre la prise en compte du poids volumique à certains groupes d'éléments. Cette deuxième possibilité n'est pas fonctionnelle pour les calculs avec les modules MPLI, MPNL.

**Attention** : les données pour la version 4 de l'option POI ne sont pas compatibles avec celles des précédentes versions 3.x.

#### **DONNEES :**

- \* POI (mot-clé)
- \* Si l'option standard est retenue, fin des données de l'option **POI**.

\* Si on redéfinit le vecteur accélération (notation g dans le Manuel d'utilisation) et les groupes d'éléments pour lesquels le poids est pris en compte :

- \*\* NDIRFV (d)
	- NDIRFV : Nombre de directions pour lesquelles on redéfinit l'accélération pour un ensemble de groupes d'éléments donné.

\*\* Pour chacune des NDIRFV directions :

```
*** NG, (NUMG(I), I=1,NG), (V(I), I=1,NDIM) (d)
```
NG : Nombre de groupes d'éléments concernés.

NUMG : Numéros de ces groupes.

V : Vecteur accélération.

NDIM : Dimension de l'espace; = 2 pour un problème 2D. = 3 pour un problème 3D.

#### **Fin des données de l'option POI**

# **Option PUR**

# **Pression uniformément répartie**

# **EXPLICATION :**

L'option de chargement **PUR** est réservée aux modèles en mécanique.

### **DONNEES :**

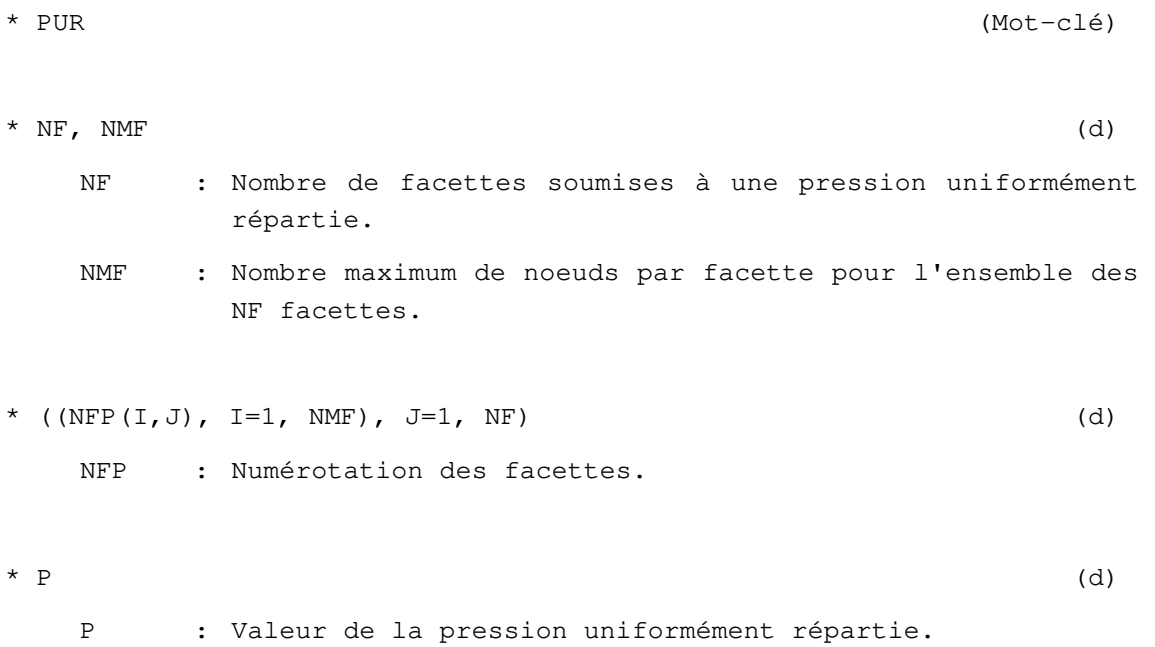

### **Fin des données de l'option PUR**

# **Option SIG**

# **Initialisation et chargement dû à un état de contraintes (mécanique)**

#### **EXPLICATIONS**

L'option de chargement **SIG** est réservée aux éléments de volume 2D et 3D (familles 01 et 02) utilisés dans les modèles en mécanique. Cette option de chargement permet la combinaison des actions suivantes :

- d) Initialisation de l'état de contraintes;
- e) Prise en compte dans le chargement de l'effet des contraintes initiales.

#### **DONNEES :**

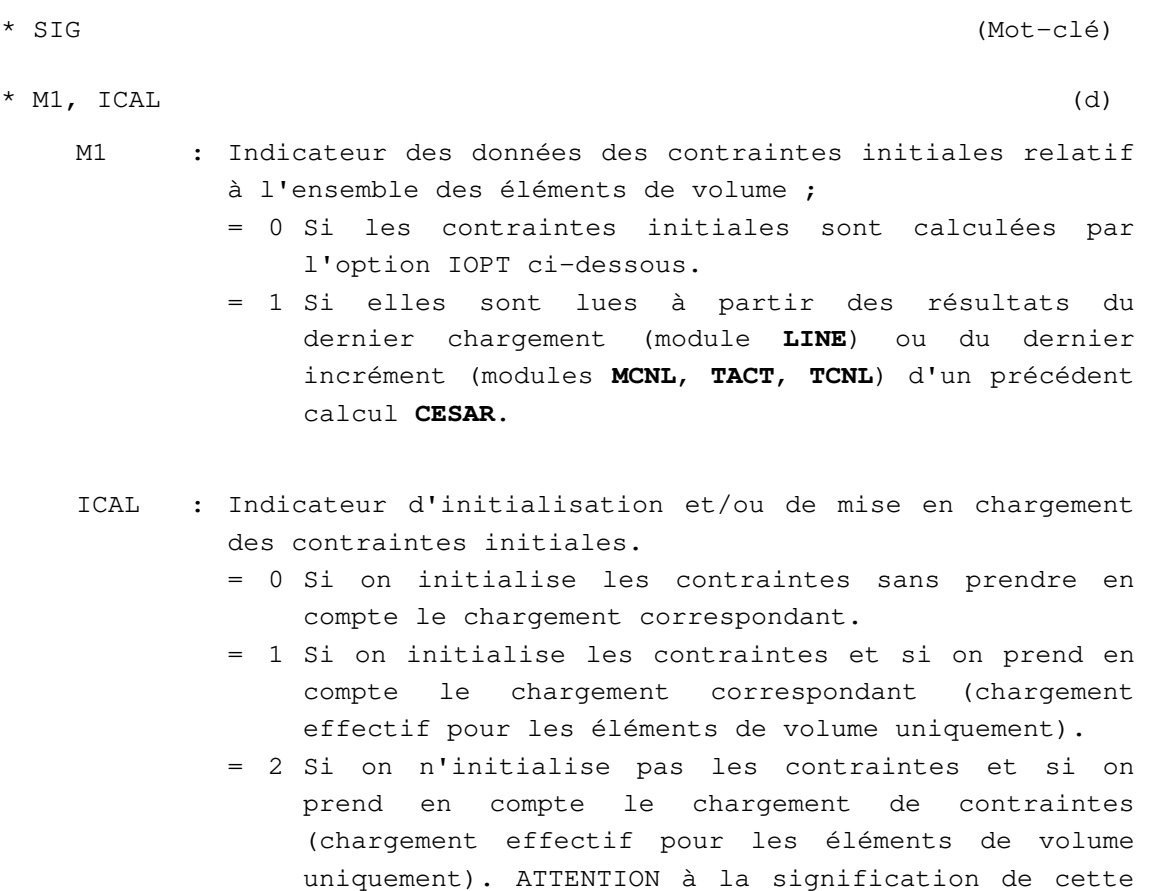

option toujours en service dans le solveur **CESAR**, mais rendue indisponible avec l'interface graphique

homme-machine **CLEO**.

```
* Si M1 = 0, donnée de :
```
\*\* IOPT (d)

IOPT : Indicateur permettant de définir le procédé utilisé pour la génération des contraintes initiales.

- = 1 Si on génère des contraintes initiales constantes dans certains groupes d'éléments de volume.
- = 2 Si on génère des contraintes initiales correspondant à un chargement thermique ou équivalent à partir d'un vecteur de température et d'un coefficient de dilatation donné par groupe d'éléments de volume concerné.
- = 3 Si on génère des contraintes d'origine géostatique, correspondant à l'effet du poids de couches de terrain supposées horizontales.
- = 4 Si on génère des contraintes de type "pression isotrope" dûes à la présence d'un fluide interstitiel.
- \*\* Si IOPT = 1 (contraintes initiales constantes) :
- \*\*\*  $NG$ ,(IGR(I),I=1,NG),(SIGMA(I),I=1,NCONT) (d)
	- NG : Nombre de groupes d'éléments de volume où l'on génère des contraintes initiales constantes.
	- IGR : Numéros de ces groupes.
	- SIGMA : Composantes du tenseur des contraintes pour ces groupes d'éléments : SX, SY, SXY, SZZ pour modèle 2D plan (NCONT=4) ; SR, SZ, SRZ, ST pour modèle axisymétrique (NCONT=4) ; SX, SY, SZ, SXY, SYZ, SZX pour modèle 3D (NCONT=6).
- \*\* Si IOPT = 2 (chargement thermique ou équivalent) :

```
*** M2 (d) 
   M2 : Indicateur des données du vecteur température ou 
          accroissement de température aux noeuds. 
          = 0 Si ce vecteur est lu dans le jeu de données. 
          = 1 S'il est lu sur fichier. 
*** Si M2 = 0 , donnée de :
```
\*\*\*\*  $(VT(I), I=1, NNT)$  (d)

- VT : Vecteur des températures ou des accroissements de température aux noeuds.
- NNT : Nombre de noeuds total du maillage.
- \*\*\* Si M2 = 1 , donnée de :
- \*\*\*\* NOMF2 (d)

NOMF2 : Nom du fichier contenant le vecteur température ou accroissement de température. Ce fichier est généralement créé par l'option **STK** d'un précédent calcul en diffusion.

\*\*\*\*  $(VT(I), I=1, NNT)$  (f)

- VT : Vecteur des températures ou des accroissements de température aux noeuds.
- NNT : Nombre de noeuds total du maillage.
- \*\*\* TZ (d)

- TZ : Température initiale (donner TZ=0 si VT représente un accroissement de température).
- \*\*\*  $(CDIL(I), I=1, NGRE)$  (d)
	- CDIL : Vecteur contenant le coefficient de dilatation linéaire de chacun des groupes d'éléments.
	- NGRPE : Nombre total de groupes d'éléments du maillage (défini dans le module **ELEM**).
- \*\* Si IOPT = 3 (contraintes d'origine géostatique) :
- \*\*\* NC (d)

- NC : Nombre de couches de terrain intervenant dans la définition des contraintes initiales.
- \*\*\* Pour chacune des NC couches, donnée de :
- \*\*\*\* HSUP, PV, CPL1, CPL2 (d)
	- HSUP : Cote dans le système d'axes utilisateur de la limite supérieure de la couche.

 Ces couches doivent être décrites de bas en haut (de la cote la plus basse vers la cote la plus haute) (pour la couche la plus élevée, on peut donner HSUP plus grand que la limite supérieure du modèle pour tenir compte d'un éventuel recouvrement).

- PV : Poids volumique de la couche.
- CPL1 : Coefficient de poussée latérale selon OX.
- CPL2 : Coefficient de poussée latérale selon OZ pour les calculs en déformation plane ou selon OY pour les calculs tridimensionnels (valeur inopérante en symétrie de révolution : donner une valeur quelconque).
- \*\*\* NG0 (d)
	- NG0 : Nombre de groupes d'éléments où l'on annule les contraintes initiales d'origine géostatique.
- \*\*\* Si NG0 <> 0, donnée de :

considéré.

- \*\*\*\* (NUMG(I),  $I=1$ , NGO) (d)
	- NUMG : Numéros des groupes d'éléments où l'on annule les contraintes initiales d'origine géostatique.
- \*\* Si IOPT = 4 (contraintes de type « pression isotrope ») :
- \*\*\* VERTIX, VERTIY, VERTIZ (d) VERTIX, VERTIY, VERTIZ : Composantes du vecteur unitaire orienté suivant la verticale ascendante du lieu géographique

\*\*\* M3 (d)

- M3 : Indicateur des données du vecteur des charges hydrauliques initiales :
	- = 0 Si celui-ci est fourni dans le jeu de données courant.
	- = 1 Si la charge hydraulique initiale est lue sur fichier.
	- = 2 Si la charge hydraulique initiale est uniforme.
	- = 3 Si la charge initiale est définie par un niveau phréatique général.

\*\*\* Si M3 = 0, donnée de :

\*\*\*\*  $(H1(I), I = 1, NNT)$  (d) H1 : Vecteur des charges hydrauliques nodales initiales. NNT : Nombre de noeuds total du maillage. \*\*\* Si M3 = 1, donnée de : \*\*\*\* NOMF3 (d) NOMF3 : Nom du fichier sur lequel est lue la charge hydraulique initiale. Ce fichier est généralement créé par l'option **STK** d'un précédent calcul en diffusion. \*\*\*\*  $(H1(I), I = 1, NNT)$  (f) H1 : Vecteur des charges hydrauliques initiales. NNT : Nombre de noeuds total du maillage. \*\*\* Si M3 = 2, donnée de : \*\*\*\* H1 (d) H1 : Valeur initiale de la charge hydraulique. \*\*\*  $(PVF1(I), I = 1, NGRPE)$  (d) PVF1 : Poids volumique de fluide à prendre en compte dans chaque groupe pour le calcul du champ de pression initial. NGRPE : Nombre total de groupes d'éléments du maillage. \*\*\* si M3=3, donnée de \*\*\*\* si NDIM=3, donnée de INAP : indicateur de la géométrie de la nappe = 1 si la nappe varie dans la direction Ox = 2 si la nappe varie dans la direction Oy \*\*\*\* NNAP,  $(XNAP(I), YNAP(I), I=1, NNAP)$ NNAP : Nombre de points qui définissent le niveau phréatique général (XNAP(I),YNAP(I),I=1,NNAP): coordonnées de ces points

\*\*\* M4 (d) M4 : Indicateur des données du vecteur des charges hydrauliques actuelles : = 0 Si celui-ci est fourni dans le jeu de données courant. = 1 Si la charge hydraulique actuelle est lue sur fichier. = 2 Si la charge hydraulique actuelle est uniforme. = 3 Si la charge initiale est définie par un niveau phréatique général. \*\*\* Si M4 = 0, donnée de : \*\*\*\*  $(H2(I), I = 1, NNT)$  (d) H2 : Vecteur des charges hydrauliques actuelles. NNT : Nombre de noeuds total du maillage. \*\*\* Si M4 = 1, donnée de :  $***\text{ }NOMF4 \tag{d}$ NOMF4 : Nom du fichier sur lequel sont lues les charges hydrauliques actuelles. Ce fichier est généralement créé par l'option **STK** d'un précédent calcul en diffusion. \*\*\*\*  $(H2(I), I = 1, NNT)$  (f) H2 : Vecteur des charges hydrauliques actuelles. NNT : Nombre de noeuds total du maillage. \*\*\* Si M4 = 2, donnée de : \*\*\*\* H2 (d) H2 : Valeur actuelle de la charge hydraulique. \*\*\* (PVF2(I),  $I = 1$ , NGRPE) (d) PVF2 : Poids volumique du fluide à prendre en compte dans chaque groupe pour le calcul du champ de pression actuel. NGRPE : Nombre total de groupes d'éléments du maillage.

```
*** si M4=3, donnée de 
**** si NDIM=3, donnée de 
    INAP : indicateur de la géométrie de la nappe 
             = 1 si la nappe varie dans la direction Ox 
             = 2 si la nappe varie dans la direction Oy 
**** NNAP, (XNAP(I),YNAP(I),I=1,NNAP)
    NNAP : Nombre de points qui définissent le niveau phréatique 
            général 
    (XNAP(I),YNAP(I),I=1,NNAP): coordonnées de ces points 
* Si M1 = 1, donnée de : 
\star\star NOMF1 (d)
    NOMF1 : Nom du fichier de résultats de CESAR sur lequel sont 
            lues les contraintes initiales.
```
**Fin des données de l'option SIG** 

#### **Option SOL**

### **Sollicitations nodales (mécanique ou diffusion)**

#### **EXPLICATIONS**

L'option de chargement **SOL** peut être utilisée pour tout type de problèmes (mécanique, diffusion, couplage). La sollicitation nodale (ou sollicitation concentrée) correspond à une force ponctuelle dans un problème de mécanique, à un débit ponctuel dans un problème de diffusion.

#### **DONNÉES :**

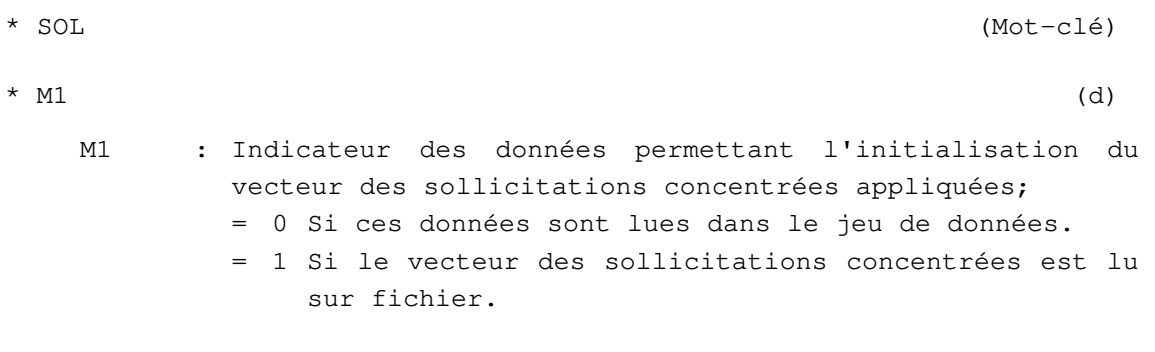

\* Si M1 = 0 :

Les sollicitations concentrées sont définies comme suit :

- a) Définition d'un ensemble de NP numéros de noeuds pour lesquels on imposera une sollicitation suivant le paramètre numéro IL (voir figure 1 du module **COND**).
- b) Donnée de IL (exemple : IL = 3 si l'on veut imposer des moments aux noeuds des éléments de poutre plans).
- c) Donnée des valeurs des sollicitations concentrées suivant le paramètre IL aux NP noeuds précédemment définis.
- d) Retour en a) si l'on veut effectuer d'autres générations.

```
** A)
```

```
*** IGEN (d) 
   IGEN : Indicateur permettant de définir le procédé pour la 
           génération d'un ensemble de numéros de noeuds ; 
           = 1 Si les numéros sont définis par la donnée de ID, 
                IF, IPAS. 
                 ID : Premier numéro à générer. 
                 IF : Dernier numéro à générer. 
                 IPAS : Pas de progression entre ID et IF. 
            = 2 Si les numéros sont définis par la donnée de 
               NP, (NUM(I), I=1, NP).
```

```
 NP : Nombre de numéros de noeuds à définir. 
               NUM : Liste de ces NP numéros. 
*** Si IGEN = 1, donnée de : 
**** ID, IF, IPAS (*** Si IGEN = 2, donnée de : 
**** NP, (NUM(I), I=1,NP) (d)
*** IL (d) 
   IL : Numéro du degré de liberté suivant lequel on veut 
          imposer des sollicitations concentrées pour les noeuds 
          précédemment définis. 
*** (F(I), I = 1, NP) (d)
   F(I) : Valeur de la sollicitation imposée suivant le degré de 
          liberté IL pour le Iième noeud précédemment défini.
** Retour en A) si l'on veut générer d'autres sollicitations 
concentrées. 
** Terminer la séquence par un 0 . 
* Si M1 = 1, donnée de : 
** NOMF (d) 
   NOMF : Nom du fichier sur lequel sont lues les sollicitations 
          concentrées. 
\star \star (F(I), I = 1,NDLT) (f)
    F : Vecteur contenant les sollicitations imposées sur chaque 
                       degré de liberté. 
    NDLT : Nombre de degrés de liberté total.
```
**Fin des données relatives à l'option SOL.** 

# **Option WTB**

# **Modélisation de mouvements de la nappe**

#### **EXPLICATIONS**

#### **WTB est une option des modules MCNL et CSNL.**

L'option de chargement **WTB** est destinée à être utilisée par les modules de calcul en mécanique. Elle définit un chargement permettant :

- d'initialiser les contraintes effectives dans un massif dans lequel règne un champ de charge hydraulique connu (par exemple déterminé par un calcul préliminaire avec DTLI ou NSAT) ;

- ou de calculer les déformations résultant d'une variation du niveau de la nappe, ou plus précisément de la différence entre un champ de charge hydraulique final et un état initial.

Elle peut être utilisée pour le module de calcul couplé mécanique-diffusion avec le module **CSNL** dans le cas où les variations du niveau de la nappe sont stationnaires (prises en compte instantanément au premier pas de temps, la nappe étant ensuite supposée fixe ; lorsque la nappe varie au cours du calcul, utiliser les options NAP/MNA).

#### **DONNÉES :**

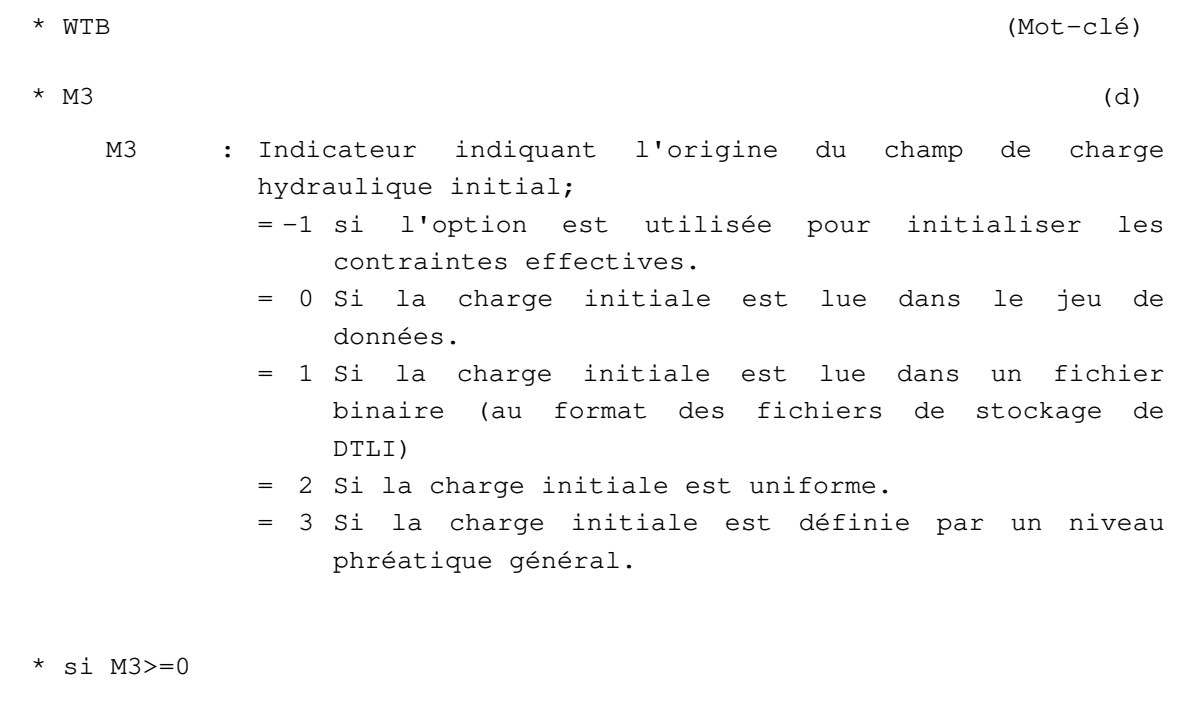

Définition du champ de charge hydraulique initial

- \* si M3=0, donnée de
- $\star \star$  (VHI(I), I=1, NNT) (d)

- lecture dans le jeu de données de la valeur initiale de la charge aux noeuds du maillage (NNT : nombre de noeuds du maillage)
- \* si M3=1, donnée de
- \*\* NOMF3 (d)
	- NOMF3 : Nom du fichier sur lequel sont lues les charges nodales initiales. Ce fichier est au format des fichiers de stockage de DTLI. Il contient une table de réels double précision (VHI(I), I=1,NNT).

\*\*  $(VHI(I), I=1, NNT)$  (f)

VHI : Vecteur des charges nodales initiales. NNT : Nombre de noeuds du maillage.

\* si M3=2, lecture dans le jeu de données de la valeur unique de la charge pour tous les nœuds du maillage

\*\* XH : valeur uniforme de la charge initiale

\* si M3=3, donnée de

```
** si NDIM=3, donnée de
```
INAP : indicateur de la géométrie de la nappe

= 1 si la nappe varie dans la direction Ox

= 2 si la nappe varie dans la direction Oy

\*\* NNAP,  $(XNAP(I), YNAP(I), I=1, NNAP)$ 

NNAP : Nombre de points qui définissent le niveau phréatique général

(XNAP(I),YNAP(I),I=1,NNAP): coordonnées de ces points

 $\star$  M4 (d)

- M4 : Indicateur indiquant l'origine du champ de charge hydraulique final; = 0 Si la charge finale est lue dans le jeu de données. = 1 Si la charge finale est lue dans un fichier binaire
	- (au format des fichiers de stockage de DTLI)
	- = 2 Si la charge finale est uniforme.
	- = 3 Si la charge finale est définie par un niveau phréatique général.

#### Définition du champ de charge hydraulique final

```
* si M4=0, donnée de 
    ** (VHF(I), I=1, NNT) (d)
        lecture dans le jeu de données de la valeur finale de la charge 
                aux noeuds du maillage (NNT : nombre de noeuds du 
                maillage) 
    * si M4=1, donnée de 
    ** NOMF4 (d) 
        NOMF4 : Nom du fichier sur lequel sont lues les charges nodales 
                finales. Ce fichier est au format des fichiers de 
                stockage de DTLI. Il contient une table de réels double 
                précision (VHF(I), I=1,NNT). 
    ** (VHF(I), I=1, NNT) (f)
        VHF : Vecteur des charges nodales finales.
         NNT : Nombre de noeuds du maillage. 
    * si M4=2, lecture dans le jeu de données de la valeur unique de la 
    charge pour tous les nœuds du maillage 
    ** XF : valeur uniforme de la charge finale 
    * si M4=3, donnée de 
    ** si NDIM=3, donnée de 
        INAP : indicateur de la géométrie de la nappe 
                 = 1 si la nappe varie dans la direction Ox 
                 = 2 si la nappe varie dans la direction Oy 
    ** NNAP, (XNAP(I), YNAP(I), I=1, NNAP)NNAP : Nombre de points qui définissent le niveau phréatique 
                général 
        (XNAP(I),YNAP(I),I=1,NNAP): coordonnées de ces points 
Définition des groupes chargés et des poids volumiques : donnée de
```
 $*$  NGRC, (KGRC(I), I=1, NGRC) (d)

```
NGRC : nombre de groupes chargés
```
KGRC(I) : liste des numéros de ces groupes

- \*  $(PVSEC(I), I=1, NGRC)$  (d) valeurs des poids volumiques secs pour les groupes chargés (dans l'ordre où on les a donnés dans la liste précédente)
- \*  $(PVSAT(I), I=1, NGRC)$  (d) valeurs des poids volumiques saturés pour les groupes chargés (dans l'ordre où on les a donnés dans la liste précédente)
- \* PVOLF (d)

poids volumique du fluide (identique pour tout le maillage)

#### **Fin des données relatives à l'option WTB.**

**Fin des données du module CHAR.** 

# **4 - Données du calcul**

# **Liste des modules de calcul**

Les modules de calcul sont présentés dans cette partie en suivant l'ordre alphabétique du mot-clé les désignant. L'appel à un seul de ces modules est en général requis lors d'un calcul. La classification dans les tableaux ci-après est faite suivant le type de problème.

#### TABLEAU 4.I : MÉCANIQUE

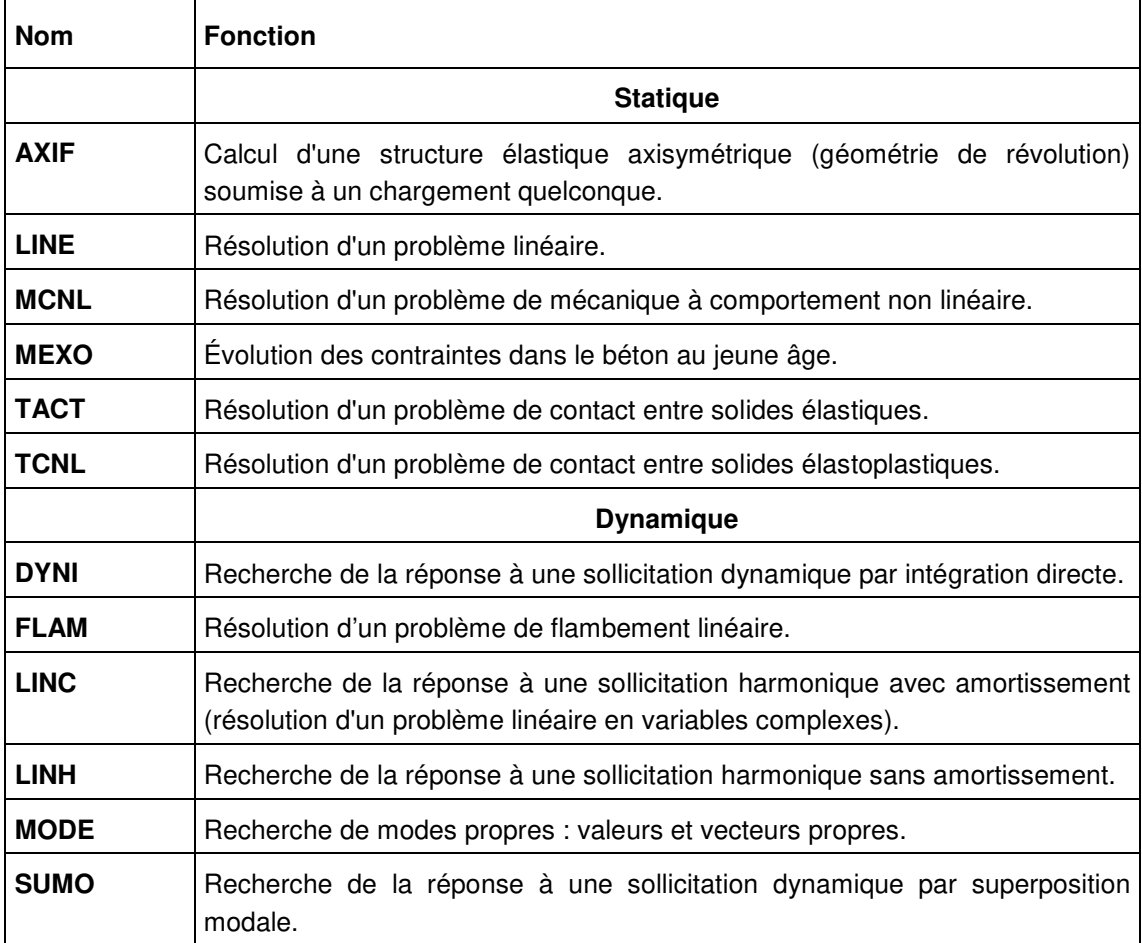

# TABLEAU 4.II : MÉCANIQUE ou DIFFUSION

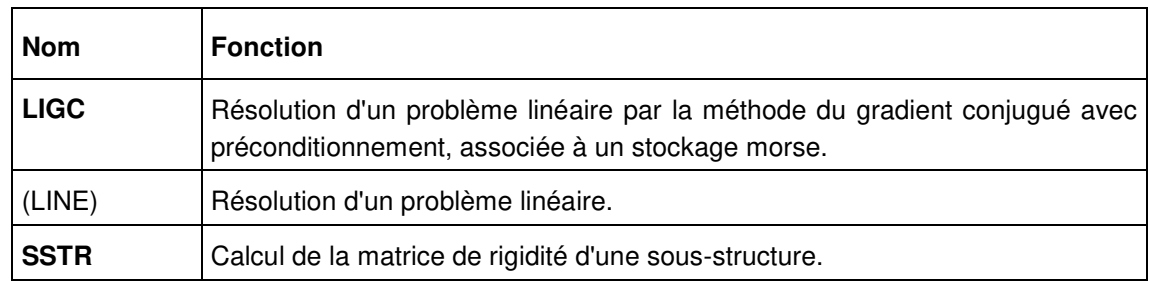

### TABLEAU 4.III : DIFFUSION

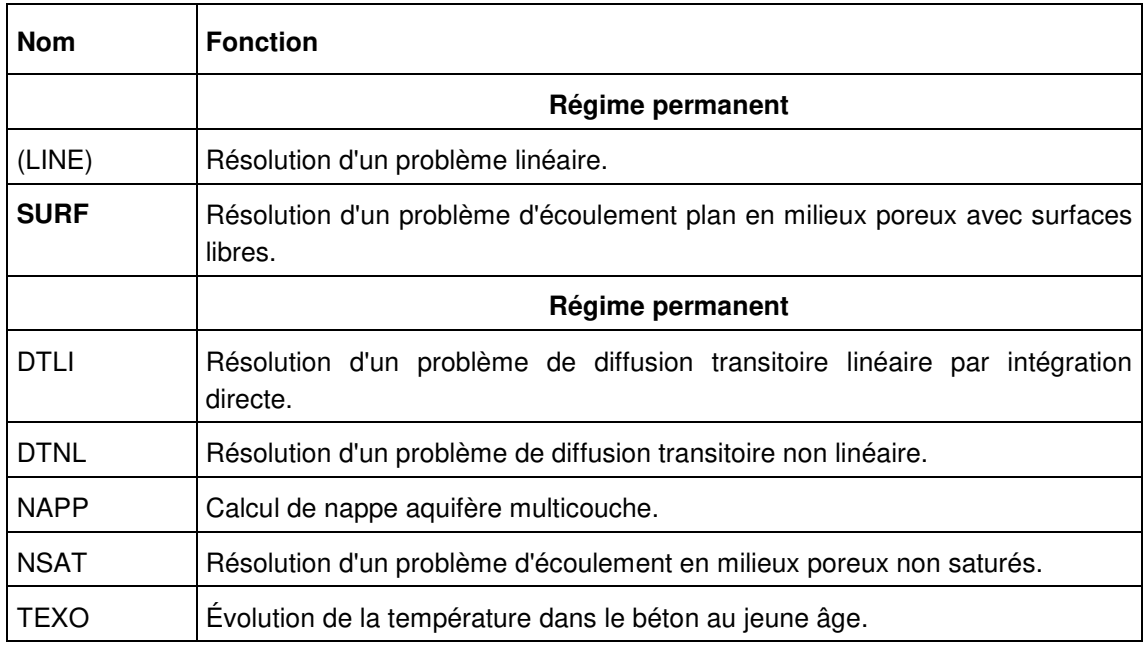

# TABLEAU 4.IV : Couplage MÉCANIQUE-DIFFUSION

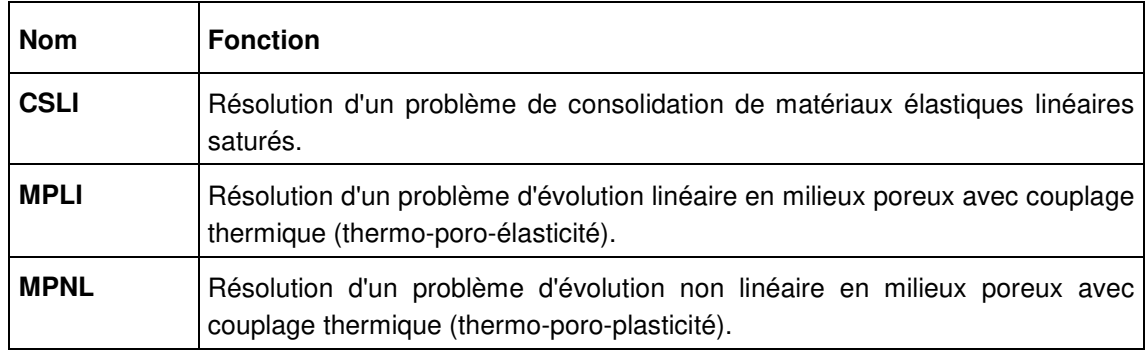

# **Module AXIF**

**Calcul d'une structure élastique axisymétrique (géométrie de révolution) soumise à un chargement quelconque.**  (**AXI**symétrique **F**ourier)

#### **1 - Lignes d'en-tête**

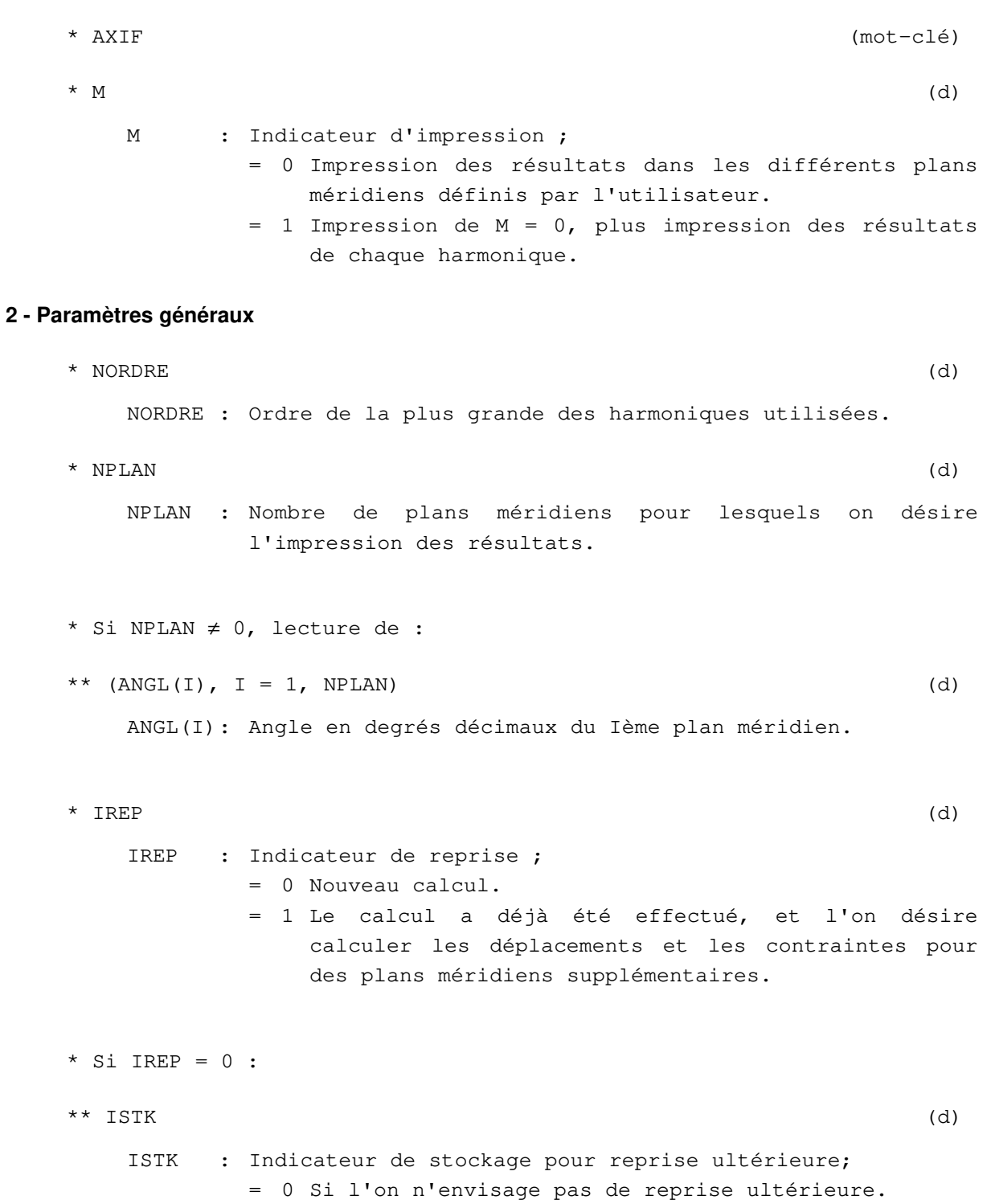

= 1 Si l'on envisage une reprise ultérieure.

```
** Si ISTK = 1, lecture de : 
*** NOMFS (d) 
   NOMFS : Nom du fichier de stockage pour une reprise ultérieure. 
** Pour chaque module CHAR introduit, donner : 
*** MICD (d) 
   MICD : Indicateur de lecture des données ; 
          = 0 Lecture des composantes de q^i(\theta) sur la base
              fonctionnelle (cos n\theta, sin n\theta, n = 0,...., NORDRE).
          = 1 Donnée de g^i(\theta) sous forme discrétisée.
*** Si MICD = 0 :
**** A(0), (A(n), B(n), n=1, NORDRE) (d)
   A(0) : Composante constante de q<sup>i</sup>(\theta).
   A(n), B(n) : Composantes de q^i(\theta) sur (cos n\theta, sin n\theta)
*** Si MICD = 1 :
**** NTETA (d) 
   NTETA : Nombre de points de discrétisation de q^i(\theta).
   Attention, NTETA doit être égal à l'une des valeurs suivantes : 
             2, 4, 8, 16, 32, 64, 128, 256. 
             De plus, il faut impérativement que NTETA ≥ 2*NORDRE. 
**** (G(n), n = 1, NTER) (d)
   G(n) = g_i ( (n-1) / NTETA * 360)
* Si IREP = 1, lecture de : 
** NOMFR (d) 
   NOMFR : Nom du fichier de reprise.
```
**Fin des données du module AXIF.** 

#### **Module CSLI**

**Résolution d'un problème de consolidation élastique linéaire.**  (C**on**S**olidation** LI**néaire)** 

#### **1 - Lignes d'en-tête**

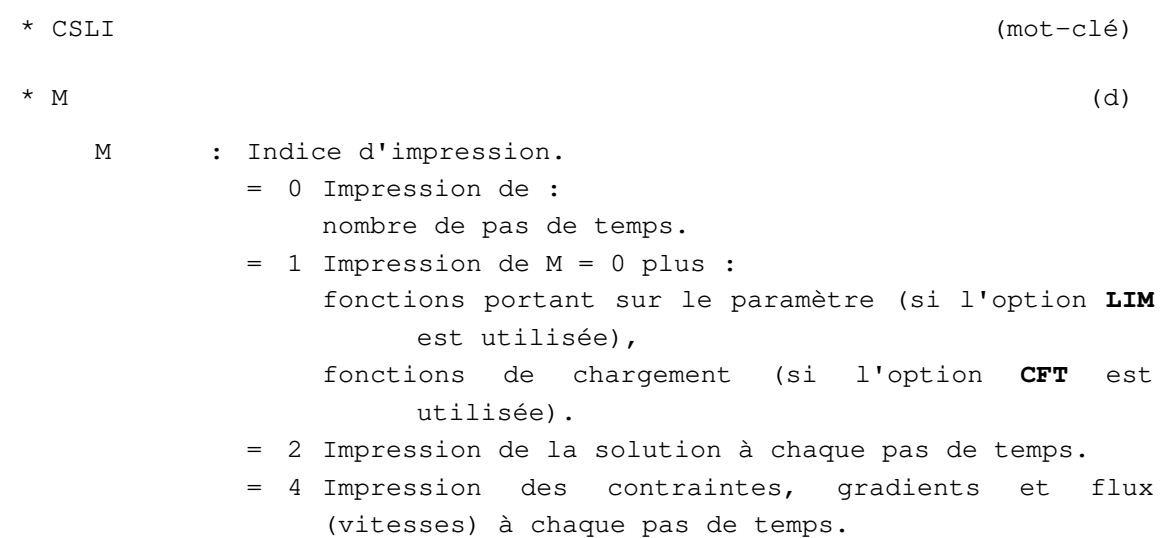

Remarques :

Pour obtenir des combinaisons des possibilités définies ci-dessus, donner à M une valeur égale à la somme des options retenues. Exemple : Pour l'impression de la solution et des résultats complémentaires, donner :  $M = 6 (= 2 + 4)$ .

L'action de l'indice d'impression M se combine avec celle du module **IMPR**. Si en particulier le mot-clé **IMPR** est omis du jeu de données, les options d'impressions correspondant à M = 2 ou M = 4 sont inopérantes.

\* VX,VY,VZ (d) VX,VY,VZ : Composantes dans le repère ayant servi à définir le maillage, du vecteur unitaire dirigé suivant la verticale ascendante du lieu géographique (faire VX=VY=VZ=0, si l'on ne s'intéresse qu'aux variations de pression par rapport à l'état initial).

#### **2 - Définition des pas de temps**

\* NPAS1 (d)

```
NPAS1 = NPAS + 1avec NPAS : nombre de pas de temps sur lequel on étudie 
             le problème.
```
 $*$  T0 , (DT(I), I=1, NPAS) (d) T0 : Origine du temps. DT(I) : Valeur du I ème pas de temps.

#### **3 - Autres données**

L'introduction des autres données du module **CSLI** est structurée en options annoncées par les motsclé de 3 lettres suivants :

- **CFT** : Donnée des fonctions du temps relatives aux chargements définis dans le module **CHAR**. **INC** : Prise en compte du saut de déplacements et de pression lors d'une charge instantanée du milieu poreux. **INH** : Initialisation des valeurs nodales de la charge hydraulique au temps T0 . **INU** : Initialisation des déplacements nodaux au temps T0 . **LIM** : Définition de conditions aux limites sur l'inconnue principale variables avec le temps . **SRE** : Stockage des résultats en vue de leur exploitation graphique.
- **STK** : Stockage des résultats du dernier pas de temps pour reprise de calcul ultérieure.

Pour les données relatives à ces options, se reporter à la partie 5.

**Fin des données du module CSLI.** 

#### **Module CSNL**

**Résolution d'un problème de consolidation élastique non linéaire.**  (C**on**S**olidation** N**on** L**inéaire)** 

Ce module permet de résoudre les problèmes de consolidation dans les sols saturés ou quasi-saturés (degré de saturation supérieur à 80%), pour un comportement élastoplastique. Il fonctionne avec les éléments des familles 41 ou 42. La contribution en chargements de la partie diffusion peut être prise en compte par les options de chargement FNU, FUR et SOL. Par contre, il ne faut utiliser pas les options de chargement DVU et ECH. Le module fournit comme résultat principal les valeurs nodales de la charge hydraulique (ou de la pression interstitielle) et des déplacements, et comme résultats complémentaires les valeurs des contraintes, du gradient et du flux. Pour l'impression des résultats, se reporter aux explications fournies pour le module de gestion des données **IMPR**. Pour leur exploitation graphique, se reporter aux explications de l'option **SRE**.

#### **1 - Lignes d'en-tête**

- \* CSNL (mot-clé)  $*$  M (d)
	- M : Indice d'impression ;
		- = 0 Impression de la solution.
		- = 1 Impression de M=0 plus description du processus itératif de convergence.

#### **2 – Paramètres de la résolution**

### \* NITER, TOL (d)

NITER : Nombre maximum d'itérations de plasticité pour chaque incrément

TOL : Tolérance relative sur la convergence. On choisira classiquement : $10^{-3} \leq TOL \leq 10^{-2}$ .

#### **3 – Définition des pas de temps**

\* NPAS1 (d)

NPAS1 : Nombre de pas de temps sur lequel on étudie le problême + 1 : NPAS1 = NPAS + 1.

\* T0,  $(DT(I), I=1, NPAS)$ 

- T0 : Origine du temps.
- DT(I) : Valeur du I ème pas de temps.
Avec ces données, le programme calculera la solution aux instants successifs :

```
t_0 = T0 (condition initiale)
       t_1 = t_0 + DT(1)t_2 = t_1 + DT(2) . 
 . 
       t_i = t_{i-1} + DT(I) . 
 . 
       t_{NPAR} = t_{NPAR-1} + DT (NPAS)
```
#### **4 - Autres données**

L'introduction des autres données du module **CSNL** est structurée en options annoncées par les mots-clé de trois lettres suivants :

- **CFT** : Donnée des fonctions du temps relatives aux chargements définis dans le module **CHAR**.
- **INH** : Initialisation des valeurs nodales de la charge au temps T0.
- **INP** : Initialisation de la charge hydraulique par imposition des pressions interstitielles et désignation des groupes imperméables.
- **INU** : Initialisation des valeurs nodales des déplacements au temps T0.
- **LIM** : Définition des conditions limites sur les inconnues variables dans le temps.
- **MNA** : Redéfinition des chargements nodaux en cas de mouvement transitoire de la surface libre au cours du calcul.
- **NAP** :Mouvement de la surface libre à l'équilibre distinguant les parties sèches et saturées du massif.
- **SRE** :Stockage des résultats en vue de leur exploitation graphique.
- **STK** :Stockage des résultats (déplacements et charge hydraulique) du dernier pas de temps pour reprise de calcul ultérieure.
- **STH** :Stockage de la charge hydraulique du dernier pas de temps pour reprise de calcul ultérieure.

**STU** :Stockage des déplacements du dernier pas de temps pour reprise de calcul ultérieure.

Pour les données relatives à ces options, se reporter à la partie 5.

### **Fin des données du module CSNL.**

## **Module DTLI**

## **Résolution d'un problème de diffusion transitoire linéaire par intégration directe. (D**iffusion **T**ransitoire **LI**néaire**)**

### **1 - Lignes d'en tête**

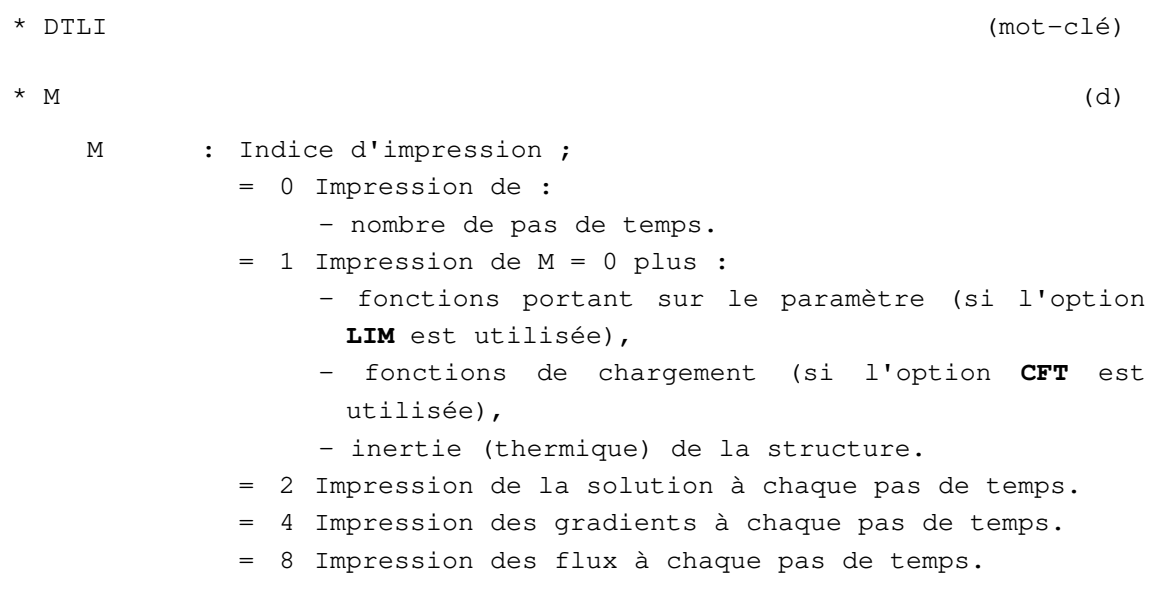

Remarques :

Pour obtenir des combinaisons des possibilités définies ci-dessus, donner à M une valeur égale à la somme des options retenues. Exemple : pour impression de la solution et des flux donner  $M = 10 (= 2+8).$ 

L'action de l'indice d'impression M se combine avec celle du module **IMPR**. Si en particulier le mot-clé **IMPR** est omis du jeu de données, les options d'impression correspondant à M = 2, 4 ou 8 sont inopérantes.

### **2 - Définition des pas de temps**

```
* NPAS1 (d) 
  NPAS1 = NPAS + 1avec NPAS : Nombre de pas de temps sur lequel on étudie 
            le problème. 
* T0, (DT(I), I = 1, NPAS) (d)
   T0 : Origine du temps. 
  DT(I) : Valeur du Ième pas de temps.
```
### **3 - Autres données**

L'introduction des autres données du module **DTLI** est structurée en options annoncées chacune par l'un des mots-clé de 3 lettres suivants :

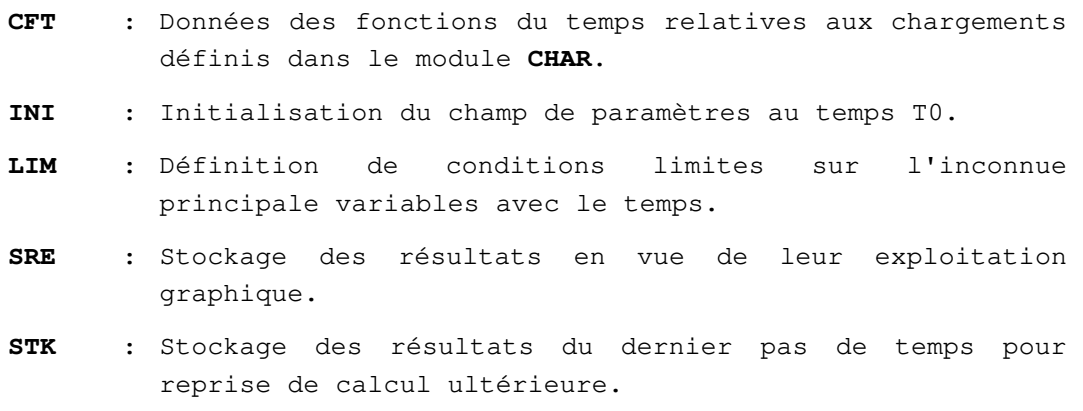

Pour les données relatives à ces options, se reporter à la partie 5.

**Fin des données du module DTLI** 

## **Module DTNL**

**Résolution d'un problème de diffusion transitoire non linéaire. (D**iffusion **T**ransitoire **N**on **L**inéaire**)** 

### **1 - Lignes d'en-tête**

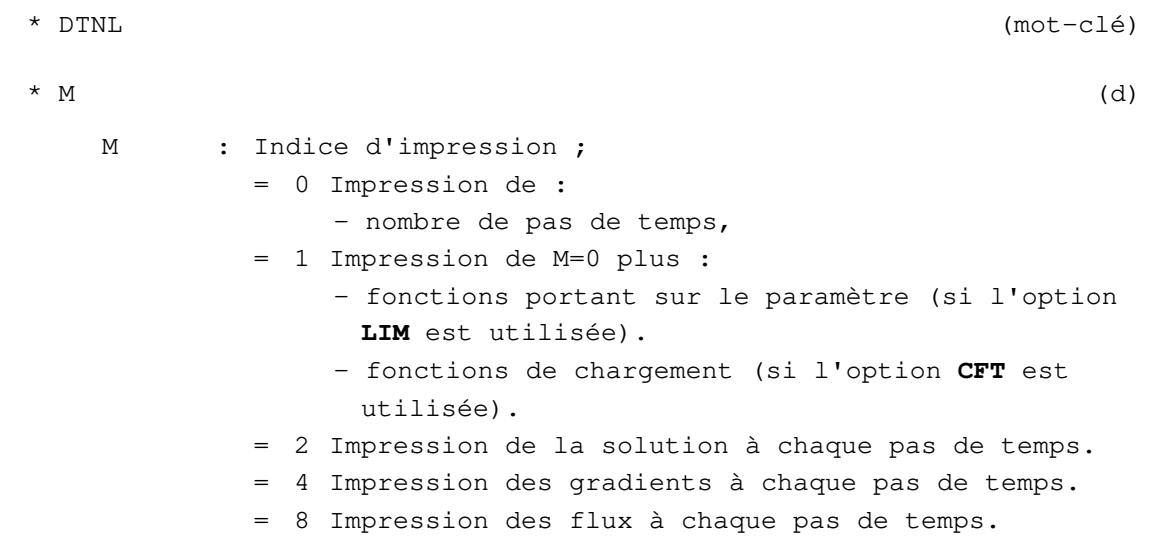

Remarques :

Pour obtenir des combinaisons des possibilités définies ci-dessus, donner à M une valeur égale à la somme des options retenues. Exemple : pour l'impression de la solution et des flux, donner : M = 10  $(= 2 + 8)$ .

L'action de l'indice d'impression M se combine avec celle du module **IMPR**. Si en particulier le mot-clé **IMPR** est omis du jeu de données, les options d'impression correspondant à M = 2, 4 ou 8 sont inopérantes.

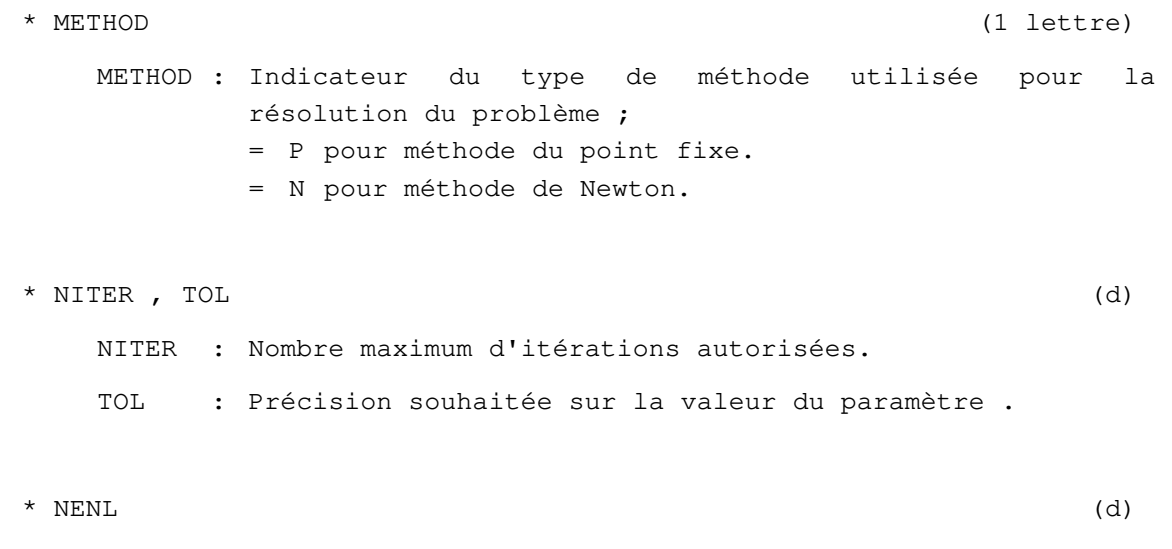

### **2 -Définition des pas de temps**

```
* NPAS1 (d) 
  NPAS1 = NPAS + 1avec NPAS : Nombre de pas de temps sur lequel on étudie 
            le problème. 
* T0 , (DT(I), I=1, NPAS) (d)
   T0 : Origine du temps . 
  DT(I) : Valeur du Ième pas de temps .
```
### **3 - Autres données**

L'introduction des autres données du module **DTNL** est structurée en options annoncées par les motsclé de 3 lettres suivants :

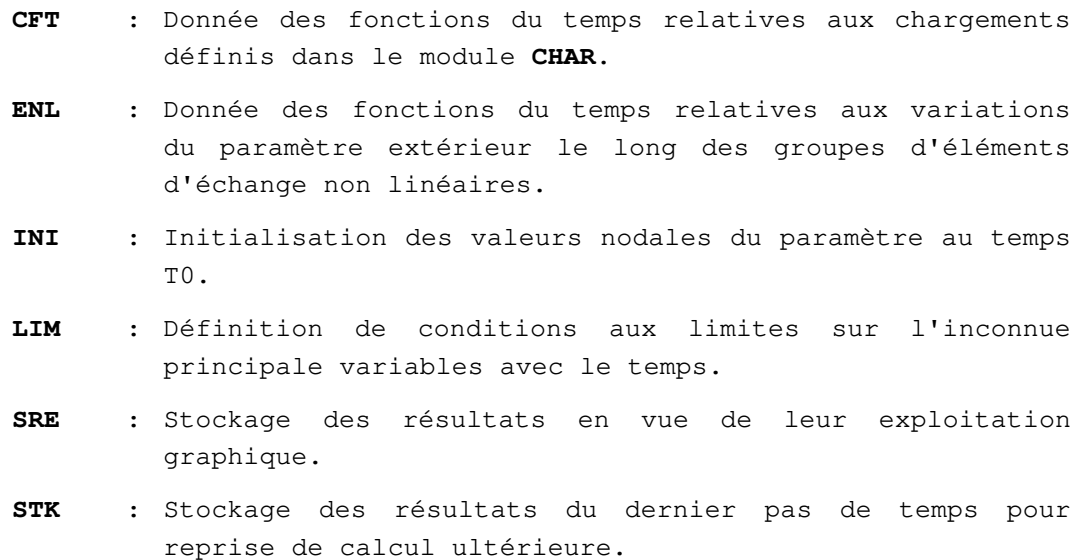

Pour les données relatives à ces options, se reporter à la partie 5.

**Fin des données du module DTNL** 

## **Module DYNI**

## **Recherche de la réponse à une sollicitation dynamique par intégration directe. (DYN**am**I**que**)**

#### **1 - Lignes d'en-tête**

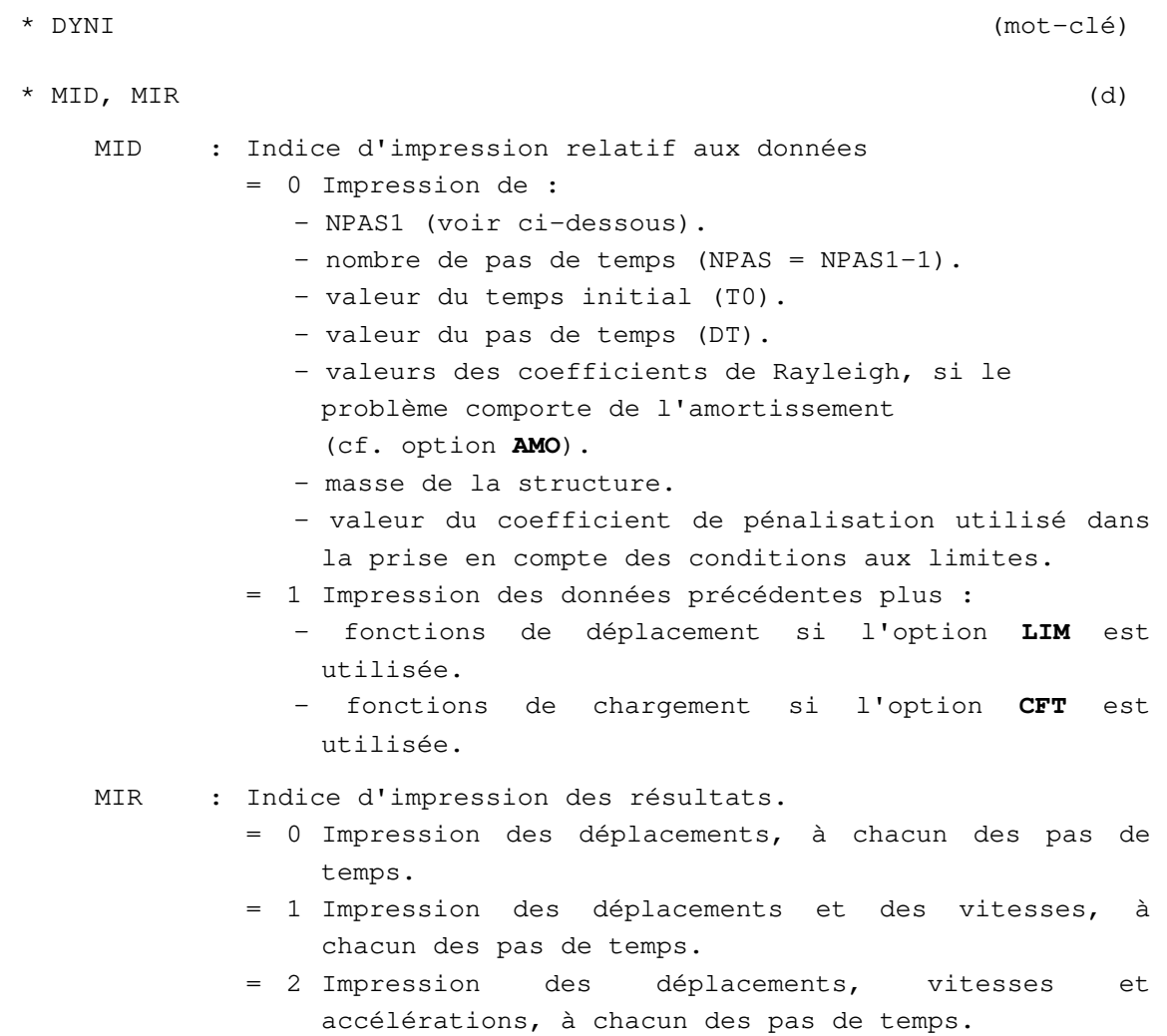

### Remarque :

L'action de l'indice d'impression MIR se combine avec celle du module **IMPR**. Si en particulier le mot- clé **IMPR** est omis du jeu de données, les options d'impression correspondant à MIR = 0, 1 ou 2 sont inopérantes.

#### **2 - Définition des pas de temps**

```
* NPAS1 (d) 
  NPAS1 = NPAS + 1avec NPAS : Nombre de pas de temps sur lequel on étudie le 
       problème. 
* T0, DT (d)
  T0 : Valeur du temps initial. 
  DT : Valeur du pas de temps.
```
### **3 - Autres données**

L'introduction des autres données du module **DYNI** est structurée en options annoncées chacune par l'un des mots-clé de trois lettres suivants :

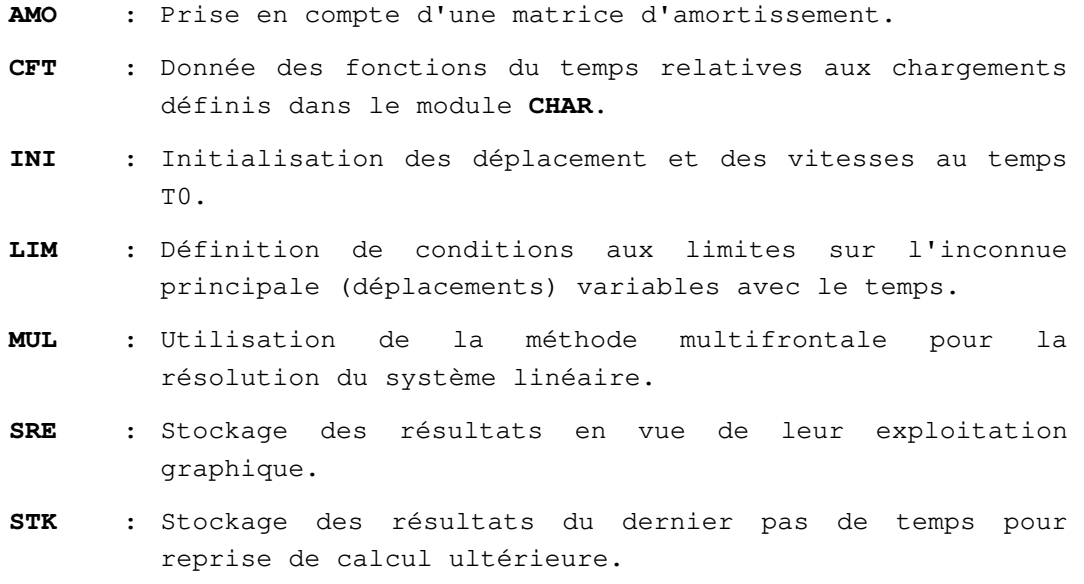

Pour les données relatives à ces options, se reporter à la partie 5.

**Fin des données du module DYNI** 

# **Module FLAM**

# **Résolution d'un problème de flambement linéaire. (FLAMbement)**

### **1 - Ligne d'en tête**

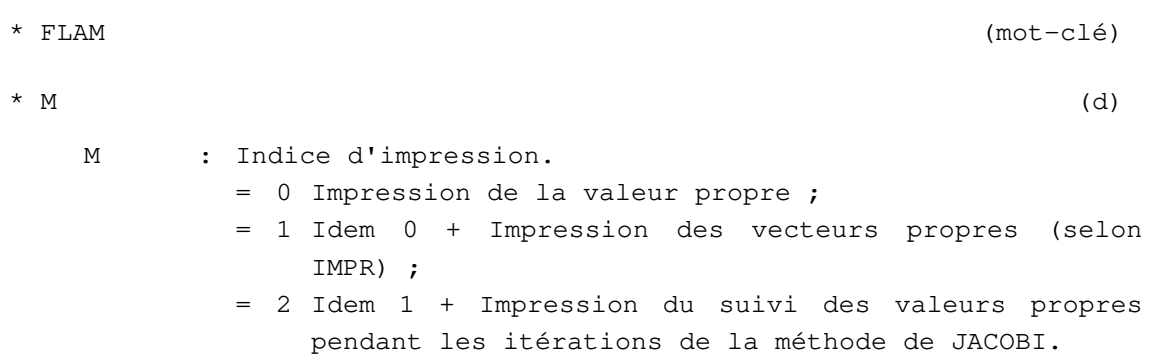

### **2 - Donnée des paramètres généraux**

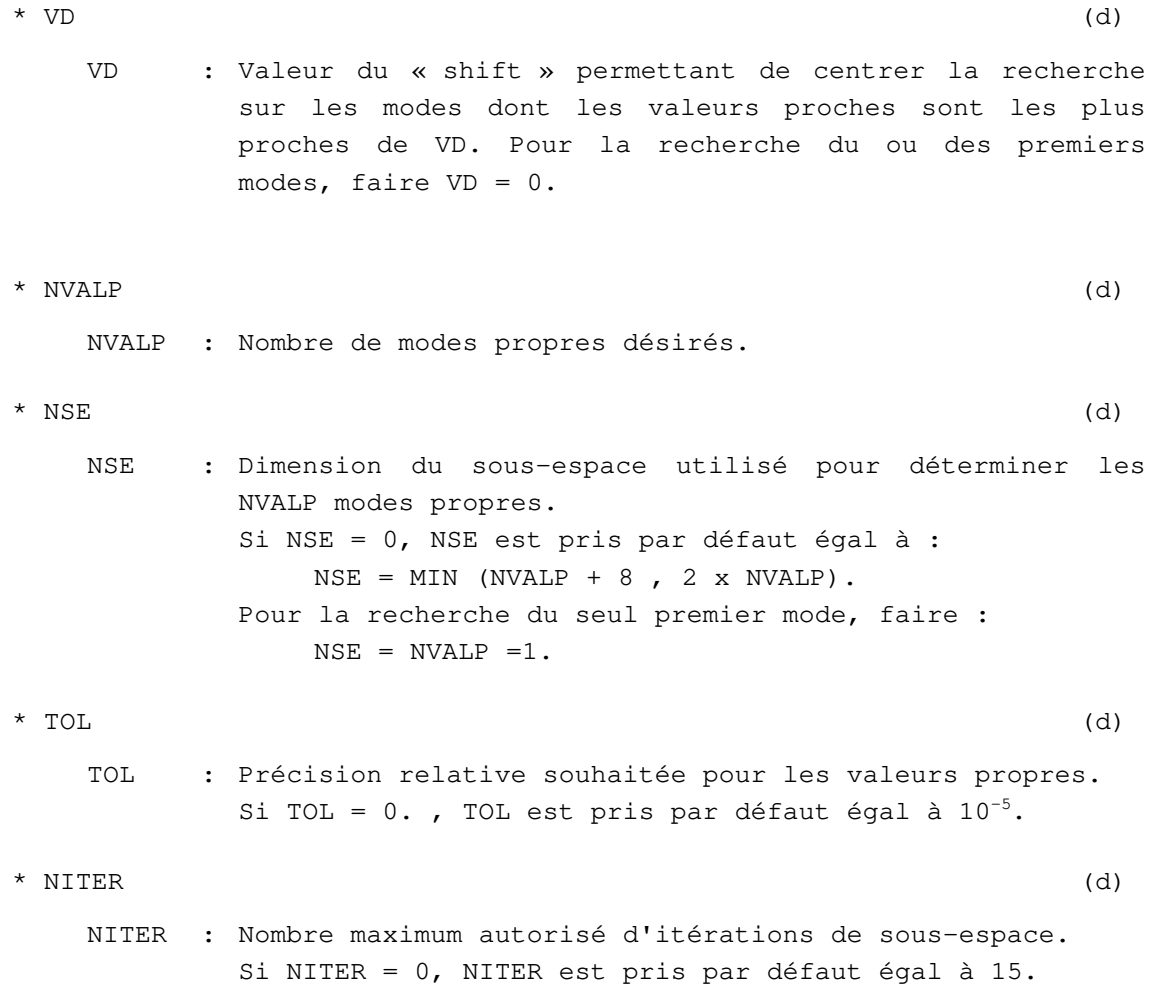

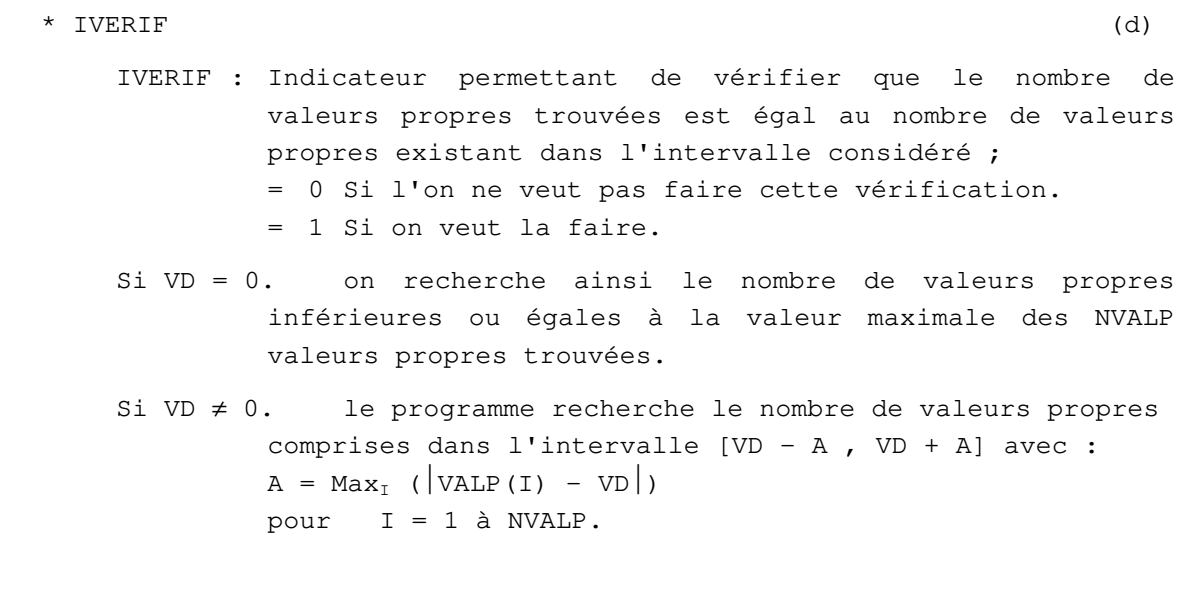

**Fin des données du module FLAM** 

## **Module LIGC**

**Résolution d'un problème linéaire par la méthode du gradient conjugué. (Linéaire Gradient Conjugué)** 

### **1 - Lignes d'en-tête**

\* LIGC (mot-clé)  $*$  M (d) M : Indice d'impression ; = 0 Impression de la solution. = 1 Impression de M = 0, de la progression de la convergence, et des réactions. = 2 Impression de M=1, et affichage (écran, fichier de suivi) du numéro de l'itération et de la norme du résidu (valeur du rapport *pn <sup>p</sup>*  $r_{n} \big\|_{p}$  / $\big\| r_{0} \big\|_{p}$  )

### **2 - Donnée des paramètres généraux**

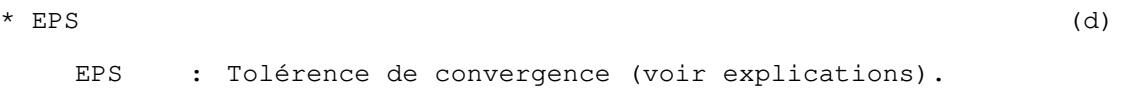

### **3 - Autres données**

L'introduction des autres données du module **LIGC** est structurée en option annoncée par le mot-clé de 3 lettres suivant :

**PCD** : Préconditionnement du système linéaire.

Pour les données relatives à cette option, se reporter à la partie 5.

**Fin des données du module LIGC** 

# **Module LINC**

## **Recherche de la réponse à une sollicitation harmonique avec amortissement (résolution d'un problème linéaire en variables complexes). (LINéaire Complexe)**

### **1 - Ligne d'en tête**

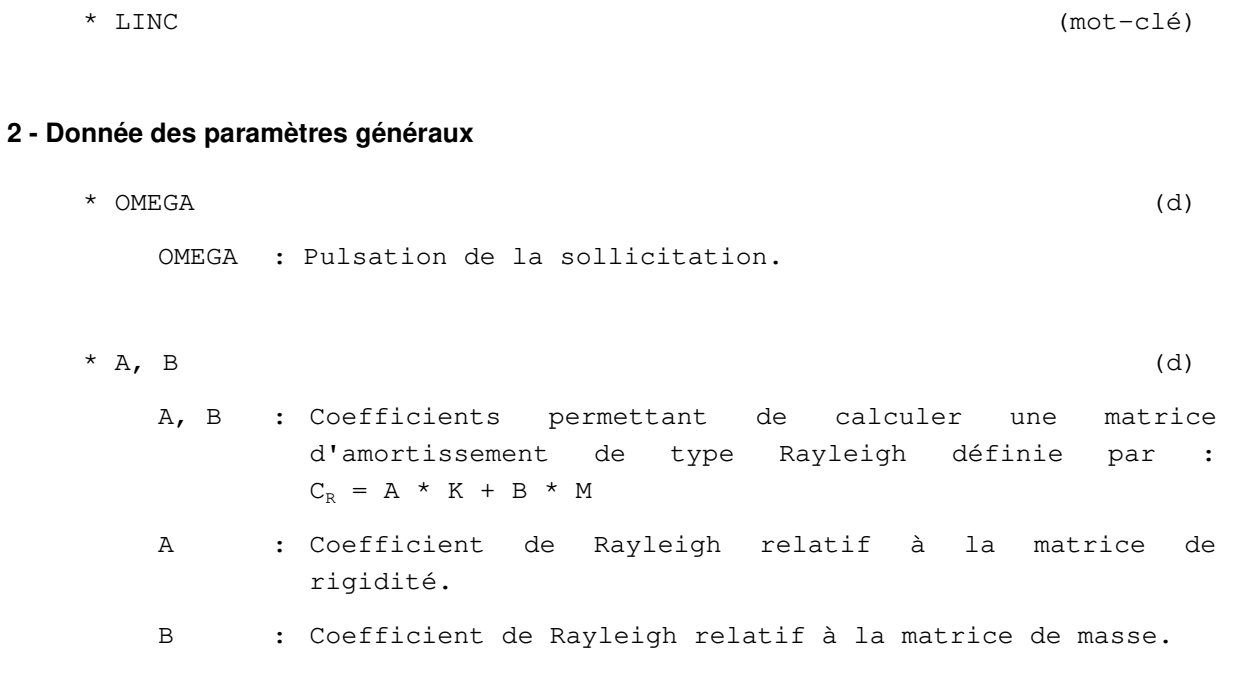

**Fin des données du module LINC** 

### **Module LINE**

**Résolution d'un problème linéaire en élasticité ou diffusion. (LINEaire)** 

### **1 - Lignes d'en-tête**

\* LINE (mot-clé)  $*$  M (d) M : Indice d'impression ; = 0 Impression de la solution. = 1 Impression de M = 0 et des réactions.

### **2 - Donnée des paramètres généraux**

\* IRG, ISG (d) IRG : Indicateur de reprise ; = 0 Nouveau calcul. = 1 Reprise sur fichiers (matrice de rigidité triangulée et diagonale). ISG : Indicateur de stockage ; = 0 Calcul sans stockages. = 1 Calcul avec stockages sur fichiers (matrice de rigidité triangulée et diagonale) pour reprise ultérieure. \* Si IRG = 1 ou ISG = 1, lecture de : \*\* NOMFD (d) NOMFD : Nom du fichier contenant la diagonale de la matrice triangulée. \*\* NOMFS (d) NOMFS : Nom du fichier contenant la partie supérieure de la matrice triangulée.

### **3 - Autres données**

L'introduction des autres données du module **LINE** est structurée en option annoncée par le mot-clé de 3 lettres suivant :

> **MUL** : Utilisation de la méthode multifrontale pour la résolution du système linéaire.

Pour les données relatives à cette option, se reporter à la partie 5.

### **Fin des données du module LINE**

## **Module LINH**

## **Recherche de la réponse à une sollicitation harmonique sans amortissement. (LINéaire Harmonique)**

### **1 - Lignes d'en tête**

\* LINH (mot-clé)  $*$  M (d) M : Indice d'impression. = 0 Impression de la solution. = 1 Impression M = 0 et des réactions.

### **2 - Donnée des paramètres généraux**

\* OMEGA (d) OMEGA : Pulsation de la sollicitation.

**Fin des données du module LINH** 

# **Module MCNL**

# **Résolution d'un problème mécanique à comportement non linéaire. (Mécanique, Comportement Non Linéaire)**

## **1 - Ligne d'en tête**

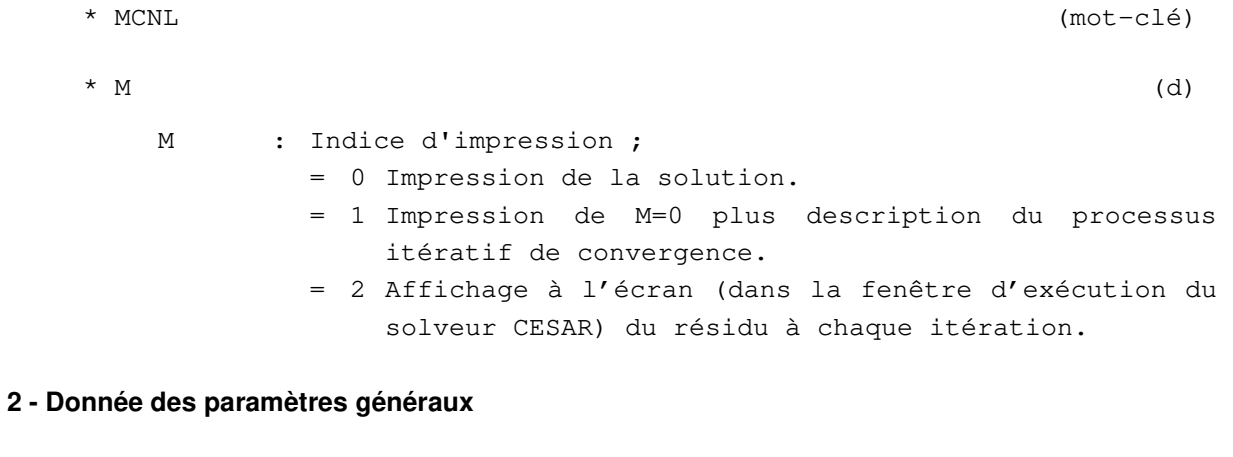

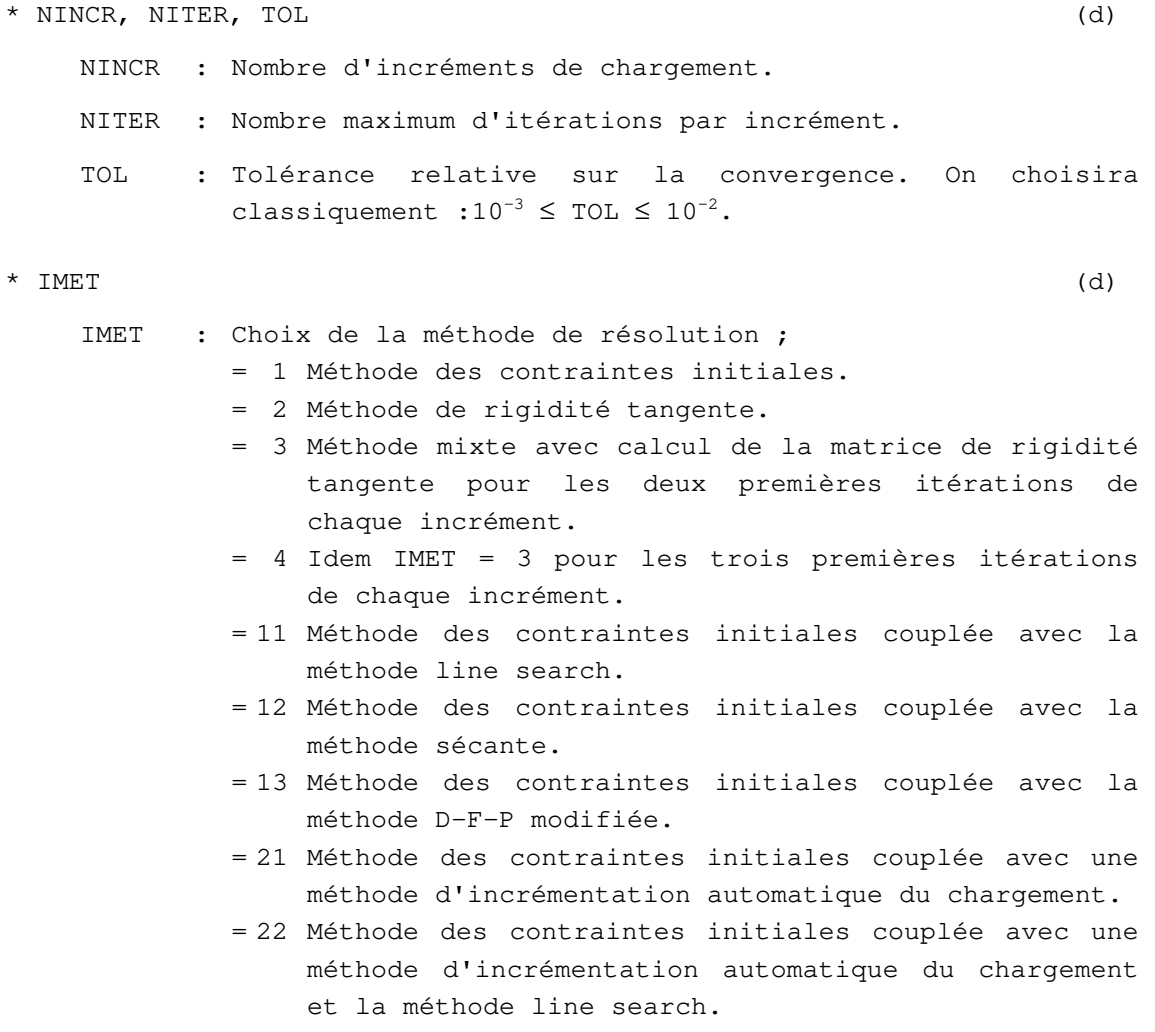

= 23 Méthode des contraintes initiales couplée avec une méthode d'incrémentation automatique du chargement et la méthode sécante.

- \* Si NCHAR > 0 : NCHAR : Nombre de cas de charges (= nombre de mots-clé **CHAR** utilisés dans le jeu de données).
- \*\*  $((VFT(I,J), I = 1, NINCR), J=1, NCHAR)$  (d)
	- VFT : Vecteur définissant pour chaque cas de charge l'évolution du chargement au cours du calcul.
	- $VFT(I,J) = coefficient multiplicateur du character in *J*, applying$ entre le premier incrément de ce calcul et l'incrément I.
- $*$  Si NCLNZ > 0 :
	- NCLNZ : Indicateur d'existence de condition(s) aux limites non nulle(s) (>0 si l'option **DDL** ou **IMP** du module **COND** est présente dans le jeu de données).
- \*\*  $((VCT(I,J), I = 1, NINCR), J=1, NCOMP)$  (d)
	- VCT : Vecteur définissant pour chaque cas de condition aux limites l'évolution des déplacements imposés au cours du calcul.
	- VCT(I,J) = coefficient multiplicateur du champ de déplacements imposés J, appliqué entre le premier incrément de ce calcul et l'incrément I.
	- NCOND : Nombre de cas de conditions aux limites (= nombre de mots-clé **COND** utilises dans le jeu de données).

### **3 - Autres données**

L'introduction des autres données du module **MCNL** est structurée en options annoncées par les mots-clé de trois lettres suivants :

- **ARC** : Redéfinition des paramètres de la méthode d'arc constant.
- **INI** : Initialisation d'un calcul par lecture sur un fichier de reprise.
- CMA : Stockage des contraintes de la phase matrice du modèle de de Buhan et Sudret.
- CR1 : Stockage des contraintes de la phase de renforcement 1 du modèle de de Buhan et Sudret.
- CR2 : Stockage des contraintes de la phase de renforcement 2 du modèle de de Buhan et Sudret.
- CRG : Stockage des contraintes globales des phases de renforcement du modèle de de Buhan et Sudret.
- DPL : Stockage du tenseur des déformations plastiques sur le fichier de résultats.
- DTO : Stockage du tenseur des déformations totales sur le fichier de résultats.
- **MUL** : Utilisation de la méthode multifrontale pour la résolution du système linéaire.
- **NDP** : Annulation des déplacements au moment de la lecture sur le fichier de reprise.
- **PRC** : Modélisation de la précontrainte dans des éléments de barre.
- **STK** : Stockage sur fichier des résultats du dernier incrément pour reprise de calcul ultérieure.

Pour les données relatives à ces options, se reporter à la partie 5.

**Fin des données du module MCNL** 

# **Module MEXO**

**Évolution des contraintes dans le béton au jeune âge.** 

### **1 - Ligne d'en tête**

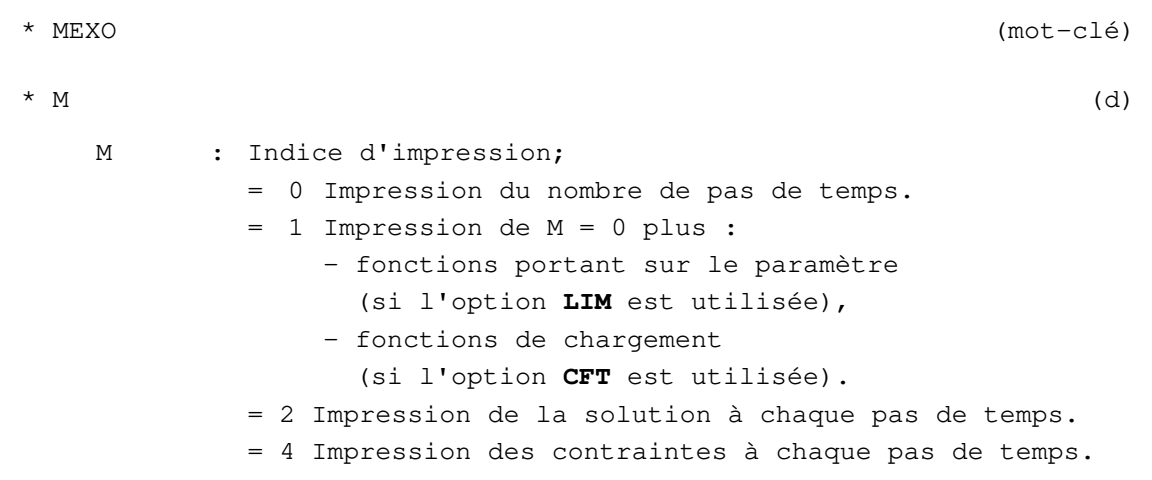

Remarques :

Pour obtenir des combinaisons des possibilités définies ci-dessus, donner à M une valeur égale à la somme des options retenues.

Pour M > 1, affichage à l'écran (dans la fenêtre d'exécution du solveur CESAR) du résidu à chaque itération.

\* NPAS1  $NPAS1 = NPAS + 1$ avec NPAS : Nombre de pas de temps du calcul MEXO.

Remarques :

Le pas de calcul correspondant à l'instant initial (y compris en cas de reprise de calcul **MEXO**) doit obligatoirement être retenu.

NPAS est dépendant du nombre de pas de temps du calcul **TEXO** et des paramètres des options de chaînage **SRE**TEXO-**TXO**MEXO ou **PTX**TEXO-**PTX**MEXO.

### **2 - Autres données**

L'introduction des autres données du module **MEXO** est structurée en options annoncées par l'un des mots-clé de 3 lettres suivants :

- **CFT** : Définition des fonctions du temps relatives aux chargements définis dans le module **CHAR**.
- **EFN** : Calcul en section plane.
- **INI** : Initialisation des champs de déplacements et de contraintes et reprise de calcul **MEXO**.
- **LIM** : Définition de conditions aux limites sur l'inconnue principale variables avec le temps.
- **MUL** : Utilisation de la méthode multifrontale pour la résolution du système linéaire.
- **PTX** : Lecture des champs de température et de degré d'hydratation sur le fichier spécifique créé par l'option de même nom lors du calcul **TEXO**.
- **SRE** : Stockage des résultats en vue de leur exploitation graphique.
- **STK** : Stockage des résultats du dernier pas de temps pour reprise de calcul **MEXO** ultérieure.
- **TXO** : Lecture des champs de température et de degré d'hydratation sur le fichier de résultats créé par l'option **SRE** lors du calcul **TEXO**.

Pour les données relatives à ces options, se reporter à la partie 5.

Remarque :

Les options **PTX** et **TXO** sont exclusives, mais il faut obligatoirement la présence de l'une des deux.

**Fin des données du module MEXO** 

## **Module MODE**

**Recherche de modes propres (Valeurs et vecteurs propres). (MODEs propres)** 

### **1 - Lignes d'en tête**

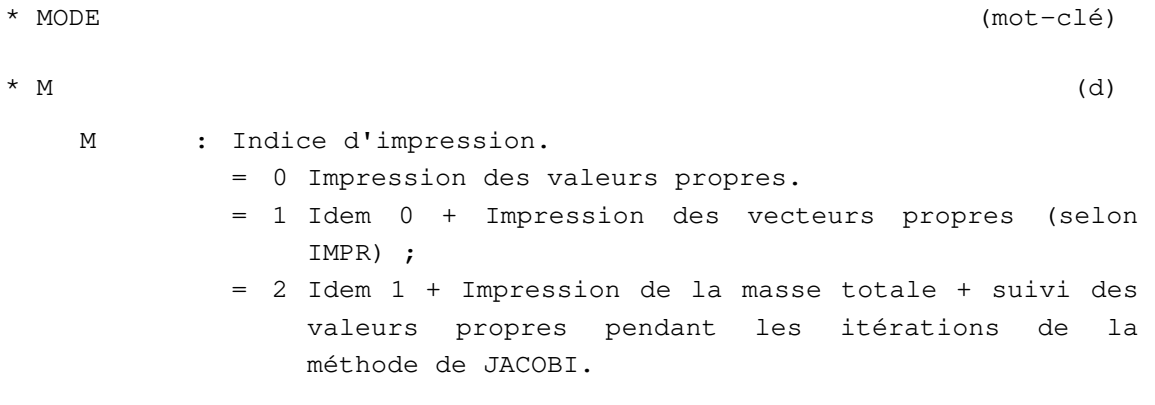

## **2 - Données des paramètres généraux**

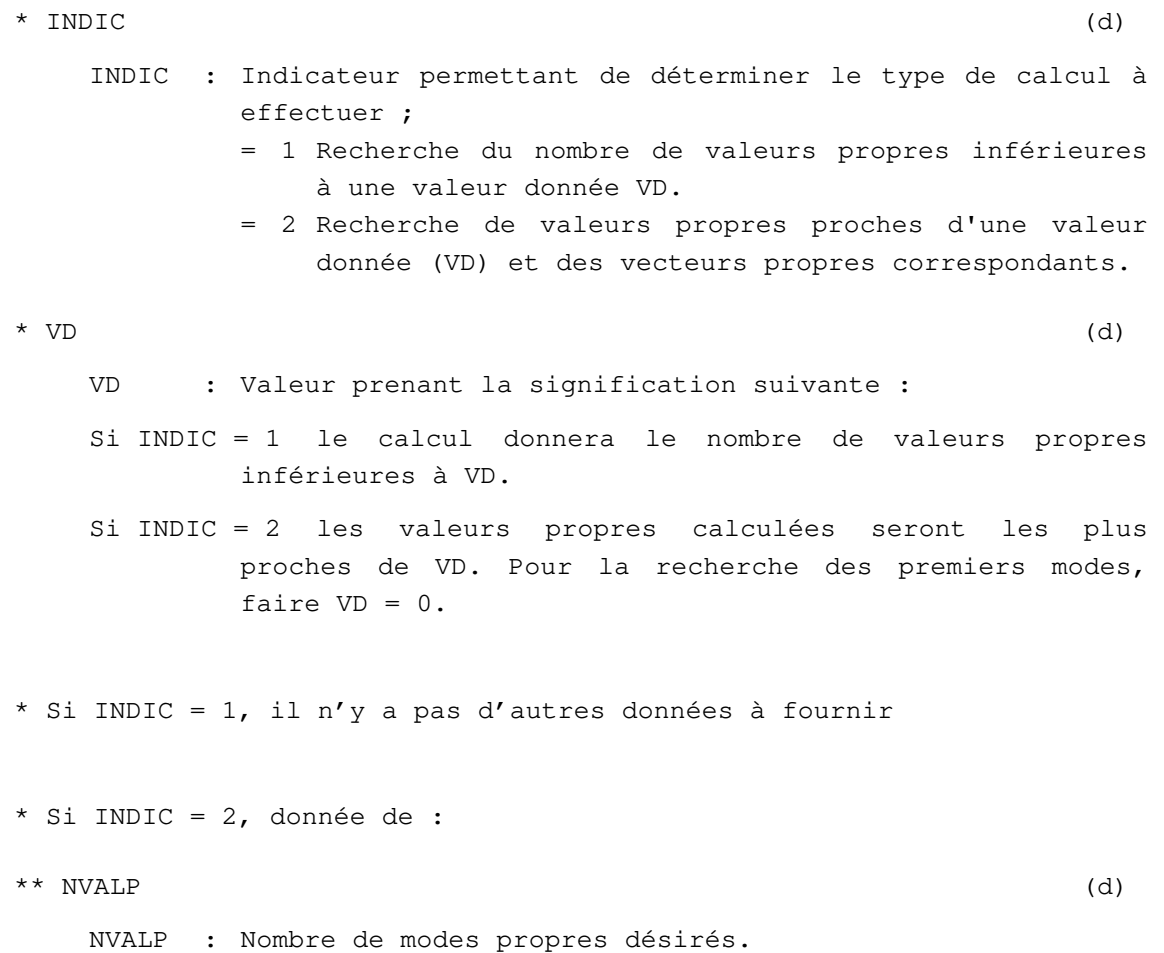

\*\* NSE (d) NSE : Dimension du sous-espace utilisé pour déterminer les NVALP modes propres. Si NSE = 0, NSE est pris par défaut égal à :  $NSE = MIN (NVALP + 8, 2 x NVALP).$ \*\* TOL (d) TOL : Précision relative souhaitée pour les valeurs propres. Si TOL = 0. , TOL est pris par défaut égal à  $10^{-5}$ . \*\* NITER (d) NITER : Nombre maximum autorisé d'itérations de sous-espace. Si NITER = 0, NITER est pris par défaut égal à 15. \*\* IVERIF (d) IVERIF : Indicateur permettant de vérifier que le nombre de valeurs propres trouvées est égal au nombre de valeurs propres existant dans l'intervalle considéré ; = 0 Si l'on ne veut pas faire cette vérification. = 1 Si on veut la faire. Si VD = 0. : on recherche ainsi le nombre de valeurs propres inférieures ou égales à la valeur maximale des NVALP valeurs propres trouvées. Si VD  $\neq$  0. : le programme recherche le nombre de valeurs propres comprises dans l'intervalle [VD - A , VD + A] avec : A =  $Max_{T}$  (VALP(I) – VD) pour I = 1 à NVALP. \*\* ISV (d) ISV : Indicateur de stockage relatif aux valeurs et vecteurs propres ; = 0 Aucun stockage. = 1 Stockage des valeurs et vecteurs propres sur fichier pour une utilisation éventuelle dans le module **SUMO**. \*\* Si ISV = 1, lecture de : \*\*\* NOMF (d) NOMF : Nom du fichier de stockage des valeurs et vecteurs propres.

**Fin des données du module MODE** 

## **Module MPLI**

## **Résolution d'un problème d'évolution linéaire en milieu poreux avec couplage thermique. (Milieu Poreux LInéaire)**

### **1 - Lignes d'en-tête**

\* MPLI (mot-clé)  $*$  M (d) M : Indice d'impression; = 0 Impression de: 1) Nombre et valeurs des pas de temps. = 1 Impression supplémentaire de: 2) Fonctions de chargement, 3) Fonctions des paramètres imposés.

### **2 - Définition des pas de temps**

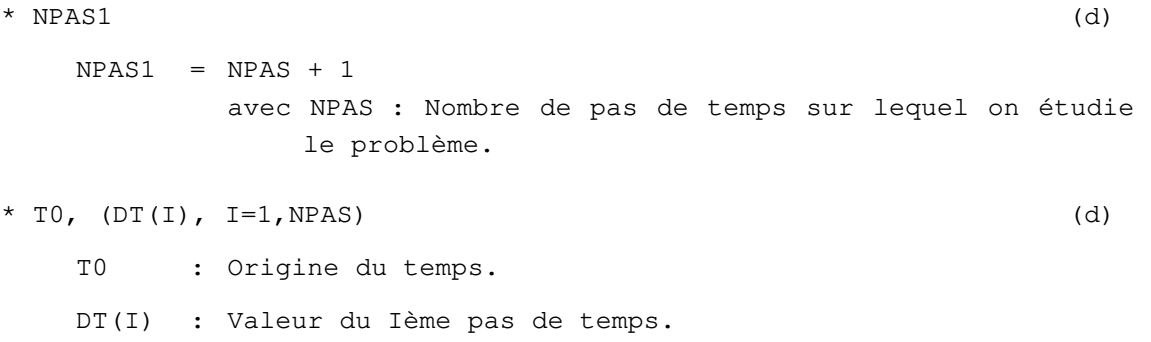

Remarque :

Le module **MPLI** permet de prendre en compte des chargements discontinus dans le temps. Il en résulte, en général, une discontinuité de la solution dans le temps. Une telle discontinuité, au Ième pas de temps, est prise en compte par le module **MPLI** en faisant simplement DT(I)=0.

### **3 - Autres données**

L'introduction des autres données du module **MPLI** est structurée en options annoncées par les motsclé de 3 lettres suivants :

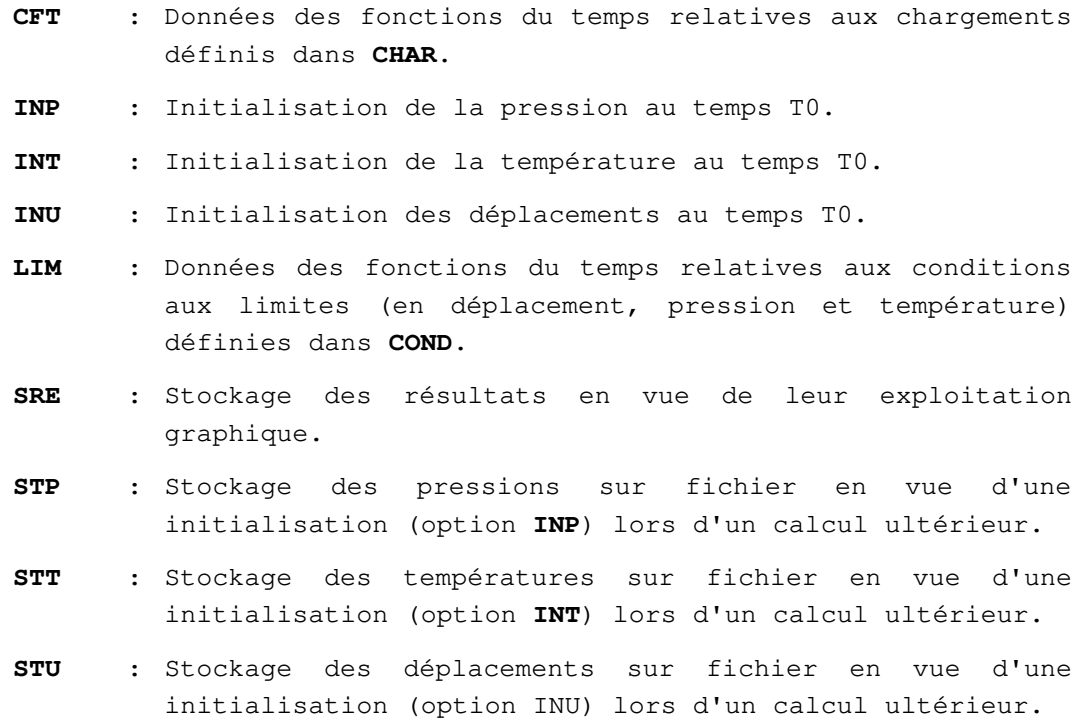

Pour les données relatives à ces options, se reporter à la partie 5.

**Fin des données du module MPLI** 

## **Module MPNL**

**Résolution d'un problème d'évolution non linéaire en milieu poreux avec couplage thermique. (Milieu Poreux Non Linéaire)** 

### **1 - Ligne d'en tête**

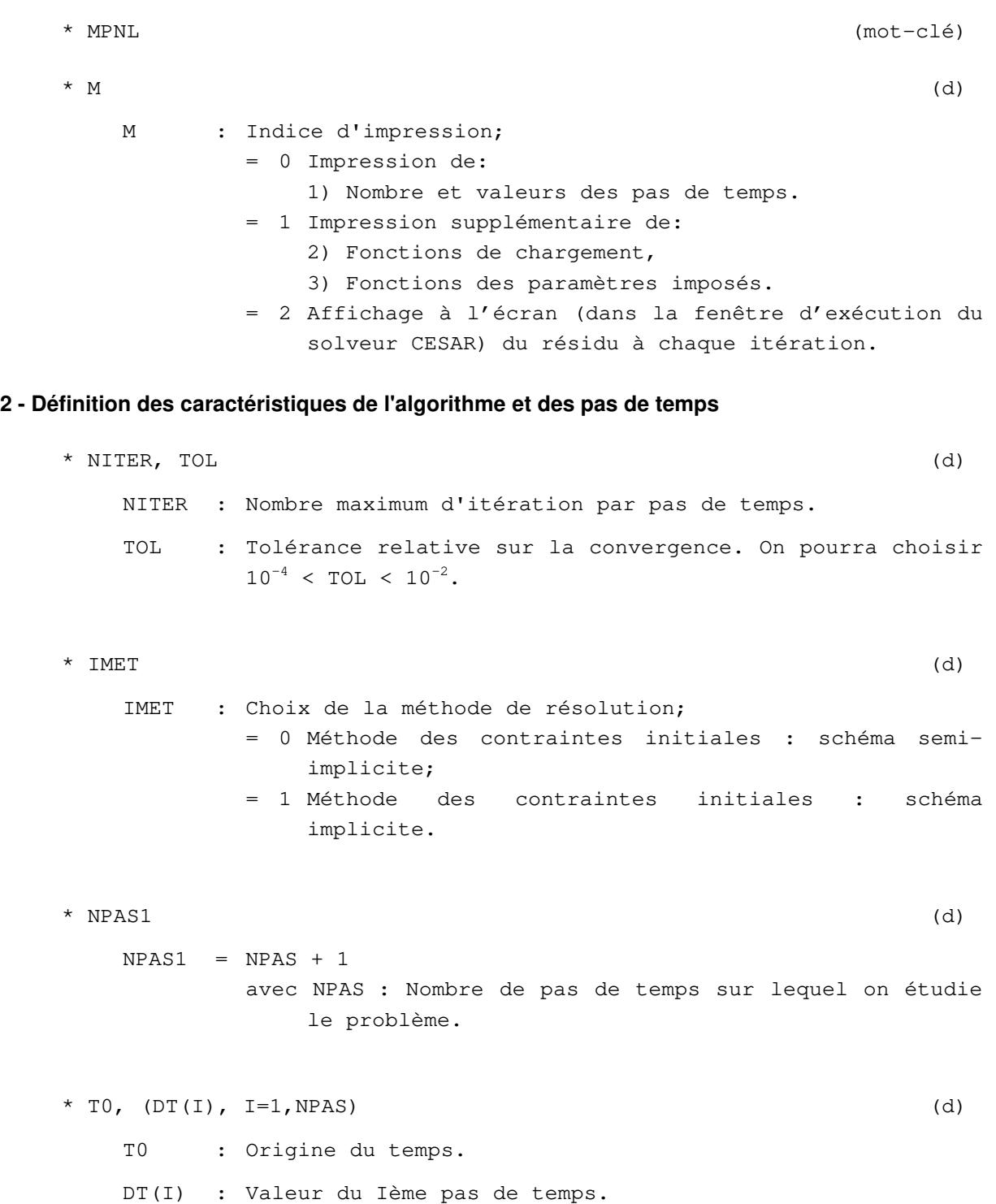

Remarque :

Le module **MPNL** permet de prendre en compte des chargements discontinus dans le temps. Il en résulte, en général, une discontinuité de la solution dans le temps. Une telle discontinuité, au i ème pas de temps, est prise en compte par le module **MPNL** en faisant simplement DT(i)=0.

### **3 - Autres données**

L'introduction des autres données du module **MPNL** est structurée en options annoncées par les mots-clé de 3 lettres suivants:

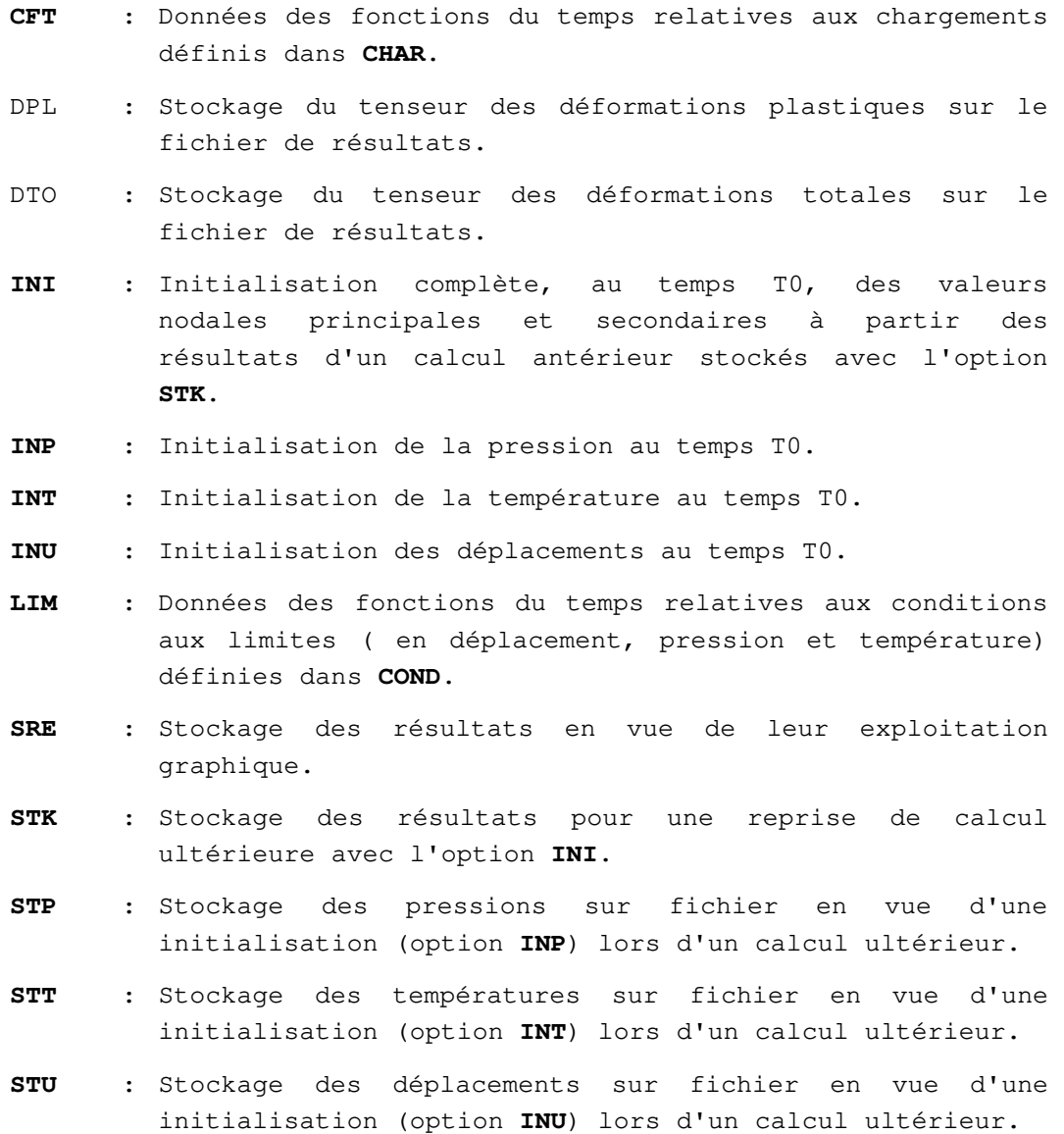

Pour les données relatives à ces options, se reporter à la partie 5.

### **Fin des données du module MPNL**

## **Module NAPP**

**Calcul de nappe aquifère en régime permanent ou transitoire. (NAPPe aquifère)** 

### **1 - Lignes d'en-tête**

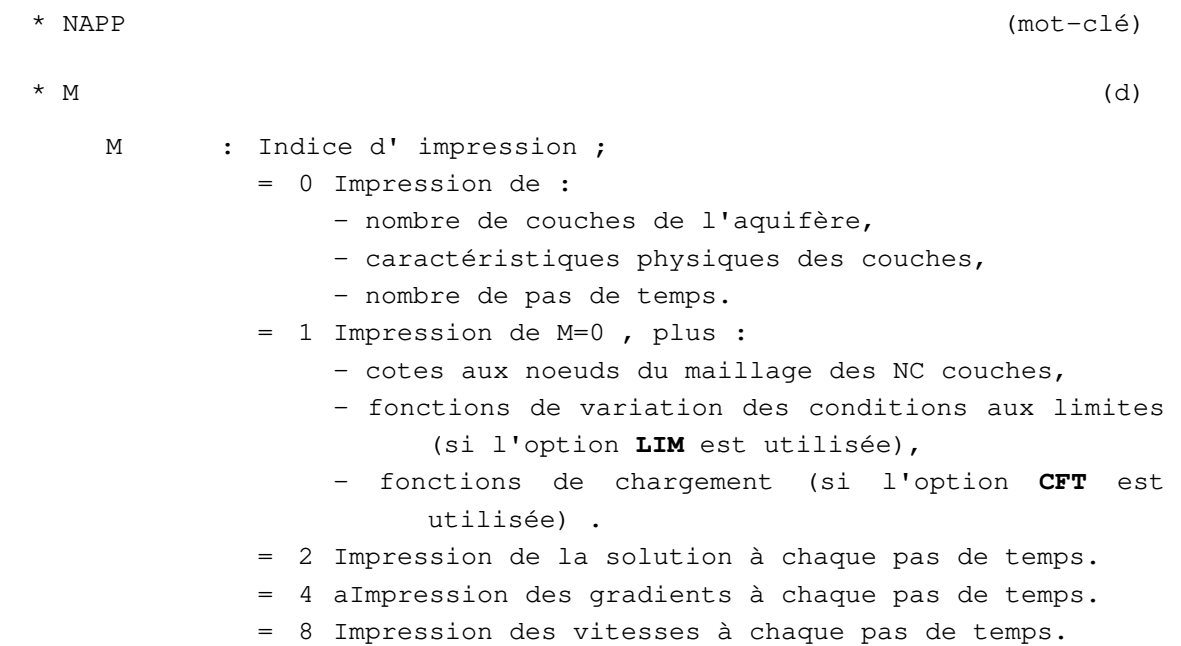

### Remarque :

Pour obtenir des combinaisons des possibilités définies ci-dessus, donner à M une valeur égale à la somme des options retenues. Exemple : pour impression de la solution et des vitesses, donner M = 10  $(= 2 + 8)$ .

### **2 - Données des caractéristiques géométriques des couches**

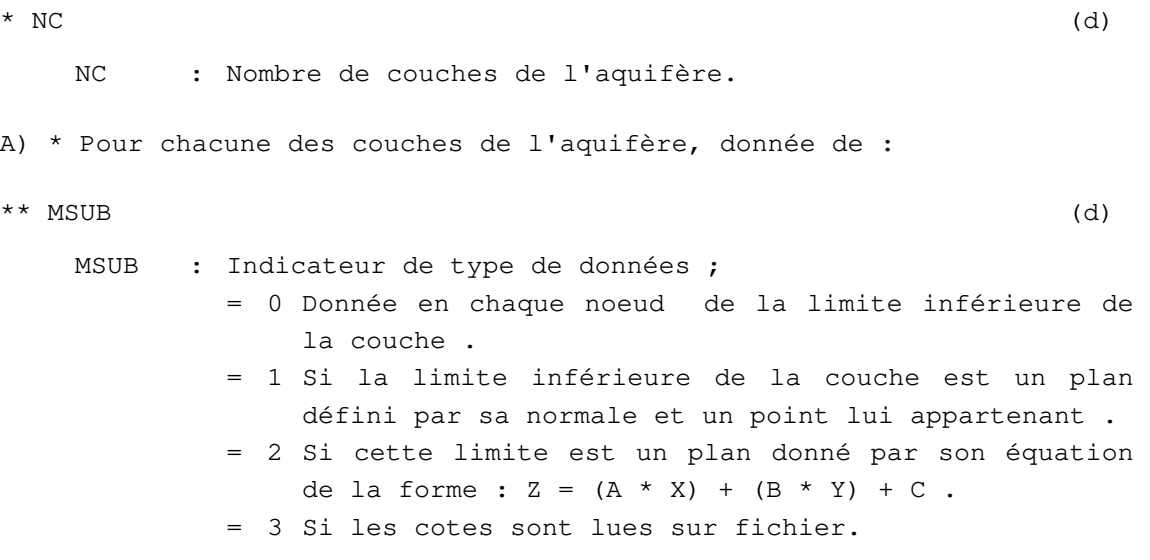

```
** Si MSUB = 0, donnée de : 
*** (Z(I), I=1, NNT) (d)
   Z : Tableau des cotes inférieures de la couche considérée. 
   NNT : Nombre de noeuds du maillage . 
** Si MSUB = 1 , donnée de : 
*** XN, YN, ZN, X1, Y1, Z1 (d)
   XN,YN,ZN : Composantes de la normale au plan . 
   X1,Y1,Z1 : Coordonnées d'un point du plan . 
** Si MSUB = 2 , donnée de : 
*** A, B, C (d)
   A,B,C : Coefficients de l'équation : 
          Z = (A * X) + (B * Y) + C.
** Si MSUB = 3, donnée de : 
*** NOMF (d) 
   NOMF : Nom du fichier sur lequel on lit le tableau Z. 
*** (Z(I), I = 1, NNT) (f)
   Z : Tableau des cotes inférieures de la couche considérée
           (en double-précision). 
    NNT : Nombre de noeuds du maillage .
```
\*\* Retour en A) s'il reste une ou plusieurs couches à décrire.

#### **3 - Données des caractéristiques physiques des couches**

```
* Pour chaque groupe d'éléments , 
** Pour chacune des couches de l'aquifère , donnée de : 
*** AKX,AKY,AKXY,POR (d) 
   AKX ) Coefficients du tenseur des perméabilités 
   AKY ) horizontales de la couche considérée . 
   AKXY ) 
   POR : Porosité de la couche .
```
### **4 - Paramètres généraux**

```
* NITER , TOL (d) 
   NITER : Nombre maximum d'itérations autorisées . 
   TOL : Précision souhaitée sur la valeur de la charge 
* NPAS1 (d) 
   NPAS1 = NPAS + 1avec NPAS : Nombre de pas de temps sur lequel on étudie 
            le problème. 
* T0, (DT(I), I=1, NPAS) (d)
   T0 : Origine du temps . 
   DT(I) :Valeur du Ième pas de temps .
```
### **5 - Autres données**

L'introduction des autres données du module **NAPP** est structurée en options annoncées par les mots-clé de 3 lettres suivants :

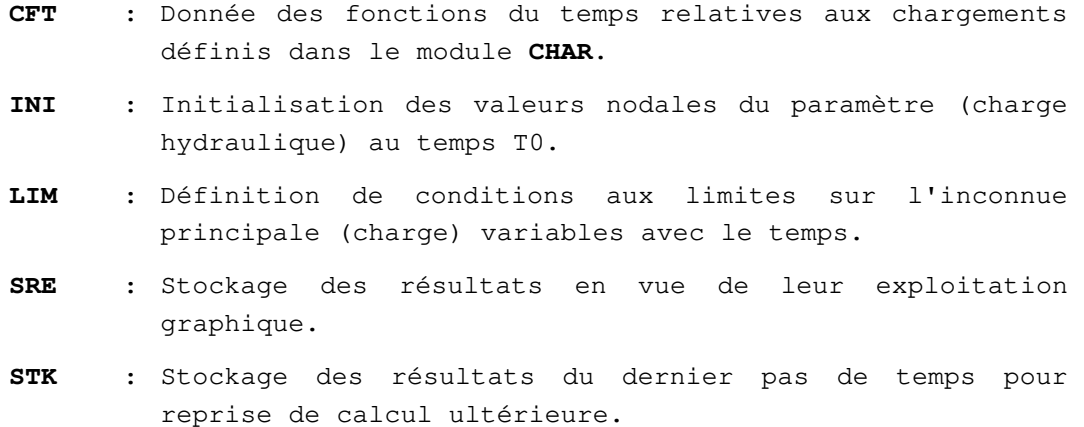

Pour les données relatives à ces options, se reporter à la partie 5.

**Fin des données du module NAPP** 

## **Module NSAT**

## **Résolution d'un problème d'écoulement en milieu poreux non** saturé. **(Non SATuré)**

### **1 - Lignes d'en-tête**

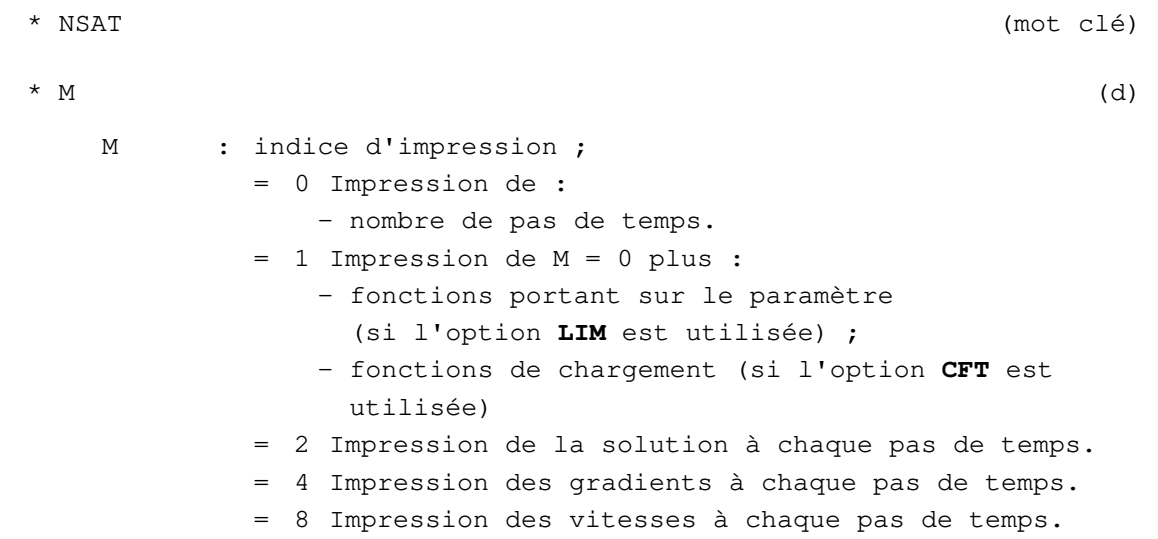

Remarques :

 Pour obtenir des combinaisons des possibilités définies ci-dessus, donner à M une valeur égale à la somme des options retenues. Exemple : pour impression de la solution et des vitesses, donner M = 10 (= 2 + 8). Pour M > 1, affichage à l'écran (dans la fenêtre d'exécution du solveur CESAR) du résidu à chaque itération.

```
\star VX, VY, VZ (d)
   VX, VY, VZ : Composantes dans le repère ayant servi à définir le 
          maillage, du vecteur unitaire orienté suivant la 
           verticale ascendante du lieu géographique considéré. 
* MET1, MET2 (2*1 \text{ letter})MET1, MET2 : Indicateurs du type de méthode utilisé pour la 
           résolution du problème ; 
          MET1 = P pour méthode du point fixe. 
                = N pour méthode de Newton. 
          MET2 = H pour résolution à l'aide de la charge 
                   hydraulique. 
* NITER, TOL (d) 
   NITER : Nombre maximum d'itérations autorisées. 
   TOL : Précision souhaitée sur la valeur de la charge 
          hydraulique.
```
#### **2 - Définition des pas de temps**

```
* NPAS1 (d) 
  NPAS1 = NPAS + 1avec NPAS : Nombre de pas de temps sur lequel on étudie 
            le problème. 
* T0, (DT(I), I = 1, NPAS) (d)
   T0 : Origine du temps. 
  DT(I) : Valeur du Ième pas de temps.
```
### **3 - Autres données**

L'introduction des autres données du module **NSAT** est structurée en options annoncées par les mots-clé de 3 lettres suivants :

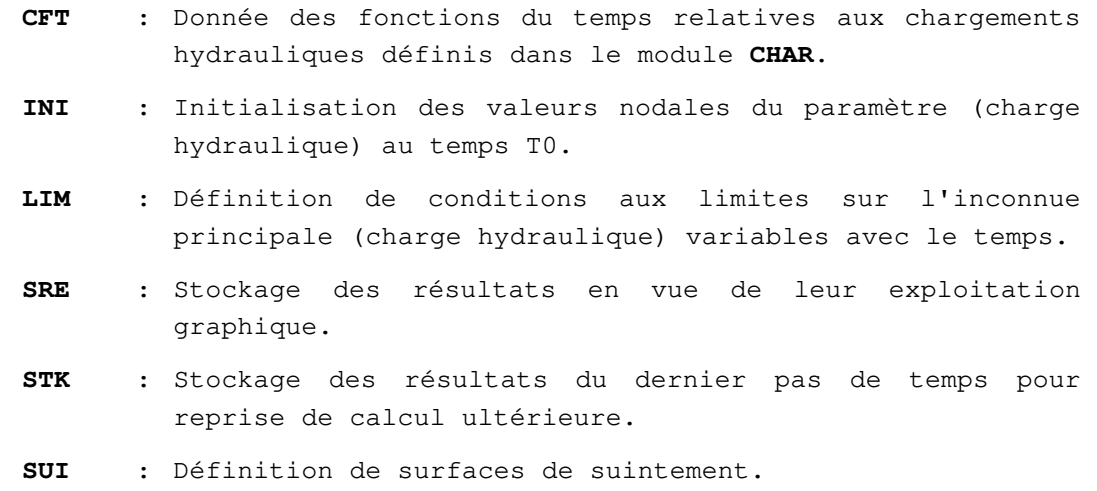

Pour les données relatives à ces options, se reporter à la partie 5.

**Fin des données du module NSAT** 

### **Module SSTR**

**Calcul de la matrice de rigidité d'une sous-structure. (Sous - STRucture)** 

#### **1 - Lignes d'en-tête**

\* SSTR (mot-clé)  $*$  M (d) M : Indicateur d'impression ; = 0 Aucune impression. = 1 Impression du second membre et de la matrice de sous-structure, ligne par ligne.  $*$  M1 (d) M1 : Indicateur de stockage de la matrice de sous-structure; = 0 Pas de stockage. = 1 Stockage sur fichier de la moitié inférieure de la matrice de sous- structure. \* Si M1 = 1, lecture de : \*\* NOMF1 (d) NOMF1 : Nom du fichier de stockage de la matrice de sousstructure  $*$  M2 (d) M2 : Indicateur de stockage du second membre; = 0 Pas de stockage. = 1 Stockage sur fichier. \* Si M2 = 1, lecture de :  $**$  NOMF2 (d) NOMF2 : Nom du fichier de stockage du second membre. **2 - Lecture des paramètres généraux**  \* INDIC (d) INDIC : Indicateur du type de calcul effectué ; = 0 Si la matrice de sous- structure est extraite de la

> matrice de rigidité K. = 1 Si la matrice de sous- structure est extraite de la matrice :  $A * K + B * M$ , où M est la matrice de masse, et (A,B) deux constantes.

```
* Si INDIC = 1, lecture de :
```
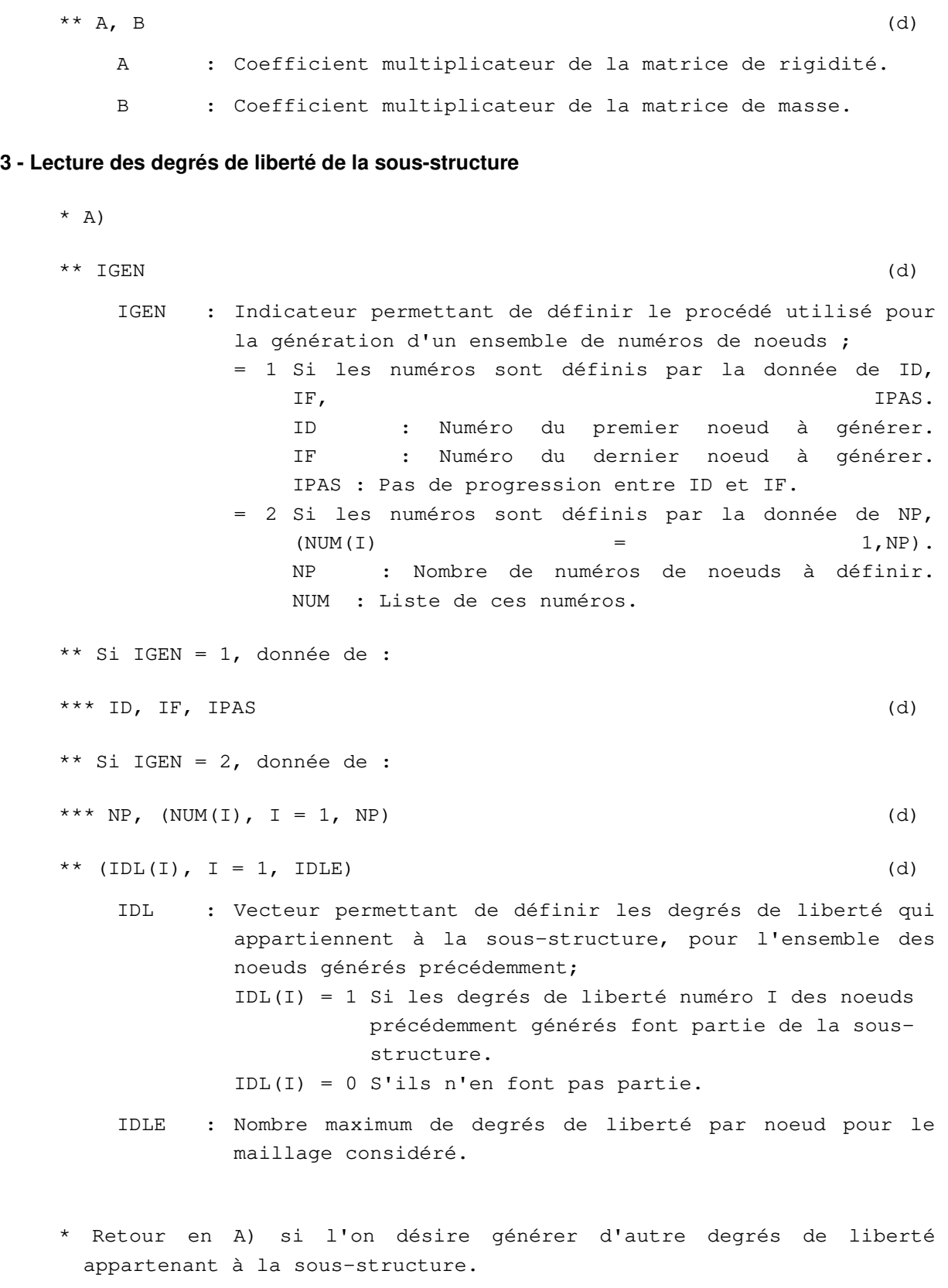

\* Terminer la séquence par un 0.

**Fin des données du module SSTR** 

# **Module SUMO**

# **Recherche de la réponse à une sollicitation dynamique par**  superposition **(**SU**perposition** MO**dale)**

### **1 - Ligne d'en tête**

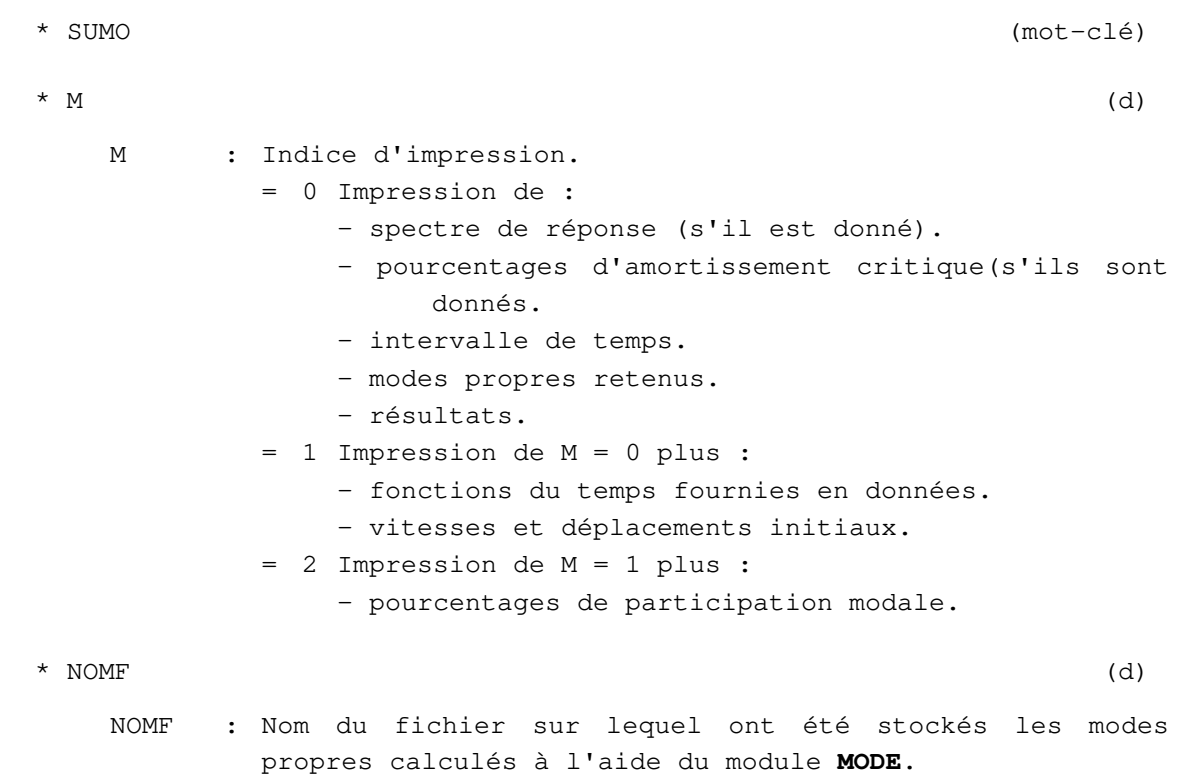

#### **2 - Donnée des paramètres généraux**

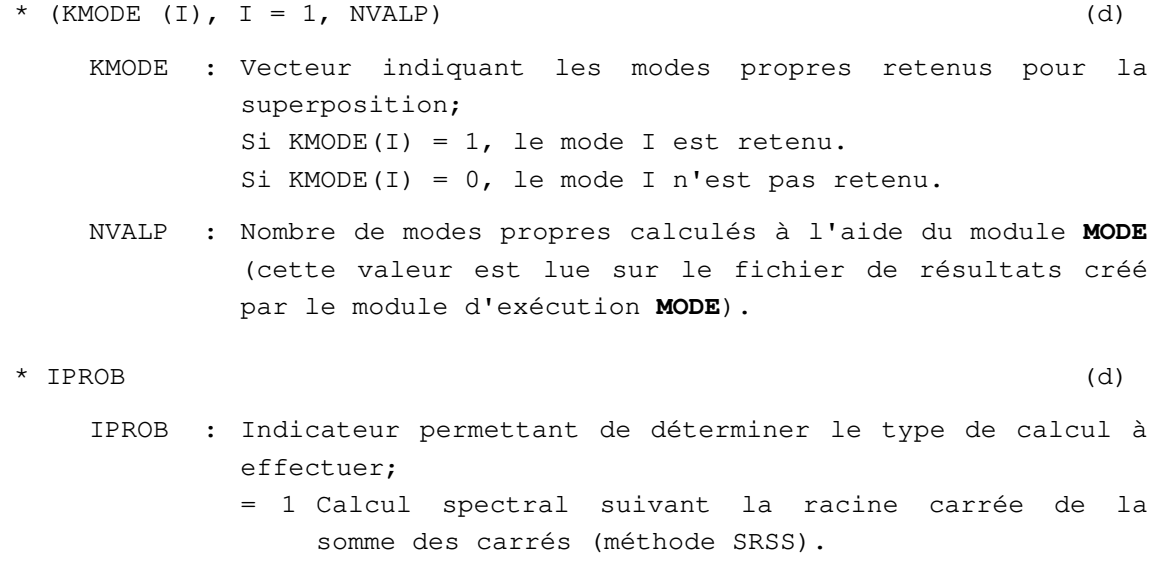

= 2 Calcul de la réponse complète.

= 3 Calcul spectral avec combinaison quadratique complète (méthode CQC). \* Si IPROB = 1 ou 3 : \*\* ISPEC (d) ISPEC : Indicateur permettant de déterminer si le spectre de réponse à la sollicitation est donné ; = 0 Calcul du spectre de réponse en déplacement à partir de la valeur de la sollicitation à chaque pas de temps. = 1 Donnée du spectre de réponse en déplacement. = 2 Donnée du spectre de réponse en accélération. \*\* Si ISPEC = 0, donnée de : \*\*\* NPAS1 (d)  $NPAS1 = NPAS + 1$ avec NPAS : Nombre de pas de temps sur lequel on étudie le problème. \*\*\* T0, DT (d) T0 : Valeur du temps initial. DT : Valeur du pas de temps. \*\* Si ISPEC = 1 ou 2, donnée de : \*\*\* (SPEC  $(I)$ ,  $I = 1$ , NMODE) (d) SPEC(I) : Valeur du spectre de réponse correspondant au Ième mode retenu. NMODE : Nombre de modes propres retenus à l'aide du tableau KMODE. (= nombre de 1 dans ce tableau, NMODE  $\leq$  NVALP) \* Si IPROB = 2 : \*\*\* NPAS1 (d) NPAS1 : Nombre de pas de temps + 1. \*\*\* T0, DT (d) T0 : Valeur du temps initial. DT : Valeur du pas de temps.

## **3 - Autres données**

L'introduction des autres données du module **SUMO** est structurée en "Options" annoncées chacune par l'un des mots-clé de trois lettres suivants :

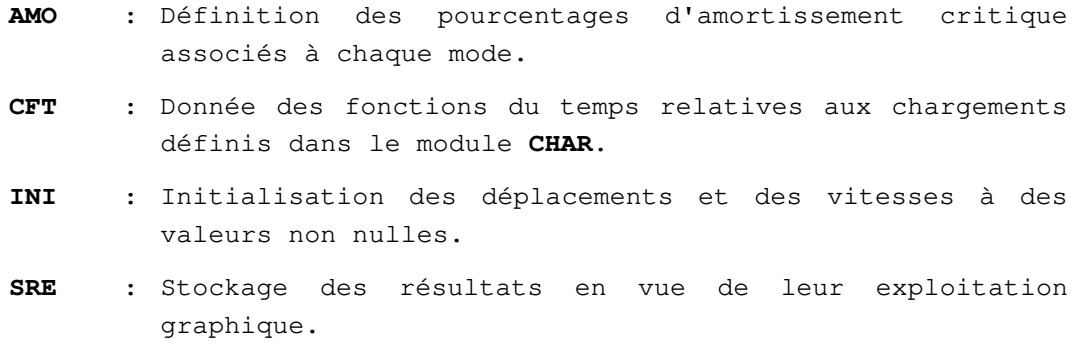

Pour les données relatives à ces options, se reporter à la partie 5.

Remarques:

Les options **CFT**, **INI** sont inopérantes si IPROB = 1 ou 3 et ISPEC = 1 ou 2 .

L'option **SRE** est inopérante si IPROB = 1 ou 3 .

Si IPROB = 1 ou 3, les contraintes ne sont calculées que si leur impression est spécifiée par un module de gestion des données **IMPR**.

**Fin des données du module SUMO**
#### **Module SURF**

**Résolution d'un problème d'écoulement en milieu poreux avec surface libre dans le cas stationnaire. (SURFace libre)** 

#### **1 - Ligne d'en-tête**

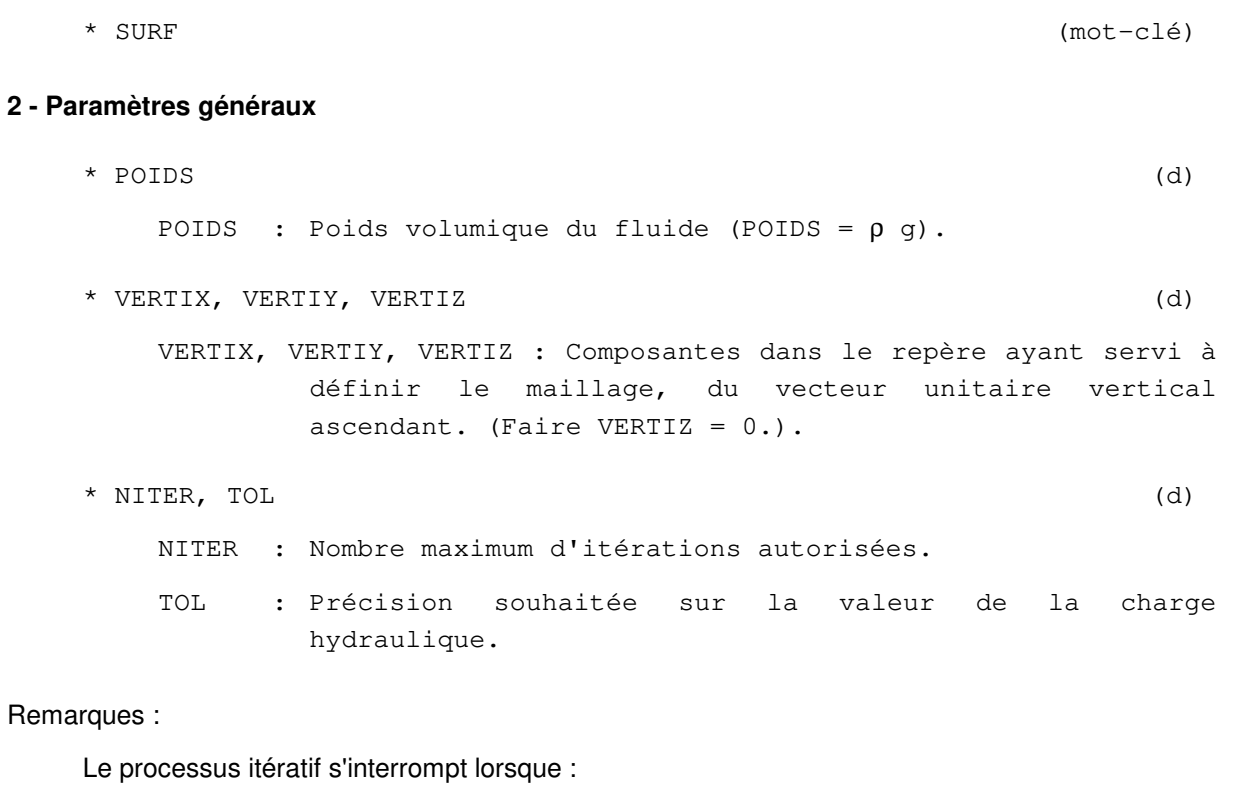

Max  $\mid h_{i}^{(n)} \cdot h_{i}^{(n-1)} \mid$  < TOL avec i : numéro de noeud du maillage, n : numéro d'itération ;

 $ou: n = NITER.$ 

La convergence est supposée atteinte lorsqu'en tout noeud du maillage, la différence de charge hydraulique entre deux itérations successives est devenue inférieure à TOL.

#### **3 - Autres données**

L'introduction des autres données du module **SURF** est structurée en options annoncées par l'un des mot-clés de trois lettres suivants :

- **STK** : Stockage sur fichier du vecteur de charges nodales en vue d'un calcul ultérieur en mécanique.
- **SUI** : Définition des surfaces de suintement.

Pour les données relatives à ces options, se reporter à la partie 5.

#### **Fin des données du module SURF**

### **Module TACT**

**Résolution d'un problème de contact entre solides élastiques. (conTACT)** 

#### **1 - Lignes d'en-tête**

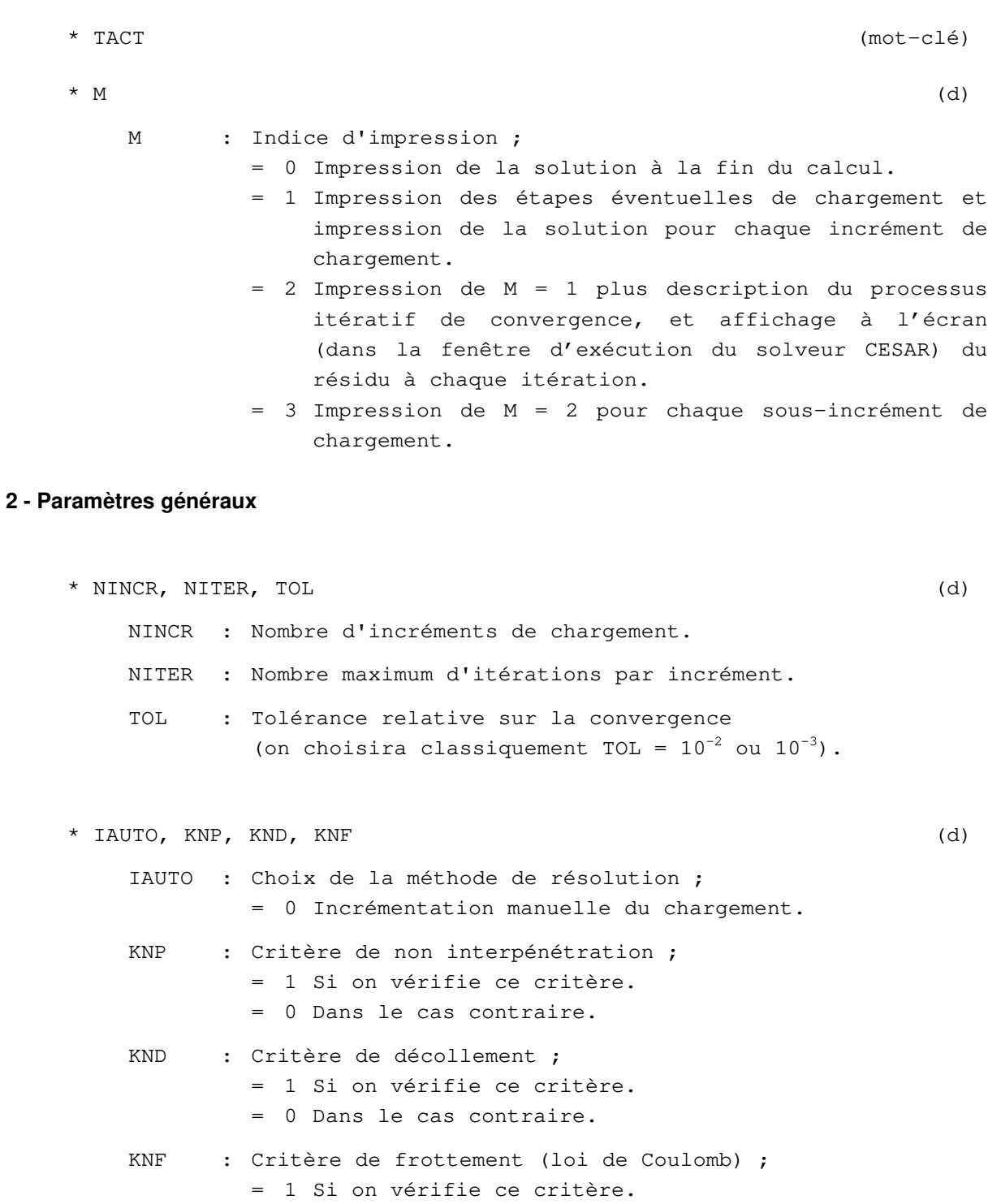

= 0 Dans le cas contraire.

#### **3 - Définition des fonctions de chargement**

```
* Si NCHAR > 0 : 
    NCHAR : Nombre de cas de charges (= nombre de mots-clé CHAR
            utilisés dans le jeu de données). 
** ((VFT (I, J), I = 1, NINCR), J = 1, NCHAR) (d)
   VFT : Vecteur définissant pour chaque cas de charge les 
            coefficients multiplicateurs pour les différents 
            incréments de chargement.
```
#### **4 - Autres données**

L'introduction des autres données du module **TACT** est structurée en options annoncées par les motsclé de trois lettres suivants :

- **INI** : Initialisation d'un calcul par lecture sur un fichier de reprise.
- **NDP** : Annulation des déplacement au moment de la lecture sur le fichier de reprise.
- **STK** : Stockage sur fichier des résultats du dernier incrément pour reprise de calcul ultérieure.

Pour les données relatives à ces options, se reporter à la partie 5.

**Fin des données du module TACT** 

### **Module TCNL**

**Résolution d'un problème de contact entre solides à comportement** non linéaire. **(conTaCt entre solides Non Linéaire)** 

#### **1 - Lignes d'en-tête**

\* TCNL (mot-clé)  $*$  M (d) M : Indice d'impression ; = 0 Impression de la solution à la fin du calcul. = 1 Impression des étapes éventuelles de chargement et impression de la solution pour chaque incrément de chargement. = 2 Impression de M = 1 plus description du processus itératif de convergence, et affichage à l'écran (dans la fenêtre d'exécution du solveur CESAR) du résidu à chaque itération. = 3 Impression de M = 2 pour chaque sous-incrément de chargement.

#### **2 - Paramètre généraux**

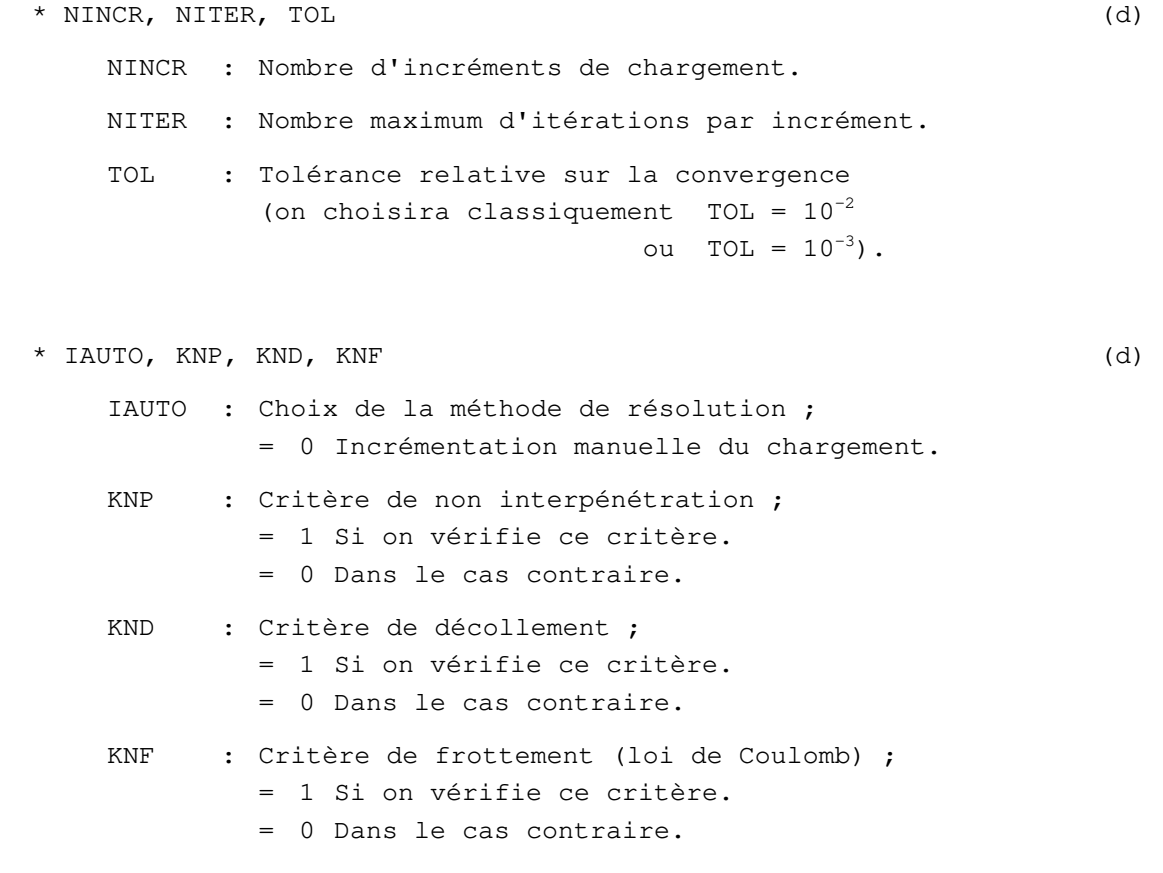

#### **3 - Définition des fractions de chargement**

```
* Si NCHAR > 0 :
```
NCHAR : Nombre de cas de charges (= nombre de mots-clé **CHAR** utilisés dans le jeu de données).

```
** ((VFT(I,J), I = 1, NINCR), J=1, NCHAR) (d)
```
VFT : Vecteur définissant pour chaque cas de charge l'évolution du chargement au cours du calcul.  $VFT(I,J) = coefficient multiplicateur du chargement J, appliqué$ 

entre l'instant initial de ce calcul et l'incrément I.

#### Remarque :

La fraction de charge appliquée entre les incréments i-1 et i vaut : VFT(i, j) - VFT(i-1, j).

#### **4 - Autres données**

L'introduction des autres données du module **TCNL** est structurée en options annoncées par les motsclé de trois lettres suivants :

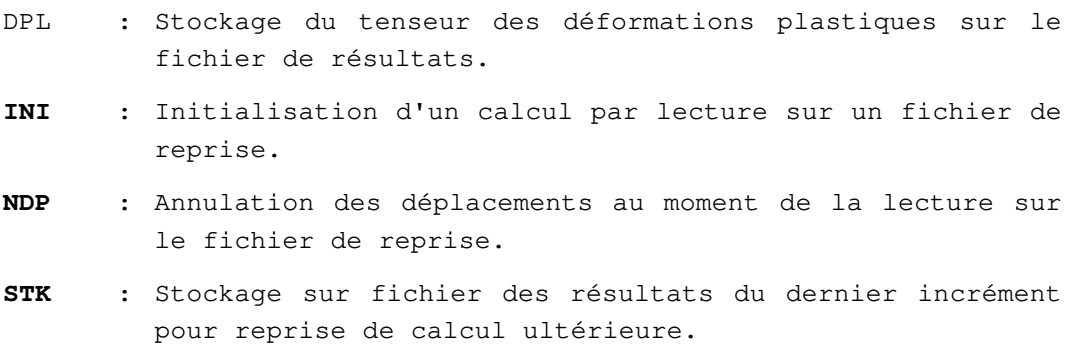

Pour les données relatives à ces options, se reporter à la partie 5.

#### **Fin des données du Module TCNL**

### **Module TEXO**

**Calcul du champ de température se développant dans une pièce en béton en cours de prise. (**T**empérature** EXO**thermique)** 

#### **1 - Ligne d'en tête**

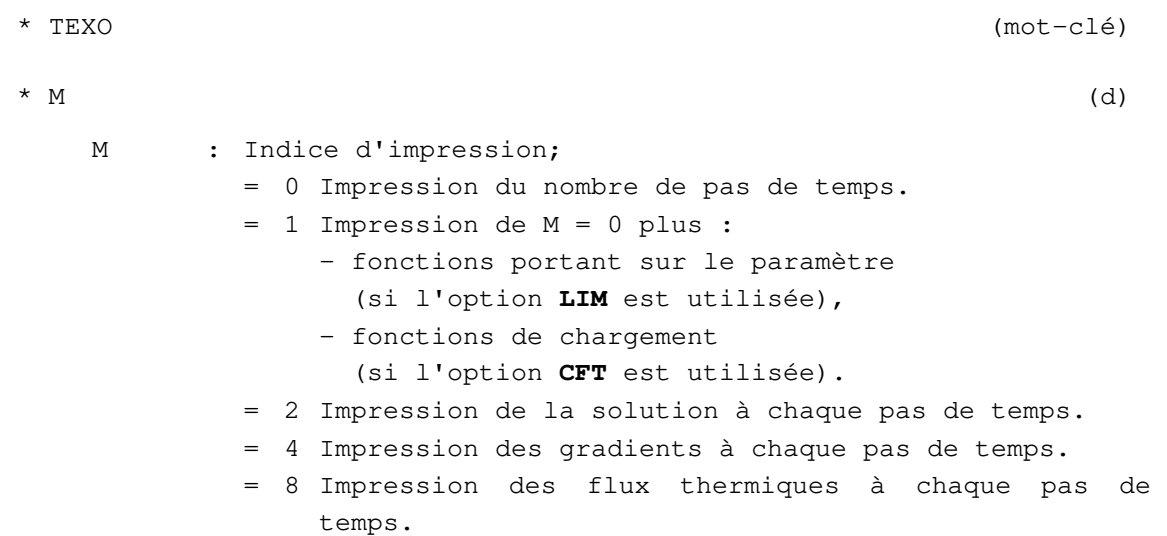

#### Remarques :

Pour obtenir des combinaisons des possibilités définies ci-dessus, donner à M une valeur égale à la somme des options retenues.Exemple : pour l'impression de la solution et des vitesses, donner :  $M = 10$  (= option 2 + option 8).

Ces impressions restent de plus sujettes à l'utilisation du module de gestion de données **IMPR**. En particulier si celui-ci n'est omis, les options 2, 4, 8 sont inopérantes.

Quelle que soit la valeur de M, affichage à l'écran (dans la fenêtre d'exécution du solveur CESAR) du résidu à chaque itération.

```
* NITER, TOL (d) 
    NITER : Nombre maximum d'itérations autorisé par pas de temps 
               (valeur conseillée = 10). 
    TOL : Précision souhaitée sur la solution. Les itérations 
               prennent fin lorsque : \theta_{\rm j}^{\rm \; i+1}Sup
                                          \left| \begin{array}{cc} i+1 & - & \theta_j^i \end{array} \right| \leq TOLj=1, NNT
                    où :
                            \theta_i^k = valeur de la solution au noeud j
                                à l'itération k.
```
#### **2 - Définition des pas de temps**

\* NPAS1 (d)  $NPAS1 = NPAS + 1$  avec NPAS : Nombre de pas de temps sur lequel on étudie le problème.  $*$  T0, (DT(I), = 1, NPAS) (d) T0 : Origine du temps. DT(I) : Valeur du Ième pas de temps.

#### **3 - Autres données**

L'introduction des autres données du module **TEXO** est structurée en « options » annoncées par l'un des mots-clé de 3 lettres suivants :

- **CFT** : Donnée des fonctions du temps relatives aux chargements thermiques définis dans le module **CHAR**.
- **INA** : Déclaration de groupes d'éléments inactifs.
- **INI** : Initialisation du champ de température et reprise de calcul **TEXO**.
- **LIM** : Définition de conditions aux limites sur l'inconnue principale variables avec le temps.
- **PTX** : Stockage dans un fichier spécifique des résultats en vue d'un calcul **MEXO** ultérieur**.**  ATTENTION : l'option PTX doit être utilisée à la place de l'option SRE quand les numéros des nœuds des éléments de volume ne coïncident pas dans les deux maillages.
- **QAB** : Donnée des résultats de l'essai QAB.
- **SRE** : Stockage des résultats en vue de leur exploitation graphique, et/ou en vue d'un calcul **MEXO** ultérieur. ATTENTION : cette option n'est valable pour un chaînage **TEXO**-**MEXO** que si les numéros des nœuds des éléments de volume coïncident dans les deux maillages.
- **STK** : Stockage des résultats du dernier pas de temps pour une reprise de calcul **TEXO** ultérieure.

Pour les données relatives à ces options, se reporter à la partie 5.

#### **Fin des données du module TEXO**

# **5 - Données des options de calcul**

Les options (des modules) de calcul sont présentés dans cette partie en suivant l'ordre alphabétique du mot clé les désignant. Les options relèvent de catégories distinctes :

- celles qui fournissent des données supplémentaires, par exemple pour spécifier un état initial au début du calcul (INI, INH, INP, etc.), l'évolution des conditions aux limites (LIM), ou d'autres paramètres physiques et/ou géométriques (AMO, SUI);

- celles qui modifient la définition du calcul à effectuer (par exemple : ACT, FSC);

- celles qui conditionnent l'utilisation d'un algorithme de résolution plutôt qu'un autre (MUL, PAR);

- celles qui conditionnent des sorties spécifiques sous des formats variés en vue de l'exploitation des résultats par CLEO (options DPL, DTO, CR1, CR2, CMA, etc.) ou avec d'autres outils (GAU, SFC) ou en vue de réutiliser une partie des résultats comme donnée de départ d'un autre modèle (STK, STP, REA, ...).

## **Liste des options**

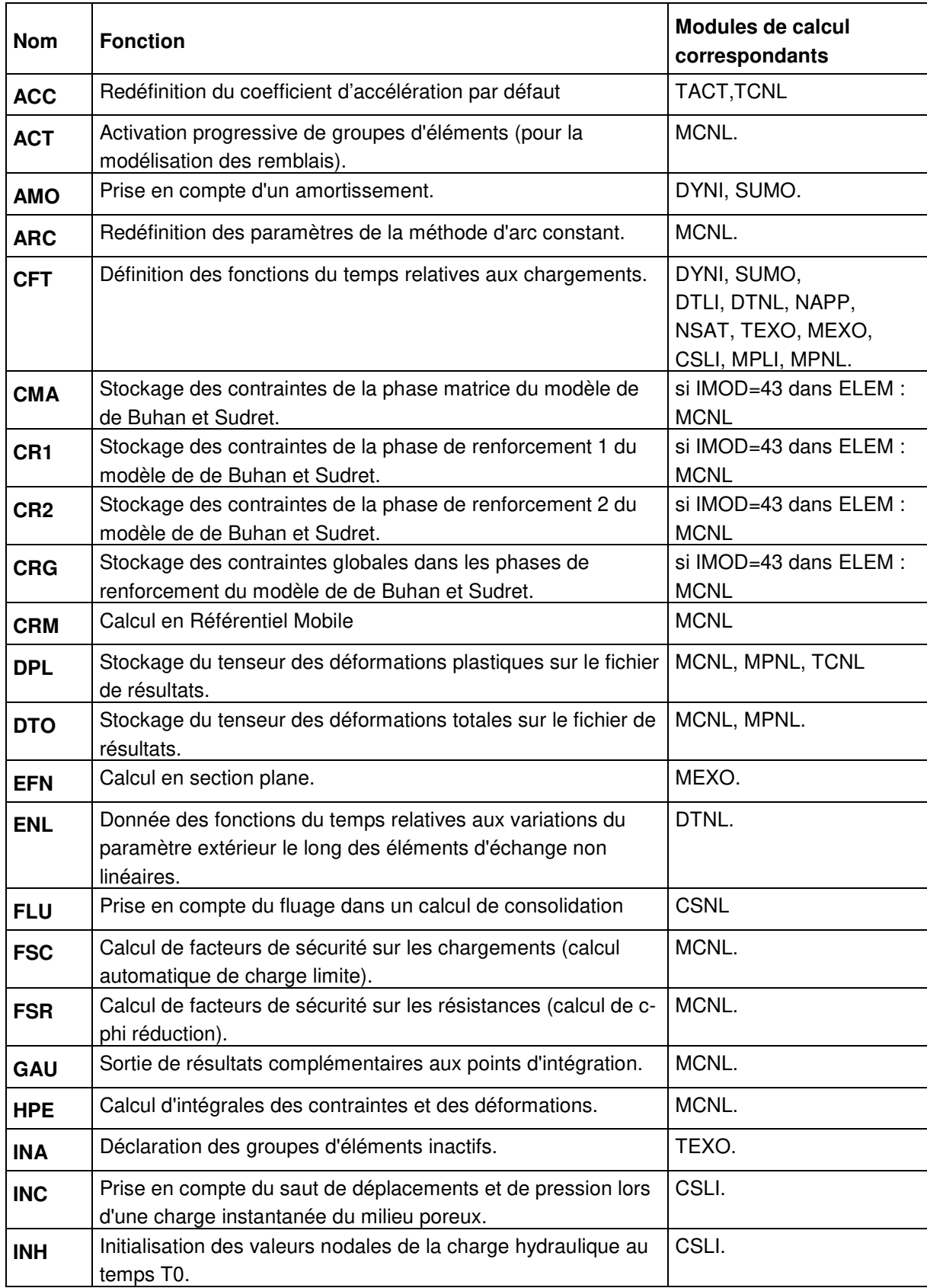

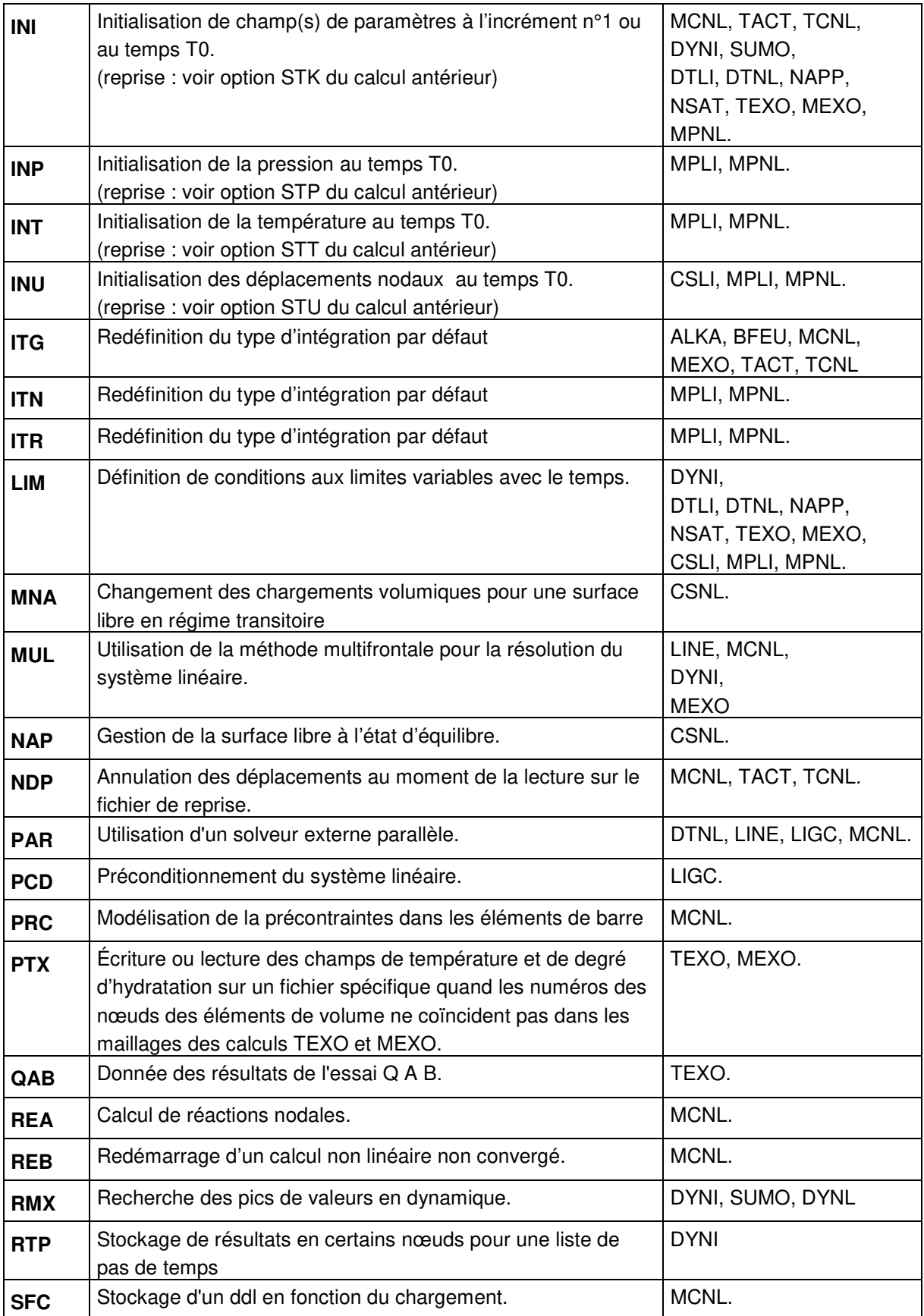

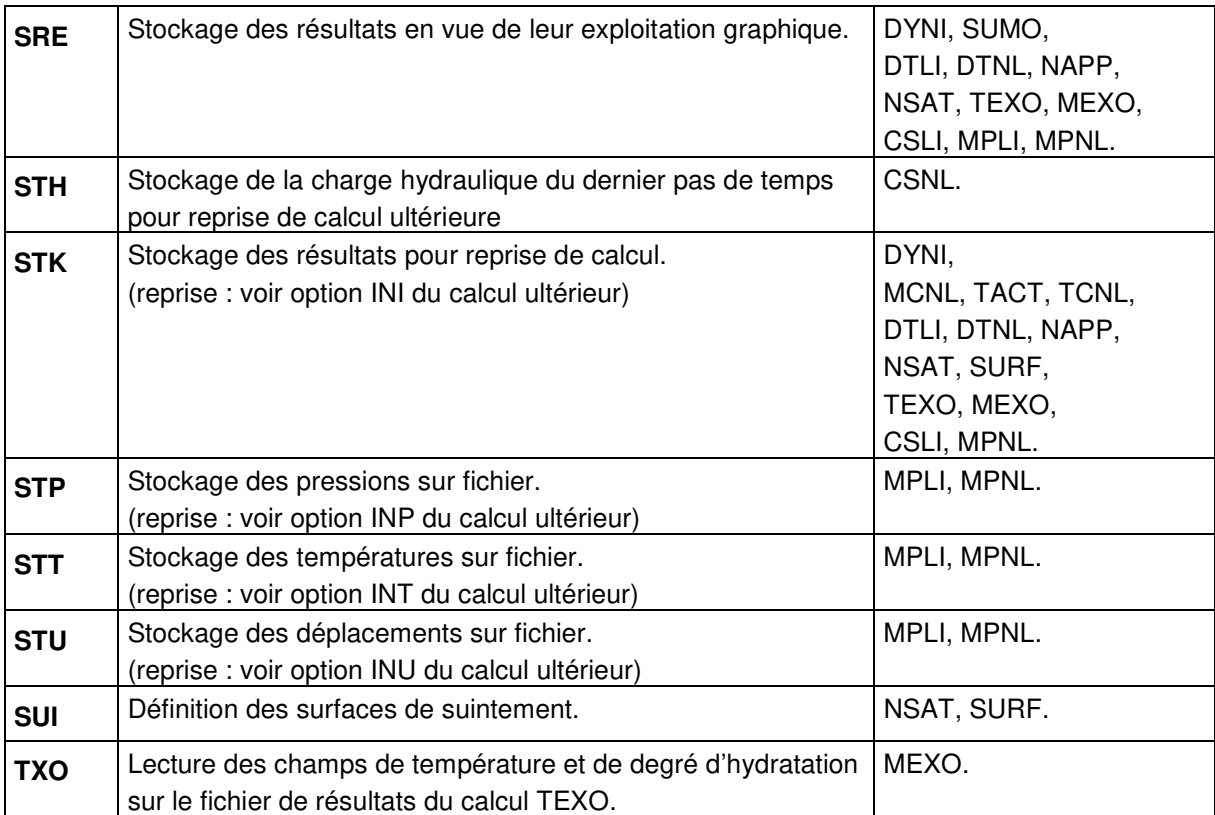

### **Option ACC**

### **Redéfinition du coefficient d'accélération par défaut.**

#### **EXPLICATIONS**

**ACT** est une option des modules **TACT** et **TCNL.**

Cette option permet de redéfinir le coefficient multiplicateur des corrections de contraintes pour les points en glissement (valeur par défaut 0,5 pour limiter les oscillations dans certaines configurations).

Sur des exemples simples (cf. jeu de données « bila2 »), le processus itératif converge plus rapidement vers la même solution avec un coefficient égal à 1.

#### **DONNÉES DE L'OPTION ACC :**

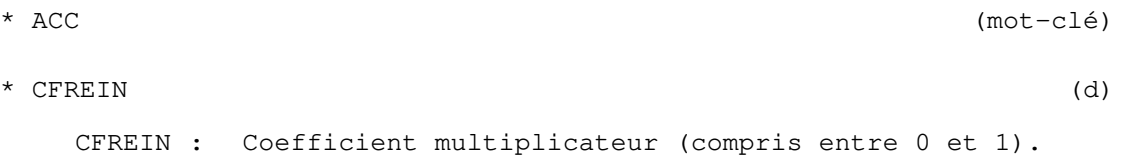

#### **Fin des données de l'option ACC**

### **Option ACT**

### **Activation progressive des groupes d'éléments.**

#### **EXPLICATIONS**

**ACT** est une option du module de calcul **MCNL**.

Elle permet d'activer la rigidité des groupes d'éléments à différents "incréments" d'un calcul, ce qui permet de simuler les étapes de construction d'un remblai par exemple. Lorsqu'un groupe d'éléments est activé à un incrément donné, on recommence l'assemblage en prenant en compte sa contribution à la rigidité globale.

#### **DONNÉES POUR LE MODULE MCNL :**

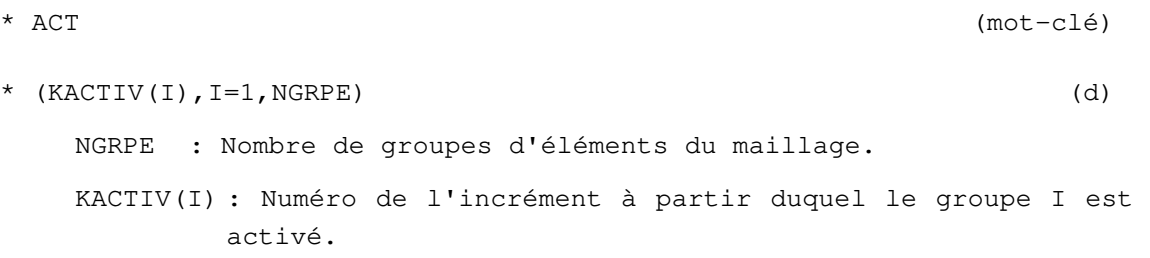

**Fin des données de l'option ACT** 

### **Option AMO**

**Prise en compte d'un amortissement.** 

#### **EXPLICATIONS**

**AMO** est une option des modules de calcul **DYNI** et **SUMO**.

Pour le module **DYNI**, l'option **AMO** permet d'ajouter aux éléments spéciaux de type « amortisseur » (famille 10, éléments SpxA), une matrice d'amortissement,  $C_R$ , de type Rayleigh, définie par :

 $CR = A * K + B * M$ 

 $avec: K = Matrice de riadité de la structure,$ 

 $M =$ Matrice de masse de la structure.

 $A, B$  = Deux coefficients à définir.

Si cette option est omise, il ne sera tenu compte dans la résolution du problème d'aucun amortissement, même s'il a été défini dans le maillage des éléments spéciaux de type « amortisseurs ».

Pour le module **SUMO**, l'option AMO introduit des pourcentages d'amortissement critique associés à chacun des modes retenus.

#### **DONNÉES POUR LE MODULE DYNI :**

- \* AMO (mot-clé)
- $*$  A, B (d)
	- A : Coefficient de Rayleigh relatif à la matrice de rigidité.
	- B : Coefficient de Rayleigh relatif à la matrice de masse.

#### **DONNÉES POUR LE MODULE SUMO :**

- \* AMO (mot-clé)
- \* (XI (I),  $I = 1$ , NMODE) (d)
	- XI : Pourcentage d'amortissement critique associé au Ième mode retenu.
	- NMODE : Nombre de modes retenus (= nombre de 1 dans le tableau KMODE défini dans les données précédentes de **SUMO**).

#### **Fin des données de l'option AMO**

### **Option ARC**

### **Redéfinition des paramètres de la méthode d'arc constant.**

#### **EXPLICATIONS**

**ARC** est une option du module de calcul **MCNL**.

L'option **ARC** permet de redéfinir les valeurs des paramètres d'arc constant IBRID et COEF, qui valent par défaut 1 et 400.

Cette option n'a d'effets que si IMET ≥ 20.

#### **DONNÉES POUR LE MODULE MCNL :**

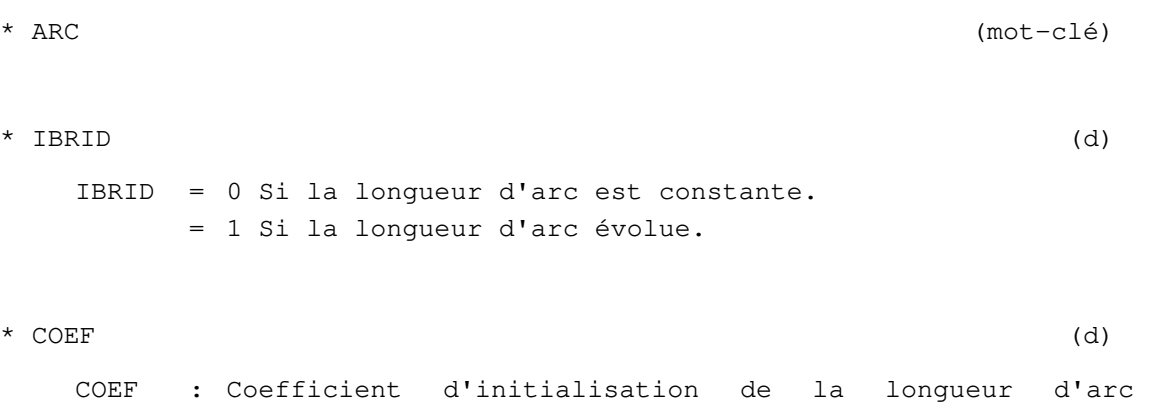

(cf. manuel théorique).

**Fin des données de l'option ARC** 

### **Option CFT**

**Définition des fonctions du temps relatives aux chargements.** 

#### **EXPLICATIONS**

**CFT** est une option des modules de calcul **CSLI, CSNL, DTLI**, **DTNL**, **DYNI**, **MEXO**, **MPLI**, **MPNL**, **NAPP**, **NSAT**, **SUMO** et **TEXO**.

Omettre l'option **CFT** si le jeu de données ne comporte pas de chargement, ou si celui-ci est constant dans le temps (voir remarque 1).

Sinon, pour chacun des NCHAR chargements i, introduits dans le module **CHAR**, on lit dans l'option **CFT** une fonction du temps f<sub>i</sub>(t) telle que le chargement global à l'instant t, soit défini par :

Chargement  $(t) =$ 1 **NCHAR**  $\Sigma$  Chargement (i)  $\times$  fi(t)

NCHAR est le nombre de mots-clé **CHAR** présent dans le jeu de données.

#### **Remarques** :

Par défaut, les fonctions f<sub>i</sub>(t) sont initialisées à la valeur 1.

Une fonctionnalité analogue existe également pour les modules **MCNL, TACT et TCNL**, mais elle n'est pas réalisée avec une option (mot-clé de 3 lettres).

#### **DONNÉES POUR LES MODULES DYNI, SUMO :**

```
* CFT (mot-clé) 
* M2 (d)
   M2 : Indicateur de lecture des fonctions du temps définissant 
          le chargement. 
          = 0 Si lecture dans le présent jeu de données. 
          = 1 Si lecture sur fichier. 
* Si M2 = 1, lecture de 
** NOMF (d) 
   NOMF : Nom du fichier de lecture du tableau FT. 
 (\text{FT}(J,I), J=1, NPAS1), I=1, NCHAR) (d si M2 = 0;
                                        f si M2 = 1.
   FT(J+1,I): Valeur de la Ième fonction de chargement au pas de 
          temps n° J. 
   NPAS1 : Nombre total de pas de temps + 1 (= NPAS + 1).
   NCHAR : Voir Explications ci dessus.
```
**DONNÉES POUR LES MODULES CSLI, CSNL, DTLI, DTNL, MEXO, MPLI, MPNL, NAPP, NSAT, TEXO :** 

```
* CFT (mot-clé) 
* ((FT(J, I), J=1, NPAS1), I=1, NCHAR) (d)
   FT(J+1,I): Valeur de la Ième fonction de chargement au pas de 
          temps n° J. 
   NPAS1 : Nombre de pas de temps + 1 (= NPAS + 1). 
   NCHAR : Voir Explications ci dessus.
```
**Fin des données de l'option CFT** 

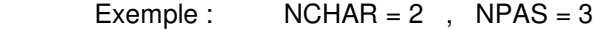

Lecture de :  $f_1 t_0$ ,  $f_1(t_1)$ ,  $f_1(t_2)$ ,  $f_1(t_3)$  $f_2(t_0)$ ,  $f_2(t_1)$ ,  $f_2(t_2)$ ,  $f_2(t_3)$ 

### **Option CMA**

### **Stockage des contraintes de la phase matrice du modèle de de Buhan et Sudret.**

#### **EXPLICATIONS**

**CMA** est une option de post-traitement du module de calcul **MCNL**.

L'option **CMA** ne peut être utilisée valablement qu'en présence du modèle de de Buhan et Sudret (IMOD=43) dans les données du module **ELEM**.

Cette option permet le stockage dans les fichiers de résultats (.resu et .rsv4) du tenseur des contraintes dans la phase matrice (contraintes au sens classique diminuées des contraintes dans la ou les phases de renforcement).

#### **DONNÉES POUR LE MODULE MCNL :**

\* CMA (mot-clé)

**Fin des données de l'option CMA.** 

### **Option CR1**

### **Stockage des contraintes dans la phase de renforcement n°1 du modèle de de Buhan et Sudret.**

#### **EXPLICATIONS**

**CR1** est une option de post-traitement du module de calcul **MCNL**.

L'option **CR1** ne peut être utilisée valablement qu'en présence du modèle de de Buhan et Sudret (IMOD=43) dans les données du module **ELEM**.

Cette option permet le stockage dans les fichiers de résultats (.resu et .rsv4) du tenseur des contraintes dans la phase de renforcement n°1. Ces contraintes apparaissent à l'affichage comme des contraintes monoaxiales parallèles à la direction du renforcement n°1 (ceci constitue une vérification de la justesse des données, en particulier pour un calcul 3D).

### **DONNÉES POUR LE MODULE MCNL :**

\* CR1 (mot-clé)

**Fin des données de l'option CR1.** 

### **Option CR2**

### **Stockage des contraintes dans la phase de renforcement n°2 du modèle de de Buhan et Sudret.**

#### **EXPLICATIONS**

**CR2** est une option de post-traitement du module de calcul **MCNL**.

L'option **CR2** ne peut être utilisée valablement qu'en présence du modèle de de Buhan et Sudret (IMOD=43) dans les données du module **ELEM**.

Cette option permet le stockage dans les fichiers de résultats (.resu et .rsv4) du tenseur des contraintes dans la phase de renforcement n°2. Ces contraintes apparaissent à l'affichage comme des contraintes monoaxiales parallèles à la direction du renforcement n°2.

#### **DONNÉES POUR LE MODULE MCNL :**

\* CR2 (mot-clé)

**Fin des données de l'option CR2.** 

### **Option CRG**

### **Stockage des contraintes globales dans les phases de renforcement du modèle de de Buhan et Sudret.**

#### **EXPLICATIONS**

**CRG** est une option de post-traitement du module de calcul **MCNL**.

L'option **CRG** ne peut être utilisée valablement qu'en présence du modèle de de Buhan et Sudret (IMOD=43) dans les données du module **ELEM**.

Cette option permet le stockage dans les fichiers de résultats (.resu et .rsv4) du tenseur des contraintes globales dans l'ensemble des phases de renforcement. S'il n'y a qu'une direction de renforcement, cette option équivaut à CR1.

#### **DONNÉES POUR LE MODULE MCNL :**

\* CRG (mot-clé)

**Fin des données de l'option CRG.** 

### **Option CRM**

### **Calcul en Référentiel Mobile**

#### **EXPLICATIONS**

**CRM** est une option du module de calcul **MCNL**.

L'option **CRM** propose de faire un calcul dans un référentiel mobile, à vitesse uniforme suivant la direction x du repère global. Le principe du calcul, qui consiste à modifier la matrice de rigidité pour tenir compte du mouvement du référentiel, est exposé dans la thèse de JB Payeur (Modélisation du comportement d'un remblai renforcé sous chargement ferroviaire de type TGV, thèse Univ Paris Est, 2015).

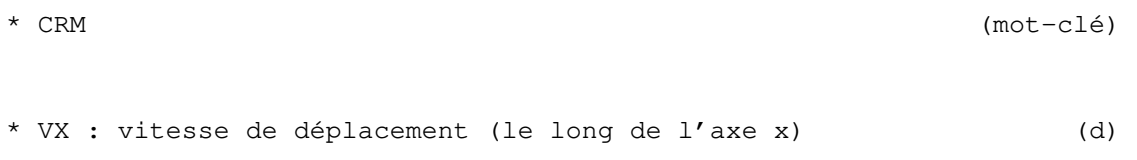

**Fin des données de l'option CRM** 

### **Option DPL**

### **Stockage du tenseur des déformations plastiques sur le fichier de résultats.**

#### **EXPLICATIONS**

**DPL** est une option de post-traitement des modules de calcul **MCNL**, **MPNL** et **TCNL**.

Cette option permet le stockage dans le fichier de résultats du tenseur des déformations plastiques, à la suite du tenseur des contraintes (même structure et même taille)

#### **DONNÉES POUR LES MODULES MCNL, MPNL ET TCNL :**

\* DPL (mot-clé)

**Fin des données de l'option DPL** 

### **Option DTO**

**Stockage du tenseur des déformations totales sur le fichier de résultats.** 

#### **EXPLICATIONS**

**DTO** est une option de post-traitement des modules de calcul **MCNL** et **MPNL**.

Cette option permet le stockage dans le fichier de résultats du tenseur des déformations totales, à la suite du tenseur des contraintes (même structure et même taille). Cette option peut se cumuler avec l'option **DPL**, mais attention à la taille du fichier de résultats.

Remarque : Dans une zone restée dans le domaine élastique, l'option **DTO** stocke les déformations élastiques.

#### **DONNÉES POUR LES MODULES MCNL ET MPNL :**

\* DTO (mot-clé)

**Fin des données de l'option DTO** 

### **Option EFN**

### **Calcul en section plane.**

#### **EXPLICATIONS**

**EFN** est une option du module de calcul **MEXO**.

L'option **EFN** permet de calculer l'état de déformation dans la direction normale au maillage de façon à ce que le torseur des efforts extérieurs imposé dans cette direction soit nul.

L'option **EFN** n'est utilisable qu'avec les maillages bidimensionnels.

#### **DONNÉES POUR LE MODULE MEXO :**

\* EFN (mot-clé)

**Fin des données de l'option EFN** 

### **Option ENL**

**Donnée des fonctions du temps relatives aux variations du paramètre extérieur le long des éléments d'échange non linéaires.** 

#### **EXPLICATIONS :**

.

**ENL** est une option du module de calcul **DTNL**.

Omettre l'option **ENL** si le problème ne comporte pas de condition d'échange non linéaire (NENL = 0)

Sinon, découper l'ensemble des contours soumis à des conditions d'échange non linéaires, en NENL portions sur lesquelles le paramètre extérieur varie de façon uniforme à chaque pas de temps. Comme indiqué au paragraphe DONNÉES, préciser alors pour chacune de ces parties de frontière :

- la liste des numéros de groupes la constituant ;
- la valeur du paramètre extérieur à chaque pas de temps.

#### **DONNÉES POUR LE MODULE DTNL :**

- \* ENL (mot-clé) \* A) Pour chacun des NENL groupes d'éléments d'échange non linéaires, donnée de : \*\*  $(IG, EXT(I), I = 1, NPAS1)$  (d) IG : Numéro du groupe d'éléments d'échange non linéaire considéré. EXT(I) : Valeur initiale et à chaque pas de temps du paramètre extérieur en bordure du groupe IG. NPAS1 : Nombre de pas de temps + 1 (=NPAS + 1).
- \* Retour en A) s'il reste des groupes d'échange non linéaire à considérer.

**Fin des données de l'option ENL** 

### **Option FLU**

### **Prise en compte du fluage dans un calcul de consolidation.**

#### **EXPLICATIONS**

**FLU** est une option du module de calcul **CSNL**.

L'option **FLU** permet de modéliser le fluage de couches de sol dans un calcul en consolidation. La loi de fluage est décrite dans le cahier de développement de CSNL (partie III-Fluage).

#### **DONNÉES POUR LE MODULE CSNL :**

```
* FLU (mot-clé) 
* NGRC, (KGRC(I), I=1, NGRC)
    Nombre de groupes concernés, numéros des groupes 
* (TC(I), I=1, NGRC)Temps de déclenchement du fluage pour chaque groupe concerné, dans 
             le cas des calculs phasés le temps de référence t = 0 
             est fixé au début de la phase. 
* (VALPHA(I), I=1, NGRC)
    Exposant alpha du modèle par groupe. 
* (VEPS0(I), I=1, NGRC)
    Vitesse de déformation de fluage initiale par groupe. 
* (VMFLU(T), I=1, NGRC)Valeur du paramètre M de l'ellipse surface de fluage par groupe. 
* (VPcFLU(I), I=1, NGRC)Valeur du paramètre Pc de l'ellipse surface de fluage par groupe
```
#### **Fin des données de l'option FSC**

### **Option FSC**

### **Calcul de facteur de sécurité sur un chargement (recherche automatique de charge limite).**

#### **EXPLICATIONS**

**FSC** est une option du module de calcul **MCNL**.

L'option **FSC** permet de calculer le plus grand coefficient R que l'on peut appliquer à l'un des chargements définis dans le jeu de données courant tout en obtenant la convergence du calcul élastoplastique (pour le nombre d'itérations et la tolérance fournis dans les données du module MCNL).

Elle fournit une indication de la charge limite.

Note : l'utilisation de l'option FSC entraîne la redéfinition des incréments de calcul : le nombre d'incréments fournis dans les données du module, et les valeurs du vecteur VFT correspondant aux incréments autres que le premier sont ignorées.

#### **DONNÉES POUR LE MODULE MCNL :**

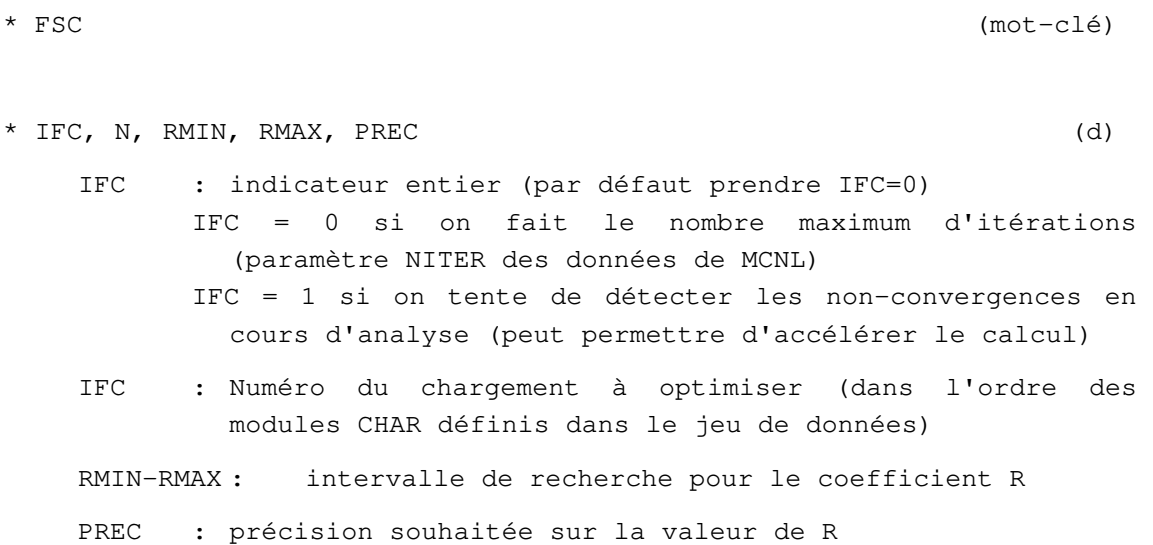

**Fin des données de l'option FSC** 

### **Option FSR**

**Calcul de facteur de sécurité sur les caractéristiques de résistance. (c-phi réduction).** 

#### **EXPLICATIONS**

**FSR** est une option du module de calcul **MCNL**.

L'option **FSR** permet de calculer le plus grand coefficient R par lequel on peut diviser les caractéristiques de résistance (c et tan  $\varphi$ ) des éléments du maillage tout en obtenant la convergence du calcul élastoplastique (pour le nombre d'itérations et la tolérance fournis dans les données du module MCNL).

Elle fournit une indication de la sécurité d'un ouvrage vis-à-vis d'un risque de rupture.

Notes :

1 - l'utilisation de l'option FSR entraîne la redéfinition des incréments de calcul : le nombre d'incréments fournis dans les données du module, et les valeurs du vecteur VFT correspondant aux incréments autres que le premier sont ignorées.

2 - l'optimisation porte sur la résistance de tous les groupes d'éléments du maillage correspondant aux modèles de von Mises sans écrouissage (IMOD=11), Drucker Prager sans écrouissage (IMOD=13) ou Mohr Coulomb (IMOD=10), à l'exclusion de tous les autres modèles de comportement.

Le processus consiste à attribuer aux éléments correspondant des caractéristiques réduites égales à c/R et tan ϕ/R. En pratique, on optimise la valeur du coefficient R dans un intervalle défini par l'utilisateur.

NB important : dans les versions <=5.1.73 on optimise 1/R et on donne l'intervalle sur 1/R.

#### **DONNÉES POUR LE MODULE MCNL :**

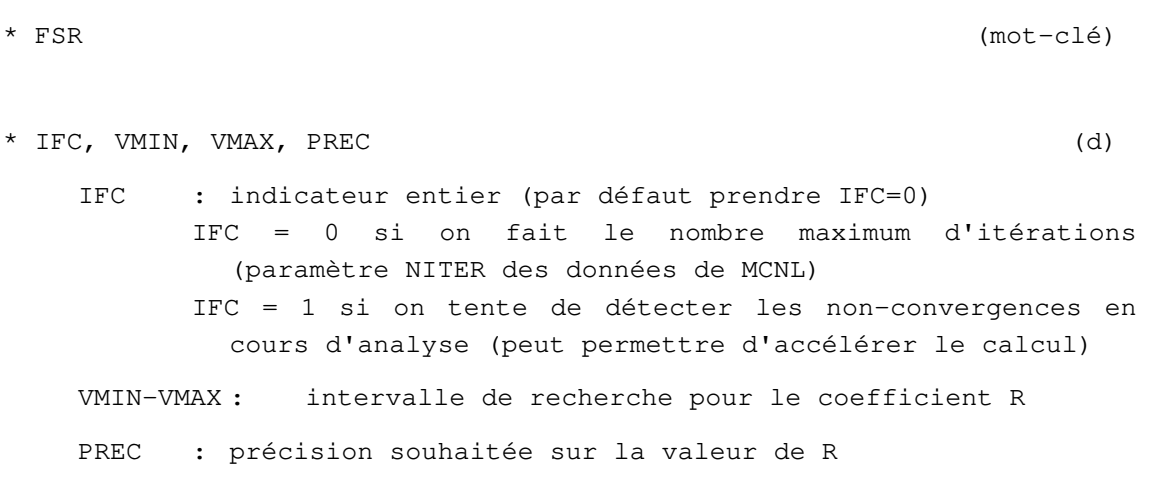

#### **Fin des données de l'option FSR**

### **Option GAU**

### **Impression des résultats complémentaires aux points d'intégration**

#### **EXPLICATIONS**

**GAU** est une option de post-traitement du module de calcul **MCNL**.

Cette option permet l'impression dans un fichier texte des contraintes et des déformations plastiques aux points d'intégration de certains éléments du maillage (en vue d'un post-traitement spécifique ou de vérifications).

#### **DONNÉES POUR LE MODULE MCNL :**

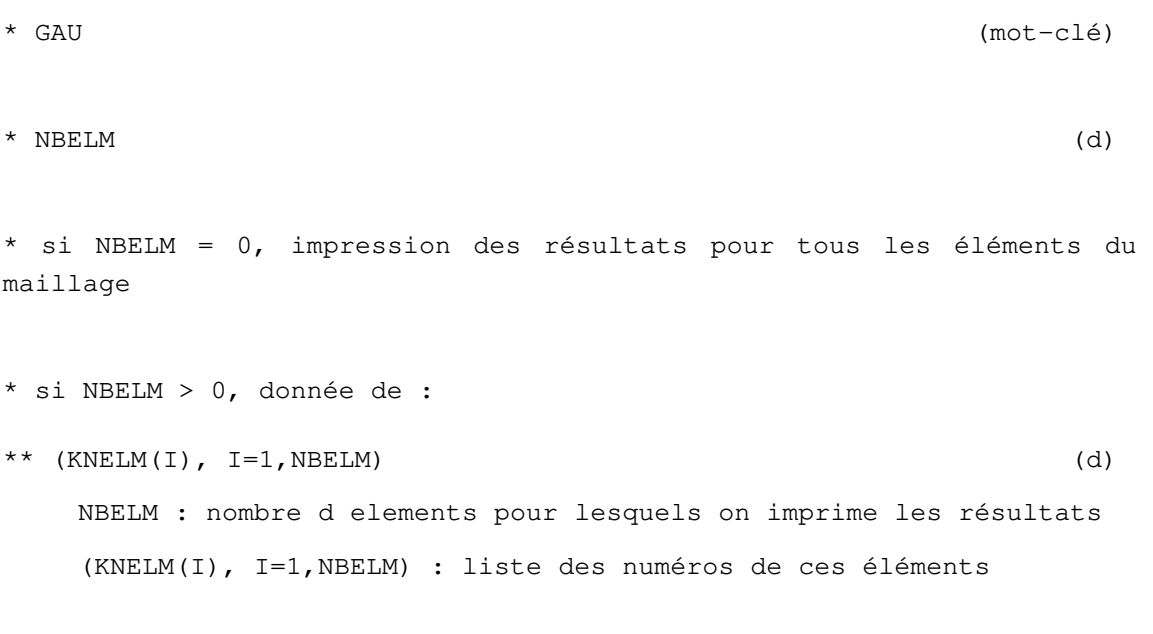

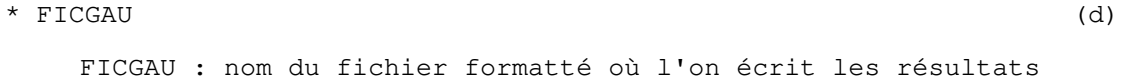

#### **Fin des données de l'option GAU**

### **Option HPE**

### **Post-traitement pour calculs d'homogénéisation périodique**

#### **EXPLICATIONS**

**HPE** est une option de post-traitement du module de calcul **MCNL**.

Cette option déclenche le calcul (à la fin de chaque incrément) de l'intégrale et de la moyenne sur le maillage des composantes du tenseur de contraintes, du tenseur de déformation totale et du tenseur de déformation plastique. Les résultats sont imprimés dans la liste de sortie (fichier .list).

#### **DONNÉES POUR LE MODULE MCNL :**

\* HPE (mot-clé)

**Fin des données de l'option HPE** 

### **Option INA**

### **Déclaration des groupes d'éléments inactifs.**

#### **EXPLICATIONS**

**INA** est une option du module de calcul **TEXO**.

Omettre l'option **INA** si tous les groupes d'éléments de massif sont actifs.

### **DONNÉES POUR LE MODULE TEXO :**

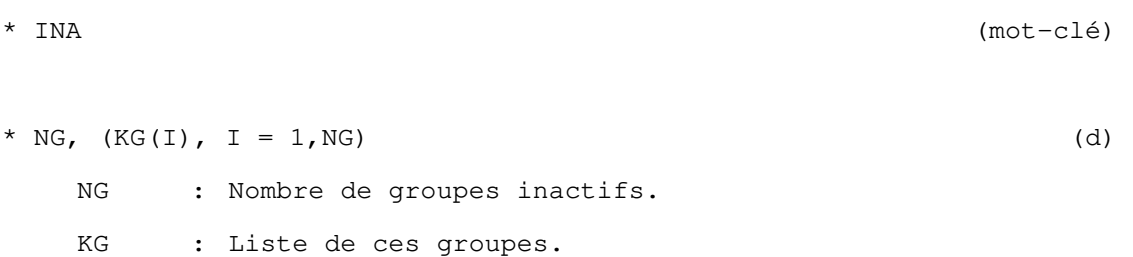

**Fin des données de l'option INA** 

### **Option INC**

### **Prise en compte du saut de déplacements et de pression lors d'une charge instantanée du milieu poreux.**

#### **EXPLICATIONS**

**INC** est une option du module de calcul **CSLI**.

Lorsqu'un milieu poreux saturé par un fluide incompressible est soumis à un chargement instantané, il subit un saut de déplacement et de pression correspondant à un comportement non drainé, caractérisé par une déformation volumique nulle. L'option **INC** permet de rendre compte de ce comportement au départ d'un calcul.

Limitation : l'option **INC** n'est utilisable dans la version actuelle que dans le cas d'un fluide déclaré incompressible, et d'un maillage 2D ou 3D constitué d'éléments quadratiques.

#### **DONNÉES POUR LE MODULE CSLI :**

\* INC (mot-clé)

**Fin des données de l'option INC** 

## **Option INH**

**Initialisation des valeurs nodales de la charge hydraulique au temps T0.** 

#### **EXPLICATIONS**

**INH** est une option des modules de calcul **CSLI** et **CSNL**.

Omettre l'option **INH** si la charge hydraulique initiale est nulle en tout noeud du maillage à l'instant T0 .

### **DONNÉES POUR LE MODULE CSLI :**

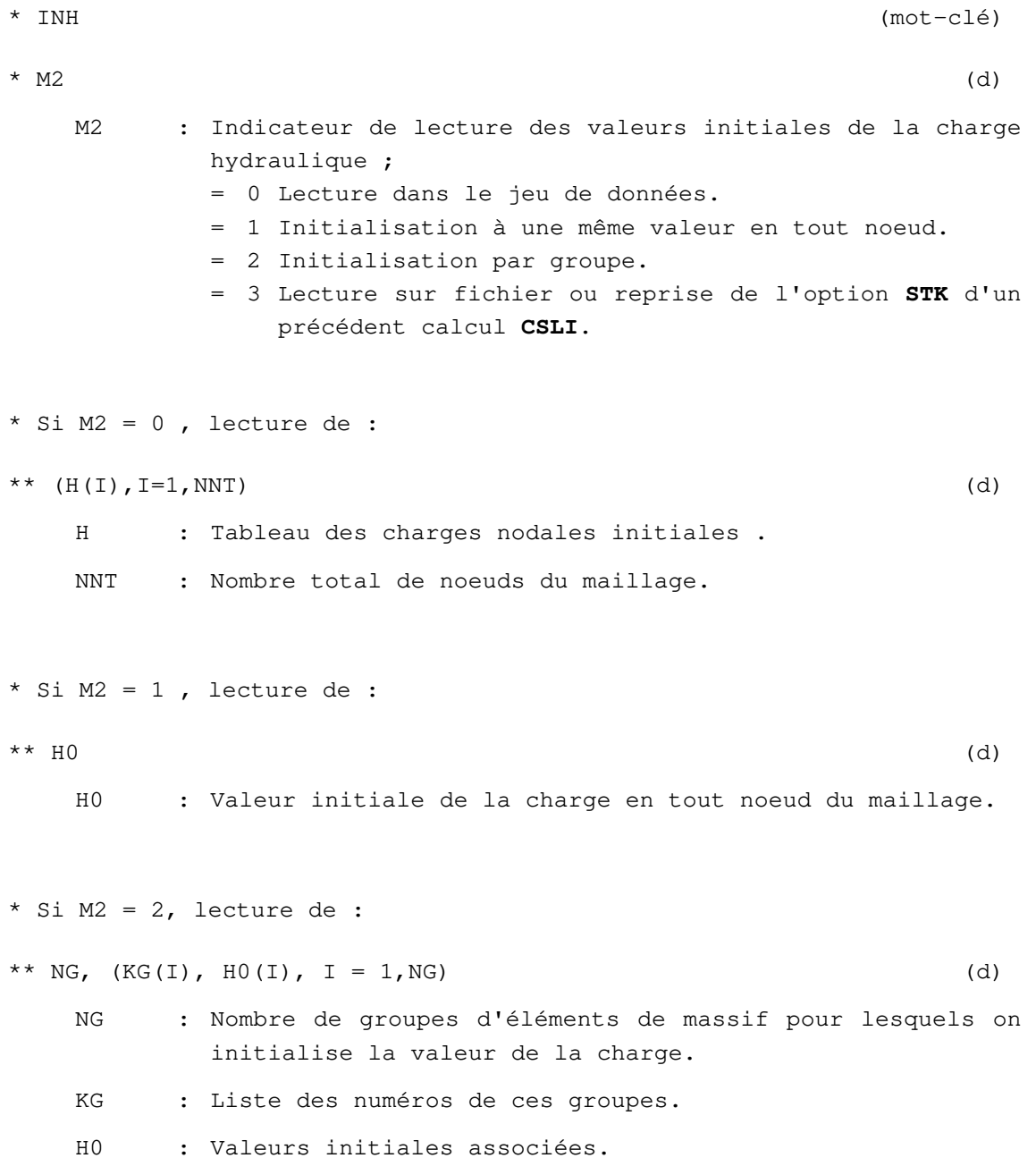

```
* Si M2 = 3, lecture de : 
*** NOMFH (d)
  NOMFH : Nom du fichier sur lequel est stocké le tableau H. 
** (H(I), I = 1, NNT) (f)
   H : Tableau des charges nodales initiales. 
   NNT : Nombre total de noeuds du maillage.
```
**Fin des données de l'option INH** 

### **Option INI**

### **Initialisation de champ(s) de paramètres en début de calcul (incrément n°1 ou temps T0).**

#### **EXPLICATIONS**

**INI** est une option des modules de calcul **CSNL**, **DTLI**, **DTNL**, **DYNI**, **MCNL**, **MEXO**, **MPNL**, **NAPP**, **NSAT**, **SUMO**, **TACT**, **TEXO** et **TCNL**.

Omettre l'option **INI** si le(s) champ(s) de paramètres est(sont) nul(s) à l'incrément n°1 ou au temps T0.

Pour les modules **CSNL**, **MCNL**, **MEXO**, **TACT** et **TCNL**, l'option **INI** permet d'initialiser un calcul (reprise du champ de déplacements et du champ de contraintes) par lecture sur un fichier de reprise créé par l'option **STK** d'un précédent calcul avec le même module.

Pour les modules **DYNI** et **SUMO**, l'option **INI** permet d'initialiser les déplacements et les vitesses au temps T0.

Pour les modules **DTLI**, **DTNL**, **NAPP** et **NSAT**, l'option **INI** permet d'initialiser le champ d'inconnues principales (charge hydraulique, ou température) au temps T0.

Pour le module **TEXO**, l'option **INI** permet d'initialiser le champ de température et d'effectuer une reprise de calcul.

Pour le module **MPNL**, l'option **INI** permet d'effectuer une reprise de calcul complète en initialisant, par lecture sur fichier, les déplacements, pressions, températures, contraintes, flux, déformations anélastiques, porosités anélastiques calculés antérieurement avec le module **MPNL** et stockés avec l'option **STK**.

#### **DONNÉES POUR LES MODULES CSNL, MCNL, MEXO, MPNL, TACT, TCNL :**

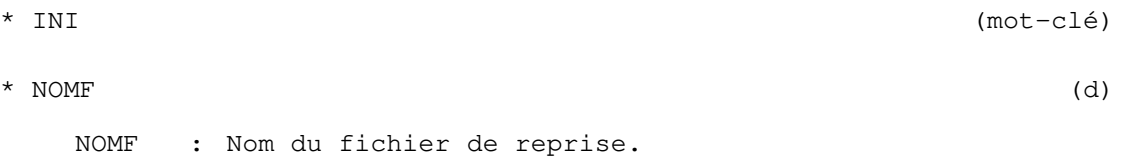

**DONNÉES POUR LES MODULES DYNI, SUMO :** 

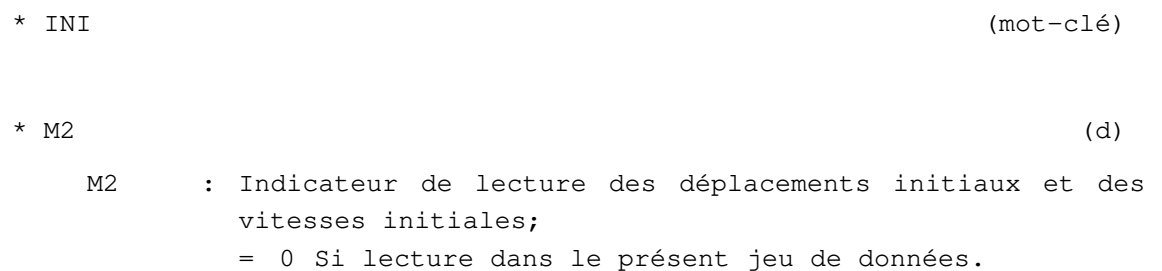
= 1 Si lecture sur fichier. \* Si M2 = 1, lecture de : \*\* NOMF (d) NOMF : Nom du fichier de lecture des tableaux VUI et VVI. \* (VUI(I), I= 1, NDLT) (d si M2 = 0; f si  $M2 = 1$ .) VUI : Vecteur des déplacements initiaux. NDLT : Nombre total de degrés de liberté de la structure. \* (VVI(I), I = 1, NDLT) (d si M2 = 0;

f si  $M2 = 1$ .) VVI : Vecteur des vitesses initiales.

# **DONNÉES POUR LES MODULES DTLI, DTNL, NAPP, NSAT :**

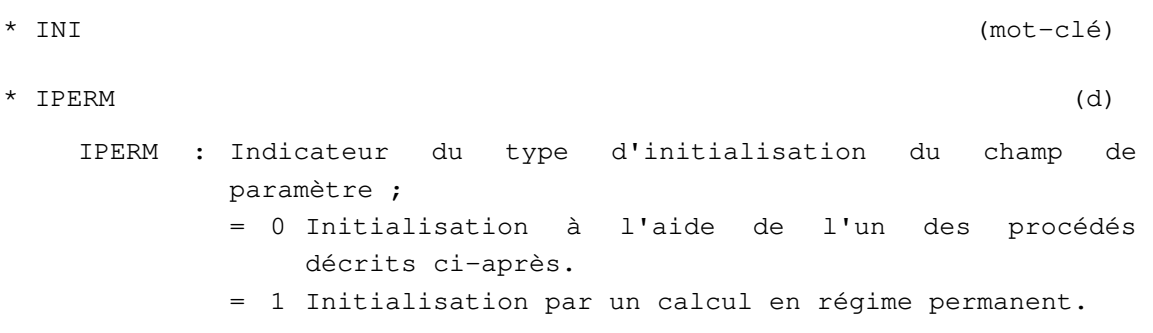

\* Pour le module **DTLI** et si IPERM = 1, fin des données relatives à l'option **INI**.

\* Pour le module **DTLI** et si IPERM = 0, ou pour les modules **DTNL**, **NAPP** et **NSAT** (dans le cas IPERM=1, les données suivantes servent alors à initialiser le champ de paramètre pour la première itération) :

\*\* M2 (d) M2 : Indicateur de lecture du champ de paramètres initial ; = 0 Lecture dans le jeu de données. = 1 Initialisation à une même valeur en tout noeud. = 2 Initialisation par groupe. = 3 Lecture sur fichier ou reprise de l'option **STK** d'un précédent calcul en diffusion.

```
** Si M2 = 0, lecture de : 
*** (VU(I), I = 1, NDLT) (d)
   VU : Champ initial des paramètres nodaux. 
   NDLT : Nombre total de degrés de liberté du maillage. 
** Si M2 = 1, lecture de : 
*** VU0 (d) 
   VU0 : Valeur initiale du champ de paramètres. 
** Si M2 = 2, lecture de :
*** NG, (KG(I), VU0(I), I = 1, NG) (d)
   NG : Nombre de groupe d'éléments de massif pour lesquels on 
          initialise la valeur du champ de paramètres. 
   KG : Liste des numéros de ces groupes. 
   VUO : Valeurs initiales associées. 
** Si M2 = 3, lecture de : 
***\quad\text{NOMF}\tag{d}NOMF : Nom du fichier sur lequel on lit le tableau VU défini 
          ci-après. 
*** (VU(I), I = 1, NDLT) (f)
    VU : Champ initial des paramètres nodaux. 
    NDLT : Nombre total de degrés de liberté du maillage.
```
# **DONNÉES POUR LE MODULE TEXO :**

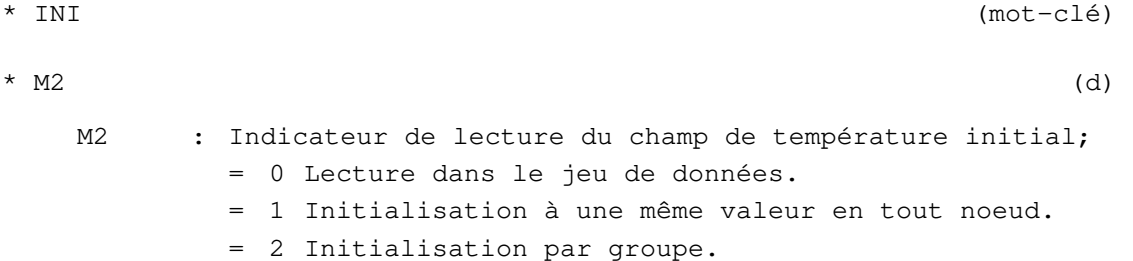

```
= 3 Lecture sur fichier ou reprise de l'option STK d'un 
               précédent calcul effectué par le module TEXO, avec 
               reprise des quantités de chaleur d'hydratation. 
           = 4 Lecture sur fichier ou reprise de l'option STK d'un 
               précédent calcul effectué par les modules DTLI ou 
               TEXO, sans reprise des quantités de chaleurs 
               d'hydratation. 
* Si M2 = 0, donnée de : 
** (VU(I), I = 1, NNT) (d)
   VU : Tableau des valeurs nodales initiales de la température. 
   NNT : Nombre total de nœuds du maillage. 
* Si M2 = 1, donnée de : 
** VU0 (d) 
   VU0 : Valeur initiale de la température. 
* Si M2 = 2, donnée de : 
** NG, (KG(I), TG(I), I = 1, NG) (d)
   NG : Nombre de groupe d'éléments de massif pour lesquels on 
           initialise la température. 
   KG : Liste des numéros de ces groupes. 
   TG : Liste des températures de ces groupes.
```
Remarque : Ces initialisations n'intéressent que les groupes d'éléments de massif. Ceux ne figurant pas dans KG ont leur température initialisée par défaut à la valeur 0.

\* Si M2 = 3 ou M2 = 4, lecture de : \*\* NOMF (d) NOMF : Nom du fichier de reprise.

**Fin des données de l'option INI** 

# **Option INP**

# **Initialisation de la pression au temps T0.**

## **EXPLICATIONS**

**INP** est une option des modules de calcul **MPLI**, **MPNL** et **CSNL**.

Omettre l'option **INP** si la pression est nulle à l'instant initial T0.

## **DONNÉES POUR LES MODULES MPLI, MPNL :**

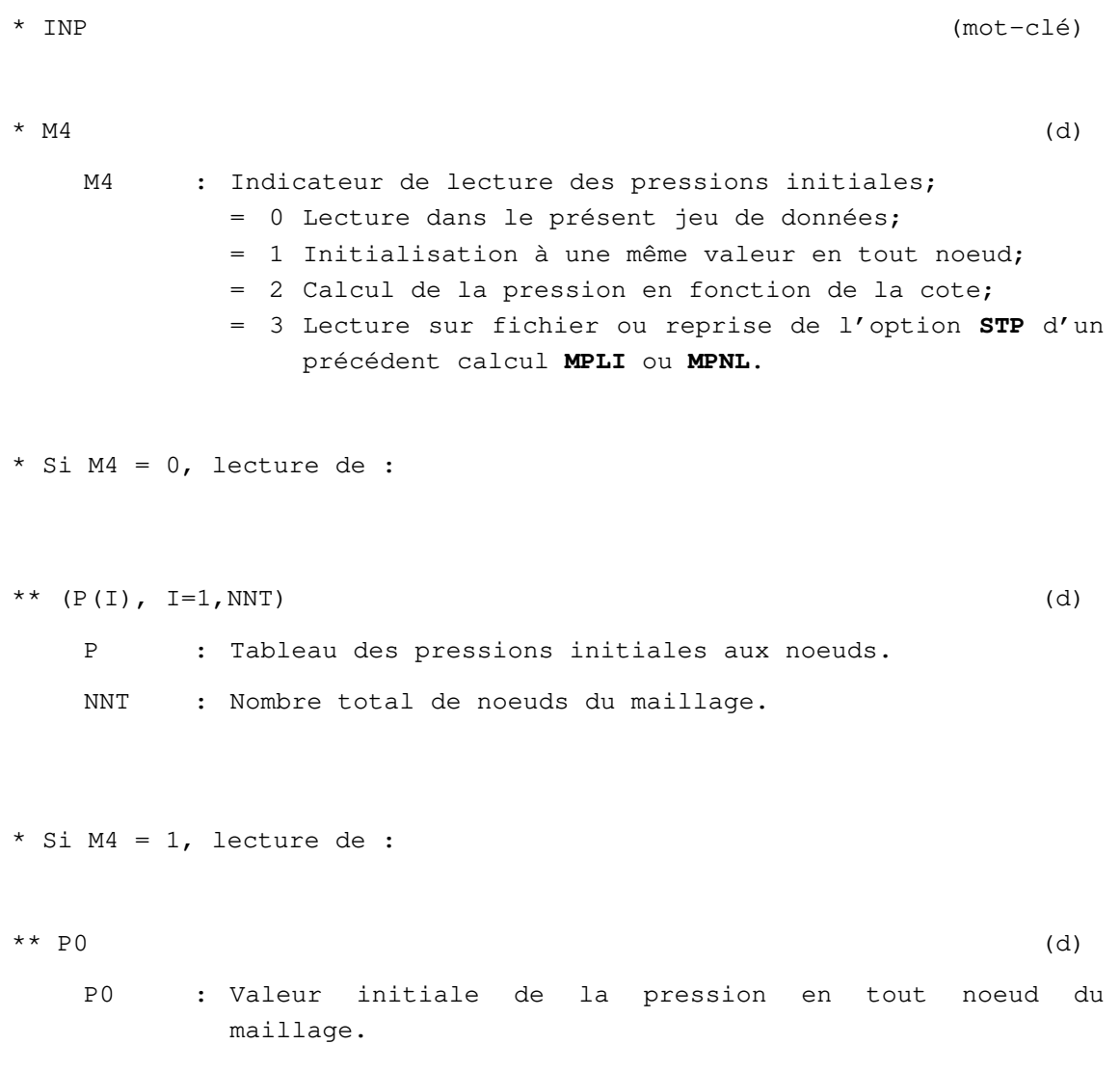

```
* Si M4 =2, lecture de : 
    * * Z0, PQ, GP (d)
       Z0 : Côte verticale au dessus de laquelle la pression est 
               nulle. 
       P0 : Pression à la côte Z0. 
       GP : Gradient vertical de la pression. 
La pression P en tout noeud du maillage est :
         P(Z) = 0 si Z > Z0P(Z) = P0 si Z = Z0P(Z) = P0 + GP<sup>*</sup>(Z-Z0) si Z < Z0Z est la cote du noeud considéré. Pour le noeud i :
          Z = VCORG(2,i) pour un modèle bidimensionnel, 
            = VCORG(3,i) pour un modèle tridimensionnel. 
    * Si M4 = 3, lecture de : 
    ** NOMF (d) 
       NOMF : Nom du fichier sur lequel est lu le tableau des 
               pressions initiales P. 
    ** (P(I), I=1, NNT) (f)
        P : Tableau des pressions initiales aux noeuds. 
        NNT : Nombre total de nœuds du maillage.
```
#### **DONNÉES POUR LE MODULE CSNL :**

L'inconnue étant la charge hydraulique, la conversion de la pression interstitielle aux noeuds en valeur de charge est effectuée par le programme. Définition des groupes imperméables. Omettre cette option si la pression est nulle en tout nœud du maillage à l'instant T0.

#### **DONNÉES DE L'OPTION INP**

\* INP (mot-clé)

\* M3 (d) M3 : Indicateur de lecture des valeurs initiales des pressions; = 1 Initialisation par groupes ; = 2 initialisation par couches horizontales; = 3 initialisation des groupes imperméables. \* Si M3 = 1, lecture de : \*\* M4, PRESS0 (d) M4 : Indicateur de lecture des valeurs initiales des pressions; = 1 Initialisation dans un premier temps de la pression à la valeur PRESS0 en tous nœuds;  $\star \star$  NG, (KG(I), I=1, NG) (d) NG : Nombre de groupes. KG : Tableau contenant les numéros de ces groupes. \*\*  $(PRESSB(I), PRESSB(I), YMAX(I), YMIN(I), I=1, NG)$  (d) PRESSB : Tableau contenant les pressions à la cote inférieure de chaque groupe. PRESSH : Tableau contenant les pressions à la cote supérieure de chaque groupe. YMIN : Tableau contenant les cotes inférieures des groupes. YMAX : Tableau contenant les cotes supérieures des groupes. \* Si M3 = 2, lecture de : \*\* M4, PRESS0 (d) M4 : Indicateur de lecture des valeurs initiales des pressions; = 1 Initialisation dans un premier temps de la pression à la valeur PRESS0 en tous nœuds; \*\*  $NC$ ,  $(KC(I), I=1, NC)$  (d)

- KC : Tableau contenant les numéros de ces couches Horizontales.
- \*\*  $(PRESSB(I), PRESSH(I), YMAX(I), YMIN(I), I=1, NC)$  (d)
	- PRESSB : Tableau contenant les pressions à la cote inférieure de chaque couche horizontale.
	- PRESSH : Tableau contenant les pressions à la cote supérieure de chaque couche horizontale.
	- YMIN : Tableau contenant les cotes inférieures des couches horizontales.
	- YMAX : Tableau contenant les cotes supérieures des couches horizontales.

\* Si M3 = 3, lecture de : \*\*  $NG$ ,  $(KG(I), I=1, NG)$  (d) NG : Nombre de groupes imperméables. KG : Tableau contenant les numéros de ces groupes.

**Fin des données de l'option INP.** 

# **Option INT**

# **Initialisation de la température au temps T0.**

#### **EXPLICATIONS**

**INT** est une option des modules de calcul **MPLI** et **MPNL**.

Omettre l'option **INT** si la température est nulle à l'instant initial T0.

#### **DONNÉES POUR LES MODULES MPLI, MPNL :**

```
* INT (mot-clé) 
* M5 (d) 
  M5 : Indicateur de lecture des températures initiales; 
         = 0 Lecture dans le présent jeu de données; 
         = 1 Initialisation à une même valeur en tout noeud;
         = 3 Lecture sur fichier ou reprise de l'option STT d'un 
            précédent calcul MPLI ou MPNL. 
* Si M5 = 0, lecture de : 
\star \star (T(I), I=1, NNT) (d)
   T : Tableau des températures initiales aux noeuds. 
   NNT : Nombre total de noeuds du maillage. 
* Si M5 = 1, lecture de :
** T0 (d) 
   T0 : Valeur initiale de la température en tout noeud du 
         maillage. 
* Si M5 = 3, lecture de : 
** NOMF (d) 
   NOMF : Nom du fichier sur lequel est lu le tableau des 
         températures T. 
** (T(I), I=1, NNT) (f)
    T : Tableau des températures initiales aux noeuds.
```
**Fin des données de l'option INT.** 

## **Option INU**

**Initialisation des déplacements nodaux au temps T0.**

#### **EXPLICATIONS**

**INU** est une option des modules de calcul **CSLI**, **CSNL**, **MPLI** et **MPNL**.

Omettre l'option **INU** si les déplacements nodaux initiaux sont nuls en tout noeud du maillage à l'instant T0 .

Sinon, les déplacements initiaux sont donnés sous la forme :

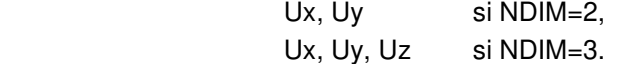

#### **DONNÉES POUR LES MODULES CSLI, MPLI, MPNL :**

\* INU (mot-clé) \* M3 (d) M3 : Indicateur de lecture des valeurs initiales des déplacements ; = 0 Lecture dans le jeu de données . = 3 Lecture sur fichier, ou reprise de l'option **STK** d'un précédent calcul **CSLI,** ou reprise de l'option **STU** d'un précédent calcul **MPLI** ou **MPNL**. \* Si M3 = 0, lecture de :  $\star \star$  (U(I), I=1, NNT $\star$ NDIM) (d) U : Tableau des déplacements initiaux imposés. NNT\*NDIM : Nombre de noeuds du maillage \* dimension du problème (= nombre de degrés de liberté de type déplacement). \* Si M3 = 3, lecture de : \*\* NOMFV (d) NOMFV : Nom du fichier sur lequel est stocké le tableau U. \*\*  $(U(I), I = 1, NNT*NDIM)$  (f) U : Tableau des déplacements initiaux imposés.

#### **Fin des données de l'option INU**

# **Option ITG**

**Redéfinition du type d'intégration par défaut.** 

## **EXPLICATIONS**

**INU** est une option des modules de calcul **ALKA, BFEU, MCNL, TACT, TCNL** et **MEXO**.

Cette option permet de redéfinir les jeux de points d'intégration utilisés pour les calculs locaux nécessitant une intégration numérique sur les éléments.

Par défaut :

- ALKA, BFEU et MEXO utilisent les points correspondant à une intégration normale.
- MCNL, TACT et TCNL utilisent les points correspondant à une intégration réduite.

Rq. : cette option est inopérante pour les calculs des quantités non linéaires (contraintes, déformations plastiques etc.), qui se font toujours aux points internes correspondant à une intégration normale.

#### **DONNÉES POUR LES MODULES ALKA, BFEU, MCNL, TACT, TCNL et MEXO**

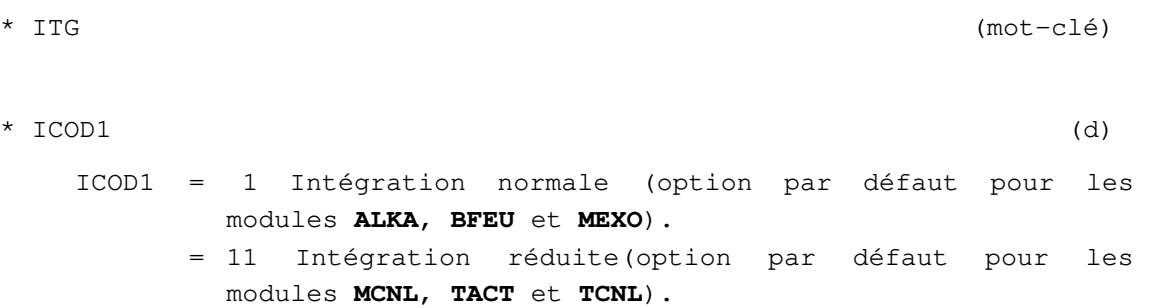

**Fin des données de l'option ITG** 

# **Option ITN**

**Redéfinition du type d'intégration par défaut.** 

## **EXPLICATIONS**

**ITN** est une option des modules de calcul **MPLI** et **MPNL**.

Cette option permet de forcer l'intégration normale pour les calculs locaux nécessitant une intégration numérique sur les éléments. Par défaut, MPLI utilise les points correspondant à une intégration normale et MPNL ceux qui correspondent à une intégration réduite.

Rq : pour MPNL, l'intégration normale donne des résultats dégradés (voir calcul du résidu…)

#### **DONNÉES DE L'OPTION ITN**

\* ITN (mot-clé)

**Fin des données de l'option ITN** 

# **Option ITR**

**Redéfinition du type d'intégration par défaut.** 

### **EXPLICATIONS**

**ITR** est une option des modules de calcul **MPLI** et **MPNL**.

Cette option permet de forcer l'intégration réduite pour les calculs locaux nécessitant une intégration numérique sur les éléments. Par défaut, MPLI utilise les points correspondant à une intégration normale et MPNL ceux qui correspondent à une intégration réduite.

Rq : pour MPNL, l'intégration normale donne des résultats dégradés (voir calcul du résidu…)

#### **DONNÉES DE L'OPTION ITR**

\* ITR (mot-clé)

**Fin des données de l'option ITR** 

# **Option LIM**

**Définition de conditions limites sur l'inconnue principale variables avec le temps.** 

### **EXPLICATIONS**

**LIM** est une option des modules de calcul **CSLI**, **CSNL**, **DTLI**, **DTNL**, **DYNI**, **MPLI**, **MPNL**, **MEXO**, **NAPP**, **NSAT**, **TEXO**.

Omettre l'option **LIM** si la structure ne possède pas de noeuds à paramètre imposé, ou si les paramètres en ces noeuds sont constants dans le temps.

Sinon, lecture pour chacun des modules **COND** déclarés précédemment dans le jeu de données, d'un tableau d'indicateurs KCOND et d'une fonction du temps VCOND. Le tableau KCOND permet de spécifier pour chaque pas de temps, si la structure est soumise aux conditions aux limites déclarées dans le I ème module **COND** (KCOND(J+1) = 1) ou non, (KCOND(J+1) = 0). La fonction VCOND permet d'indiquer la valeur du paramètre imposée aux noeuds du I ème module **COND**. Ainsi, si un noeud a été imposé à la valeur UIMP dans le I ème module **COND**, sa valeur au pas de temps J sera prise égale à : UIMP \* VCOND  $(J + 1)$ , à la condition également que KCOND  $(J + 1) = 1$ .

Remarque : Pour les indices  $(J + 1)$  tels que KCOND  $(J + 1) = 0$ , les valeurs correspondantes de VCOND n'interviennent pas dans le calcul et celles-ci peuvent donc être données quelconques.

### **DONNÉES POUR LES MODULES DTLI, DTNL, NAPP, NSAT, TEXO, CSLI, MPLI, MPNL :**

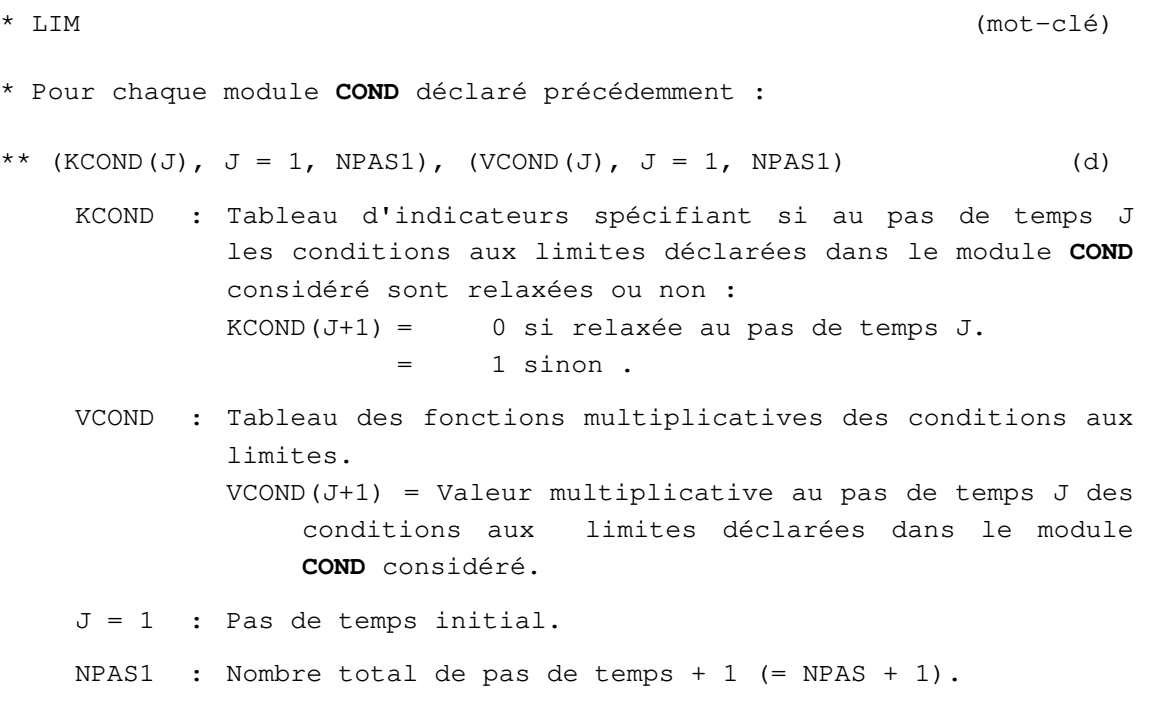

#### **DONNÉES POUR LE MODULE DYNI :**

```
* LIM (mot-clé) 
    * M2 (d)
       M2 : Indicateur de lecture des tableaux KCOND et VCOND; 
                = 0 Si lecture dans le présent jeu de données. 
                = 1 Si lecture sur fichier. 
    * Si M2 = 1, lecture de : 
    ** NOMF (d) 
        NOMF : Nom du fichier de lecture des tableaux KCOND et VCOND. 
    * Pour chaque module COND déclaré précédemment, lecture de : 
    ** (KCOND (J), J = 1, NPAS1), (VCOND (J), J = 1, NPAS1) (d si M2 = 0;
                                                   f si M2 = 1.
        KCOND : Tableau d'indicateurs spécifiant si au pas de temps J 
                les conditions aux limites déclarées dans le module COND
                considéré, sont relaxées ou non; 
                KCOND(J+1) = 0 Si relaxées au pas de temps J. 
                          = 1 Si non relaxées. 
        VCOND : Tableau des fonctions de déplacement; 
                     VCOND(J+1) : Valeur multiplicative au pas de temps 
                    J des conditions aux limites déclarées dans le 
                    module COND considéré. 
        J=1 : Indice correspondant à l'origine du temps. 
        NPAS1 : Nombre total de pas de temps + 1 (= NPAS + 1). 
DONNÉES POUR LE MODULE MEXO : 
    * LIM (mot-clé) 
    * ((VCT(IPAS1,ICOND), IPAS1=1,NPAS1), ICOND=1,NCOND) (d) 
        VCT : Facteur multiplicateur des conditions aux limites. 
                VCT(IPAS1,ICOND) est le facteur multiplicateur des 
                conditions aux limites à la fin du pas de temps IPAS 
                pour le module COND numéro ICOND. 
        NPAS1 = Nombre total de pas de temps + 1 (= NPAS + 1).
        NCOND : Nombre de modules COND définis dans le jeu de données.
```
#### **Fin des données de l'option LIM**

# **Option MNA**

## **Changement des chargements volumiques pour une surface libre en régime transitoire.**

#### **EXPLICATIONS**

**MNA** est une option du module **CSNL**, à mettre en œuvre si l'option NAP est utilisée.

L'emploi de l'option NAP en régime transitoire implique un changement de la surface libre en cours de calcul. Cette option contrôle les chargements volumiques du poids du sol à chaque pas de temps en fonction de la position des nœuds par rapport à la surface libre. Si le nœud est au-dessus, un chargement de type poids sec lui est appliqué, s'il est au-dessous le poids humide déjaugé est pris en compte.

#### **DONNÉES DE L'OPTION MNA**

```
* MNA (mot-clé) 
** NGRC, (KGRC(I), I=1,NGRC) (d) 
    NGRC : Nombre de groupes concernés. 
    KGRC : Tableau contenant les numéros de ces groupes. 
** PVOLS(I), I=1, NGRC (d)
  PVOLH(I), I=1,NGRC 
  PVOLF 
    PVOLS : Tableau contenant les poids volumiques secs ; 
    PVOLF : Tableau contenant les poids volumiques humides ; 
    PVOLF : Poids volumique du fluide.
```
**Fin des données de l'option MNA** 

# **Option MUL**

## **Utilisation de la méthode multifrontale pour la résolution du système linéaire.**

### **EXPLICATIONS**

**MUL** est une option des modules de calcul **DYNI**, **LINE**, **MCNL, TEXO** et **MEXO**.

Lorsque la méthode multifrontale est utilisée, les calculs se font la plupart du temps tout en mémoire, au contraire du code utilisé avec la méthode classique dite « skyline », cette dernière écrivant quasiment toujours les facteurs sur disque. Il résulte de l'utilisation de l'option **MUL** une taille mémoire nécessaire nettement supérieure aux valeurs habituellement utilisées jusqu'ici. Si cette taille importante devait empêcher la modélisation tout en mémoire sur des machines pourvues d'un faible espace mémoire, il est conseillé d'activer l'option d'écriture de la matrice des facteurs sur fichiers. Il est également possible de jouer sur le choix de l'algorithme de minimisation du remplissage pour déterminer la séquence de permutation optimale et ainsi minimiser la taille mémoire. Toutefois, la dissection emboîtée généralisée donne un meilleur résultat dans la grande majorité des cas, quoique la méthode soit plus lente.

#### **DONNÉES POUR LES MODULES DYNI, LINE, MCNL, TEXO et MEXO :**

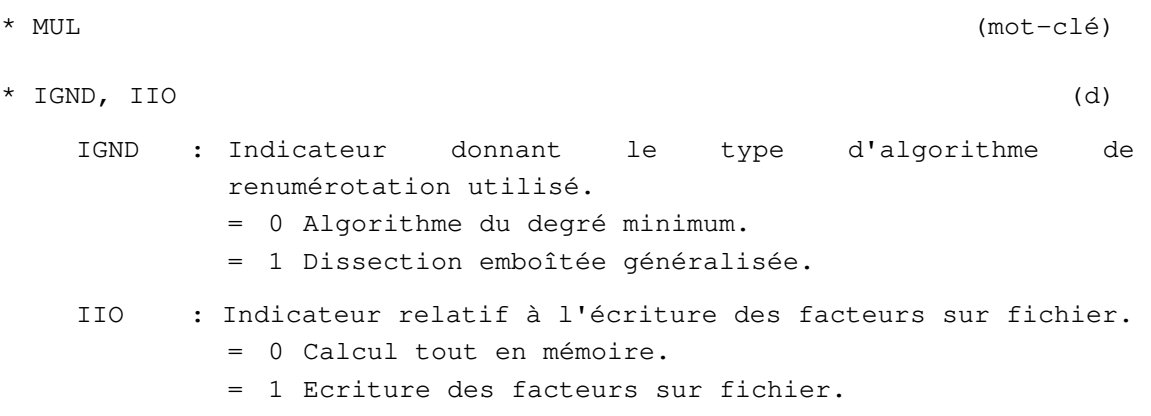

**Fin des données de l'option MUL** 

## **Option NAP**

## **Gestion de la surface libre à l'état d'équilibre.**

#### **EXPLICATIONS**

**NDP** est une option du module de calcul **CSNL**.

## **EXPLICATIONS**

Le contrôle de la surface libre est opéré soit par la fixation de celle-ci au temps T0 (cas stationnaire), soit par modification de celle-ci d'un état initial à un état final (cas transitoire). Dans le cas stationnaire, prévoir d'appliquer l'option de chargement WTB pour la modification des chargements volumiques. Dans le cas transitoire, l'option doit être couplée avec l'option MNA controlant les chargements volumiques à chaque pas de temps. Omettre cette option si aucun mouvement de nappe n'est prévu en début ou en cours de calcul.

#### **DONNÉES DE L'OPTION NAP**

\* NAP (mot-clé) \* M0 (d) M0 : Indicateur du régime de l'évolution de la surface libre; = 0 Régime stationnaire (initialisation instantanée de la nappe à un état actuel non-modifié au cours du calcul ); = 1 régime transitoire (initialisation de la nappe à un état initial puis transition vers un état final ou actuel). \* Si M0 = 0, lecture de : \*\* M1 (d) M1 : Indicateur de lecture du champ de charge hydraulique initial;  $= -1$  Pas de champ de charge initial; = 0 Champ de charge initial lu aux noeuds; = 1 Champ de charge initial lu dans un fichier de stockage ; = 2 Champ de charge initial identique en chaque nœud. \*\* Si M1 = 0, lecture de : \*\*\* NNT,  $(HINI(I), I=1, NNT)$  (d) NNT : Nombre de nœuds;

 HINI : Tableau contenant les valeurs nodales de la charge initiale.

\*\* Si M1 = 1, lecture de :

- \*\*\* NOMF1 : Nom du fichier contenant les charges hydrauliques initiales. Ce fichier est généralement créé par l'option STK d'un calcul de diffusion précédent ou l'option STH d'un calcul couplé précédent.
- \*\* Si M1 = 2, lecture de :
- \*\*\* HNAP1 : Valeur de la charge initiale en tout nœud.
- \*\* M2 (d)

- M2 : Indicateur de lecture du champ de charge hydraulique final;
	- = 0 Champ de charge actuel lu aux noeuds;
	- = 1 Champ de charge actuel lu dans un fichier de stockage ;
	- = 2 Champ de charge actuel identique en chaque nœud.

\*\* Si M2 = 0, lecture de :

\*\*\* NNT,  $(HFIN(I), I=1, NNT)$  (d)

- NNT : Nombre de nœuds;
- HFIN : Tableau contenant les valeurs nodales de la charge actuelle.

\*\* Si M2 = 1, lecture de :

\*\*\* NOMF2 : Nom du fichier contenant les charges hydrauliques actuelles. Ce fichier est généralement créé par l'option STK d'un calcul de diffusion annexe.

\*\* Si M2 = 2, lecture de :

\*\*\* HNAP2 : Valeur de la charge actuelle en tout nœud.

```
* Si M0 = 1, lecture de : 
** M1 (d) 
    M1 : Indicateur de lecture du champ de charge hydraulique 
            initial; 
             = -1 Pas de champ de charge initial;
              = 0 Champ de charge initial lu aux noeuds; 
              = 1 Champ de charge initial lu dans un fichier de 
                 stockage ; 
              = 2 Champ de charge initial identique en chaque nœud. 
** Si M1 = 0, lecture de : 
*** NNT, (HINI(I), I=1, NNT) (d)
     NNT : Nombre de nœuds; 
     HINI : Tableau contenant les valeurs nodales de la charge 
                initiale. 
** Si M1 = 1, lecture de :
*** NOMF1 : Nom du fichier contenant les charges hydrauliques
                initiales. Ce fichier est généralement créé par 
                l'option STK d'un calcul de diffusion précédent ou 
                l'option STH d'un calcul couplé précédent. 
** Si M1 = 2, lecture de : 
*** HNAP1 : Valeur de la charge initiale en tout nœud. 
** M2 (d) 
    M2 : Indicateur de lecture du champ de charge hydraulique 
            final; 
              = 0 Champ de charge actuel lu aux noeuds;
              = 1 Champ de charge actuel lu dans un fichier de 
                 stockage ; 
              = 2 Champ de charge actuel identique en chaque nœud. 
** Si M2 = 0, lecture de :
```

```
*** NNT, (HFIN(I), I=1, NNT) (d)
     NNT : Nombre de nœuds; 
     HFIN : Tableau contenant les valeurs nodales de la charge 
                 actuelle. 
** Si M2 = 1, lecture de : 
*** NOMF2 : Nom du fichier contenant les charges hydrauliques
                 actuelles. Ce fichier est généralement créé par 
                 l'option STK d'un calcul de diffusion annexe. 
** Si M2 = 2, lecture de : 
*** HNAP2 : Valeur de la charge actuelle en tout nœud. 
** Si M2 = 3, lecture de : 
*** NOMF3 : Nom du fichier .rsv4 contenant les charges à tous les
                 pas de temps. Ce fichier est généralement le fichier 
                 de résultat d'un calcul de diffusion annexe. 
** Si M2 = 0, 1 ou 2, lecture de :
*** NPAS, (VCOMDEC(I), I=1, NPAS) VCONDEC : Tableau contenant les coefficients de pondération 
                entre l'état de charge initial et l'état actuel (ou 
                final). Cette série de coefficients doit être une 
                suite de nombres allant de 0 à 1.
```
**Fin des données de l'option NAP** 

# **Option NDP**

## **Annulation des déplacements au moment de la lecture sur le fichier de reprise.**

## **EXPLICATIONS**

**NDP** est une option des modules de calcul **MCNL**, **TACT** et **TCNL**.

L'option **NDP** permet :

de récupérer un état de contraintes initial issu d'un calcul, sans récupérer les déplacements associés ;

d'obtenir lors d'un calcul par phases, l'incrément de déplacements dû à chaque phase.

L'option **NDP** n'a d'effets que si l'option **INI** figure dans le même jeu de données.

## **DONNÉES POUR LES MODULES MCNL, TACT, TCNL :**

\* NDP (mot-clé)

**Fin des données de l'option NDP** 

# **Option PAR**

# **Utilisation du solveur externe PARDISO.**

## **EXPLICATIONS**

PAR est une option des modules de calcul CSNL, DTNL, LINE, LIGC, MCNL. Elle permet l'utilisation d'un solveur externe parallèle pour les opérations d'assemblage et de résolution des systèmes linéaires. Elle est incompatible avec l'option MUL.

### **DONNÉES POUR LES MODULES CSNL, DTNL, LINE, LIGC, MCNL :**

\* PAR (mot-clé)

**Fin des données de l'option PAR** 

# **Option PCD**

**Préconditionnement du système linéaire.** 

## **EXPLICATIONS**

**PCD** est une option du module de calcul **LIGC**.

# **DONNÉES POUR LE MODULE LIGC :**

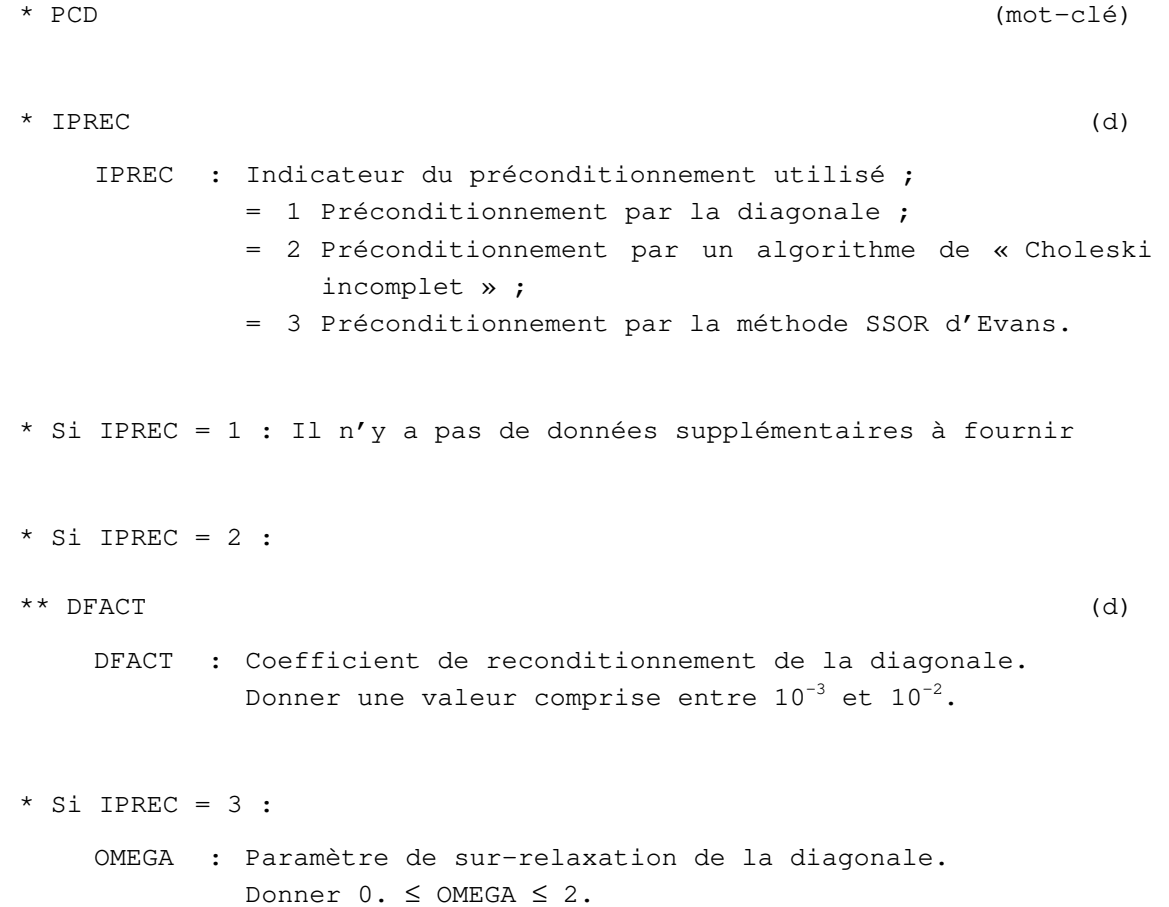

**Fin des données de l'option PCD** 

# **Option PRC**

**Modélisation de la précontrainte dans les éléments de barre.** 

## **EXPLICATIONS**

**PRC** est une option des modules de calcul **MCNL et TCNL**.

#### **DONNÉES POUR LE MODULE MCNL :**

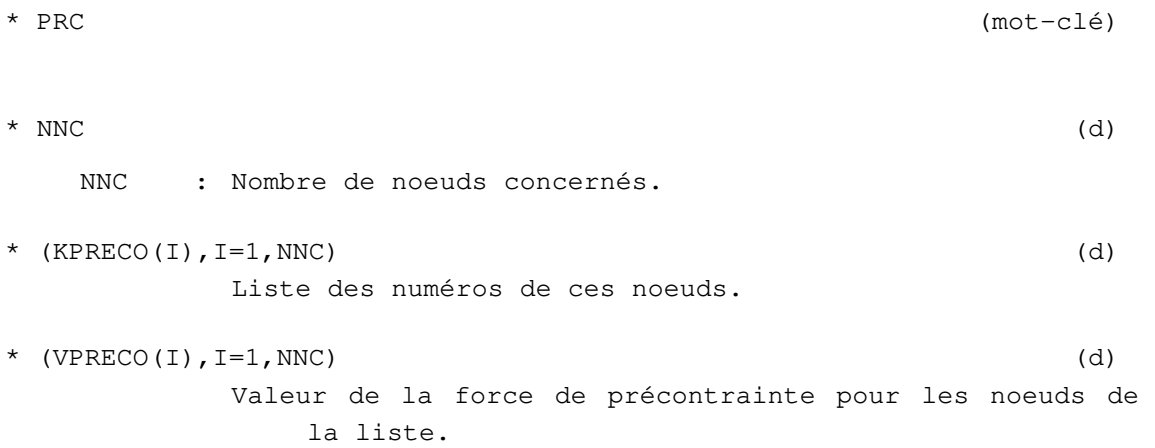

Note : l'option PRC fonctionne pour les éléments de barre (pas pour les éléments de poutre) et avec  $IMET=1.$ 

### **Fin des données de l'option PRC**

## **Option PRS**

## **Sortie des surpressions interstitielles (calcul non drainé).**

#### **EXPLICATIONS**

**PRS** est une option du module de calcul **MCNL**.

#### **DONNÉES POUR LE MODULE MCNL :**

\* PRS (mot-clé)

\* NOMF (d)

Nom du fichier de stockage pour les incréments de charges ou les pressions finales (selon la présence ou nom du mot clé PV).

En l'absence du mot-clé PV, le fichier contient les valeurs nodales de la surpression interstitielle. Si le mot clé PV est présent, on peut reconstituer un champ de charge hydraulique pour initialiser un calcul d'écoulement avec le module DTNL.

\* Si l'on souhaite visualiser des pressions (ou des variations de pression) au lieu de charges hydrauliques, donnée de :

\*\* PV, RHOF (mot-clé)

- PV : Mot-clé optionnel pour convertir les incréments de charge hydraulique en incréments de pression ou en pressions.
- RHOF : poids volumique du fluide (les incréments de charges sont calculés à partir des incréments de pression en les divisant par RHOF)

\*\* Si le mot clé PV est présent et si l'on souhaite calculer un champ de charges hydrauliques en vue d'initialiser un calcul DTNL, on donne un mot-clé supplémentaire IN (pour définition de la charge hydraulique initiale) :

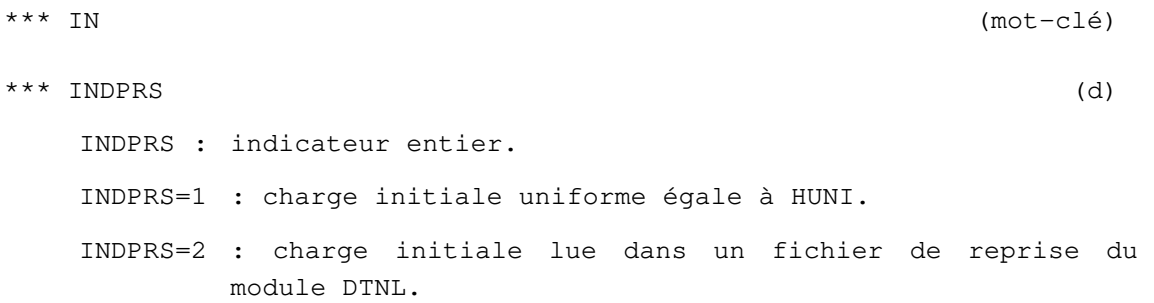

\*\*\* si INDPRS=1 : \*\*\*\* donnée de la valeur de HUNI (d) \*\*\* si INDPRS=2 : \*\*\*\* donnée de NOMFH (d) NOMFH : nom du fichier de reprise où sont lues les charges hydrauliques initiales (à cumuler avec les variations de charge issues

#### **Fin des données de l'option PRS**

du calcul en cours).

# **Option PTX**

**Écriture ou lecture des champs de température et de degré d'hydratation sur un fichier spécifique quand les numéros des nœuds des éléments de volume ne coïncident pas dans les maillages des calculs TEXO et MEXO.** 

## **EXPLICATIONS**

**PTX** est une option de chaînage des modules de calcul **TEXO** et **MEXO**.

L'option **PTX** est utilisée lorsque les numéros des nœuds des éléments de volume ne coïncident pas entre le maillage **TEXO** et le maillage **MEXO**. Par exemple, ceci est le cas lorsque le maillage **MEXO** contient des éléments de structure (poutres, barres, coques) non modélisés dans le maillage **TEXO**.

Le fonctionnement de cette option de chaînage est le suivant :

Pour le calcul **TEXO**, création d'un fichier à structure spécifique permettant le transfert vers le module **MEXO** des champs de température et de degré d'hydratation, en plus du fichier standard de résultats exploité par **CLEO**. Le fichier créé par l'option **PTX** s'appelle [étude]\_[calcul].prtx. Il est constitué à partir du fichier de résultats standard ([étude]\_[calcul].resu, et son contenu dépend de l'option **SRE**. Pour le calcul **MEXO**, lecture des champs de température et de degré d'hydratation depuis le fichier .prtx créé par le module **TEXO**.

On peut omettre l'option **PTX** si le maillage **MEXO** est identique au maillage **TEXO** (au typage des éléments près), mais il faut alors obligatoirement utilisé l'option **SRE** lors du calcul **TEXO** et l'option **TXO** lors du calcul **MEXO**.

## **DONNÉES POUR LE MODULE TEXO :**

\* PTX (mot-clé)

# **DONNÉES POUR LE MODULE MEXO :**

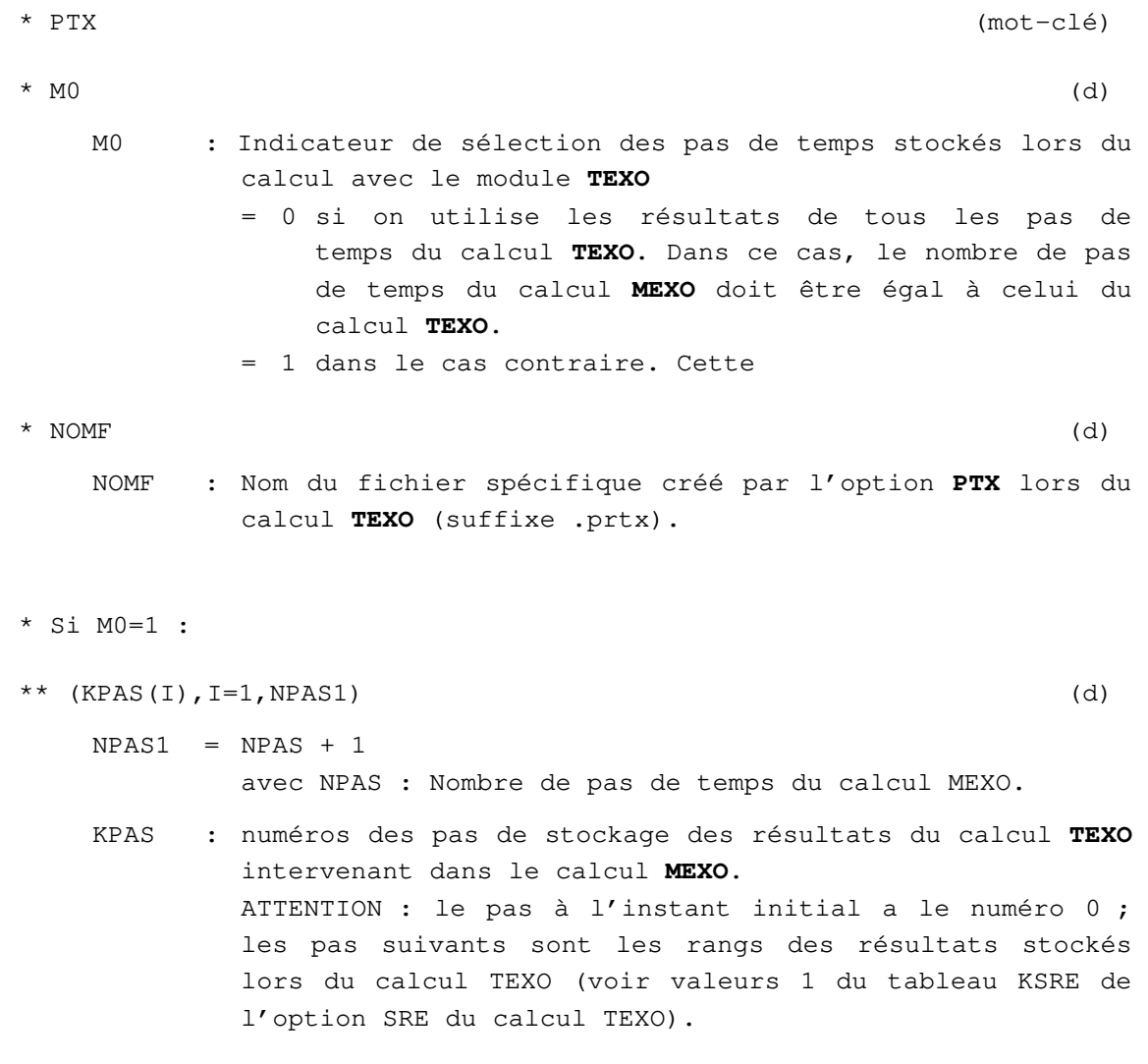

**Fin des données de l'option PTX** 

# **Option QAB**

**Donnée des résultats de l'essai Q A B.** 

## **EXPLICATIONS**

**QAB est une option du module de calcul TEXO.** 

## **DONNÉES POUR LE MODULE TEXO :**

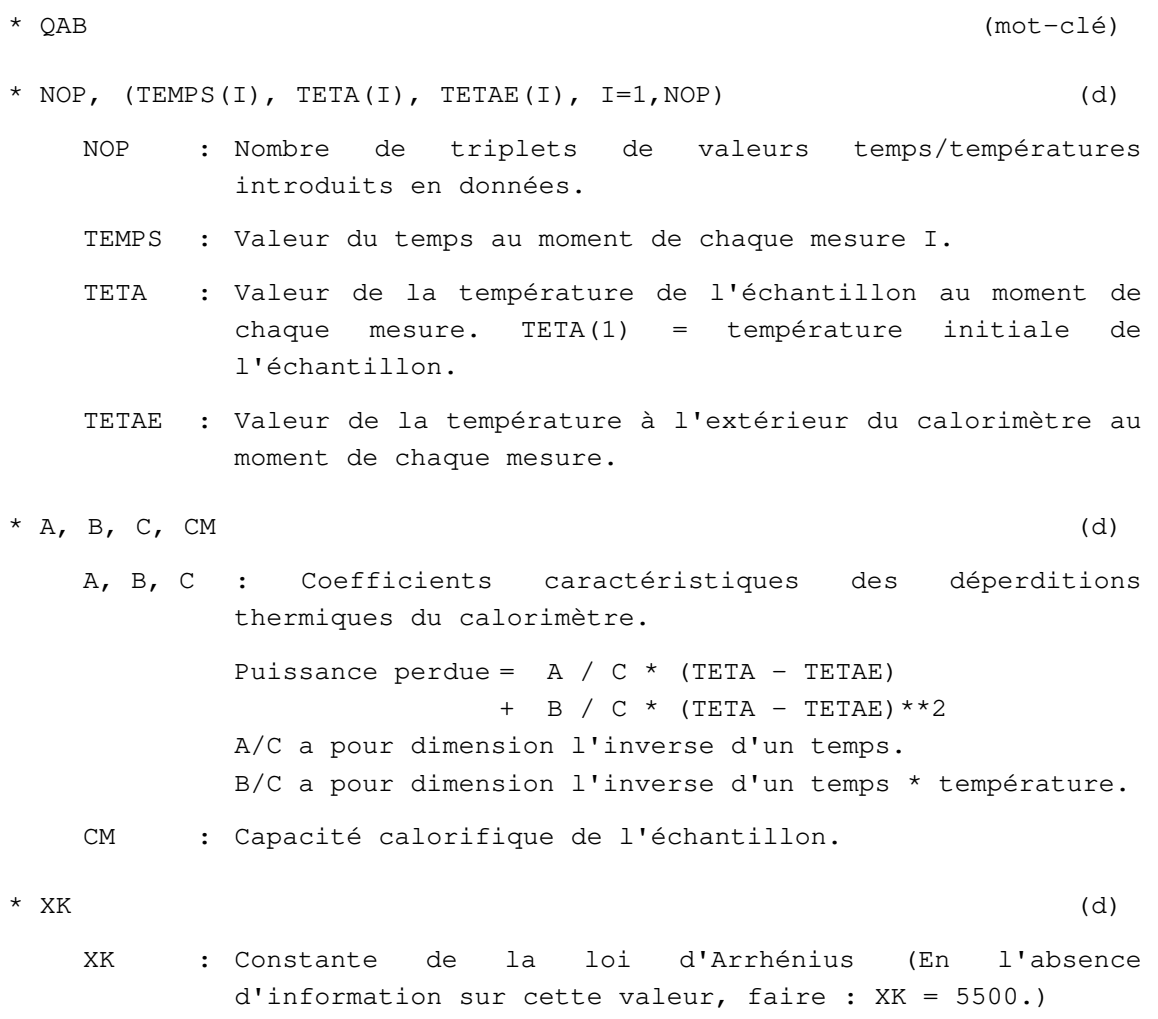

**Fin des données de l'option QAB** 

# **Option REA**

# **Calcul de réactions nodales.**

#### **EXPLICATIONS**

**REA** est une option du module MCNL.

Elle remplit deux fonctions :

- elle permet d'imprimer dans la liste de sortie les valeurs des réactions nodales associées à des degrés de liberté bloqués par les conditions aux limites définies par le module COND ; - elle permet de stocker sur un fichier externe des données utilisées par l'option EXC du module CHAR pour modéliser des forces de déconfinement.

## **DONNÉES POUR LE MODULE MCNL :**

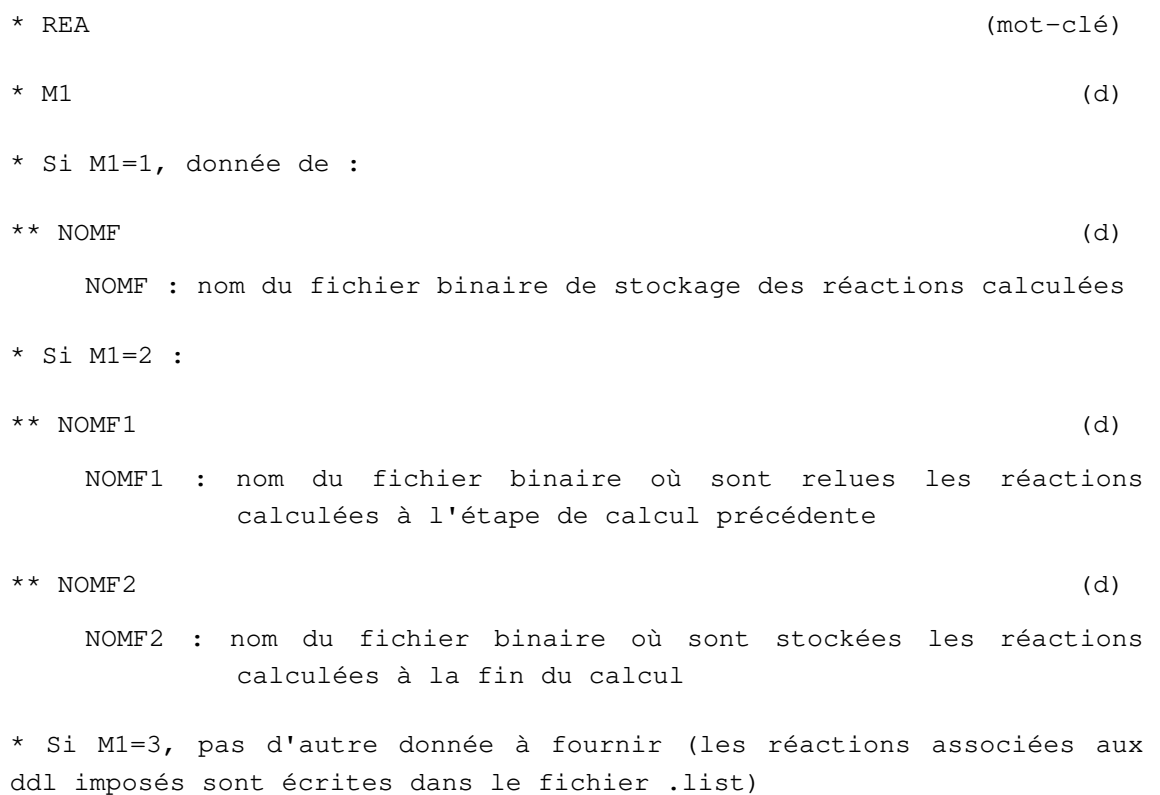

#### **Fin des données de l'option REA**

# **Option REB (expérimentale)**

# **Redémarrage d'un calcul non linéaire non convergé**

## **EXPLICATIONS**

**REB** est une option du module de calcul **MCNL**.

L'option **REB** permet de redémarrer un calcul élastoplastique qui n'a pas convergé.

Le mécanisme est le suivant : dans le cas où l'un des incréments d'un calcul avec MCNL ne converge pas, l'état des variables à l'instant où l'on interrompt le calcul est sauvegardé dans un fichier binaire ad hoc (etude\_calcul.reboot).

L'option doit être utilisée dans un nouveau jeu de données où aucun chargement n'est imposé et où les conditions aux limites sont les mêmes que dans le calcul qui a été interrompu.

## **DONNÉES POUR LE MODULE MCNL :**

\* REB (mot-clé) \* NOMF (d) NOMF : nom du fichier binaire de redémarrage généré par le calcul qui n'a pas convergé

**Fin des données de l'option REB** 

# **Option RMX**

## **Recherche des pics de valeurs en dynamique**

#### **EXPLICATIONS**

**RMX** est une option des modules **DYNI**, **SUMO** et **DYNL**.

Cette option permet la recherche des maxima atteints par les paramètres principaux (déplacements) et les résultats complémentaires (contraintes, efforts, moments) lors d'un calcul en dynamique. L'affichage correspondant est fait sous forme de tableaux dans le fichiers « .list », indiquant les numéros des nœuds et éléments concernés, ainsi que la valeur du temps correspondant.

#### **DONNÉES POUR LES MODULES DYNI, SUMO ET DYNL:**

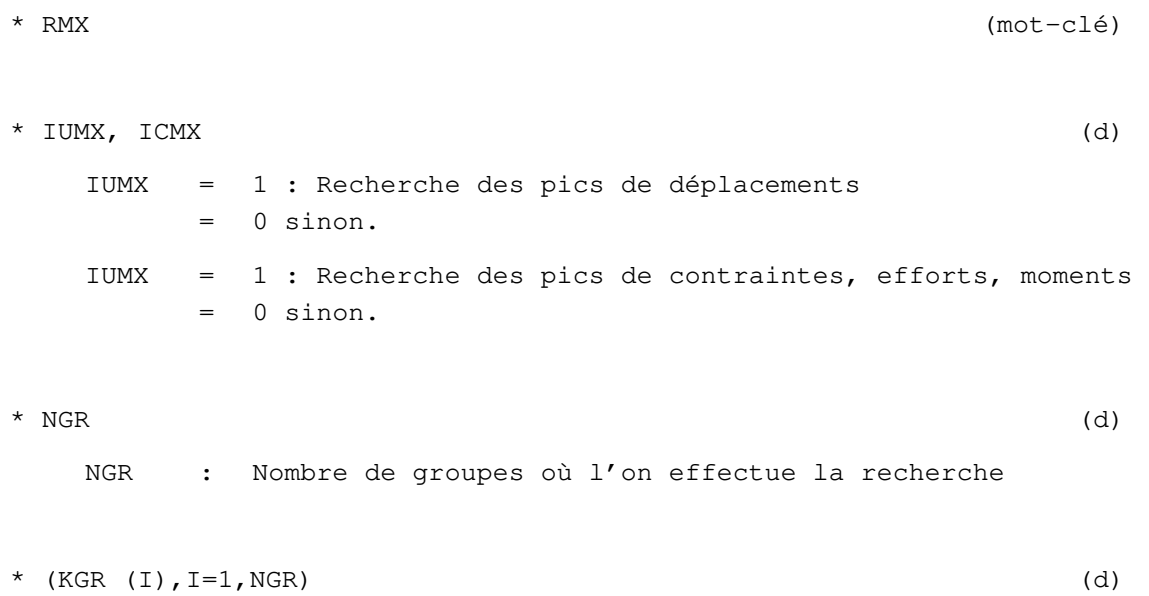

KGR : Numéros de groupes où l'on effectue la recherche

#### **Fin des données de l'option RMX**

# **Option RTP**

## **Stockage de résultats en certains nœuds pour une liste de pas de temps**

#### **EXPLICATIONS**

**RMX** est une option du module **DYNI**.

Cette option permet le stockage sur le fichier de résultats « .rsv4 » des paramètres principaux (déplacements ou déplacements et rotations) pour une liste de pas de temps lors d'un calcul en dynamique.

Rq. : une extension aux résultats complémentaires (contraintes, efforts, moments) est prévue et reste à programmer.

## **DONNÉES POUR LE MODULE DYNI**

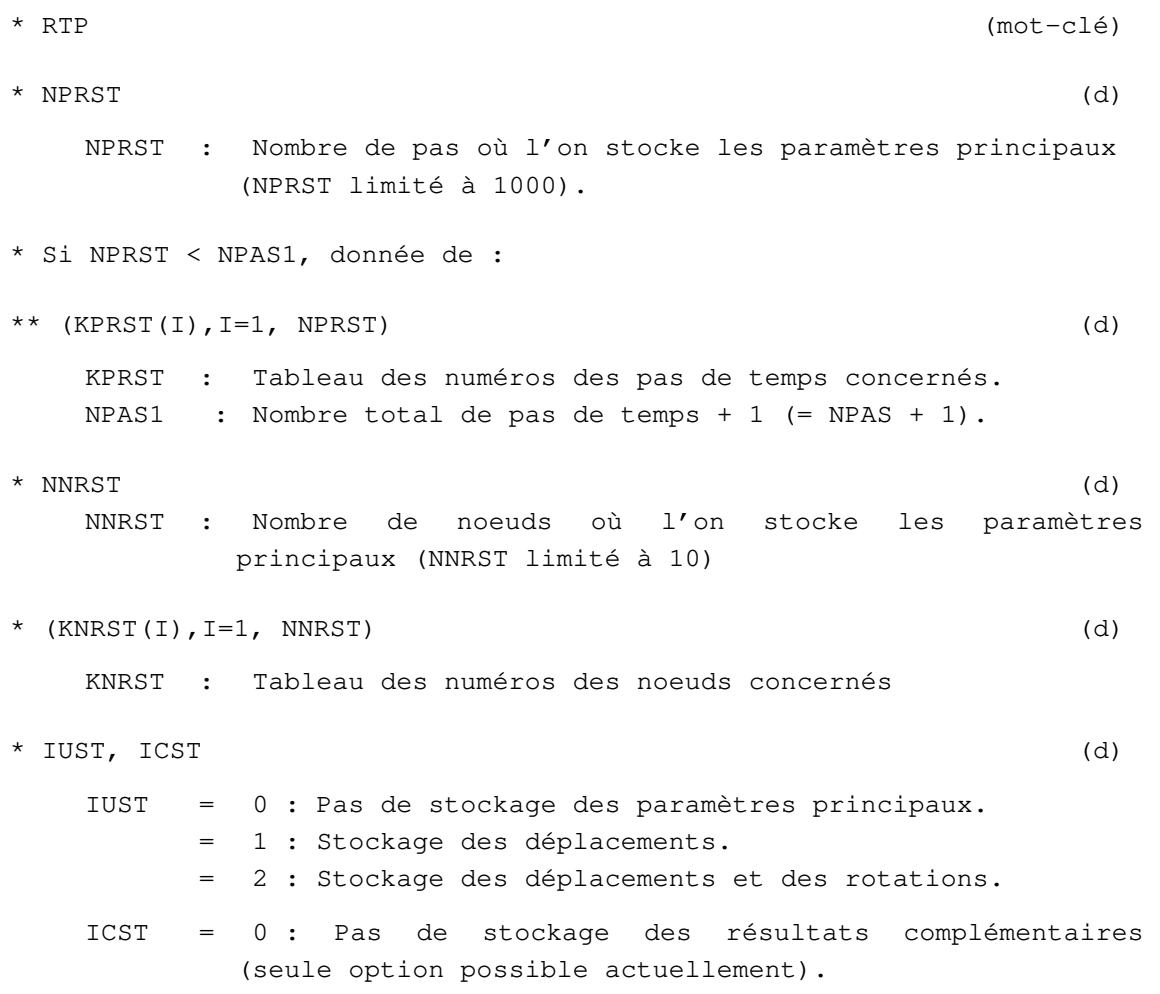

#### **Fin des données de l'option RMX**

# **Option SFC**

# **Sortie en Fonction du Chargement.**

### **EXPLICATIONS**

**SFC** est une option de post-traitement du module MCNL.

Elle vise à permettre un dépouillement simplifié des résultats d'un calcul, en fournissant la valeur d'un des ddl d'un des noeuds du maillage, en fonction du coefficient appliqué à l'un des chargements définis dans le module CHAR (pour obtenir par exemple une courbe charge-déplacement).

## **DONNÉES POUR LE MODULE MCNL :**

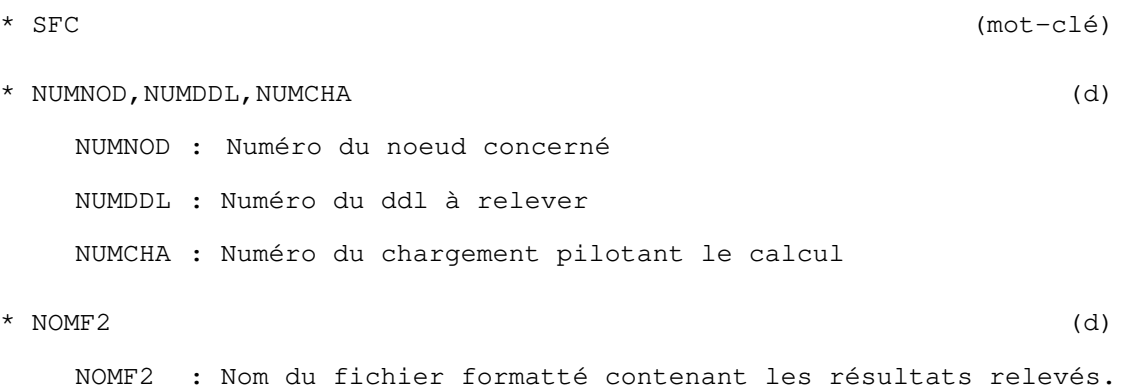

#### **Fin des données de l'option SFC**

# **Option SRE**

**Stockage des résultats en vue de leur exploitation graphique.** 

### **EXPLICATIONS**

**SRE** est une option des modules de calcul **CSLI**, **CSNL**, **DTLI**, **DTNL**, **DYNI, MCNL, MPLI**, **MPNL**, **MEXO**, **NAPP**, **NSAT**, **SUMO** et **TEXO**.

L'option **SRE** permet de spécifier :

- les pas de temps pour lesquels on souhaite stocker les résultats de calcul en vue de leur exploitation graphique par les options de post-traitement de **CLEO** ;

- le niveau de stockage désiré.

L'option **SRE** peut être également utilisée lors d'un calcul **TEXO** en vue du chaînage avec un calcul **MEXO**, si les numéros des nœuds des éléments de volume coïncident dans les maillages respectifs. Si ce n'est pas le cas, il faut utiliser l'option de chaînage **PTX**.

Selon la valeur de l'indicateur ISRC, sont stockées les valeurs nodales de l'inconnue principale et éventuellement les résultats complémentaires (voir le paragraphe Résultats dans les explications du début du chapitre), aux pas de temps spécifiés dans le tableau KSRE.

Si l'option **SRE** n'est pas utilisée : par souci d'économie de l'espace disque, il n'est prévu que le stockage du champ d'inconnues principales à chaque pas de temps.

## **DONNÉES POUR LES MODULES CSLI, DTLI, DTNL, DYNI, MPLI, MPNL, MEXO, NAPP, NSAT, SUMO, TEXO :**

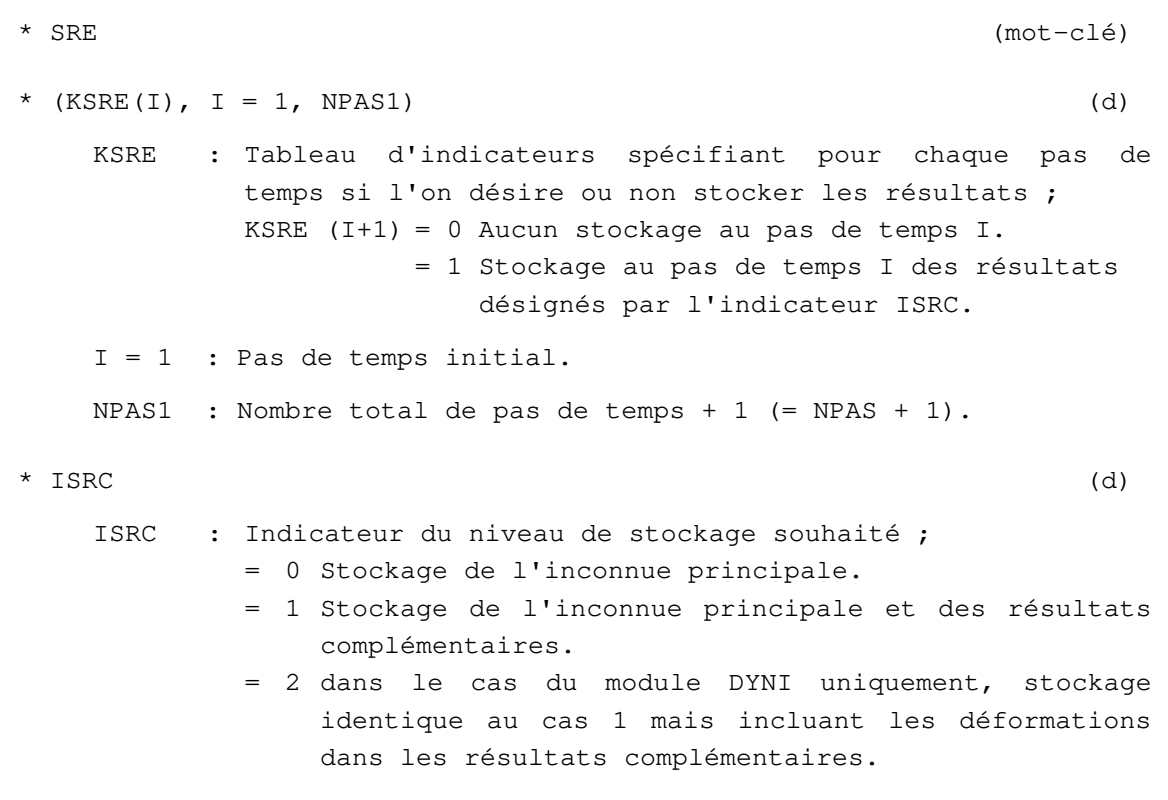

#### **Fin des données de l'option SRE**

# **Option STH**

**Stockage de la charge hydraulique du dernier pas de temps pour reprise de calcul ultérieure.** 

### **EXPLICATIONS**

**STH** est une option du module de calcul **CSNL**.

Cette option permet de stocker sur fichiers la charge hydraulique du dernier pas de temps, en vue d'une reprise de calcul **CSNL**.

## **DONNÉES POUR LE MODULE CSNL :**

\* STH (mot-clé)

\* NOMFH (d) NOMFH : Nom du fichier Nom du fichier sur lequel sont stockées les valeurs nodales de la charge hydraulique au dernier pas de temps.

**Fin des données de l'option STH**
## **Option STK**

## **Stockage des résultats pour reprise de calcul ultérieure.**

### **EXPLICATIONS**

**STK** est une option des modules de calcul **CSLI**, **CSNL**, **DTLI**, **DTNL**, **DYNI**, **MCNL**, **MEXO**, **MPNL**, **NAPP**, **NSAT**, **SURF**, **TACT**, **TCNL** et **TEXO**.

Pour les modules **CSLI** et **CSNL**, l'option **STK** permet de stocker sur fichiers les résultats (déplacements et charge hydraulique) du dernier pas de temps du présent calcul, en vue d'une reprise de calcul **CSLI**. Il est prévu de stocker sur des fichiers indépendants les déplacements et la charge hydraulique. Lors d'une reprise de calcul **CSLI**, ceux-ci pourront être relus grâce aux options **INH** et **INU**.

Pour les modules **DTLI**, **DTNL** et **NSAT**, l'option **STK** permet de stocker sur fichier les résultats de calcul du dernier pas de temps, soit en vue d'une reprise avec l'option **INI** du calcul en diffusion, soit en vue d'un calcul en mécanique prenant en compte un chargement d'origine thermique ou équivalent.

Pour le module **DYNI**, l'option **STK** permet de stocker sur fichier les résultats de calcul du dernier pas de temps (champs de déplacement et de vitesse), en vue d'une reprise du calcul **DYNI**. Lors de la reprise, utiliser pour initialiser le champ de paramètres l'option **INI** avec M2 = 1 en indiquant le nom de fichier donné ci-dessous.

Pour les modules **MCNL**, **TACT** et **TCNL**, l'option **STK** permet de stocker sur fichier les résultats (champ de déplacements et champ de contraintes) du dernier incrément pour une reprise de calcul ultérieure. Lors de la reprise. (avec le même module d'exécution), l'option **INI** doit alors être utilisée.

Pour le module **MEXO**, l'option **STK** permet de stocker sur fichier les résultats de calcul (champ de déplacements et champ de contraintes) du dernier pas de temps en vue d'une reprise du calcul **MEXO**. Lors de la reprise du calcul **MEXO**, utiliser l'option INI pour initialiser les champs de paramètres.

Pour le module **MPNL**, l'option **STK** permet de stocker sur fichier les résultats d'un calcul non linéaire (déplacements, pression, température, contraintes, flux, déformations anélastiques, porosité anélastiques etc.. ) en vue d'une reprise complète de calcul ultérieure. Lors de la reprise avec le module **MPNL**, l'initialisation est effectuée avec l'option **INI**.

Pour le module **NAPP**, l'option **STK** permet de stocker sur fichier les résultats de calcul du dernier pas de temps en vue d'une reprise du calcul **NAPP**. Lors de la reprise du calcul **NAPP**, utiliser l'option **INI** pour initialiser le champ de paramètres.

Pour le module **SURF**, l'option **STK** permet de stocker sur fichier le vecteur de charges nodales obtenu en fin de calcul **SURF**, en vue de modéliser l'effet mécanique du à la présence d'un fluide interstitiel. Lors du calcul en mécanique, cet effet est pris en compte sous forme d'un chargement de contraintes initiales en utilisant l'option **SIG** (IOPT = 4) du module **CHAR**.

Pour le module **TEXO**, l'option **STK** permet de stocker sur fichier les résultats de calcul du dernier pas de temps, en vue d'une reprise du calcul **TEXO**. Lors de la reprise du calcul **TEXO**, utiliser pour initialiser le champ de paramètres l'option INI avec  $M2 = 3$  ou  $M2 = 4$ , et en indiquant le nom de fichier donné ci- dessous.

### **DONNÉES POUR LES MODULES CSLI, DTLI, DTNL, DYNI, MCNL, MEXO, MPNL, NAPP, NSAT, SURF, TACT, TCNL, TEXO :**

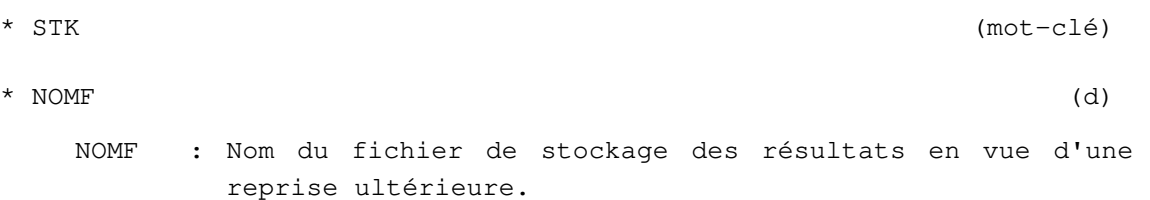

## **DONNÉES POUR LE MODULE CSLI :**

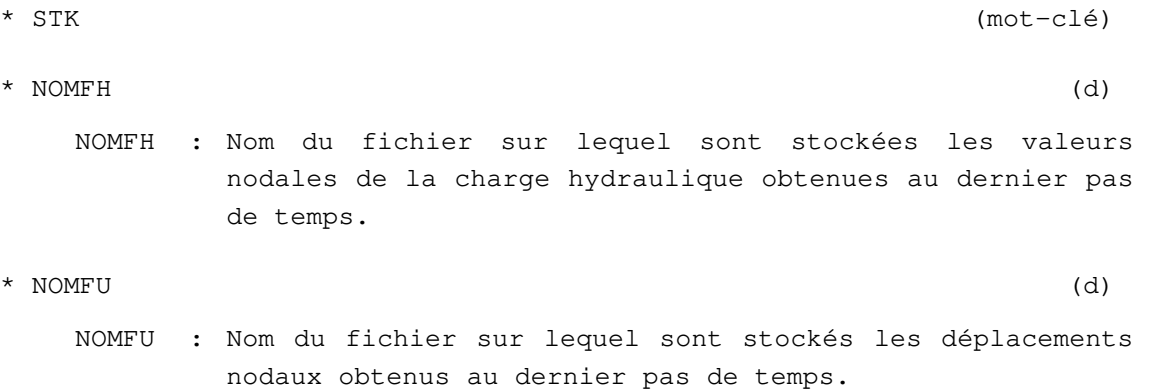

**Fin des données de l'option STK** 

## **Option STP**

**Stockage des pressions sur fichier.** 

### **EXPLICATIONS**

**STP** est une option des modules de calcul **MPLI** et **MPNL**.

L'option **STP** permet de stocker sur fichier les pressions du dernier pas de temps (uniquement), en vue d'une initialisation pour un autre calcul avec les modules **MPLI** ou **MPNL** (reprise avec l'option **INP** du calcul ultérieur).

### **DONNÉES POUR LES MODULES MPLI, MPNL :**

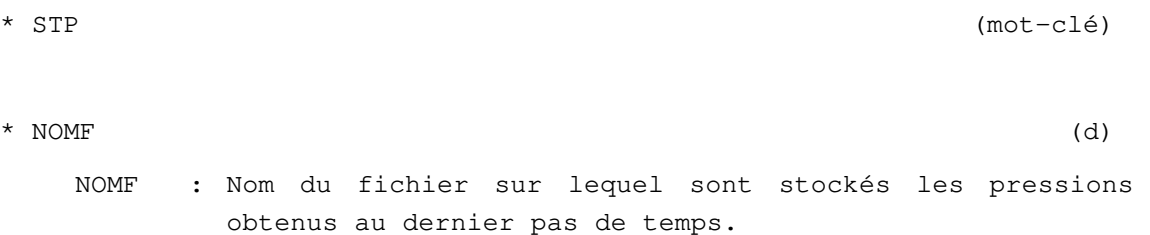

**Fin des données de l'option STP** 

## **Option STT**

## **Stockage des températures sur fichier.**

### **EXPLICATIONS**

**STT** est une option des modules de calcul **MPLI** et **MPNL**.

L'option **STT** permet de stocker sur fichier les températures du dernier pas de temps (uniquement), en vue d'une initialisation pour un autre calcul avec les modules **MPLI** ou **MPNL** (reprise avec l'option **INT** du calcul ultérieur).

### **DONNÉES POUR LES MODULES MPLI, MPNL :**

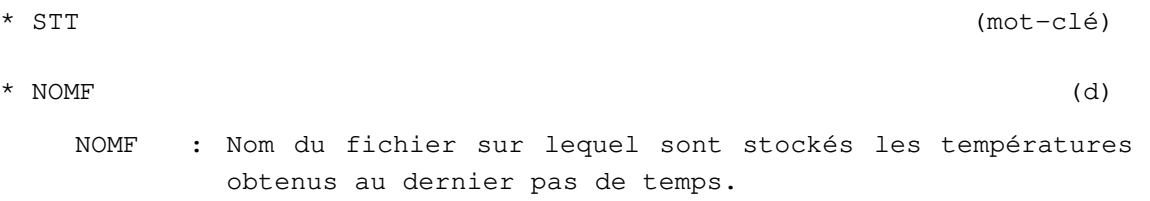

**Fin des données de l'option STT** 

## **Option STU**

## **Stockage des déplacements sur fichier.**

### **EXPLICATIONS**

**STU** est une option des modules de calcul **CSNL**, **MPLI** et **MPNL**.

Utilisée avec MPLI ou MPNL, l'option **STU** permet de stocker sur fichier les déplacements du dernier pas de temps (uniquement), en vue d'une initialisation pour un autre calcul avec **MPLI** ou **MPNL**  (reprise avec l'option **INU** du calcul ultérieur).

Utilisée avec CSNL, l'option **STU** permet de stocker sur fichier les déplacements du dernier pas de temps (uniquement), en vue d'une initialisation pour un autre calcul avec **CSNL** (reprise avec l'option **INU** du calcul ultérieur).

### **DONNÉES POUR LES MODULES MPLI, MPNL :**

- \* STU (mot-clé) \* NOMF (d)
	- NOMF : Nom du fichier sur lequel sont stockés les déplacements obtenus au dernier pas de temps.

**Fin des données de l'option STU** 

# **Option SUI**

## **Définition des surfaces de suintement**

## **EXPLICATION**

**SUI** est une option des modules de calcul **NSAT** et **SURF**.

Omettre l'option **SUI** si le problème ne comporte pas de surface de suintement.

### **DONNÉES POUR LES MODULES NSAT, SURF :**

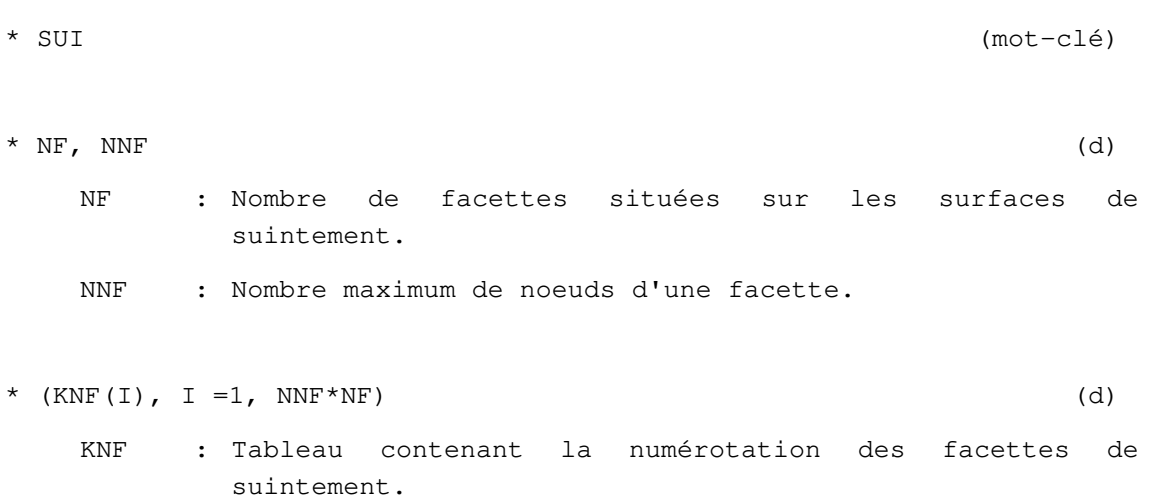

**Fin des données de l'option SUI** 

## **Option TIM**

## **Stockage des résultats du dernier pas de temps pour reprise de calcul ultérieur**

### **EXPLICATIONS :**

 Cette option permet de définir une fonction du temps échantillonnée sur des instants qui ne sont pas régulièrement espacés. Elle désactive par conséquent le pas de temps dt défini dans les données propres du module.

### **DONNEES DE L'OPTION TIM :**

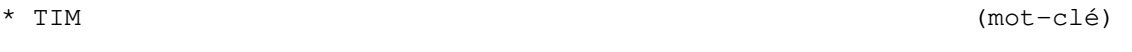

\* (TEMPS(IPAS), IPAS=1, NPAS1) (d)

TEMPS(IPAS): valeur du temps au début du pas de temps IPAS, tel que DT=TEMPS(IPAS+1)-TEMPS(IPAS).

**Fin des données de l'option TIM** 

**Option TRV** 

## **Calcul d'un travail virtuel**

### **EXPLICATIONS :**

**TRV** est une option du module **MCNL**.

 Cette option permet de calculer le travail virtuel d'un (ou plusieurs) chargement(s) (définis chacun par un module CHAR), éventuellement fictif, dans le champ de déplacement final d'un calcul MCNL. Elle permet par exemple de calculer la variation de volume d'une cavité, si le chargement fictif utilisé pour le calcul est une pression sur son bord.

### **DONNEES DE L'OPTION TRV :**

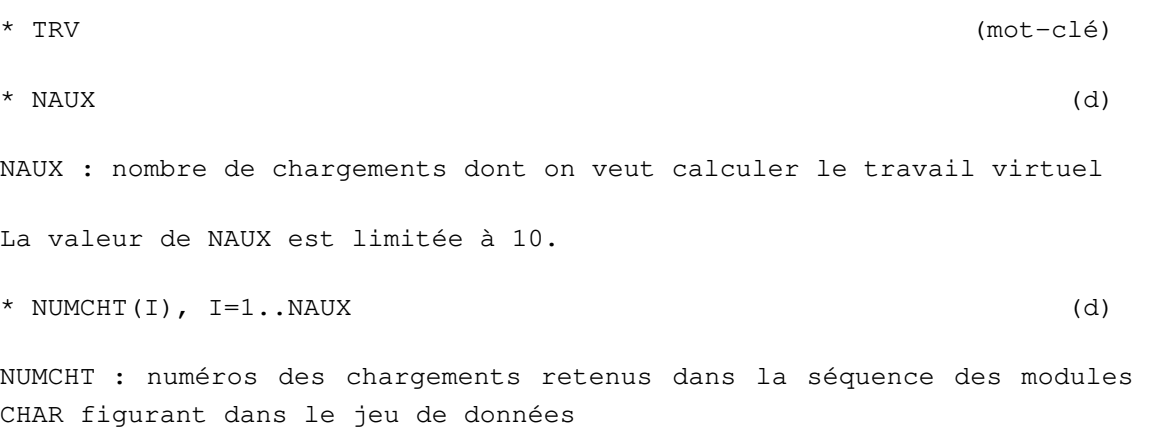

#### **Fin des données de l'option TRV**

## **Option TXO**

## **Lecture des champs de température et de degré d'hydratation sur le fichier de résultats du calcul TEXO.**

#### **EXPLICATIONS**

**TXO** est une option du module de calcul **MEXO.** 

Utiliser l'option **TXO** si les maillages correspondant aux calculs **TEXO** et **MEXO** ont la même numérotation. Les champs de température et de degré d'hydratation sont lus par **MEXO** sur le fichier de résultats du calcul **TEXO**.

Remarque : Si le maillage **TEXO** comporte des éléments d'échange, ceux-ci peuvent être conservés pour le calcul **MEXO**, en leur affectant un coefficient d'échange nul.

### **DONNÉES POUR LE MODULE MEXO :**

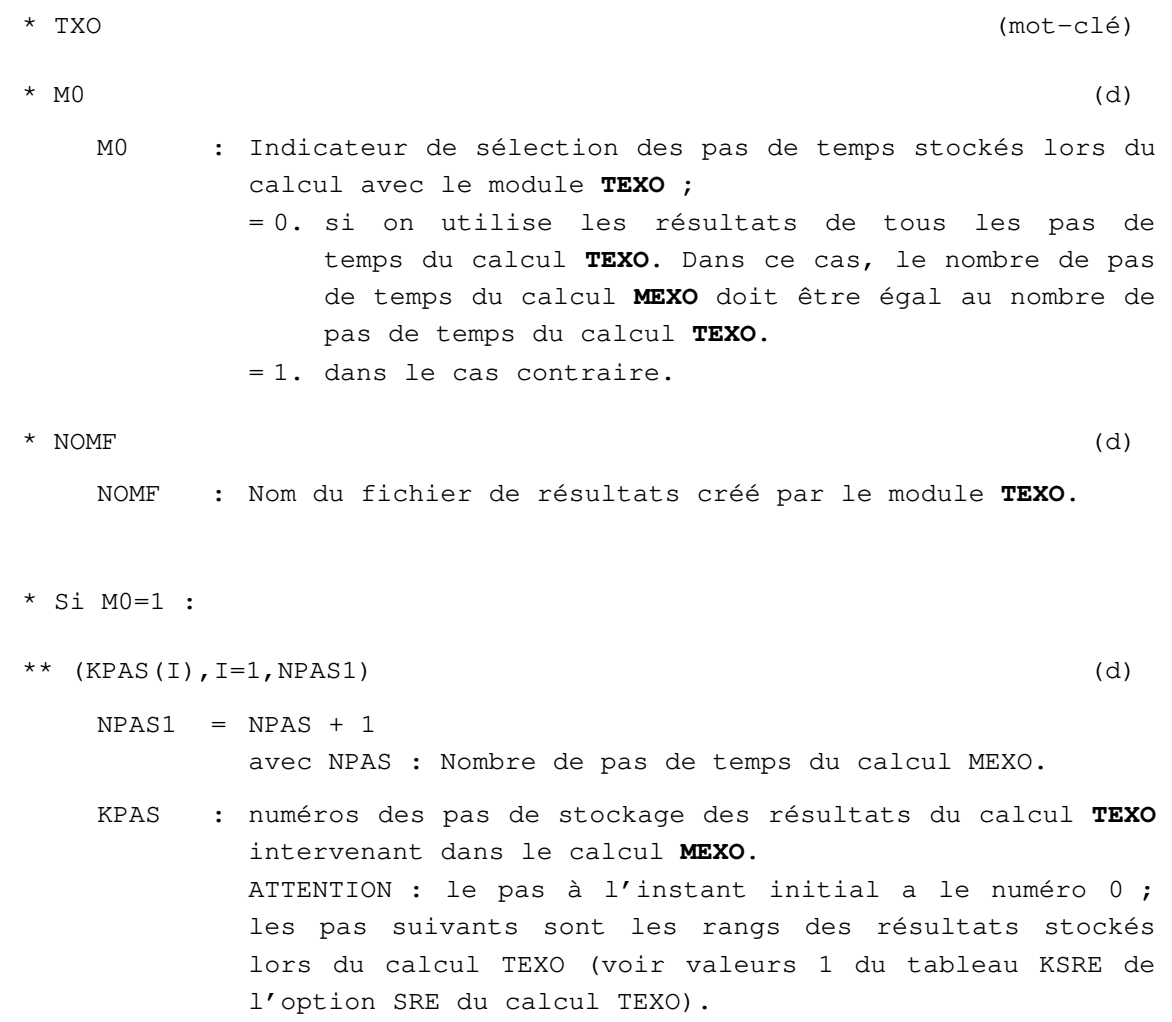

### **Fin des données de l'option TXO**

cesar-lcpc@ifsttar.fr